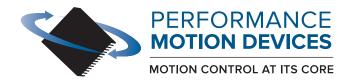

code for executing a profile and tracing aptured in this example could be used for tuning to rrace buffer wrap mode to a one time trace aceMode (hAxis1, PMDTraceOneTime);  $\star$  the processor variables that we want to capture tTraceVariable (hAxis1, PMDTraceVariable1, PMDAx etTraceVariable (hAxis1, PMDTraceVariable2, PMDAxi) // set the trace to begin when we issue the next update command SetTraceStart (hAxis1, PMDTraceConditionNextUpdate); // set the trace to stop when the MotionComplete event occurs SetTraceStop (hAxis1, PMDTraceConditionEventStatus, PMDEventMotionCompleteBit, PMDTraceStateHigh): etProfileMode (hAxis1, PMDTrapezoidalProfile); et the profile parameters Position(hAxis1, 200000); velocity(hAxis1, 0x200000); eleration(hAxis1, 0x1000); eration(hAxis1, 0x1000);

# **C-Motion Magellan**

# **Programming Reference**

Revision 4.4/ April 2024

**Performance Motion Devices, Inc.** 

80 Central Street, Boxborough, MA 01719

www.pmdcorp.com

# **NOTICE** This document contains proprietary and confidential information of Performance Motion Devices, Inc., and is protected by federal copyright law. The contents of this document may not be disclosed to third parties, translated, copied, or duplicated in any form, in whole or in part, without the express written permission of PMD. The information contained in this document is subject to change without notice. No part of this document may be reproduced or transmitted in any form, by any means, electronic or mechanical, for any purpose, without the express written permission of PMD. Copyright 1998–2024 by Performance Motion Devices, Inc. Juno, Atlas, Magellan, ION, Prodigy, Pro-Motion, C-Motion and VB-Motion are trademarks of Performance Motion Devices, Inc.

### Warranty

Performance Motion Devices, Inc. warrants that its products shall substantially comply with the specifications applicable at the time of sale, provided that this warranty does not extend to any use of any Performance Motion Devices, Inc. product in an Unauthorized Application (as defined below). Except as specifically provided in this paragraph, each Performance Motion Devices, Inc. product is provided "as is" and without warranty of any type, including without limitation implied warranties of merchantability and fitness for any particular purpose.

Performance Motion Devices, Inc. reserves the right to modify its products, and to discontinue any product or service, without notice and advises customers to obtain the latest version of relevant information (including without limitation product specifications) before placing orders to verify the performance capabilities of the products being purchased. All products are sold subject to the terms and conditions of sale supplied at the time of order acknowledgment, including those pertaining to warranty, patent infringement and limitation of liability.

### **Unauthorized Applications**

Performance Motion Devices, Inc. products are not designed, approved or warranted for use in any application where failure of the Performance Motion Devices, Inc. product could result in death, personal injury or significant property or environmental damage (each, an "Unauthorized Application"). By way of example and not limitation, a life support system, an aircraft control system and a motor vehicle control system would all be considered "Unauthorized Applications" and use of a Performance Motion Devices, Inc. product in such a system would not be warranted or approved by Performance Motion Devices, Inc.

By using any Performance Motion Devices, Inc. product in connection with an Unauthorized Application, the customer agrees to defend, indemnify and hold harmless Performance Motion Devices, Inc., its officers, directors, employees and agents, from and against any and all claims, losses, liabilities, damages, costs and expenses, including without limitation reasonable attorneys' fees, (collectively, "Damages") arising out of or relating to such use, including without limitation any Damages arising out of the failure of the Performance Motion Devices, Inc. product to conform to specifications.

In order to minimize risks associated with the customer's applications, adequate design and operating safeguards must be provided by the customer to minimize inherent procedural hazards.

#### Disclaimer

Performance Motion Devices, Inc. assumes no liability for applications assistance or customer product design. Performance Motion Devices, Inc. does not warrant or represent that any license, either express or implied, is granted under any patent right, copyright, mask work right, or other intellectual property right of Performance Motion Devices, Inc. covering or relating to any combination, machine, or process in which such products or services might be or are used. Performance Motion Devices, Inc.'s publication of information regarding any third party's products or services does not constitute Performance Motion Devices, Inc.'s approval, warranty or endorsement thereof.

#### **Patents**

Performance Motion Devices, Inc. may have patents or pending patent applications, trademarks, copyrights, or other intellectual property rights that relate to the presented subject matter. The furnishing of documents and other materials and information does not provide any license, express or implied, by estoppel or otherwise, to any such patents, trademarks, copyrights, or other intellectual property rights.

Patents and/or pending patent applications of Performance Motion Devices, Inc. are listed at <a href="https://www.pmdcorp.com/company/patents">https://www.pmdcorp.com/company/patents</a>.

#### **Related Documents**

#### Magellan Motion Control IC User Guide

Complete description of the Magellan Motion Control IC features and functions with detailed theory of its operation.

#### MC58000 Electrical Specification

For DC brush, brushless DC, Microstepping, and Pulse & Direction motion control ICs

#### MC55000 Electrical Specification

For Pulse & Direction motion control ICs

#### MC58113 Electrical Specification

For single chip DC Brush, brushless DC, microstepping, and Pulse & Direction motion control ICs with closed loop current control.

#### Other Documents

#### ION/CME N-Series Digital Drive User Manual

How to install and configure ION/CME N-Series Digital Drives.

#### ION Digital Drive User Manual

How to install and configure ION 500 and ION 3000 Digital Drives.

#### Prodigy-PC/104 Motion Card User Guide

How to install and configure the Prodigy-PC/104 motion board.

#### Prodigy/CME Standalone User Guide

How to install and configure the Prodigy/CME standalone motion board.

#### Prodigy/CME Machine-Controller User Guide

How to install and configure the Prodigy/CME machine controller motion board.

# **Table of Contents**

| 1.  | Introduction                        | 7   |
|-----|-------------------------------------|-----|
| 1.1 | Introduction                        |     |
| 1.2 | PMD Products and C-Motion Version   |     |
| 1.3 | Overview of C-Motion Magellan       |     |
| 1.4 | Microsoft .NET Programming          |     |
| 2.  | Instruction Reference               |     |
| 2.1 | How to Use This Reference           |     |
| 3.  | Instruction Summary Tables          | 223 |
| 3.1 | Descriptions by Functional Category | 223 |
| 3.2 | Command Support by Product          |     |
| 3.3 | Alphabetical Listing                |     |
| 3.4 | Numerical Listing                   |     |
| 3.5 | Magellan Compatibility              |     |

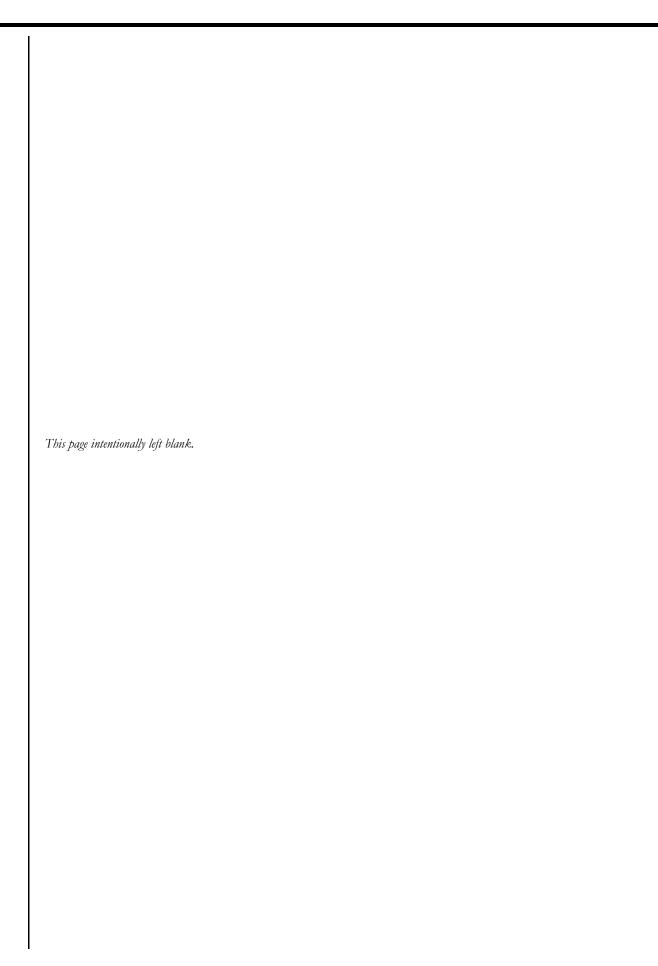

### 1. Introduction

### 1.1 Introduction

This manual documents C-Motion Magellan, which is a software library used to control and monitor Magellan and Juno-based PMD motion control products.

There are two other C-Motion versions; C-Motion PRP and C-Motion PRP II. All of these software systems are available in separate SDKs as detailed below:

- C-Motion Magellan SDK an SDK (Software Developer Kit) for creating motion applications using the C/C++ programming language for PMD products that utilize a direct Magellan or Juno formatted protocol.
- **C-Motion PRP SDK** an SDK for creating PC and downloadable user code for systems utilizing either a PRP (PMD Resource Access Protocol) protocol device or a Magellan/Juno protocol device. C-Motion PRP is also used in motion applications that will use the .NET (C#, VB) programming languages.
- C-Motion PRP II SDK This SDK is similar to C-Motion PRP but is used with ION/CME N-Series
  ION Digital Drives. Compared to standard C-Motion PRP, C-Motion PRP II supports additional features
  such as multi-tasking, mailboxes, mutexes, and enhanced event management.

For detailed information on Magellan/Juno protocol C-Motion refer to the *C-Motion Magellan Programming Reference*. For detailed information on C-Motion PRP refer to the *C-Motion PRP Programming Reference*.

### 1.2 PMD Products and C-Motion Version

The following table shows the C-Motion versions that can be used with each PMD product family:

| Product Family                 | Compatible C-Motion Versions     |
|--------------------------------|----------------------------------|
| Magellan ICs                   | C-Motion Magellan, C-Motion PRP* |
| Juno ICs                       | C-Motion Magellan, C-Motion PRP* |
| ION/CME N-Series               | C-Motion PRP II                  |
| ION 500                        | C-Motion Magellan, C-Motion PRP* |
| ION/CME 500                    | C-Motion PRP                     |
| ION 3000                       | C-Motion Magellan, C-Motion PRP* |
| Prodigy PC/104                 | C-Motion Magellan, C-Motion PRP* |
| Prodigy/CME PC/104             | C-Motion PRP                     |
| Prodigy/CME Stand-Alone        | C-Motion PRP                     |
| Prodigy/CME Machine-Controller | C-Motion PRP                     |

<sup>\*</sup>C-Motion PRP typically only used for .NET support, or if a mix of Magellan/Juno protocol and PRP protocol devices are attached.

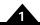

## 1.3 Overview of C-Motion Magellan

#### 1.3.1 Introduction

C-Motion Magellan is a "C" source code library that contains all the code required for communicating with the Magellan Motion Control IC.

C-Motion includes the following features:

- Axis virtualization.
- The ability to communicate to multiple Magellan Motion Control ICs.
- Can be easily linked to any "C/C++" application.

C-Motion callable functions are broken into two groups, those callable functions that encapsulate motion control IC specific commands, and those callable functions that encapsulate product-specific capabilities.

The motion control IC specific commands are detailed in Chapter 2, *Instruction Reference*. They are the primary commands that you will use to control the major motion features including profile generation, servo loop closure, motor output signal generation (PWM and analog), breakpoint processing, trace operations, and many other functions.

Each Magellan Motion Control IC command has a C-Motion command of the identical name, but prefaced by the letters "PMD." For example, the Magellan command **SetPosition** is called **PMDSetPosition**.

#### 1.3.2 Files

The following table lists the files that make up the C-Motion distribution.

| Definition/declaration of the PMD Magellan command set  |
|---------------------------------------------------------|
| Parallel interface functions                            |
| Windows serial communication interface functions        |
| General utility functions                               |
| Generic transport (interface) functions                 |
| Defines the PMD Magellan and C-Motion error codes       |
| Defines the control codes for Magellan commands         |
| Defines the basic types required by C-Motion            |
| CAN interface command/data transfer functions.          |
| CAN interface for IXXAT VCI (Virtual Can Interface) API |
| SPI interface for National Instruments USB-8452         |
| Miscellaneous procedures                                |
|                                                         |
| Diagnostic functions                                    |
| IXXAT VCI include and library files                     |
| PLX Technology (PCI) and library include files          |
| National Instruments include and library files          |
|                                                         |

### 1.3.3 Using C-Motion

C-Motion can be linked to your application code by including the above "C" source files in your application. Then, for any application source file that requires access to the motion control IC, include C-Motion.h. In addition, the required interfaces need to be defined as shown below. Only the required interfaces need to be included.

#define PMD W32SERIAL INTERFACE

// use this for a standard serial interface under Windows

#### #define PMD PCI INTERFACE

// use this for a standard PCI parallel interface under Windows

#### #define PMD CAN INTERFACE

// use this for a CAN interface under Windows

By customizing the base interface functions, C-Motion can be ported to virtually any hardware platform. An example would be a memory-mapped IO scheme that uses the parallel interface. This would be built using the PMDPar.c/.h source files as a basis.

The Magellan Motion Control IC Developer Kit board and the Prodigy-PCI Motion Card use the PCI interface chip provided by PLX Technology. To fully understand the interface mechanism, or to write your own interface software, you can download the PLX SDK. More information on the functionality and features can be found on the PLX website – http://www.plxtech.com – in the software development kits area.

C-Motion is a set of functions that encapsulate the motion control IC command set. Every command has as its first parameter an "axis handle." The axis handle is a structure containing information about the interface to the motion control IC and the axis number that the handle represents. Before communicating to the motion control IC, the axis handle must be initialized using the following sequence of commands:

// the axis handles

PMDAxisHandle hAxis1, hAxis2;

// open interface to PMD processor and initialize handle to axis one

PMDSetupAxisInterface PCI( &hAxis I, PMDAxis I, 0 );

// initialize handle to the second axis

PMDCopyAxisInterface( &hAxis2, &hAxis1, PMDAxis2);

The above is an example of initializing communication using the parallel communication interface. Each interface c source file contains an example of initializing the interface. Once the axis handle has been initialized, any of the motion control IC commands can be executed.

The header file C-Motion.h includes the function prototypes for all motion control IC commands as implemented in C-Motion. See this file for the required parameters for each command. For information about the operation and purpose of each command, see Chapter 2, *Instruction Reference*.

Many functions require additional parameters. Some standard values are defined by C-Motion and can be used with the appropriate functions. See PMDtypes.h for a complete list of defined types. An example of calling one of the C-Motion functions with the pre-defined types is shown below:

PMDSetBreakpoint(&Axis2, PMDBreakpoint1, PMDAxis2, PMDBreakpointActionAbruptStop, PMDBreakpointActualPositionCrossed);

In a few cases commands must be directed explicitly to the Atlas amplifier associated with a Magellan control axis, examples are the GetVersion and Reset commands. In order to do so an axis handle must be opened for the Atlas amplifier itself, to do so for axis 2 the following call may be used:

PMDAxisHandle hAxis2, hAtlas2; PMDGetAtlasAxisHandle(&hAxis2, &hAtlas2);

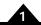

### 1.3.4 C-Motion Functions

The table below describes the functions that are provided by C-Motion in addition to the standard chip command set.

| C-Motion functions             | Arguments                                                | Function description                                                                                                    |
|--------------------------------|----------------------------------------------------------|----------------------------------------------------------------------------------------------------|
| PMDSetupAxisInterface_PCI      | axis_handle<br>axis_number<br>board_number               | Used to setup an axis interface connection for communicating over a PCI bus.                                                                                                    |
| PMDSetupAxisInterface_Serial   | axis_handle<br>axis_number<br>port_number                | Used to setup an axis interface connection for communicating over a RS232 or RS485 serial bus.                                                                                                    |
| PMDSerial_SetConfig            | transport_data<br>baud_rate<br>parity                    | Used for setting baud rate and parity for a serial axis. transport_data is a member of the axis handle struct, which must be cast to (PMDSeriallOData *). baud_rate is an integer. parity takes the same enumerated values as the Parity member of the Windows DCB struct. |
| PMDSetupAxisInterface_CAN      | axis_handle<br>axis_number<br>board_number               | Used to setup an axis interface connection for communicating over a CAN bus.                                                                                                    |
| PMDSetupAxisInterface_Parallel | axis_handle<br>axis_number<br>board_address              | Low level function used to setup an axis interface for parallel communications in an embedded system.                                                                                                    |
| PMDSetupAxisInterface_SPI      | axis_handle<br>axis_number<br>device                     | Used to setup an axis interface connection for communicating over an SPI bus.                                                                                                    |
| PMDCloseAxisInterface          | axis_handle                                              | Should be called to terminate an interface connection.                                                                                                    |
| PMDCopyAxisInterface           | dest_axis_handle<br>src_axis_handle<br>axis_number       | Used for opening an axis interface connection to the same device as used by src_axis_handle, but a different axis.                                                                                                    |
| PMDGetErrorMessage             | ErrorCode                                                | Returns a character string representation of the corresponding PMD chip or C-Motion error code.                                                                                                    |
| GetCMotionVersion              | MajorVersion<br>MinorVersion                             | Returns the major and minor version number of C-Motion.                                                                                                    |
| PMDHardReset                   | axis_handle                                              | This function causes a "hard" reset of the motion control IC. Unlike all other card-specific commands, this command is processed directly through the bus interface.                                                                                                    |
| PMDReadDPRAM                   | axis_handle<br>data<br>offset_in_dwords<br>words_to_read | This function reads directly from the onboard dual-port RAM via the bus interface (if applicable).                                                                                                    |
| PMDWriteDPRAM                  | axis_handle data offset_in_dwords words_to_write         | This function writes directly to the onboard dual-port RAM via the bus interface (if applicable).                                                                                                    |

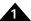

### 1.3.5 Prodigy Motion Card Specific Functions

Several auxiliary functions are included in addition to the standard Magellan API commands for use with the Magellan-based Prodigy Motion Cards only. The functions are for configuring functions on the motion control board. The following table describes the functions. For more information, see the user guide for your motion control card.

| C-Motion function       | Arguments                         | Function description                                                                                                    |
|-------------------------|-----------------------------------|----------------------------------------------------------------------------------------------------|
| PMDMBWriteDigitalOutput | axis_handle,<br>write_value       | This function writes to the eight general-purpose digital I/O signals (digitalOut0-7). Write_value holds the eight signals in its low order 8 bits.                                                                                                    |
| PMDMBReadDigitalInput   | axis_handle, read_value           | This function reads the value of the signals DigitalIn0-7, and returns them in the low order 8 bits of read_value.                                                                                                    |
| PMDMBReadDigitalOutput  | axis_handle, read_value           | This function reads the value of the signals DigitalOut0-7, and returns them in the low order 8 bits of read_value.                                                                                                    |
| PMDMBSetAmplifierEnable | axis handle, mask,<br>write_value | This function writes to the 4 amplifier enable signals (Amp-Enable I-4) using mask and write_value. When a I appears in mask, the corresponding bit position in write_value is written to the corresponding signal. The values for mask and write_value are all 0- shifted; that is, they are stored in the lowest order 4 bits. |
| PMDMBGetAmplifierEnable | axis_handle, read_value           | This function reads the values of AmpEnable 1-4, and returns them in the low order 4 bits of read_value.                                                                                                    |
| PMDMBSetDACOutputEnable | axis handle, write_value          | This function sets the DACOutputEnable status. A written value of I enables DAC output, while a written value of 0 disables DAC output.                                                                                                    |
| PMDMBGetDACOutputEnable | axis_handle, read_value           | This function reads the value of the DACOutputEnable function. A value of 1 indicates DAC output enabled; a value of 0 indicates DAC output disabled.                                                                                                    |
| PMDMBSetWatchDog        | axis handle                       | This function writes to the correct value to the watchdog register, so that for the next 104 milliseconds the card will not be reset by the watchdog circuitry.                                                                                                    |
| PMDMBGetResetCause      | axis_handle,<br>reset_cause       | This function returns the reset cause in the variable reset_cause, reset_cause and also clears the reset condition.                                                                                                    |
| PMDMBReadCardID         | axis_handle,<br>card_ID           | This function returns the card ID, encoded as defined in the preceeding table.                                                                                                    |

### 1.4 Microsoft .NET Programming

#### 1.4.1 Visual Basic Classes

The file PMDLibrary.vb defines a Visual Basic class for each of the opaque data types used in the PMD library:

PMDPeripheral, PMDDevice, PMDAxis, and PMDMemory. PMDPeripheral is inherited by a set of derived classes for each peripheral type: PMDPeripheralCOM, PMDPeripheralCAN, PMDPeripheralPCI, and

**PMDPeripheralTCP**. Each class takes care of allocating and freeing the memory used for the "handle" structures used in the C language interface.

The following example illustrates how to obtain a Magellan axis object connected to a serial port.

Public Class Examples
Public Sub Example2()
Dim periph As PMDPeripheral
Dim Magellan As PMDDevice
Dim axis2 As PMDAxis

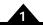

```
'Open the connection on COMI, using appropriate serial port parameters periph = New PMDPeripheralCOM(I, PMDSerialBaud.Baud57600, _ PMDSerialParity.None, PMDSerialStopBits.BitsI)
```

'Obtain a Magellan device object using the peripheral.

Magellan = New PMDDevice(periph, PMDDeviceType.MotionProcessor)

```
'Finally instantiate an axis object for axis number 2. axis2 = New PMDAxis(Magellan, PMDAxisNumber.Axis2)
```

'Example VB-Motion operation: Get the event status
Dim status As UInt16
status = axis2.EventStatus
End Sub
End Class

### 1.4.2 Visual Basic Programming

The Visual Basic PMD Library is the interface from Microsoft Visual Basic .NET to the PMD C-Motion library for control of Magellan Motion Control ICs, which is documented in the Magellan Motion Control IC Programming Reference. The Visual Basic interface documented in that manual is similar to but not identical to that used for PRP devices. Basic language programming is supported only for Microsoft Windows hosts, C-Motion Engine programming must be done in the C language.

There are two parts to the Visual Basic interface code:

- 1 C-Motion.dll is a dynamically loadable library of all documented procedures in the PMD host libraries, including all C-Motion procedures.
- 2 PMDLibrary.vb is Visual Basic source code containing definitions and declarations for DLL procedures, enumerated types, and data structures supporting the use of C-Motion.dll from Visual Basic. PMDLibrary.vb should be included in any Visual Basic project for PRP or Magellan device control.

Both debug and release versions of C-Motion.dll are provided in directories CMESDK\HostCode\Debug and CMESDK\HostCode\Release, respectively. The library input file C-Motion.lib is also provided so that C-Motion.dll may be used with C/C++ language programs. When compiling C/C++ programs to be linked against the DLL the preprocessor symbol PMD IMPORTS must be defined.

**C-Motion.dll** must be in the executable path when using it, either from a C or a Visual Basic program. Frequently the easiest and safest way of doing this is to put it in the same directory as the executable file.

PMDLibrary.vb is located in the directory CMESDK\HostCode\DotNet.

#### 1.4.3 Visual Basic Classes

The file PMDLibrary.vb defines a Visual Basic class for each of the opaque data types used in the PMD library: PMDPeripheral, PMDDevice, PMDAxis, and PMDMemory. PMDPeripheral is inherited by a set of derived classes for each peripheral type: PMDPeripheralSerial, PMDPeripheralMultiDrop, PMDPeripheralPRP, PMDPeripheralCAN, PMDPeripheralSPI, and PMDPeripheralTCP.

Each class takes care of allocating and freeing the memory used for the "handle" structures used in the C language interface. The first pointer argument to, for example, a **PMDPeriphHandle** in a C language procedure call is not needed because a method call for a particular **PMDPeripheral** object is used instead, and each object manages its own **PMDPeriphHandle**.

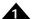

The "Open" procedures used in the C language interface are replaced in Visual Basic with constructor methods that take the same arguments in the same order, with the exception that the first pointer argument is not needed. "Close" methods are provided that call the C language "Close" procedures, however these procedures may also be called automatically as part of the finalization process when objects are garbage collected.

The following example demonstrates how to open a peripheral connection to a PRP device accessible by TCP/IP, and to access the resources of that device.

```
Public Class Examples
    Public Sub Example1()
^{\mbox{\tiny I}} Allocate and open a peripheral connection to a PRP device using TCP/IP.
^{\mbox{\tiny I}} Note that the arguments for the PMDPeripheralTCP object are the same as for the
' C language call PMDDeviceOpenPeriphTCP, except that the first argument for the peripheral
^{\mbox{\tiny I}} struct pointer and the second argument for the device are not used.
' The standard .NET class for IP addresses is used instead of a numeric IP address.
^{\prime} DEFAULT_ETHERNET_PORT is a constant defined in PMDLibrary.vb for the default
^{\prime} TCP port used for commands by the PRP device.
' 1000 is a timeout value in milliseconds.
Dim periph As New PMDPeripheralTCP(System.Net.IPAddress.Parse("192.168.0.27"),
                                            DEFAULT_ETHERNET_PORT, _
' Now allocate and connect a device object using the newly opened peripheral.
' Instead of using two different names the second argument specifies whether a
' PRP device or attached Magellan device is expected.
Dim DevCME As New PMDDevice(periph, PMDDeviceType.ResourceProtocol)
^{\prime} Once the PRP device is open we can obtain an axis object, which may be used
' for any C-Motion commands. Notice that the enumerated value used to specify the axis is
' called "Axis1" instead of "PMDAxis1" because the enumeration name already includes
\lq the "PMD" prefix.
Dim axis1 As New PMDAxis(DevCME, PMDAxisNumber.Axis1)
' C-Motion procedures returning a single value become class properties, and may be
' retrieved or set by using an assignment. The "Get" or "Set" part of the name is dropped.
Dim pos As Int32
pos = axis1.ActualPosition
' The following line sets the actual position of the axis to zero.
axis1.ActualPosition = 0
' Properties may accept parameters, for example the CurrentLoop parameter is used to set
' control gains for the current loops, and takes two parameters. This example sets
' the proportional gain for phaseA to 1000
axis1.CurrentLoop(PMDCurrentLoopNumber.PhaseA,
PMDCurrentLoopParameter.ProportionalGain) = 1000
' C-Motion procedures returning multiple values become Sub methods, and return their
^{\prime} values using ByRef parameters. The "Get" and "Set" parts of the names are the same as
' in the C language binding.
Dim MPmajor, MPminor, NumberAxes, special, custom, family As UInt16
Dim MotorType As PMDMotorTypeVersion
axisl.GetVersion(family, MotorType, NumberAxes, special, custom, MPmajor, MPminor)
' If the objects opened here are not explicitly closed they will be closed by the
 garbage collector.
 End Sub
End Class
```

Several general points about the translation from C to Visual Basic are shown in the example:

- Argument type and order are the same, except that the initial "handle" pointer argument is not needed. The null device pointer used to indicate that a peripheral is opened on the local device is also not needed.
- "Get/Set" procedures returning a single argument become object properties, with parameters if needed. The property name does not contain "Get" or "Set", or the "PMD" prefix.
- Procedures returning or setting multiple values are implemented as Sub methods, returning values via ByRef parameters. "Get" or "Set" is retained in the names, but the "PMD" prefix is not.

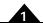

- Enumerated value names do not use the "PMD" prefix, but the enumeration names do.
- Procedures reading or writing array data through C pointers instead take Visual Basic arrays of the appropriate type.

### 1.4.4 C# Programming

The C# language is very similar to the VB language. A C# PMD program uses the PMDLibrary.dll created by the ClassLibrary project located in CMESDK\HostCode\DotNet\ClassLibrary. An example C# PMD program can be found in CMESDK\HostCode\DotNet\CSTestApp.

### 1.4.5 Error Handling

Almost all of the PMD C language library procedures return an error code to indicate success or failure. The Visual Basic versions of these procedures instead throw an exception if the wrapped DLL procedures return an error code. The exception message will contain the error number and a short description of the error. The Data member of the exception will contain the error number as an enumeration of type **PMDresult**, associated with the key "**PMDresult**", so that structured exception handling may be used to appropriately handle errors.

The following example commands a PRP device to reset, and then ignores the expected error return on the next command:

```
dev.Reset()
Try
        Dim major, minor As UInt32
        dev.Version(major, minor)
Catch ex As Exception When ex.Data("PMDresult").Equals(PMDresult.ERR_RP_Reset)
' Ignore the expected error
End Try
```

Any errors that are not caught will cause the application to display a popup window displaying an error message, including the error number and description, and a stack trace with file names and line numbers. The popup window allows a user to continue, ignoring the error, or to abort the application.

While popup windows are useful for debugging, any application controlling motors should be designed to recover gracefully and safely from any foreseeable error condition, and it is recommended to use Try blocks liberally to make applications more robust.

# 2. Instruction Reference

#### 2

### 2.1 How to Use This Reference

The instructions are arranged alphabetically, except that all "Set/Get" pairs (for example, **SetVelocity** and **GetVelocity**) are described together. Each description begins on a new page and most occupy no more than a single page. Each page is organized as follows:

| Name             | The instruction mnemonic is shown at the left, its hexadecimal code at the right.                                                                                                    |
|------------------|----------------------------------------------------------------------------------------------------|
| Syntax           | The instruction mnemonic (in bold) and its required arguments (in italic) are shown with all arguments separated by spaces. Note that depending on the product being used the axis argument may or may not be needed.                                                                                                    |
| Buffered         | Certain parameters and other data written to the motion control IC are buffered. That is, they are not acted upon until the next <b>Update</b> or <b>MultiUpdate</b> command is executed. These parameters are identified by the word "buffered" in the instruction heading.                                                                                                    |
| Motor Types      | The motor types to which this command applies. Supported motor types are printed in black; unsupported motor types for the command are greyed out.                                                                                                    |
| Arguments        | There are two types of arguments: encoded-field and numeric.                                                                                                    |
|                  | Encoded-field arguments are packed into a single 16-bit data word, except for axis, which occupies bits 8–9 of the instruction word. The name of the argument (in italic) is that shown in the generic syntax. Instance (in italic) is the mnemonic used to represent the data value. Encoding is the value assigned to the field for that instance.                                                                                                    |
|                  | For numeric arguments, the parameter value, the type (signed or unsigned integer), and the range of acceptable values are given. Numeric arguments may require one or two data words. For 32-bit arguments, the high-order part is transmitted first.                                                                                                    |
| Packet Structure | This is a graphic representation of the 16-bit words transmitted in the packet: the instruction, which is identified by its name, followed by 1, 2, or 3 data words. Bit numbers are shown directly below each word. For each field in a word, only the high and low bits are shown. For 32-bit numeric data, the high-order bits are numbered from 16 to 31, the low-order bits from 0 to 15.  The hex code of the instruction is shown in boldface.  Argument names are shown in their respective words or fields.  For data words, the direction of transfer—read or write—is shown at the left of the word's diagram. Unused bits are shaded. All unused bits must be 0 in data words and instructions sent (written) to the motion control IC.  In the case of a Magellan controlling an Atlas amplifier, an axis field with bit 5 set is used to indicate that a command should be passed directly to the Atlas connected to the axis indicated by the lower 4 axis bits, and the result returned. |
| Description      | Describes what the instruction does and any special information relating to the instruction.                                                                                                    |
| Atlas            | Describes any communication to an associated Atlas amplifier as a result of the instruction. Atlas operation is quite transparent, but extra SPI communication can significantly slow down Magellan command processing because a result must be received from Atlas before it is passed on to the Magellan host. Any comments in this section do not apply to any Magellan axis not connected to an Atlas amplifier. This section will not be present in the case of commands without any Atlas implications. For more information on the behavior of Atlas commands, see the Atlas Digital Amplifier Complete Technical Reference.                                                                                                    |
| Restrictions     | Describes the circumstances in which the instruction is not valid, that is, when it should not be issued. For example, velocity, acceleration, deceleration, and jerk parameters may not be issued while an S-curve profile is being executed.                                                                                                    |
| C-Motion API     | The syntax of the C function call in the PMD C-Motion library that implements this motion control IC command.                                                                                                    |
| VB-Motion API    | The Visual Basic syntax for the function in the PMD VB-Motion library that implements this motion control IC command. Properties and methods are shown with their associated root object name separated by a period.                                                                                                    |
| see              | Refers to related instructions.                                                                                                    |
|                  |                                                                                                    |

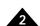

#### Syntax AdjustActualPosition axis position

#### **Motor Types**

**Arguments** 

| DC Brush | Brus     | shless DC | Microstepping                          | Pulse & D | irection           |
|----------|----------|-----------|----------------------------------------|-----------|--------------------|
|          |          |           |                                        |           |                    |
| Name     | Instance |           | Encoding                               |           |                    |
| axis     | Axis1    |           | 0                                      |           |                    |
|          | Axis2    |           | 1                                      |           |                    |
|          | Axis3    |           | 2                                      |           |                    |
|          | Axis4    |           | 3                                      |           |                    |
|          | Туре     |           | Range                                  | Scaling   | Units              |
| position | signed 3 | 2 bits    | -2 <sup>31</sup> to 2 <sup>31</sup> -1 | unity     | counts<br>microste |

#### Packet Structure

|       | AdjustActualPosition  |       |               |             |    |  |  |  |
|-------|-----------------------|-------|---------------|-------------|----|--|--|--|
|       | 0                     | axis  |               | <b>F5</b> h |    |  |  |  |
|       | 15 12                 | 11    | 8 7           |             | 0  |  |  |  |
|       |                       | Fir   | rst data word |             |    |  |  |  |
| write | position (high-order  | part) |               |             |    |  |  |  |
|       | 31                    |       |               |             | 16 |  |  |  |
|       |                       | Sec   | ond data word |             |    |  |  |  |
| write | position (low-order p | art)  |               |             |    |  |  |  |
|       | 15                    |       |               |             | 0  |  |  |  |

#### **Description**

The **position** specified as the parameter to **AdjustActualPosition** is summed with the actual position register (encoder position) for the specified **axis**. This has the effect of adding or subtracting an offset to the current actual position. At the same time, the commanded position is replaced by the new actual position value minus the position error. This prevents a servo "bump" when the new axis position is established. The destination position (see **SetPosition** (p. 175)) is also modified by this amount so that no trajectory motion will occur when a trajectory update is performed. In effect, this command establishes a new reference position from which subsequent positions can be calculated. It is commonly used to set a known reference position after a homing procedure.

On axes configured for stepping and microstepping motors, the position error is zeroed by this command.

**AdjustActualPosition** takes effect immediately; it is not buffered.

#### Restrictions

#### **C-Motion API**

PMDresult **PMDAdjustActualPosition**(PMDAxisInterface axis\_intf, PMDint32 position)

#### **VB-Motion API**

MagellanAxis.AdjustActualPosition([in] position)

#### see

 $\label{eq:GetPositionError} \textbf{GetPositionError} \ (p.\ 51\ ),\ \textbf{GetActualVelocity} \ (p.\ 27\ ),\ \textbf{Set/GetActualPositionUnits} \ (p.\ 87\ ),\ \textbf{Set/GetActualPosition} \ (p.\ 85\ )$ 

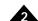

#### Syntax CalibrateAnalog axis position

#### **Motor Types**

**Arguments** 

| DC Brush | Brushless DC | Microstepping | Pulse & Direction |
|----------|--------------|---------------|-------------------|
| Name     | Instance     | Encoding      |                   |
|          |              | •             |                   |
| axis     | Axis1        | 0             |                   |
|          | Axis2        | 1             |                   |
|          | Axis3        | 2             |                   |
|          | Axis4        | 3             |                   |
| option   | leg currents | 0             |                   |
| •        | (Reserved)   | 1-3           |                   |
|          | sin/cos      | 4             |                   |

#### **Returned data**

None

#### Packet Structure

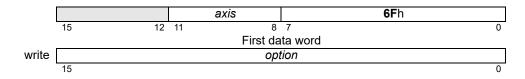

#### **Description**

The **CalibrateAnalog** command is used to adjust the adjustable offsets for some analog input channels. The option argument controls the set of analog channels calibrated.

The **CalibrateAnalog** command clears the calibrated bit (bit 0) in the drive status register. The bit is set when the calibration process is complete.

For leg currents the calibration process assumes that the actual input to the analog channels will be zero. For the leg current sensors it is generally sufficient to set the motor command to zero and ensure that the motor is not moving. Whether motor output should be enabled or not depends on external circuitry. Calibration is accomplished by averaging a number of readings. 100 ms after sending the command the process may be assumed to be complete.

For sin/cos encoders the encoder should be moving during the calibration process; multiple complete electrical rotations are required to complete the calibration. The time taken depends on encoder motion. The **GetDriveStatus** command should be called repeatedly to determine when calibration is complete.

#### **Restrictions**

This command is supported only by products with leg current sensing or sin/cos encoder input. Consult the appropriate product user guide.

#### **C-Motion API**

PMDresult **PMDCalibrateAnalog**(PMDAxisInterface axis\_intf, PMDuint16 option);

#### **VB-Motion AP**

MagellanAxis.CalibrateAnalog( [in] option )

see

GetDriveStatus (p. 38), Set/GetAnalogCalibration (p. 88), ReadAnalog (p. 71)

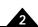

#### Syntax Clear Drive Fault Status axis

#### **Motor Types**

**Arguments** 

| DC Brush | Brushless | DC Microstepping | Pulse & Direction |
|----------|-----------|------------------|-------------------|
|          |           |                  |                   |
| Name     | Instance  | Encoding         |                   |
| axis     | Axis1     | 0                |                   |

1 2

3

Axis2

Axis3

Axis4

#### Packet Structure

| ClearDriveFaultStatus |   |    |    |      |   |   |             |   |
|-----------------------|---|----|----|------|---|---|-------------|---|
|                       | 0 |    |    | axis |   |   | <b>6C</b> h |   |
| 15                    |   | 12 | 11 |      | 8 | 7 |             | 0 |

#### **Description**

**ClearDriveFaultStatus** clears all bits in the Drive Fault Status register. For ION, it should be executed after power-up, after using **GetDriveFaultStatus** to examine if any hard faults caused the power cycle. For other products, **ClearDriveFaultStatus** should be used after determining the cause of a Drive Exception event, before re-enabling output.

MC58113 and N-Series ION will not clear Drive Fault Status bits that have not been read using **GetDriveFaultStatus**. This is done so that faults are not accidentally missed if they occur during the time between reading and clearing.

#### **Atlas**

This command is relayed to any attached Atlas amplifier before being applied to internal Magellan state.

Note that the Atlas Motor Type Mismatch bit, which is maintained by Magellan, may not be cleared by this command. That bit may be cleared by **SetMotorType**.

#### **Restrictions**

This command is not available in products that do not include drive amplifier support.

For non-N-Series ION, this command can only be executed when motor output is disabled (e.g., immediately after power-up or reset).

#### **C-Motion API**

PMDresult **PMDClearDriveFaultStatus** (PMDAxisInterface axis\_intf)

#### **VB-Motion API**

MagellanAxis.ClearDriveFaultStatus()

#### see

**GetDriveFaultStatus** (p. 36 ) **SetMotorType** (p. 157 )

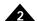

#### Syntax ClearInterrupt axis

| M | oto | r T | vn   | es |
|---|-----|-----|------|----|
|   | 0.0 |     | 7 12 | U  |

**Arguments** 

| DC Brush |     | Brushle | ss DC | Microstepping | Pulse & Direction |
|----------|-----|---------|-------|---------------|-------------------|
|          |     |         |       |               |                   |
| Name     | Ins | tance   | Enc   | oding         |                   |
| axis     | Ax  | is1     | 0     | •             |                   |
|          | Ax  | is2     | 1     |               |                   |
|          | Ax  | is3     | 2     |               |                   |

3

#### Packet Structure

|    |    | Clear | arInterrupt |
|----|----|-------|-------------|
|    | 0  | axis  | <b>4C</b> h |
| 15 | 12 | 11    | 8 7 0       |

#### **Description**

ClearInterrupt resets the /HostInterrupt signal to its inactive state. If interrupts are still pending, the /HostInterrupt line will return to its active state within one chip cycle. See **Set/GetSampleTime** (p. 183) for information on chip cycle timing. This command is used after an interrupt has been recognized and processed by the host; it does not affect the Event Status register. The **ResetEventStatus** command should be issued prior to the **ClearInterrupt** command to clear the condition that generated the interrupt. The **ClearInterrupt** command has no effect if it is executed when no interrupts are pending.

When communicating using CAN, this command resets the interrupt message sent flag. When an interrupt is triggered on an *axis*, a single interrupt message is sent and no further messages will be sent by that *axis* until this command is issued.

When serial or parallel communication is used, the axis number is not used.

#### **Restrictions**

For products without a /HostInterrupt line, this command is still applicable to the CAN communications. For products without a /HostInterrupt line or CAN communications, this command is not used.

#### **C-Motion API**

 ${\tt PMDresult} \ \ \textbf{PMDClearInterrupt} \ \ ({\tt PMDAxisInterface} \ \ axis\_intf)$ 

#### **VB-Motion API**

MagellanAxis.ClearInterrupt()

Axis4

see

GetInterruptAxis (p. 49), Set/GetInterruptMask (p. 149), ResetEventStatus (p. 80).

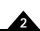

#### Syntax ClearPositionError axis

#### **Motor Types**

| DC Brush | Brushless DC | Microstepping | Pulse & Direction |
|----------|--------------|---------------|-------------------|
|          |              |               |                   |

#### **Arguments**

| Name | Instance | Encoding |
|------|----------|----------|
| axis | Axis1    | 0        |
|      | Axis2    | 1        |
|      | Axis3    | 2        |
|      | Axis4    | 3        |

#### Packet Structure

|    |    |    | ClearPos | itionError  |   |
|----|----|----|----------|-------------|---|
|    | 0  |    | axis     | <b>47</b> h |   |
| 15 | 12 | 11 | 8        | 7           | 0 |

#### **Description**

**ClearPositionError** sets the profile's commanded position equal to the actual position (encoder input), thereby clearing the position error for the specified *axis*. This command can be used when the axis is at rest, or when it is moving.

#### **Restrictions**

**ClearPositionError** is a buffered command. The new value set will not take effect until the next **Update** or **MultiUpdate** command, with the Trajectory bit set in the update mask commands.

This command should not be sent while the chip is executing a move using the S-curve profile mode.

#### **C**-Motion API

PMDresult **PMDClearPositionError** (PMDAxisInterface axis\_intf)

#### **VB-Motion API**

MagellanAxis.ClearPositionError()

#### see

 $\textbf{GetPositionError} \ (p.\ 51\ ),\ \textbf{MultiUpdate} \ (p.\ 65\ ),\ \textbf{Set/GetPositionErrorLimit} \ (p.\ 176\ ),\ \textbf{Update} \ (p.\ 219\ )$ 

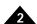

#### Syntax ExecutionControl axis option value

**Brush DC** 

#### **Motor Types**

**Arguments** 

| Name      | Instance                               | Encoding |         |
|-----------|----------------------------------------|----------|---------|
| axis      | Axis1                                  | 0        |         |
| condition | delay                                  | 0        |         |
|           | — (Reserved)                           | 1-7      |         |
|           | event status                           | 8        |         |
|           | activity status                        | 9        |         |
|           | signal status                          | 10       |         |
|           | drive status                           | 11       |         |
|           | — (Reserved)                           | 12-255   |         |
| timeScale | multiply by 2                          | 0        |         |
|           | multiply by 256 (28)                   | 1        |         |
|           | multiply by 32768 (2 <sup>15</sup> )   | 2        |         |
|           | multiply by 4194034 (2 <sup>22</sup> ) | 3        |         |
| timeValue | unsigned 6 bit                         | 0-63     | 51.2 µs |
| value     | unsigned 32bit see                     | below    |         |

Microstepping

Pulse & Direction

Brushless DC

#### Packet Structure

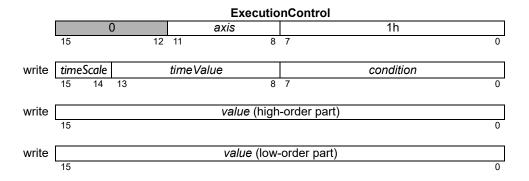

#### **Description**

**ExecutionControl** is used to delay execution during NVRAM initialization, usually so that some hardware external to the Magellan IC may become ready. In all cases the timeout value is measured in units of the  $51.2 \,\mu s$  commutation time.

If the condition is *delay*, then a pure delay for a fixed time. In this case the *value* argument is an unsigned count of commutation cycles to wait. The exit status in this case is always zero, or no error. In this case the *timeScale* and *timeValue* arguments must both be zero.

If the condition is **event status**, **activity status**, **signal status**, or **drive status**, then execution will be delayed until either a specified condition becomes true for the specified register, or a timeout expires. The condition is defined by the supplied **value** – the high order part is a selection mask for the register value, and the low order part is a sense mask. The wait will end successfully when the register value, logically ANDed with the selection mask is equal to the sense mask.

For example, to wait for phase initialization to complete, the condition should be *activity status*, because bit 0 of the activity status register is defined as *Phasing Initialized*. The selection mask in this case would be 0001h, and the sense mask also 00001h.

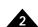

# Description (cont.)

As another example, to wait until the ~Enable signal is low (active), one should wait until bit 13 of the Signal Status register is clear. The condition should be *signal status*, the selection mask 2000h, and the sense mask 0000h.

When waiting conditionally on a register value, the *timeScale* and *timeValue* arguments specify a timeout period in commutation cycles. If the timeout period elapses before the condition becomes true then the command will exit with an error status of *Wait Timed Out*, NVRAM command processing will stop, and motor output will be disabled. The *Instruction Error* bit of the event status register will be set, and the **GetInstructionError** command may be used to read the error status.

A timeValue of zero means "wait forever"; a timeout will never occur.

*timeValue* is multiplied by *timeScale*, to give a wider range. The minimum timeout is 2 commutation cycles, the maximum value is  $63 \times 2^{22} = 264,241,152$ , or approximately 3.7 hours.

Magellan does not normally accept host input on the serial, CAN, or SPI channels until NVRAM initialization has completed, however if an **ExecutionControl** wait is started then the host interfaces will be initialized and host commands accepted. In this situation it is possible for NVRAM commands to be executed after outside host commands, changing Magellan state. In all cases only one command, from any source, is executed at a time.

The script interface combines the condition, *timeValue* and *timeScale* arguments into a single option argument as shown below. For example, if the condition is event status (8), and the desired timeout value is 768 commutation cycles, then the *timeScale*  $\times$ 256 (1) and the *timeValue* is 3. The option argument should be 8 + 256\*3 + 16384\*1 = 17160

#### Restrictions

Valid only when executed from internal memory. Not supported on all products, MC58113 supports only pure delay.

#### **Errors**

Invalid Parameter: Condition is not a supported value, tvalue or tscale nonzero for pure delay.

**Valid only when executed from internal memory:** Command was sent using serial, CAN, or SPI host channel.

Wait Timed Out: Timeout elapsed before condition became true.

#### **C-Motion API**

#### **Script API**

 $\textbf{ExecutionControl} \ \textit{option} \ \textit{value}$ 

where option = condition + 256\*timeValue + 16384\*timeScale

#### C# API

### Visual Basic

API

PMDAxis.ExecutionControl(ByVal condition As Int16, ByVal timeValue
As Int16, ByVal timeScale As Int16, ByVal
value as Int32)

#### see

NVRAM (p. 68), GetEventStatus (p. 42), GetActivityStatus (p. 25), GetDriveStatus (p. 38), GetSignalStatus (p. 55), GetInstructionError (p. 46)

Pulse & Direction

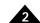

#### Syntax GetActiveMotorCommand axis

DC Brush

| Motor Types |
|-------------|
|-------------|

**Arguments** 

| Name | Instance | Encoding |
|------|----------|----------|
| axis | Axis1    | 0        |
|      | Axis2    | 1        |
|      | Axis3    | 2        |
|      | Axis4    | 3        |

**Brushless DC** 

#### **Returned data**

|         | Туре           | Range                                  | Scaling             | Units    |
|---------|----------------|----------------------------------------|---------------------|----------|
| command | signed 16 bits | -2 <sup>15</sup> to 2 <sup>15</sup> -1 | 100/2 <sup>15</sup> | % output |

Microstepping

#### Packet Structure

|      |         |    | GetActiveMo | otorCommand |             |  |
|------|---------|----|-------------|-------------|-------------|--|
|      | 0       |    | axis        |             | <b>3A</b> h |  |
|      | 15      | 12 | 11 8        | 7           | 0           |  |
|      |         |    | D           | ata         |             |  |
| read | command |    |             |             |             |  |
|      | 15      |    |             |             | 0           |  |

#### **Description**

**GetActiveMotorCommand** returns the value of the motor output command for the specified *axis*. This is the input to the commutation or FOC current control. Its source depends on the motor type, as well as the operating mode of the *axis*.

For brushless DC and DC brush motors: If position loop is enabled, it is the output of the position servo filter. If trajectory generator is enabled without the position loop, it is the output of the trajectory generator. If both trajectory generator and position loop are disabled, it is the contents of the motor output command register.

For microstepping motors: It is the contents of the motor output command register, subject to holding current reduction.

#### Atlas

#### Restrictions

**C-Motion API** 

PMDresult **PMDGetActiveMotorCommand** (PMDAxisInterface axis\_intf, PMDint16\* command)

**VB-Motion API** 

Dim command as Short

command = MagellanAxis.ActiveMotorCommand

see

Set/GetMotorCommand (p. 154 ), Set/GetOperatingMode (p. 159 ), GetActiveOperatingMode (p. 24 )

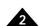

#### Syntax GetActiveOperatingMode axis

#### **Motor Types**

**Arguments** 

| DC Brush |    | Brushless DC | ;   | Microstepping | Pulse & Direction |
|----------|----|--------------|-----|---------------|-------------------|
| Name     | In | stance       | Enc | oding         |                   |
| axis     | A  | xis1         | 0   | _             |                   |
|          | A  | xis2         | 1   |               |                   |
|          | A  | xis3         | 2   |               |                   |
|          | A  | xis4         | 3   |               |                   |
|          |    |              |     |               |                   |

#### **Returned Data**

Type mode unsigned 16 bits bit field

#### Packet Structure

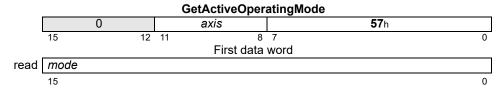

#### **Description**

**GetActiveOperatingMode** gets the actual operating mode that the *axis* is currently in. This may or may not be the same as the static operating mode, as safety responses or programmable conditions may change the **Active Operating Mode**. When this occurs, the **Active Operating Mode** can be changed to the programmed static operating mode using the **RestoreOperatingMode** command. The bit definitions of the operating mode are given below.

| Name                    | Bit  | Description                                                         |
|-------------------------|------|---------------------------------------------------------------------|
| Axis Enabled            | 0    | 0: No axis processing, axis outputs in Reset state. 1: axis active. |
| Motor Output Enabled    | I    | 0: axis motor outputs disabled. 1: axis motor outputs enabled.      |
| Current Control Enabled | 2    | 0: axis current control bypassed. I: axis current control active.   |
| _                       | 3    | Reserved                                                            |
| Position Loop Enabled   | 4    | 0: axis position loop bypassed. 1: axis position loop active.       |
| Trajectory Enabled      | 5    | 0: trajectory generator disabled. 1: trajectory generator enabled.  |
| _                       | 6-15 | Reserved                                                            |

When the axis is disabled, no processing will be done on the axis, and the axis outputs will be at their reset states. When the axis motor output is disabled, the axis will function normally, but its motor outputs will be in their disabled state. When a loop is disabled (position or current loop), it operates by passing its input directly to its output, and clearing all internal state variables (such as integrator sums, etc.). When the trajectory generator is disabled, it operates by commanding zero (0) velocity.

#### **Atlas**

Note that the current control bit is meaningful whenever an axis is connected to an Atlas amplifier.

#### Restrictions

The possible modes of an axis are product specific, and in some cases axis specific. See the product user guide for a description of what modes are supported on each axis.

#### **C**-Motion API

PMDresult **PMDGetActiveOperatingMode**(PMDAxisInterface axis\_intf, PMDuint16\* mode)

#### VB-Motion API

Dim mode as Short

mode = MagellanAxis.ActiveOperatingMode

see

 $\label{eq:GetOperatingMode} \textbf{(p. 159 ), RestoreOperatingMode (p. 82 ), Set/GetEventAction (p. 138 ), Set/GetBreakpoint (p. 95 )}$ 

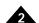

#### Syntax GetActivityStatus axis

DC Brush

#### **Motor Types**

|      |          | ·        |
|------|----------|----------|
| Name | Instance | Encoding |
|      |          | •        |

**Brushless DC** 

Microstepping

Pulse & Direction

### Arguments

| Instance | Encoding                |
|----------|-------------------------|
| Axis1    | 0                       |
| Axis2    | 1                       |
| Axis3    | 2                       |
| Axis4    | 3                       |
|          | Axis1<br>Axis2<br>Axis3 |

#### **Returned Data**

|        | туре             |           |
|--------|------------------|-----------|
| status | unsigned 16 bits | see below |

#### Packet Structure

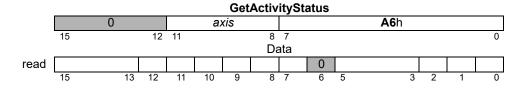

#### **Description**

**GetActivityStatus** reads the 16-bit Activity Status register for the specified *axis*. Each of the bits in this register continuously indicate the state of the motion control IC without any action on the part of the host. There is no direct way to set or clear the state of these bits, since they are controlled by the motion control IC.

The following table shows the encoding of the data returned by this command.

| Name                  | Bit(s) | Desc                                                  | ription                                  |                                       |                                                                                               |
|-----------------------|--------|-------------------------------------------------------|------------------------------------------|---------------------------------------|-----------------------------------------------------------------------------------------------|
| Phasing Initialized   | 0      | Set to                                                | I if phasin                              | g is initiali:                        | zed (brushless DC axes only).                                                                 |
| At Maximum Velocity   | I      |                                                       | ined by th                               | •                                     | ry is at maximum velocity. This bit is<br>bry generator, not the actual encoder               |
| Tracking              | 2      | Set to I when the axis is within the tracking window. |                                          |                                       |                                                                                               |
| Current Profile Mode  | 3–5    | Contain bit 5 0 0 0 0                                 | ns trajecto<br>bit 4<br>0<br>0<br>I<br>I | ory mode<br>bit 3<br>0<br>I<br>0<br>I | encoded as follows:  Profile Mode  Trapezoidal  Velocity Contouring  S-curve  Electronic Gear |
| _                     | 6      | Reserv                                                | ed; not us                               | ed; may b                             | e 0 or 1.                                                                                     |
| Axis Settled          | 7      | Set to                                                | I when th                                | e axis is se                          | ettled.                                                                                       |
| Position Loop Enabled | 8      | Set to                                                | I when po                                | sition loo                            | p or trajectory is enabled.                                                                   |
| Position Capture      | 9      |                                                       |                                          |                                       | peen captured by the high speed but has not yet been read.                                    |

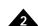

# Description (cont.)

| Name              | Bit(s) | Description                                                                                                    |
|-------------------|--------|----------------------------------------------------------------------------------------------------|
| In-motion         | 10     | Set to I when the trajectory generator is executing a profile.                                                                                                    |
| In Positive Limit | П      | Set to I when the positive limit switch is active.                                                                                                    |
| In Negative Limit | 12     | Set to I when the negative limit switch is active.                                                                                                    |
| Profile Segment   | 13–15  | When the profile mode is S-curve, it contains the profile segment number 1–7 while profile is in motion, and contains a value of 0 when the profile is at rest. This field is undefined when using the Trapezoidal and Velocity Contouring profile modes. |

Restrictions

**C-Motion API**PMDresult **PMDGetActivityStatus**(PMDAxisInterface axis\_intf, PMDuint16\* status)

**VB-Motion API** Dim status as Short

status = MagellanAxis.ActivityStatus

See GetEventStatus (p. 42 ), GetSignalStatus (p. 55 ), GetDriveStatus (p. 38 )

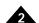

#### Syntax GetActualVelocity axis

DC Brush

#### **Motor Types**

**Arguments** 

| Name | Instance | Encoding |
|------|----------|----------|
| axis | Axis1    | 0        |
|      | Axis2    | 1        |
|      | Axis3    | 2        |
|      | Axis4    | 3        |

Brushless DC

#### **Returned Data**

|                 | Туре           | Range                   | Scaling           | Units        |
|-----------------|----------------|-------------------------|-------------------|--------------|
| actual velocity | signed 32 bits | $-2^{31}$ to $2^{31}-1$ | 1/2 <sup>16</sup> | counts/cycle |

Microstepping

Pulse & Direction

#### Packet Structure

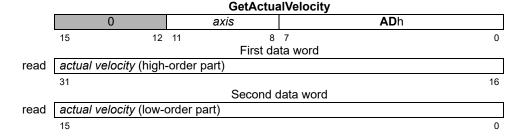

#### **Description**

**GetActualVelocity** reads the value of the *actual velocity* for the specified *axis*. The *actual velocity* is derived by subtracting the actual position during the previous chip cycle from the actual position for this chip cycle. The result of this subtraction will always be integer because position is always integer. As a result the value returned by **GetActualVelocity** will always be a multiple of 65,536 since this represents a value of one in the 16.16 number format. The low word is always zero (0). This value is the result of the last encoder input, so it will be accurate to within one cycle.

**Scaling example:** If a value of 1,703,936 is retrieved by the **GetActualVelocity** command (high word: 01Ah, low word: 0h), this corresponds to a velocity of 1,703,936/65,536 or 26 counts/cycle.

#### **Restrictions**

C-Motion API

PMDresult **PMDGetActualVelocity**(PMDAxisInterface axis\_intf, PMDint32\* velocity)

**VBI-Motion API** 

Dim velocity as Long

velocity = MagellanAxis.ActualVelocity

see

GetCommandedVelocity (p. 33 ), GetActualPosition (p. 85 )

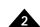

Syntax GetBusVoltage axis

| Motor Types |
|-------------|
|-------------|

**Arguments** 

| DC Brush | Brushless DC | Microstepping | Pulse & Direction |
|----------|--------------|---------------|-------------------|
| Name     | Instance     | Encoding      |                   |
| axis     | Axis1        | 0             |                   |
|          | Axis2        | 1             |                   |
|          | Axis3        | 2             |                   |
|          | Axis4        | 3             |                   |

**Returned Data** 

|         | туре             | Range                          | Scaling          |
|---------|------------------|--------------------------------|------------------|
| voltage | unsigned 16 bits | 0 <i>to</i> 2 <sup>16</sup> –1 | product specific |

Packet Structure

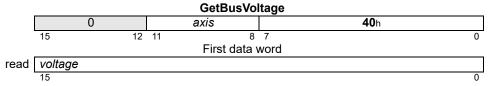

**Description** GetBusVoltage gets the most recent bus voltage reading from the axis. Consult specific product

documentation for scaling information.

**Atlas** This command is relayed to any connected Atlas amplifier.

**Restrictions** GetBusVoltage is only available in products equipped with bus voltage sensors.

**C-Motion API** PMDresult **PMDGetBusVoltage**(PMDAxisInterface axis\_intf,

PMDuint16\* voltage)

**VB-Motion API** Dim voltage as Short

voltage = MagellanAxis.BusVoltage

See Get/SetDriveFaultParameter (p. 129 )

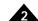

#### Syntax GetCaptureValue axis

DC Brush

| M | oto | r T | vn | es |
|---|-----|-----|----|----|
|   |     |     |    |    |

**Arguments** 

| Name  | Instance | Encoding |
|-------|----------|----------|
| axis  | Axis1    | 0        |
| 47.10 | Axis2    | 1        |
|       | Axis3    | 2        |

**Brushless DC** 

Axis4

#### **Returned data**

|          | Туре           | Range                   | Scaling | Units      |
|----------|----------------|-------------------------|---------|------------|
| position | signed 32 bits | $-2^{31}$ to $2^{31}-1$ | unity   | counts     |
|          |                |                         |         | microsteps |

3

Microstepping

Pulse & Direction

#### Packet Structure

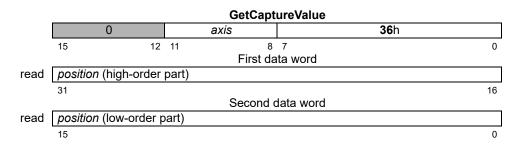

#### **Description**

**GetCaptureValue** returns the contents of the position capture register for the specified *axis*. This command also resets bit 9 of the Activity Status register, thus allowing another capture to occur.

If actual position units is set to steps, the returned position will be in units of steps.

#### **Restrictions**

#### **C-Motion API**

PMDresult **PMDGetCaptureValue**(PMDAxisInterface axis\_intf, PMDint32\* position)

#### **VBI-Motion API**

Dim position as Long

position = MagellanAxis.CaptureValue

see

Set/GetCaptureSource (p. 109), Set/GetActualPositionUnits (p. 87), GetActivityStatus (p. 25)

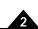

Syntax GetChecksum

Motor Types DC Brush Brushless DC Microstepping Pulse & Direction

Arguments None

Returned data Name Type

checksum unsigned 32 bits

Packet Structure

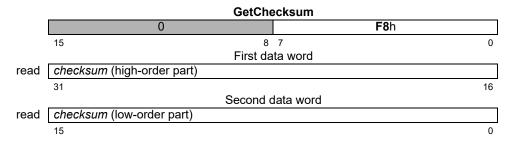

**Description** GetChecksum reads the chips internal 32-bit checksum value. The return value is dependent on the

silicon revision number of the motion control IC.

**Restrictions** 

**C-Motion API** PMDGetChecksum(PMDAxisInterface axis\_intf,

PMDuint32\* checksum)

VB-Motion API Dim checksum as Long

checksum = MagellanObject.Checksum

see

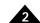

#### Syntax GetCommandedAcceleration axis

DC Brush

| Motor Types |
|-------------|
|-------------|

**Arguments** 

| Name | Instance | Encoding |
|------|----------|----------|
| axis | Axis1    | 0        |
|      | Axis2    | 1        |
|      | Axis3    | 2        |
|      | Axis4    | 3        |

**Brushless DC** 

#### **Returned data**

|              | Туре           | Range                   | Scaling           | Units                         |
|--------------|----------------|-------------------------|-------------------|-------------------------------|
| acceleration | signed 32 bits | $-2^{31}$ to $2^{31}-1$ | 1/2 <sup>16</sup> | counts/cycle <sup>2</sup>     |
|              |                |                         |                   | microsteps/cycle <sup>2</sup> |

Microstepping

Pulse & Direction

#### Packet Structure

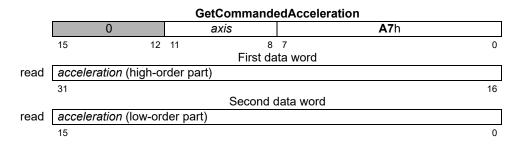

#### **Description**

**GetCommandedAcceleration** returns the commanded *acceleration* value for the specified *axis*. Commanded acceleration is the instantaneous acceleration value output by the trajectory generator.

Scaling example: If a value of 114,688 is retrieved using this command then this corresponds to  $114,688/65,536 = 1.750 \text{ counts/cycle}^2$  acceleration value.

#### **Restrictions**

**C-Motion API**PMDresult **PMDGetCommandedAcceleration** (PMDAxisInterface axis\_intf, PMDint32\* acceleration)

**VB-Motion API** Dim acceleration as Long

acceleration = MagellanAxis.CommandedAcceleration

See GetCommandedPosition (p. 32 ), GetCommandedVelocity (p. 33 )

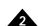

| Syntax | GetCommandedPosition axis |
|--------|---------------------------|
|--------|---------------------------|

| M   | oto | r T | VI | nes |
|-----|-----|-----|----|-----|
| IAI | υιυ |     | yı | րեն |

**Arguments** 

| DC Brush | Brushless I | OC Microstepping | Pulse & Direction |
|----------|-------------|------------------|-------------------|
| Name     | Instance    | Encoding         |                   |
| axis     | Axis1       | 0                |                   |
|          | Axis2       | 1                |                   |
|          | Axis3       | 2                |                   |
|          | Axis4       | 3                |                   |
|          | Type        | Panga            | Sooling Unit      |

#### **Returned data**

|          | Туре           | Range                                  | Scaling | Units      |
|----------|----------------|----------------------------------------|---------|------------|
| position | signed 32 bits | -2 <sup>31</sup> to 2 <sup>31</sup> -1 | unity   | counts     |
|          |                |                                        |         | microsteps |

#### Packet Structure

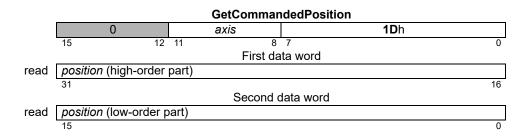

#### **Description**

**GetCommandedPosition** returns the commanded *position* for the specified *axis*. Commanded position is the instantaneous position value output by the trajectory generator.

This command functions in all profile modes.

#### Restrictions

C-Motion API

PMDresult **PMDGetCommandedPosition**(PMDAxisInterface axis\_intf, PMDint32\* position)

**VB-Motion API** 

Dim position as Long

position = MagellanAxis.CommandedPosition

see

GetCommandedAcceleration (p. 31 ), GetCommandedVelocity (p. 33 )

Pulse & Direction

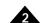

#### Syntax GetCommandedVelocity axis

DC Brush

**Arguments** 

| Name | Instance | Encoding |
|------|----------|----------|
| axis | Axis1    | 0        |
|      | Axis2    | 1        |
|      | Axis3    | 2        |
|      | Axis4    | 3        |

**Brushless DC** 

#### **Returned data**

|          | Туре           | Range                   | Scaling           | Units            |
|----------|----------------|-------------------------|-------------------|------------------|
| velocity | signed 32 bits | $-2^{31}$ to $2^{31}-1$ | 1/2 <sup>16</sup> | counts/cycle     |
|          |                |                         |                   | microsteps/cycle |

Microstepping

#### Packet Structure

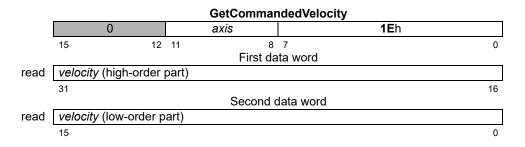

#### **Description**

**GetCommandedVelocity** returns the commanded *velocity* value for the specified *axis*. Commanded velocity is the instantaneous velocity value output by the trajectory generator.

Scaling example: If a value of -1,234,567 is retrieved using this command (FFEDh in high word, 2979h in low word) then this corresponds to -1,234,567/65,536 = -18.8380 counts/cycle velocity value.

#### **Restrictions**

**C-Motion API**PMDresult **PMDGetCommandedVelocity**(PMDAxisInterface axis\_intf, PMDint32\* velocity)

#### VB-Motion API Di

Dim *velocity* as Long

velocity = MagellanAxis.CommandedVelocity

see

GetCommandedAcceleration (p. 31 ), GetCommandedPosition (p. 32 )

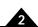

#### Syntax GetCurrentLoopValue axis phase\_node

#### **Motor Types**

#### **Arguments**

| DC Brush | Brusniess DC            | Microstepping | Pulse & Direction |
|----------|-------------------------|---------------|-------------------|
|          |                         |               |                   |
| Name     | Instance                | Encoding      |                   |
| axis     | Axis1                   | 0             |                   |
|          | Axis2                   | 1             |                   |
|          | Axis3                   | 2             |                   |
|          | Axis4                   | 3             |                   |
| phase    | Phase A                 | 0             |                   |
|          | Phase B                 | 1             |                   |
| node     | Reference               | 0             |                   |
|          | Actual Current          | 1             |                   |
|          | Error                   | 2             |                   |
|          | Integrator Sum          | 3             |                   |
|          | — (Reserved)            | 4             |                   |
|          | Integrator Contribution | n 5           |                   |
|          | Output                  | 6             |                   |
|          | I <sup>2</sup> t Energy | 10            |                   |
|          | Туре                    | Range/Scali   | ng                |

signed 32 bits

### Returned data

value

#### Packet Structure

#### **GetCurrentLoopValue** 0 **71**h axis 15 12 11 8 7 0 First data word 0 phase node write 8 7 15 12 11 Second data word read value (high-order part) 16 Third data word value (low-order part) read

see below

#### **Description**

**GetCurrentLoopValue** is used to read the value of a *node* in one of the digital current loops. See the product user guide for more information on the location of each *node* in the current loop processing. Though the data returned is signed 32 bits regardless of the *node*, the range and format vary depending on the *node*, as follows:

| Node                    | Range                                  | Scaling | Units               |  |
|-------------------------|----------------------------------------|---------|---------------------|--|
| Reference               | -2 <sup>15</sup> to 2 <sup>15</sup> -1 | 100/214 | % max current       |  |
| Actual Current          | -2 <sup>15</sup> to 2 <sup>15</sup> -1 | 100/214 | % max current       |  |
| Error                   | -2 <sup>15</sup> to 2 <sup>15</sup> -1 | 100/214 | % max current       |  |
| Integrator Sum          | -2 <sup>31</sup> to 2 <sup>31</sup> -1 | 100/214 | (% max current)*    |  |
|                         |                                        |         | current loop cycles |  |
| Integrator Contribution | -2 <sup>31</sup> to 2 <sup>31</sup> -1 | 100/214 | % max current       |  |
| Output                  | -2 <sup>15</sup> to 2 <sup>15</sup> -1 | 100/214 | % max current       |  |
| I <sup>2</sup> t Energy | -2 <sup>31</sup> to 2 <sup>31</sup> -1 | 100/230 | % max energy        |  |

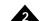

# Description (cont.)

All of the **nodes** have units of % maximum current, and most have scaling of  $100/2^{14}$ . That is, a value of  $2^{14}$  corresponds to 100% maximum current. The range is extended to allow for overshoot in excess of maximum peak current, and thus values can be more than 100% of the maximum output current.

The Integrator Sum is a signed 32-bit number, with scaling of  $100/2^{14}$ . That is, a current error of 100% maximum, present for 16 current loop cycles, will result in an integrator sum of  $16*(100\%)*2^{14}/100 = 2^{18}$ . Current loop cycles are not the same as position loop servo cycles. The current loop runs at 20 kHz, regardless of the servo cycle time.

**Atlas** 

This command is relayed to any connected Atlas amplifier.

**Restrictions** 

This command is only supported in products that include digital current control, and when the current control mode is Phase A /B.

**C-Motion API** 

```
\label{eq:pmdetCurrentLoopValue} $$\operatorname{PMDGetCurrentLoopValue}(\operatorname{PMDAxisInterface}\ axis\_intf,\\ \operatorname{PMDuint8}\ phase, \\
```

PMDuint8 node, PMDint32\* value)

**VB-Motion API** 

see

Set/GetCurrentLoop (p. 123 ), Set/GetCurrentControlMode (p. 118 )

Set/Get Current Foldback ( (p. 120 )

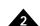

| Syntax        | GetDriveFaultStatus axis |          |           |               |                   |   |
|---------------|--------------------------|----------|-----------|---------------|-------------------|---|
| Motor Types   | DC Brush                 | Brushle  | ess DC    | Microstepping | Pulse & Direction |   |
| Arguments     | Name                     | Instance | End       | coding        |                   |   |
| _             | axis                     | Axis1    | 0         | _             |                   |   |
|               |                          | Axis2    | 1         |               |                   |   |
|               |                          | Axis3    | 2         |               |                   |   |
|               |                          | Axis4    | 3         |               |                   |   |
| Returned Data |                          | Type     |           |               |                   |   |
|               | status                   | unsigned | l 16 bits | see bel       | ow                |   |
| Packet        | GetDriveFaultStatus      |          |           |               |                   |   |
| Structure     |                          | 0        | axi       | S             | <b>6D</b> h       |   |
|               | 15                       | 12       | 11        | 8 7           |                   | ( |
|               | First data word          |          |           |               |                   |   |
|               | read                     |          | 0         |               | Status            |   |
|               | 15                       |          |           | 7 6           | i                 | 0 |

#### **Description**

**GetDriveFaultStatus** reads the Drive Fault Status register, which contains a bitmap showing all hard faults that have occurred since the Drive Fault Status register was last cleared. In the ION products, this register is kept in non-volatile memory, so that a record of hard faults is retained even through power cycles, which must be done upon any hard fault event.

The table below shows the bit definitions of the Drive Fault Status register.

| Bit |
|-----|
| 0   |
| 1   |
| 2   |
| 3   |
| 4   |
| 5   |
| 6   |
| 7   |
| 8   |
| 9   |
| 10  |
| П   |
| 12  |
| 13  |
| 14  |
| 15  |
|     |

ION products enforce a "hard fault" for events 0, 1, 2, and 4, meaning that if one of these occur the unit will shut down, and power must be cycled before it will accept any communication. Upon power-up, **GetDriveFaultStatus** should be used to check which, if any, hard fault may have caused the previous power cycle. After querying the Drive Fault Status register, it should be cleared using **ClearDriveFaultStatus**. If this is not done, the bits will be retined in non-volatile memory, which will make it difficult to detect the cause of any subsequent hard faults.

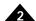

For all other events, and for non-ION products, there is no non-volatile storage of the Drive Fault Status register, and a power cycle is not required to recover from a fault.

Events 5 and 6 will not cause the system to shut down. Instead, they will cause the system to change to the disabled state, and will cause the Drive Fault bit in **GetEventStatus** to be set. Normally, the Drive Fault Status register does not need to be monitored. In the case of a Drive Fault event, however, the Drive Fault Status register can be used to determine the particular fault that occurred. The Overvoltage Fault and Undervoltage Fault bits are cleared upon power-up.

Event 13 indicates that motor output was disabled by the ~PWMOutputDisable signal, in which case the DriveException bit will be set in the Event Status register. Not all products support this signal, check your product user guide for more information.

Event 8 indicates that the current foldback limit was exceeded. If current control is not enabled this will result in output being disabled. If current control is enabled then the action taken may be specified using **SetEventAction**. ION does not use this event bit.

#### **Atlas**

This command is relayed to any connected Atlas amplifier, and the result combined with bits 14 and 15 from internal Magellan state to form the result.

The Atlas amplifier does not implement hard faults; events 3, 7, 9 and 11 will unconditionally cause Atlas to disable output, and raise a Drive Exception event. The Drive Exception event is transmitted to the Magellan using the Atlas SPI status word, which is received with every torque command sent, and will cause the Magellan axis to disable output as well. Event 8 may similarly disable output depending on the current foldback event action.

Events 10 and 14 are not handled by Magellan, but indicate a problem with SPI communication, which may seriously affect Atlas amplifier operation. Event status bit 7 (Instruction Error), will also be set whenever one of the SPI checksum fault bits is set.

Event 15 indicates that the Magellan motor type and an attached Atlas amplifier motor type are not compatible. This bit may be cleared only by using **SetMotorType**.

#### Restrictions

This command is not available in products without drive amplifier support.

#### **C-Motion API**

PMDresult **PMDGetDriveFaultStatus**(PMDAxisInterface axis\_intf, PMDuint16\* status)

#### **VB-Motion API**

Dim *status* as Short

status = MagellanAxis.DriveFaultStatus

#### see

ClearDriveFaultStatus (p. 18) GetEventStatus (p. 42) SetMotorType (p. 157) SetEventAction (p. 138)

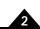

| Syntax      | GetDriveStatus axis |              |  |
|-------------|---------------------|--------------|--|
| Motor Types | DC Brush            | Brushless DC |  |

| Arguments | Na |
|-----------|----|
|           |    |

| Name | Instance | Encoding |
|------|----------|----------|
| axis | Axis1    | 0        |
|      | Axis2    | 1        |
|      | Axis3    | 2        |
|      | Axis4    | 3        |

## **Returned data**

|        | туре             |           |
|--------|------------------|-----------|
| status | unsigned 16 bits | see below |

# Packet Structure

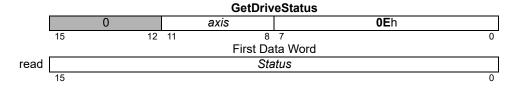

Microstepping

Pulse & Direction

# **Description**

**GetDriveStatus** reads the Drive Status register for the specified *axis*. All of the bits in this status word are set and cleared by the motion control IC. They are not settable or clearable by the host. The bits represent states or conditions in the motion control IC that are of a transient nature.

| Name                | Bit(s) | Description                                                                                                    |
|---------------------|--------|----------------------------------------------------------------------------------------------------|
| Calibrated          | 0      | Set to 0 when calibration is started, set to 1 when calibration is complete.                                              |
| In Foldback         | I      | Set to 1 when the unit is in the current foldback state—the output current is limited by the foldback limit.              |
| Overtemperature     | 2      | Set to 1 when the overtemperature condition is present.                                                                   |
| Shunt active        | 3      | The bus voltage limiting shunt PWM is active.                                                                             |
| In Holding          | 4      | Set to 1 when the unit is in the holding current state—<br>the output current is limited by the holding current<br>limit. |
| Overvoltage         | 5      | Set to 1 when the overvoltage condition is present.                                                                       |
| Undervoltage        | 6      | Set to I when the undervoltage condition is present.                                                                      |
| Atlas Disabled      | 7      | The attached Atlas amplifier is disabled by an inactive /Enable signal.                                                   |
| _                   | 8-11   | Reserved; not used; may be 0 or 1.                                                                                        |
| Output Clipped      | 12     | Drive output is limited because it has reached 100%, or the Drive PWM limit, or the current loop integrator limit.        |
| _                   | 13, 14 | Reserved; not used; may be 0 or 1.                                                                                        |
| Atlas not connected | 15     | The output mode is Atlas, but SPI communication has not been established.                                                 |

The Calibrated bit is set by the **AnalogCalibration** command, and may be polled to determine that the calibration is complete.

#### **Atlas**

This command does not require any additional Atlas communication, all of the required data is transmitted in the Atlas SPI Status Word received when sending torque commands.

### **Restrictions**

The bits available in this register depend upon the products. See the product user guide.

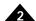

C-Motion API PMDresult PMDGetDriveStatus (PMDAxisInterface axis\_intf,

PMDuint16\* status)

**VB-Motion API** Dim status as Short

status = MagellanAxis.DriveStatus

See CalibrateAnalog (p. 17)

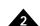

#### Syntax GetDriveValue axis node

### **Motor Types**

**Arguments** 

| DC Brush | Brushless DC                  | Microstepping |   |
|----------|-------------------------------|---------------|---|
|          |                               |               |   |
| Name     | Instance                      | Encoding      |   |
| axis     | Axis1                         | 0             |   |
|          | Axis2                         | 1             |   |
|          | Axis3                         | 2             |   |
|          | Axis4                         | 3             |   |
| node     | Bus Voltage                   | 0             |   |
|          | Temperature                   | 1             |   |
|          | Bus Current Supply            | 2             |   |
|          | Bus Current Return            | 3             |   |
|          | Туре                          | Range/Scalin  | g |
| value    | signed or unsigned<br>16 bits | see below     |   |

# Packet Structure

Returned data

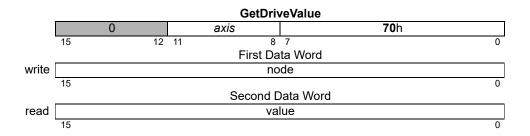

#### **Description**

**GetDriveValue** is used to read values associated with drive output or state, and enumerated by node. Some of the functionality provided by **GetDriveValue** is duplicated by **GetTemperature** and **GetBusVoltage**, however **GetDriveValue** is preferred for future use.

The following nodes are supported:

Bus Voltage is the most recent bus voltage reading from the axis, returned as an unsigned 16 bit value. The scaling depends on the product and on the external bus voltage sensing circuit.

Temperature is the most recent temperature reading from temperature sensor monitoring axis, returned as a signed 16 bit value. The scaling depends on the product and on the external temperature sensing circuit. For MC58113, if the temperature limit set by **SetDriveFaultParameter** is negative then the sense of the temperature is inverted by subtracting the measured value from 32768.

Bus Current Supply is the most recent reading from the bus current supply sensor, returned as an unsigned 16 bit value. Scaling depends on the product and the external current sensing circuit.

Bus Current Return is the most recent current return reading computed from all leg current readings and PWM duty cycles, returned as a signed 16 bit number. The scaling depends on the product and on the external leg current sensing circuit; it is the same as the leg current scaling.

#### **Restrictions**

**GetDriveValue** is currently supported only by MC58113 series motion control ICs.

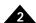

```
C-Motion API PMDGetDriveValue(PMDAxisInterface axis_intf,
```

PMDuint8 node,
PMDuint16 \* value);

**VB-Motion API** MagellanAxis.DriveValue([in] node,

[out] value)

See GetTemperature (p. 57), GetBusVoltage (p. 28), SetDriveFaultParameter (p. 129)

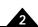

### Syntax GetEventStatus axis

| Motor | Types |
|-------|-------|
|-------|-------|

**Arguments** 

| DC Brus | sh                | Brushles | s DC | Microstepping | Pulse & Direction |
|---------|-------------------|----------|------|---------------|-------------------|
| Name    | Insta             | nce      | Ence | oding         |                   |
| axis    | Axis <sup>*</sup> | 1        | 0    |               |                   |
|         | Axis              | 2        | 1    |               |                   |
|         | Axis:             | 3        | 2    |               |                   |
|         | Axis              | 1        | 3    |               |                   |

### **Returned data**

status unsigned 16 bits see below

Type

# Packet Structure

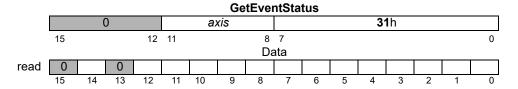

## **Description**

**GetEventStatus** reads the Event Status register for the specified *axis*. All of the bits in this status word are set by the motion control IC and cleared by the host. To clear these bits, use the **ResetEventStatus** command. The following table shows the encoding of the data returned by this command.

| Name                  | Bit(s) | Description                                                                                                    |
|-----------------------|--------|----------------------------------------------------------------------------------------------------|
| Motion Complete       | 0      | Set to 1 when motion has completed.                                                                                                    |
|                       |        | <b>SetMotionCompleteMode</b> determines if this bit is based on the                                                                                                    |
|                       |        | trajectory generator position or the encoder position.                                                                                                    |
| Wrap-around           | I      | Set to I when the actual (encoder) position has wrapped from                                                                                                    |
|                       |        | maximum allowed position to minimum, or vice versa.                                                                                                    |
| Breakpoint I          | 2      | Set to 1 when breakpoint 1 has been triggered.                                                                                                    |
| Capture Received      | 3      | Set to I when a position capture has occurred.                                                                                                    |
| Motion Error          | 4      | Set to 1 when a motion error has occurred.                                                                                                    |
| Positive Limit        | 5      | Set to I when the axis has entered a positive limit switch.                                                                                                    |
| Negative Limit        | 6      | Set to 1 when the axis has entered a negative limit switch.                                                                                                    |
| Instruction Error     | 7      | Set to I when an instruction error has occurred. This bit is also set when an Atlas checksum error is detected. In that case either the Magellan Detected SPI Checksum or the Atlas Detected SPI Checksum error bits will be set in the Drive Fault status register. |
| Disable               | 8      | Set to I when "disable" due to user /Enable line has occurred.                                                                                                    |
| Overtemperature Fault | 9      | Set to 1 when overtemperature condition has occurred.                                                                                                    |
| Drive Exception       | 10     | An drive event occurred causing output to be disabled. This bit is used on ION products to indicate a bus voltage fault, and with an attached Atlas amplifier to indicate any disabling drive event.                                                                 |
| Commutation error     | П      | Set to 1 when a commutation error has occurred.                                                                                                    |
| Current Foldback      | 12     | Set to 1 when current foldback has occurred.                                                                                                    |
| _                     | 13     | Reserved; not used; may be 0 or 1.                                                                                                    |
| Breakpoint 2          | 14     | Set to 1 when breakpoint 2 has been triggered.                                                                                                    |
| _                     | 15     | Reserved; not used; may be 0 or 1.                                                                                                    |
|                       |        |                                                                                                    |

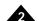

Atlas This command does not require any additional Atlas communication, all of the required data is

transmitted in the Atlas SPI Status Word received when sending torque commands.

In the case of Drive Exception or Instruction Error, more precise information may be obtained by using the GetDriveFaultStatus command. It should be noted that the Overtemperature event bit is not used

for Atlas axes.

**Restrictions** Bits 8, 9, 10, and 12 are not implemented in products that do not include drive amplifier support. In this

case, they are reserved—may be 0 or 1.

C-Motion API PMDGetEventStatus (PMDAxisInterface axis intf,

PMDuint16\* status)

**VB-Motion API** Dim status as Short

status = MagellanAxis.EventStatus

See GetActivityStatus (p. 25 ), GetSignalStatus (p. 55 ), GetDriveStatus (p. 38 ),

GetDriveFaultStatus (p. 36)

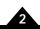

#### **Syntax** GetFOCValue axis loop\_node

| <b>Motor Types</b> | DC Brush | Brushless DC N             | licrostepping  | Pulse & Direction |
|--------------------|----------|----------------------------|----------------|-------------------|
| Arguments          | Name     | Instance                   | Encodii        | na                |
| J                  | axis     | Axis1                      | 0              | -9                |
|                    |          | Axis2                      | 1              |                   |
|                    |          | Axis3                      | 2              |                   |
|                    |          | Axis4                      | 3              |                   |
|                    | Іоор     | Direct (D)                 | 0              |                   |
|                    | ·        | Quadrature (Q)             | 1              |                   |
|                    | node     | Reference (D,Q)            | 0              |                   |
|                    |          | Feedback (D,Q)             | 1              |                   |
|                    |          | Error (D,Q)                | 2              |                   |
|                    |          | Integrator Sum (D,Q)       | 3              |                   |
|                    |          | — (Reserved)               | 4              |                   |
|                    |          | Integrator Contribution (I | D,Q) 5         |                   |
|                    |          | Output (D,Q)               | 6              |                   |
|                    |          | FOC Output (Alpha, Beta    | a) 7           |                   |
|                    |          | Actual Current (A,B)       | <sup>^</sup> 8 |                   |
|                    |          | I <sup>2</sup> t Energy    | 10             |                   |
| Returned data      |          | Туре                       | Range/Scalin   | α                 |
|                    | value    | signed 32 bits             | see below      | •                 |
| Packet             |          | Ge                         | tFOCValue      |                   |
| Structura          |          | 0 245                      | T. CC. GIGO    | ΕΛh               |

# Structure

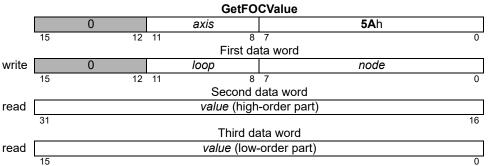

# **Description**

GetFOCValue is used to read the value of a node of the FOC current control. See the product user guide for more information on the location of each node in the FOC current control algorithm.

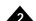

# Description (cont.)

Though the data returned is signed 32 bits regardless of the **node**, the range and format vary depending on the **node**, as follows:

| Node                          | Range                                  | Scaling | Units                                   |
|-------------------------------|----------------------------------------|---------|-----------------------------------------|
| Reference (D,Q)               | -2 <sup>15</sup> to 2 <sup>15</sup> -1 | 100/214 | % max current                           |
| Feedback (D,Q)                | -2 <sup>18</sup> to 2 <sup>18</sup> -I | 100/214 | % max current                           |
| Error (D,Q)                   | -2 <sup>15</sup> to 2 <sup>15</sup> -1 | 100/214 | % max current                           |
| Integrator Sum (D,Q)          | $-2^{31}$ to $2^{31}-1$                | 100/214 | (% max current)*<br>current loop cycles |
| Integrator Contribution (D,Q) | -2 <sup>31</sup> to 2 <sup>31</sup> -1 | 100/214 | % max current                           |
| Output (D,Q)                  | -2 <sup>15</sup> to 2 <sup>15</sup> -1 | 100/214 | % PWM                                   |
| FOC Output (Alpha,Beta)       | -2 <sup>15</sup> to 2 <sup>15</sup> -1 | 100/214 | % PWM                                   |
| Actual Current (A,B)          | -2 <sup>15</sup> to 2 <sup>15</sup> -1 | 100/214 | % max current                           |
| I <sup>2</sup> t Energy       | -2 <sup>31</sup> to 2 <sup>31</sup> -1 | 100/230 | % max energy                            |

Most of the **nodes** have units of % maximum current, and most have a scaling of  $100/2^{14}$ . That is, a value of  $2^{14}$  corresponds to 100% maximum current. The range is extended to allow for overshoot in excess of maximum peak current, and thus values can be more than 100% of the maximum output current.

The *Integrator Sum* is a signed 32-bit number, with scaling of  $100/2^{14}$ . That is, a current of 100% maximum, present for 16 current loop cycles, will result in an integrator sum of  $16*(100\%)*2^{14}/100 = 2^{18}$ . Current loop cycles are not the same as position loop servo cycles. The current loop runs at 20 kHz, regardless of the servo cycle time.

## **Atlas**

This command is relayed to an attached Atlas amplifier.

#### Restrictions

This command is only supported in products that include digital current control, and when the current control mode is set to FOC.

#### **C-Motion API**

```
PMDresult PMDGetFOCValue (PMDAxisInterface axis_intf, PMDuint8 loop, PMDuint8 node, PMDint32* value)
```

### **VB-Motion API**

#### see

Set/GetFOC (p. 144 ), Set/GetCurrentControlMode (p. 118 ) Set/Get Current Foldback ( (p. 120 )

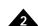

Syntax GetInstructionError

Motor Types DC Brush Brushless DC Microstepping Pulse & Direction

Arguments None

Returned data Type Range
error unsigned 16 bits 0 to 11h

Packet Structure

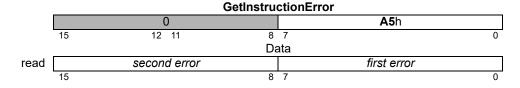

### **Description**

**GetInstructionError** returns the code for the first instruction error since the last read operation, and then resets the error to zero (0). Generally, this command is issued only after the instruction error bit in the Event Status register indicates there was an instruction error. It also resets the Instruction error bit in the I/O status read word to zero (0).

The Atlas and MC58113 series products will return both the first and second errors after the last read operation. This is especially helpful in debugging initialization commands executed at startup from non-volatile RAM, since the first error is always a Processor reset (1). For other Magellan products the second error field will always be zero.

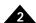

# Description (cont'd)

The error codes are encoded as defined below:

| Error Code                                                  | Encoding |
|-------------------------------------------------------------|----------|
| No error                                                    | 0        |
| Processor reset                                             | I        |
| Invalid instruction                                         | 2        |
| Invalid axis                                                | 3        |
| Invalid parameter                                           | 4        |
| Trace running                                               | 5        |
| — (Reserved)                                                | 6        |
| Block out of bounds                                         | 7        |
| Trace buffer zero (0)                                       | 8        |
| Bad serial checksum                                         | 9        |
| — (Reserved)                                                | 10       |
| Invalid negative value                                      | П        |
| Invalid parameter change                                    | 12       |
| Invalid move after event-triggered stop                     | 13       |
| Invalid move into limit                                     | 14       |
| Invalid Operating Mode restore after event-triggered change | 16       |
| Invalid Operating Mode for command                          | 17       |
| Invalid register state for command                          | 18       |
| ION/CME hard fault                                          | 19       |
| Command invalid without Atlas amplifier                     | 20       |
| Incorrect Atlas command checksum                            | 21       |
| Invalid Atlas command protocol                              | 22       |
| Invalid Atlas command timing                                | 23       |
| Invalid Atlas torque command detected                       | 24       |
| — (Reserved)                                                | 25       |
| Atlas command invalid in flash mode                         | 26       |
| — (Reserved)                                                | 27       |
| Command valid only when executed from internal memory       | 28       |
| Wrong command data count                                    | 29       |
| Attempted move with motion error event signaled             | 30       |
| Wait timed out                                              | 31       |
| NVRAM initialization busy                                   | 32       |
| Invalid clock signal                                        | 33       |
| NVRAM initialization skipped                                | 34       |
| Command not valid when executed from internal memory        | 35       |
| Encoder error                                               | 36       |
| Value representation error                                  | 37       |
| (Reserved)                                                  | 38       |
| NVRAM format error                                          | 39       |

#### **Atlas**

This command does not require any additional Atlas communication. In case a command error is signaled by an Atlas amplifier during the processing of a Magellan command the Magellan instruction error register will be set to the error code returned by Atlas. The error code is maintained separately by the Atlas amplifier and may be cleared by reading directly from Atlas; it is not reset by reading the Magellan instruction error code.

### **Restrictions**

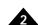

**C-Motion API**PMDGetInstructionError (PMDAxisInterface axis\_intf,

PMDuint16\* error)

**VB-Motion API** Dim error as Short

error = MagellanObject.InstructionError

See GetEventStatus (p. 42 ), ResetEventStatus (p. 80 )

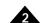

| Sylitax GetinterruptAxis | Syntax | GetInterruptAxis |
|--------------------------|--------|------------------|
|--------------------------|--------|------------------|

| Motor Types | DC Brush | Brushless DC | Microstepping | Pulse & Direction |  |
|-------------|----------|--------------|---------------|-------------------|--|
| <i>,</i> .  | 2 2 2    | 2.00000      | 9             |                   |  |

**Arguments** None

Returned data Name Instance Encoding

 mask
 None
 0

 Axis1 Mask
 1

 Axis2 Mask
 2

 Axis3 Mask
 4

 Axis4 Mask
 8

Packet Structure

|      |    |   | GetInter | ruptAxis |   |            |      |   |
|------|----|---|----------|----------|---|------------|------|---|
|      |    | 0 |          |          | E | <b>1</b> h |      |   |
|      | 15 |   | 8        | 7        |   |            |      | 0 |
|      |    |   | Da       | ata      |   |            |      |   |
| read |    |   | 0        |          |   |            | mask |   |
|      | 15 |   |          |          | 4 | 3          |      | 0 |

**Description** GetInterruptAxis returns a field that identifies all axes with pending interrupts. Axis numbers are

assigned to the low-order four bits of the returned word, with bits corresponding to interrupting axes set to 1. If there are no pending interrupts, the returned word is zero (0). If any axis has a pending

interrupt, the /HostInterrupt signal will be in an active state.

**Restrictions** This command is only useful for products with /HostInterrupt pin. When using CAN events for

interrupt event notification, the interrupting axis is sent as part of the CAN event.

C-Motion API PMDGetInterruptAxis (PMDAxisInterface axis intf,

PMDuint16\* mask)

**VB-Motion API** Dim mask as Short

mask = MagellanObject.InterruptAxis

See ClearInterrupt (p. 19 ), Set/GetInterruptMask (p. 149 )

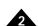

## Syntax GetPhaseCommand axis phase

| Motor | Types |
|-------|-------|
|-------|-------|

**Arguments** 

| DC Brush | Brushless DC   | Microstepping           | Pulse & Direction       |   |
|----------|----------------|-------------------------|-------------------------|---|
| Name     | Instance       | Encoding                |                         |   |
| axis     | Axis1          | 0                       |                         |   |
| axis     | Axis2          | 1                       |                         |   |
|          | Axis3          | 2                       |                         |   |
|          | Axis4          | 3                       |                         |   |
| phase    | Phase A        | 0                       |                         |   |
| •        | Phase B        | 1                       |                         |   |
|          | Phase C        | 2                       |                         |   |
|          | Туре           | Range                   | Scaling Unit            | • |
| command  | signed 16 bits | $-2^{15}$ to $2^{15}-1$ | 100/2 <sup>15</sup> % o |   |

# Packet

Structure

**Returned data** 

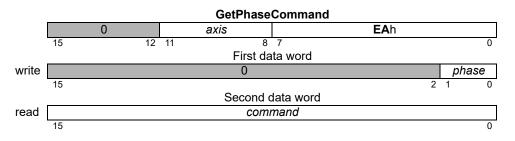

### **Description**

**GetPhaseCommand** returns the value of the commutated phase command for phase A, B, or C of the specified *axis*. These are the phase command values directly output to the current loop or motor after commutation.

**Scaling example:** If a value of -4,489 is retrieved (EE77h) for a given axis and phase, then this corresponds to -4,489\*100/32,767 = -13.7% of full-scale output.

#### Restrictions

**Phase C** is only valid when the motor type has been set for a 3-phase commutation.

This command has no meaning when current control mode is set to FOC whether or not the current loops are enabled.

When the current control mode is set to **Phase A /B** current loops, the values are the inputs to the current loops. When current loops are disabled, the value is the motor output command.

### **C-Motion API**

PMDresult **PMDGetPhaseCommand**(PMDAxisInterface axis\_intf, PMDuint16 phase, PMDint16\* command)

### **VB-Motion API**

Dim command as Short
command = MagellanAxis.PhaseCommand( phase )

#### see

SetCurrentControlMode (p. 118)

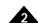

## Syntax GetPositionError axis

DC Brush

| Motor Types |
|-------------|
|-------------|

**Arguments** 

| Name | Instance | Encoding |
|------|----------|----------|
| axis | Axis1    | 0        |
|      | Axis2    | 1        |
|      | Axis3    | 2        |
|      | Axis4    | 3        |

**Brushless DC** 

#### **Returned data**

|       | Туре           | Range                   | Scaling | Units      |
|-------|----------------|-------------------------|---------|------------|
| error | signed 32 bits | $-2^{31}$ to $2^{31}-1$ | unity   | counts     |
|       |                |                         |         | microsteps |

Microstepping

Pulse & Direction

# Packet Structure

|      | GetPositionError        |       |             |             |             |    |  |  |
|------|-------------------------|-------|-------------|-------------|-------------|----|--|--|
|      | 0                       |       | axis        |             | <b>99</b> h |    |  |  |
|      | 15                      | 12 11 | 8           | 7           |             | 0  |  |  |
|      |                         |       | First da    | ta word     |             |    |  |  |
| read | error (high-order part) |       |             |             |             |    |  |  |
|      | 31                      |       |             |             | 1           | 16 |  |  |
|      |                         |       | Second of   | lata word   |             |    |  |  |
| read |                         |       | error (low- | order part) |             |    |  |  |
|      | 15                      |       |             |             |             | 0  |  |  |

#### **Description**

**GetPositionError** returns the position error of the specified *axis*. The error is the difference between the actual position (encoder position) and the commanded position (instantaneous output of the trajectory generator). When used with the motor type set to microstepping or pulse & direction, the error is defined as the difference between the encoder position (represented in microsteps or steps) and the commanded position (instantaneous output of the trajectory generator).

### **Restrictions**

**C-Motion API**PMDresult **PMDGetPositionError**(PMDAxisInterface axis\_intf, PMDint32\* error)

**VB-Motion API** Dim *error* as Long

error = MagellanAxis.PositionError

See Set/GetPosition (p. 175 ), Set/GetPositionErrorLimit (p. 176 )

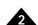

## Syntax GetPositionLoopValue axis node

## **Motor Types**

**Arguments** 

| DC Brush | Brushless DC            | Microstepping | Pulse & Direction |
|----------|-------------------------|---------------|-------------------|
| Name     | Instance                | Encoding      |                   |
| axis     | Axis1                   | 0             |                   |
|          | Axis2                   | 1             |                   |
|          | Axis3                   | 2             |                   |
|          | Axis4                   | 3             |                   |
| node     | Integrator Sum          | 0             |                   |
|          | Integrator Contribution | 1             |                   |
|          | Derivative              | 2             |                   |

### **Returned data**

|       | Туре           | Range/Scaling |  |
|-------|----------------|---------------|--|
| value | signed 32 bits | see below     |  |

Biquad1 Input Biquad2 Input

# Packet Structure

|       | GetPositionLoopValue |    |    |                    |               |             |    |
|-------|----------------------|----|----|--------------------|---------------|-------------|----|
|       | 0                    |    |    | axis               |               | <b>55</b> h |    |
|       | 15                   | 12 | 11 | 8                  | 7             |             | 0  |
|       |                      |    |    | First data v       | vord          |             |    |
| write |                      |    |    | no                 | ode           |             |    |
|       | 15                   |    |    |                    |               |             | 0  |
|       |                      |    |    | Second             | data word     |             |    |
| read  |                      |    |    | <i>value</i> (high | n-order part) |             |    |
|       | 31                   |    |    |                    |               |             | 16 |
|       |                      |    |    | Third d            | ata word      |             |    |
| read  |                      |    |    | value (low         | -order part)  |             |    |
|       | 15                   |    |    |                    |               |             | 0  |

3

### **Description**

**GetPositionLoopValue** is used to find the value of a *node* in the position loop. See the product user guide for more information on the location of each *node* in the position loop processing. Though the data returned is signed 32 bits regardless of the *node*, the range and format varies depending on the *node*, as follows:

| Node                    | Range                                  | Scaling                     | Units           |
|-------------------------|----------------------------------------|-----------------------------|-----------------|
| Integrator Sum          | -2 <sup>31</sup> to 2 <sup>31</sup> -1 | unity                       | (counts)*cycles |
| Integrator Contribution | -2 <sup>31</sup> to 2 <sup>31</sup> -1 | 100*Kout/(2 <sup>31</sup> ) | % Output        |
| Derivative              | -2 <sup>15</sup> to 2 <sup>15</sup> -1 | unity                       | (counts)/cycles |
| Biquad   Input          | -2 <sup>15</sup> to 2 <sup>15</sup> -1 | unity                       | counts          |
| Biquad2 Input           | -2 <sup>15</sup> to 2 <sup>15</sup> -1 | unity                       | counts          |

#### **Restrictions**

**C-Motion API**PMDresult **PMDGetPositionLoopValue** (PMDAxisInterface axis\_intf, PMDuint16 node,

PMDuint16 node, PMDint32\* value)

**VB-Motion API** Dim value as Long

value = MagellanAxis.PositionLoopValue( node )

See Set/GetPositionLoop (p. 177)

Microstepping

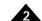

1h

Pulse & Direction

#### **Syntax** GetProductInfo axis index

DC Brush

| Matar   | Tunaa   |
|---------|---------|
| INIULUI | · Types |

**Arguments** 

| Name<br>axis | Instance<br>Axis1 | Encoding 0 |
|--------------|-------------------|------------|
| index        | firmware state    | 0          |

**Brushless DC** 

version 1 2 product class checksum 3 — (Reserved) 4 part number 3:0 5 6 part number 7:4 7 part number 11:8 8 part number 15:12 9-12 — (Reserved) RAM size 13 **NVRAM** size 14 — (Reserved) 15-256 boot version 257 boot product class 258 boot checksum 259 boot part number 3:0 261 boot part number 7:4 262 263 boot part number 11:8 boot part number 15:12 264

**Returned Data** 

Type value unsigned 32 bits

# **Packet** Structure

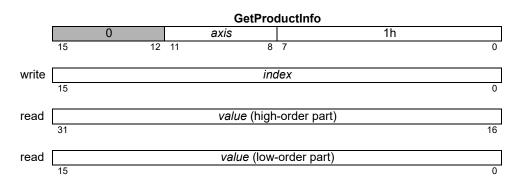

#### **Description**

GetProductInfo is used to retrieve fixed information about the Magellan IC. All data is read in 32-bit units, most of the values are split into fields as explained below.

The firmware state is a an enumerated value, 0 means that the normal application firmware is running, and 1 indicates that the boot firmware, which is used for programming NVRAM, is running.

The version, and boot version consist of four 8-bit bytes, the least significant byte numbered zero. Byte 1 is the firmware major version, byte 0 is the minor version. Byte 2 is a custom code, zero for standard products. Byte 3 is reserved.

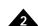

# Description (cont.)

The *checksum* and *boot checksum* are 32 bit numbers that may be used to verify the identity of a product. The checksum values are documented in product release notes.

The part number and boot part number are 16 character strings indicating the IC and boot firmware part numbers. There is one ASCII character per 8-bit byte. The first character is stored in the least significant byte of part number 3:0, the second character in bits 15:8 of part number 3:0. The fourth character is stored in the least significant byte of part number 7:4, and so forth. Any unused characters at the end of the string are encoded as zero, ASCII null, but the string may not be null terminated.

The RAM size is the number of 32-bit words available for trace RAM.

The NVRAM size is the number of 16-bit words of non-volatile storage available.

**GetProductInfo** replaces and extends the Magellan commands **GetVersion** and **GetChecksum**. Magellan supports **GetVersion**, but that command always returns zero.

A value of zero returned by **GetVersion** should be taken to mean that **GetProductInfo** is supported.

**Errors** 

Invalid parameter: index is not a supported value.

**C-Motion API** 

PMDresult **PMDGetProductInfo** (PMDAxisInterface axis\_intf, PMDuint16 in-dex, PMDuint32\* value);

Script API

GetProductInfo index

C# API

Int32 value = PMDAxis.GetProductInfo(PMDProductInfo index);

Visual Basic API

•

Int32 value = PMDAxis.GetProductInfo(ByVal index As PMDProductInfo)

see

NVRAM (p. 68), SetBufferStart (p. 105), SetBufferLength (p. 102), ReadBuffer (p. 72), ReadBufferI6 (p. 73), GetVersion (p. 62)

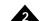

#### **Syntax**

#### GetSignalStatus axis

DC Brush

## **Motor Types**

| Arguments | Name | Instance   |
|-----------|------|------------|
| Arguments | Name | ilistalice |
|           |      |            |

 Name
 Instance
 Encoding

 axis
 Axis1
 0

 Axis2
 1

 Axis3
 2

 Axis4
 3

**Brushless DC** 

#### Returned data

Type see below unsigned 16 bits

# Packet Structure

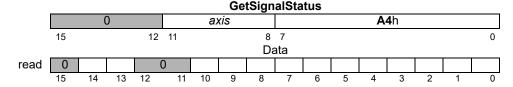

Microstepping

Pulse & Direction

## Description

**GetSignalStatus** returns the contents of the Signal Status register for the specified *axis*. The Signal Status register contains the value of the various hardware signals connected to each axis of the motion control IC. The value read is combined with the Signal Sense register (see **SetSignalSense** (p. 189)) and then returned to the user. For each bit in the Signal Sense register that is set to 1, the corresponding bit in the **GetSignalStatus** command will be inverted. Therefore, a low signal will be read as 1, and a high signal will be read as a 0. Conversely, for each bit in the Signal Sense register that is set to 0, the corresponding bit in the **GetSignalStatus** command is not inverted. Therefore, a low signal will be read as 0, and a high signal will be read as a 1.

All of the bits in the **GetSignalStatus** command are inputs, except for AxisOut and FaultOut. The value read for these bits is equal to the value output by the AxisOut and FaultOut mechanisms. See **SetAxisOutMask** (p. 92) and **SetFaultMask** (p. 140) for more information. The bit definitions are as follows:

| Description    | Bit Number |
|----------------|------------|
| Encoder A      | 0          |
| Encoder B      | 1          |
| Encoder Index  | 2          |
| Capture Input  | 3          |
| Positive Limit | 4          |
| Negative Limit | 5          |
| AxisIn         | 6          |
| Hall A         | 7          |
|                |            |

| Description  | Bit Number |
|--------------|------------|
| Hall B       | 8          |
| Hall C       | 9          |
| AxisOut      | 10         |
| — (Reserved) | 11–12      |
| /Enable In   | 13         |
| FaultOut     | 14         |
| — (Reserved) | 15         |

#### **Atlas**

Note that the /Enable In and FaultOut signals are not the Atlas signals. In order to read the Atlas amplifier signal status the command must be directed to Atlas.

#### Restrictions

Depending on the product, some signals may not be present. See the product user guide. In ION products, when the capture source is set to Index, the Encoder Index input will be present as both the Encoder Index and the Capture Input bits. In MC58113 products the Capture Input bit is always used for the *Home* signal, regardless of the capture source.

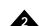

C-Motion API PMDGetSignalStatus (PMDAxisInterface axis\_intf,

PMDuint16\* status)

**VB-Motion API** Dim status as Short

status = MagellanAxis.SignalStatus

See GetActivityStatus (p. 25 ), GetEventStatus (p. 42 ), GetSignalSense (p. 189 )

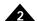

#### **Syntax** GetTemperature axis

|      | -    | -    |      |    |
|------|------|------|------|----|
| I\/I | Ot o | · P  | Wn   | 00 |
| IVI  | oto  | ,, , | VII  |    |
|      |      |      | 7 12 |    |

**Arguments** 

| DC Brush | Brushless DC | Microstepping | Pulse & Direction |
|----------|--------------|---------------|-------------------|
| Name     | Instance     | Encoding      |                   |
| axis     | Axis1        | 0             |                   |
|          | Axis2        | 1             |                   |
|          | Axis3        | 2             |                   |
|          | Axis4        | 3             |                   |

**Returned Data** 

|             | Туре           | Range                   | Scaling          |
|-------------|----------------|-------------------------|------------------|
| temperature | signed 16 bits | $-2^{15}$ to $2^{15}-1$ | product specific |

# Packet Structure

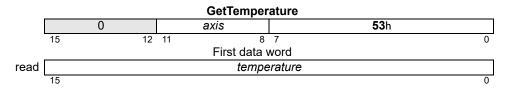

**Description** 

**GetTemperature** gets the most recent temperature reading from the temperature sensor(s) monitoring the *axis*. Consult specific product documentation for scaling information.

**Atlas** 

This command is relayed to an attached Atlas amplifier.

Restrictions

**GetTemperature** is only available in products equipped with temperature sensors. If *axis* has more than one temperature sensor, the temperature returned will be the average value of all sensor readings.

**C-Motion API** 

PMDresult **PMDGetTemperature**(PMDAxisInterface axis\_intf, PMDint16\* temperature)

**VB-Motion API** 

Dim temperature as Short

temperature = MagellanAxis.Temperature

see

Get/SetOvertemperatureLimit (p. 162)

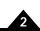

| Syntax | GetTime |
|--------|---------|
|--------|---------|

Motor Types DC Brush Brushless DC Microstepping Pulse & Direction

**Arguments** None

Returned data Name Type Range Scaling Units time unsigned 32 bits 0 to 2<sup>32</sup>-1 unity cycles

Packet Structure

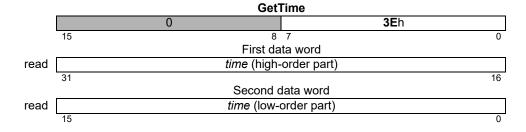

## **Description**

**GetTime** returns the number of cycles which have occurred since the motion control IC was last reset. The time per cycle is determined by **SetSampleTime**. The time count is not recalculated when setting the sample time. The time count is reset to zero whenever the synchronization mode is set.

**Restrictions** Time stops advancing when no axes are enabled.

**C-Motion API** PMDGetTime(PMDAxisInterface axis\_intf,

PMDuint32\* time)

**VB-Motion API** Dim time as Long

time = MagellanObject.Time

See Set/GetSampleTime (p. 183)

Set/GetSynchronizationMode (p. 195)

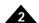

| Motor 7 | Types | DC Brush | Brushless DC | Microstepping | Pulse & Direction |
|---------|-------|----------|--------------|---------------|-------------------|
|---------|-------|----------|--------------|---------------|-------------------|

**Arguments** None

Returned data Name Type Range Scaling Units count unsigned 32 bits 0 to 2<sup>32</sup>-1 unity samples

count unsigned 32 bits 0 to 2 -1 unity sample.

Packet Structure

|      | GetTra     | aceCount      |
|------|------------|---------------|
|      | 0          | BBh           |
|      | 15         | 8 7 0         |
|      | First o    | data word     |
| read | count (hig | h-order part) |
|      | 31         | 16            |
|      | Second     | l data word   |
| read | count (lo  | w-order part) |
|      | 15         | 0             |

**Description** GetTraceCount returns the number of points (variable values) stored in the trace buffer since the

beginning of the trace.

**Restrictions** In non-MC58113 products, if the trace mode is set to "rolling" and the buffer wraps, **GetTraceCount** 

returns the number of samples in the filled buffer.

**C-Motion API** PMDGetTraceCount(PMDAxisInterface axis\_intf,

PMDuint32\* count)

**VB-Motion API** Dim count as Long

count = MagellanObject.TraceCount

See ReadBuffer (p. 72 ), Set/GetTraceStart (p. 199 ), Set/GetTraceStop (p. 202 ),

Set/GetBufferLength (p. 102)

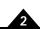

Syntax GetTraceStatus

Motor Types DC Brush Brushless DC Microstepping Pulse & Direction

Arguments None

Returned data Name Type

see below unsigned 16 bits

Packet Structure

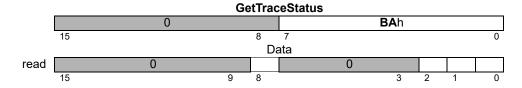

### **Description**

**GetTraceStatus** returns the trace status. The definitions of the individual status bits are as follows:

| Name         | Bit Number | Description                                                                                                    |
|--------------|------------|----------------------------------------------------------------------------------------------------|
| Wrap Mode    | 0          | Set to 0 when trace is in one-time mode, I when in rolling mode.                                                                                                    |
| Activity     | I          | Set to I when trace is active (currently tracing), 0 if trace not active.                                                                                                    |
| Data Wrap    | 2          | Set to I when trace has wrapped, 0 if it has not wrapped. If 0, the buffer has not yet been filled, and all recorded data is intact. If I, the trace has wrapped to the beginning of the buffer; any previous data may have been overwritten if not explicitly retrieved by the host using the <b>ReadBuffer</b> command while the trace is active. |
| _            | 3-7        | — (Reserved)                                                                                                    |
| Trigger Mode | 8          | Set to 0 when in Internal Trigger mode, I when in External Trigger mode. See <b>SetTraceMode</b> (p. 196) for explanation.                                                                                                    |
| _            | 9-15       | — (Reserved)                                                                                                    |

### **Restrictions**

**C-Motion API**PMDresult **PMDGetTraceStatus**(PMDAxisInterface axis\_intf, PMDuint16\* status)

VB-Motion API Dim status as Short

status = MagellanObject.TraceStatus

See Set/GetTraceStart (p. 199 ), Set/GetTraceMode (p. 196 )

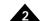

| Syntax | GetTraceValue | variableID |
|--------|---------------|------------|
|--------|---------------|------------|

Motor Types DC Brush Brushless DC Microstepping Pulse & Direction

Arguments Name Type Encoding variableID unsigned 8 bit see below

Returned data Value Type Range/Scaling 32 bit see below

Packet Structure

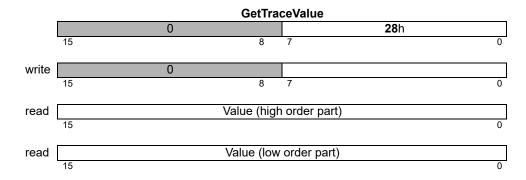

**Description** 

**GetTraceValue** returns a single sample of any trace variable, without using the trace mechanism. The variableID encoding is the same as for **SetTraceVariable**. The use of this command does not change or depend upon any of the trace parameters.

**C-Motion API** 

PMDresult **PMDGetTraceValue**(PMDAxisInterface axis\_intf, PMDuint8 variable, PMDint32 \*value)

**VB-Motion API** 

MagellanAxis.TraceValue([in] variable

[out] value)

see

PMDSetTraceVariable (p. 205)

Syntax GetVersion

Motor Types DC Brush Brushless DC Microstepping Pulse & Direction

**Arguments** None

Returned data Name Type

version unsigned 32 bits

Packet Structure

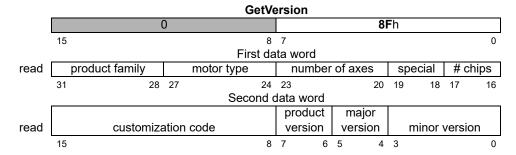

# **Description**

**GetVersion** returns product information encoded as shown in the preceding packet structure diagram. Individual data fields are encoded as defined in the following table.

| Name               | Description                      | Encoding |
|--------------------|----------------------------------|----------|
| product family     | Navigator                        | 2        |
|                    | Pilot                            | 3        |
|                    | Magellan                         | 5        |
|                    | ION                              | 9        |
| motor type         | Servo                            | I        |
|                    | Brushless                        | 3        |
|                    | Microstepping                    | 4        |
|                    | Pulse & Direction                | 5        |
|                    | All Motor Types                  | 8        |
|                    | ION-Any Motor Type               | 9        |
| number of axes     | Maximum number of supported axes | I to 15  |
| special            | (Reserved)                       | 0 to 3   |
| # chips            |                                  | 0 to 3   |
| customization code | None                             | 0        |
|                    | Other                            | I to 255 |
| product version    |                                  | 0 to 3   |
| major s/w version  |                                  | 0 to 3   |
| minor s/w version  |                                  | 0 to 15  |
|                    |                                  |          |

As a special case, when the number of chips field is zero, the number of axes field should be interpreted as a sub-product specification. This scheme is used for the MC58113 series motion control ICs, which use a number of axes/sub-product field of 1. For example, the version number returned by an MC58113 processor version 1.0 is 0x58100010.

## **Restrictions**

Note that in the C-Motion function **PMDGetVersion**, the special attributes value and the chip count values are combined and returned in a single parameter (*special\_and\_chip\_count*). Chip count is encoded in bits 0–1 of this value; special is encoded in bits 2–3. Likewise for the *major* parameter. The *major* version is encoded in bits 0-1 and the product version is encoded in bits 2-3.

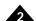

**C-Motion API** PMDresult **PMDGetVersion**(PMDAxisInterface axis\_intf,

PMDuint16\* family,
PMDuint16\* motorType,
PMDuint16\* numberAxes,

PMDuint16\* special\_and\_chip\_count,

PMDuint16\* custom, PMDuint16\* major, PMDuint16\* minor)

**VB-Motion API** Dim version as Long

version = MagellanObject.Version

see

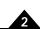

Syntax InitializePhase axis

| Motor Types |
|-------------|
|-------------|

**Arguments** 

| DC Brush |     | Brushle | ss DC | Microstepping | Pulse & Direction |
|----------|-----|---------|-------|---------------|-------------------|
|          |     | •       |       |               |                   |
| Name     | Ins | tance   | Enc   | oding         |                   |
| axis     | Ax  | is1     | 0     |               |                   |
|          | Ax  | is2     | 1     |               |                   |
|          | Ax  | is3     | 2     |               |                   |
|          | Ax  | is4     | 3     |               |                   |
|          |     |         |       |               |                   |

Returned data

None

Packet Structure

| InitializePhase |      |             |  |  |  |
|-----------------|------|-------------|--|--|--|
| 0               | axis | <b>7A</b> h |  |  |  |
| 15 12           | 11 8 | 7 0         |  |  |  |

**Description** 

**InitializePhase** initializes the phase angle for the specified *axis* using the mode (Hall-based or algorithmic) specified by the **SetPhaseInitializationMode** command.

**Restrictions** 

Warning: If the phase initialization mode has been set to algorithmic, then, after this command is sent, the motor may suddenly move in an uncontrolled manner.

**C-Motion API** 

PMDresult PMDInitializePhase(PMDAxisInterface axis\_intf)

**VB-Motion API** 

MagellanAxis.InitializePhase()

see

GetPhaseCommand (p. 50), Set/GetCommutationMode (p. 110)

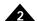

#### **Syntax**

#### MultiUpdate mask

#### **Motor Types**

**Arguments** 

| Encoding |                |
|----------|----------------|
| )        |                |
|          |                |
| 2        |                |
| 1        |                |
| 3        |                |
|          | Encoding 1 2 4 |

# **Returned data**

None

# Packet Structure

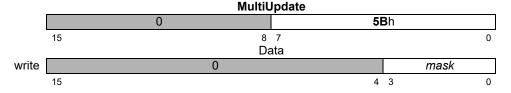

#### **Description**

**MultiUpdate** causes an update to occur on all axes whose corresponding bit is set to 1 in the *mask* argument. After this command is executed, all axes which are selected using the mask will perform an **Update**. The paramater groups that are copied from their buffered versions into the corresponding run-time registers is determined by the update mask of each *axis*, as shown in the table below.

| Group          | Command/Parameter    |
|----------------|----------------------|
| Trajectory     | Acceleration         |
|                | Deceleration         |
|                | Gear Ratio           |
|                | Jerk                 |
|                | Position             |
|                | Profile Mode         |
|                | Stop Mode            |
|                | Velocity             |
|                | ClearPositionError   |
| Position Servo | Derivative Time      |
|                | Integrator Sum Limit |
|                | Kaff                 |
|                | Kd                   |
|                | Ki                   |
|                | Кp                   |
|                | Kvff                 |
|                | Kout                 |
|                | Motor Command        |
| Current Loops  | Integrator Sum Limit |
|                | Ki                   |
|                | Кр                   |
| ·              |                      |

Each axis will be updated in turn, from the lowest numbered to the highest. If an error occurs during the update of an axis, for example a move into an active limit switch, then that update will be aborted, the error code returned, and no higher-numbered axes will be updated. The InstructionError bit of the event status register for each axis may be tested to discover which axis had an update failure.

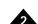

**Atlas**This command does not require any additional Atlas communication. It may cause an Atlas update

by using the update bit in the Atlas torque command, see Atlas Digital Amplifier Complete Technical

Reference for more information.

Restrictions

**C-Motion API** PMDresult **PMDMultiUpdate**(PMDAxisInterface axis\_intf,

PMDuint16 *mask*)

**VB-Motion API** MagellanObject.MultiUpdate([in] mask)

See GetEventStatus (p. 42 ), Update (p. 219 ), Set/GetUpdateMask (p. 215 )

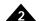

Syntax NoOperation

Motor Types DC Brush Brushless DC Microstepping Pulse & Direction

Arguments None

Returned data None

Packet Structure

 NoOperation

 0
 00h

 15
 8 7
 0

**Description** The **NoOperation** command has no effect on the motion control IC.

**Restrictions** 

**C-Motion API**PMDNoOperation(PMDAxisInterface axis\_intf)

**VB-Motion API** MagellanObject.NoOperation()

see

**Arguments** 

## Syntax NVRAM axis option value

| Name<br>axis | Instance Axis1 Axis2 Axis3 Axis4                                                                                                   | Encoding<br>0<br>1<br>2<br>3                 |
|--------------|----------------------------------------------------------------------------------------------------|----------------------------------------------|
| option       | Atlas NVRAM mode Magellan NVRAM mode Erase NVRAM Write Block Write Begin Block Write End Skip — (Reserved) — (Reserved) Open NVRAM | 0<br>256<br>1<br>2<br>3<br>4<br>8<br>9<br>10 |
| value        | Type Rangunsigned 16 bit see                                                                                                    | ge<br>below                                  |

# Packet Structure

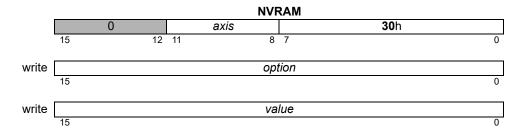

# **Description**

The **NVRAM** command is used to write the non-volatile RAM (NVRAM) used for initialization on products that support it, including MC58113 series motion controllers, N-series ION digital drives, and Atlas digital amplifiers. The **NVRAM** command is first used to put the processor to be programmed into NVRAM mode, which supports only the commands necessary for its purpose. Once the processor is in NVRAM mode more **NVRAM** commands are used to erase and reprogram NVRAM. NVRAM mode is exited by using the reset command; when programming Atlas this command must be sent to the Atlas axis. Even when programming Atlas all **NVRAM** commands should be sent to the Magellan axis, otherwise spurious SPI checksum errors will be signaled.

Changing to NVRAM mode, erasing, or writing NVRAM data may take more time than the other commands. When programming the MC58113 NVRAM the timeout period should be increased to at least 10 seconds; after each operation fully completes the return status may be read to confirm that the operation succeeded.

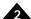

# Description (cont'd)

When programming Atlas a different procedure is required. Atlas will return command status after checking arguments but before beginning an NVRAM operation, and will not respond to SPI commands while busy programming NVRAM. The Magellan controlling Atlas should be polled using **GetDriveStatus** after sending a **NVRAM** command, until the Atlas Not Connected bit is clear. If a flash error has occurred then the Instruction Error bit of the Event Status register will be set, and the **GetInstructionError** command may be sent to Atlas for more information. When writing NVRAM data one word at a time it is not necessary to check for error status after each write, the error status is latched, and may be checked periodically.

The option argument to **NVRAM** specifies the particular operation to perform:

NVRAM mode (256) will put an MC58113 series motion control IC into NVRAM mode. Motor output must be disabled.

Atlas NVRAM mode (0) will put an attached Atlas amplifier into NVRAM mode. Motor output must be disabled. All erase or program commands are sent to the Atlas amplifier unless the Magellan processor itself is in NVRAM mode. The value argument should be zero for this command.

The remaining operations will succeed only if either the Magellan processor itself or an attached Atlas amplifier is in NVRAM mode, otherwise an Invalid register state for command error will be raised. The value argument should be zero for this command.

Erase NVRAM (1) will erase the entire non-volatile memory, meaning that all bits will be set. NVRAM must be completely erased before any words may be written. The value argument should be zero for this command.

Open NVRAM (11) will allow writing to the non-volatile memory without erasing it. In this case the Skip option must be used to begin writing after the last previously written word. The memory may be read using **ReadBuffer16** in order to determine what has been written, but this must be done before entering NVRAM mode, which does not support the buffer commands.

Write (2) will write a single word of NVRAM, which is specified by the value argument. Words are written in sequence, from the beginning.

Skip (8) may be used to leave the number of words specified in the value argument unwritten, that is, with a value of 0xFFFF. Writing may resume afterwards. It is not necessary to use this command in the usual case.

Block Write Begin (3) and Block Write End (4) may be used to speed up NVRAM operations that are limited by communication bandwidth; their use is not required.

A block write operation is begun by using the **BlockWriteBegin** command, with the number of words that will be sent as a block specified in the value argument. A block may be at most 32 words. No polling procedure is required after a Block Write Begin command.

The next step is to send the data words. These are sent without the usual Magellan command format, therefore no other commands may be sent until the entire block is transmitted.

If using serial communications the words are sent as is, high byte first.

If using CANBus, the words are sent without any additional formatting. At most four words may be sent per CAN packet.

If using SPI communications, the words are sent without any additional formatting. at most four words may be sent for each cycle of the *~HostSPIEnable* signal.

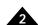

# Description (cont'd)

If using parallel communications the words are sent without any additional formatting, with the ~HostWrite signal high, that is, as though they were command words. At most one word may be sent per ~HostWrite cycle.

The block write operation is concluded by sending a **BlockWriteEnd** comamnd. The value argument to this command must be the 16-bit ones complement checksum of all words sent since the **BlockWriteBegin** command. If the checksum matches then the processor will write all words to NVRAM, in order. When programming MC58113 NVRAM a long wait may be required. When programming Atlas NVRAM the polling procedure described above for NVRAM writes should be followed.

**Atlas** 

This command will be relayed to an attached Atlas amplifier unless the NVRAM mode (256) option is selected or it is sent to an MC58113 series motion control IC which is in NVRAM mode.

Restrictions

Once put in NVRAM mode an Atlas amplifier or MC58113 series motion control IC will accept only a restricted set of commands. There is no way to enable motor output, and Atlas will not accept torque commands.

**VB-Motion API** 

MagellanAxis.NVRAM( [in] option, [in] value )

**C-Motion API** 

PMDresult **PMDNVRAM** (PMDAxisInterface axis\_intf, PMDuint16 option, PMDuint16 value);

see

GetDriveStatus (p. 38), GetEventStatus (p. 42), GetInstructionError (p. 46), Reset (p. 75)

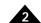

| Syntax | ReadAnalog | portID |
|--------|------------|--------|
|--------|------------|--------|

| Motor Types | DC Brush | Brushless DC | Microstepping | Pulse & Direction |
|-------------|----------|--------------|---------------|-------------------|
|             |          |              |               |                   |

ArgumentsName<br/>portIDType<br/>unsigned 16 bitsRange<br/>0 to 7Scaling<br/>unityUnits<br/>-

Returned data Type Range Scaling Units value unsigned 16 bits  $0 \text{ to } 2^{16}-1$   $100/2^{16}$  % input

Packet Structure

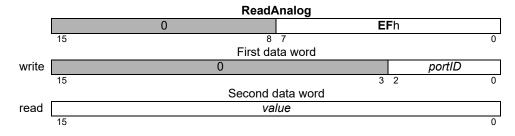

**Description** ReadAnalog returns a 16-bit value representing the voltage presented to the specified analog input. See

the product user guide for more information on analog input and scaling.

**Restrictions** Not supported by N-series ION.

**C-Motion API**PMDresult **PMDReadAnalog**(PMDAxisInterface axis\_intf, PMDuint16 portID,

PMDuint16\* value)

**VB-Motion API** Dim *value* as Short

value = MagellanObject.Analog( portID )

see

| Motor Types | DC Brush | Brushless DC | Microstepping | Pulse & Direction |
|-------------|----------|--------------|---------------|-------------------|
|             |          |              |               |                   |

ArgumentsNameTypeRangebufferIDunsigned 16 bits0 to 31

Returned data Type Range

data signed 32 bits  $-2^{31}$  to  $2^{31}-1$ 

# Packet Structure

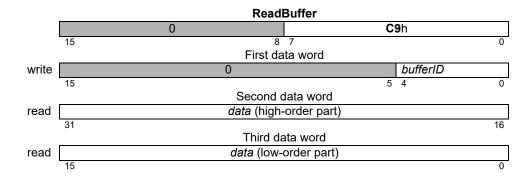

## **Description**

**ReadBuffer** returns the 32-bit contents of the location pointed to by the read buffer index in the specified buffer. After the contents have been read, the read index is incremented by 1. If the result is equal to the buffer length (set by **SetBufferLength**), the index is reset to zero (0). The read index for buffer zero is automatically changed at the completion of a trace when in rolling trace mode.

#### **Restrictions**

#### **C-Motion API**

PMDresult **PMDReadBuffer16**(PMDAxisInterface axis\_intf, PMDuint16 buffer-ID,

PMDint32\* data)

#### **VB-Motion API**

Dim data as Long

Data = MagellanObject.ReadBuffer16( bufferID )

see

Set/GetBufferReadIndex (p. 104 ), Set/GetBufferStart (p. 105 ), Set/GetBufferLength (p. 102 )

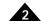

| Motor Types | DC Brush | Brushless DC | Microstepping | Pulse & Direction |  |
|-------------|----------|--------------|---------------|-------------------|--|
| <i>,</i> .  | 2 2 2    | 2.00000      | 9             |                   |  |

ArgumentsNameTypeRangebufferIDunsigned 16 bits0 to 31

Returned data Type Range signed 16 bits  $-2^{15}$  to  $2^{15}$ -1

Packet Structure

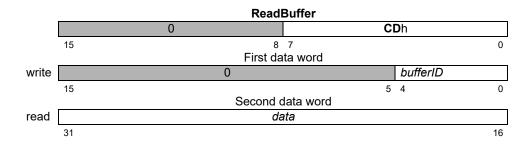

#### **Description**

**ReadBuffer16** returns the 16-bit contents of the location pointed to by the read buffer index in the specified buffer. After the contents have been read, the read index is incremented by 1. If the result is equal to the buffer length (set by **SetBufferLength**), the index is reset to zero (0). This command is intended to read from a buffer located in non-volatile RAM, which has a 16-bit word size. ReadBuffer should be used for all other buffers.

#### **Restrictions**

This command is only available on products that support non-volatile RAM.

#### **C-Motion API**

PMDresult **PMDReadBuffer**(PMDAxisInterface axis\_intf, PMDuint16 bufferID, PMDint32\* data)

#### **VB-Motion API**

Dim data as Long

Data = MagellanObject.ReadBuffer( bufferID )

#### see

 $\label{eq:set/GetBufferReadIndex} \textbf{(p. 104 ), WriteBuffer (p. 220 ), Set/GetBufferStart (p. 105 ), Set/GetBufferLength (p. 102 )}$ 

**C-Motion Magellan Programming Reference** 

| Motor Types | DC Brush | Brushless DC | Microstepping | Pulse & Direction |
|-------------|----------|--------------|---------------|-------------------|
|             |          |              |               |                   |

ArgumentsNameTypeRangeaddressunsigned 16 bits0 to 255

Returned data Type Range

data unsigned 16 bits 0 to 2<sup>16</sup>-1

#### Packet Structure

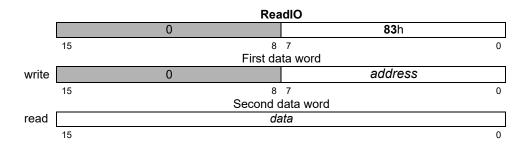

#### **Description**

**ReadIO** reads one 16-bit word of data from the device at *address*. The *address* is an offset from location 1000h of the motion control IC's peripheral device address space.

The format and interpretation of the 16-bit data word are dependent on the user-defined device being addressed. User-defined I/O can be used to implement a number of features, including additional parallel I/O, flash memory for non-volatile configuration information storage, or display devices such as LED arrays.

#### **Restrictions**

This command is not available in products without a parallel I/O port.

#### **C-Motion API**

PMDresult **PMDReadIO**(PMDAxisInterface axis\_intf, PMDuint16 address, PMDuint16\* data);

#### **VB-Motion API**

Dim data as Short

data = MagellanObject.IO( address )

see

WriteIO (p. 221)

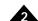

Syntax Reset

Motor Types DC Brush Brushless DC Microstepping Pulse & Direction

Arguments None

Returned data None

Packet Structure

|    | Reset |             |  |  |  |
|----|-------|-------------|--|--|--|
|    | 0     | <b>39</b> h |  |  |  |
| 15 | 8     | 7 0         |  |  |  |

#### **Description**

**Reset** restores the motion control IC to its initial condition, setting all motion control IC variables to their default values. Most variables are motor-type independent; however several default values depend upon the configured motor type of the axis. Some of the default values also depend on the state of Magellan pin OutputMode0 when power is applied, if this pin is grounded, Magellan will be in an "Atlas-compatible" state, if it is floating, "backwards-compatible." MC58113 series products always behave in an Atlas-compatible way. The motor-type independent values are listed here.

|                                                           | Default Value                                                       | Buffered         |
|-----------------------------------------------------------|---------------------------------------------------------------------|------------------|
| Breakpoints and Interrupts                                |                                                                     |                  |
| Breakpoint I                                              | 0                                                                   | NO               |
| Breakpoint 2                                              | 0                                                                   | NO               |
| Breakpoint Value I                                        | 0                                                                   | NO               |
| Breakpoint Value 2                                        | 0                                                                   | NO               |
| Breakpoint I Update Mask                                  | 0Bh (products with<br>current control)<br>03h (products<br>without) | NO               |
| Breakpoint 2 Update Mask                                  | 0Bh (products with<br>current control)<br>03h (products<br>without) | NO               |
| Interrupt Mask                                            | 0                                                                   | NO               |
| Commutation                                               |                                                                     |                  |
| Commutation Mode                                          | motor dependent                                                     | NO               |
| Phase Angle                                               | 0                                                                   | NO               |
| Phase Counts                                              | motor dependent                                                     | NO               |
| Phase Offset                                              | -l                                                                  | NO               |
| Phase Prescale                                            | 0                                                                   | NO               |
| Phase Initialize Mode                                     | 0                                                                   | NO               |
| Phase Initialize Time                                     | 0                                                                   | NO               |
| Phase Correction Mode                                     | motor dependent                                                     | NO               |
| Current Control                                           |                                                                     |                  |
| Current Control Mode                                      | 0                                                                   | YES-Current Loop |
| Current Loop Kp (both A and B loops)                      | 0                                                                   | YES-Current Loop |
| Current Loop Ki (both A and B loops)                      | 0                                                                   | YES-Current Loop |
| Current Loop Integrator Sum Limit<br>(both A and B loops) | 0                                                                   | YES-Current Loop |
| FOC Kp (both D and Q loops)                               | 0                                                                   | YES-Current Loop |
| FOC Ki (both D and Q loops)                               | 0                                                                   | YES-Current Loop |

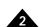

|                                    | Default Value                                                                   | Buffered          |
|------------------------------------|---------------------------------------------------------------------------------|-------------------|
| Current Control (cont.)            |                                                                                 |                   |
| FOC Integrator Sum Limit           | 0                                                                               | YES-Current Loop  |
| Holding Motor Limit                | 32767                                                                           | NO                |
| Holding Delay                      | motor dependent                                                                 | NO                |
| Digital Servo Filter               |                                                                                 |                   |
| Position Error Limit               | 65535                                                                           | NO                |
| Position Loop Biquad Coeffs        | All 0                                                                           | YES-PositionLoop  |
| Position Loop Biquad Enables       | Both 0                                                                          | YES-Position Loop |
| Position Loop Kvff                 | 0                                                                               | YES-Position Loop |
| Position Loop Kaff                 | 0                                                                               | YES-Position Loop |
| Position Loop Kp                   | 0                                                                               | YES-Position Loop |
| Position Loop Ki                   | 0                                                                               | YES-Position Loop |
| Position Loop Kd                   | 0                                                                               | YES-Position Loop |
| Position Loop Integrator Sum Limit | 0                                                                               | YES-Position Loop |
| Position Loop Derivative Time      | I                                                                               | YES-Position Loop |
| Position Loop Kout                 | 65535                                                                           | YES-Position Loop |
| Motor Limit                        | 32767                                                                           | NO                |
| Motor Bias                         | 0                                                                               | NO                |
| Motor Command                      | 0                                                                               | YES-Position Loop |
| Auxiliary Encoder Source           | 0                                                                               | NO                |
| Encoder                            |                                                                                 |                   |
| Actual Position                    | 0                                                                               | NO                |
| Actual Position Units              | motor dependent                                                                 | NO                |
| Capture Source                     | 0                                                                               | NO                |
| Encoder Modulus                    | 0                                                                               | NO                |
| Encoder Source                     | motor dependent                                                                 | NO                |
| Encoder To Step Ratio              | 00010001h                                                                       | NO                |
| Motor Output                       | 333.333                                                                         | -110              |
| Operating Mode                     | 0033h (Magellan backwards-compatible)<br>0001h (ION, Magellan Atlas-compatible) | NO                |
| Active Operating Mode              | 0033h (Magellan backwards-compatible)<br>0001h (ION, Magellan Atlas-compatible) | NO                |
| Output Mode                        | motor dependent                                                                 | NO                |
| Motor Type                         | product dependent                                                               | NO                |
| PWM Frequency                      | motor dependent                                                                 | NO                |
| Step Range                         |                                                                                 | NO                |
| Position Servo Loop Control        |                                                                                 |                   |
| Motion Complete Mode               | 0                                                                               | NO                |
| Sample Time                        | see Notes                                                                       | NO                |
| Settle Time                        | 0                                                                               | NO                |
| Settle Window                      | 0                                                                               | NO                |
| Tracking Window                    | 0                                                                               | NO                |
| Profile Generation                 | <u> </u>                                                                        | 140               |
|                                    | 0                                                                               | VEC Tunication    |
| Acceleration                       | 0                                                                               | YES-Trajectory    |
| Deceleration                       | 0                                                                               | YES-Trajectory    |
| Gear Master                        | 0                                                                               | NO YES T          |
| Gear Ratio                         | 0                                                                               | YES-Trajectory    |
| Jerk                               | 0                                                                               | YES-Trajectory    |
| Position                           | 0                                                                               | YES-Trajectory    |
|                                    |                                                                                 |                   |

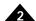

|                                        | Default Value                                              | Buffered       |
|----------------------------------------|------------------------------------------------------------|----------------|
| Profile Generation (cont.)             |                                                            |                |
| Profile Mode                           | 0                                                          | YES-Trajectory |
| Start Velocity                         | 0                                                          | NO             |
| Stop Mode                              | 0                                                          | YES-Trajectory |
| Velocity                               | 0                                                          | YES-Trajectory |
| RAM Buffer                             |                                                            |                |
| Buffer Length                          | 0-Magellan<br>0180h-ION                                    | NO             |
| Buffer Read Index                      | 0                                                          | NO             |
| Buffer Start                           | 0                                                          | NO             |
| Buffer Write Index                     | 0                                                          | NO             |
| Safety                                 |                                                            |                |
| Positive Limit Event Action            | 8                                                          | NO             |
| Negative Limit Event Action            | 8                                                          | NO             |
| Motion Error Event Action              | motor dependent                                            | NO             |
| Current Foldback Event Action          | 7                                                          | NO             |
| OvervoltageThreshold                   | see specific product manual                                | NO             |
| Undervoltage Threshold                 | see specific product manual                                | NO             |
| OvertemperatureThreshold               | see specific product manual                                | NO             |
| FaultOut Mask                          | 0600h                                                      | NO             |
| Continuous Current Limit               | see specific product manual                                |                |
| Energy Limit                           | see specific product manual                                |                |
| Status Registers and AxisOut Indicator |                                                            |                |
| AxisOut Source Axis                    | 0                                                          | NO             |
| AxisOut Register                       | 0                                                          | NO             |
| AxisOut Selection Mask                 | 0                                                          | NO             |
| AxisOut Sense Mask                     | 0                                                          | NO             |
| Signal Sense                           | motor dependent                                            | NO             |
| Traces                                 |                                                            |                |
| Trace Mode                             | 0                                                          | NO             |
| Trace Period                           | 1                                                          | NO             |
| Trace Start                            | 0                                                          | NO             |
| Trace Stop                             | 0                                                          | NO             |
| Trace Variables                        | all are 0                                                  | NO             |
| Miscellaneous                          |                                                            |                |
| Update Mask                            | 0Bh (products with current control) 03h (products without) | NO             |
| CAN Mode                               | C000h (see Notes)                                          | NO             |
| Serial Port Mode                       | 0004h (see Notes)                                          | NO             |

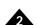

The motor-type dependent default values are listed in the following tables.

| Variable                  | DC Brush                                                      | Brushless DC<br>(3 phase)                                                | Brushless DC<br>(2 phase) |
|---------------------------|---------------------------------------------------------------|--------------------------------------------------------------------------|---------------------------|
| Actual Position Units     | 0                                                             | 0                                                                        | 0                         |
| Commutation Mode          | -                                                             | 0                                                                        | 0                         |
| Encoder Source            | 0                                                             | 0                                                                        | 0                         |
| Motion Error Event Action | 5                                                             | 5                                                                        | 5                         |
| Output Mode               | I-Magellan<br>2-ION<br>10-MC58113                             | 2                                                                        | 2                         |
| Phase Correction Mode     | -                                                             | ĺ                                                                        | 1                         |
| PWM Frequency (kHz)       | 20                                                            | 20                                                                       | 20                        |
| SPI Mode                  | 0                                                             | -                                                                        | -                         |
| Phase Counts              | -                                                             | I                                                                        | I                         |
| Holding Delay             | -                                                             | -                                                                        | -                         |
| Signal Sense              | 0 (backwards-<br>compatible),<br>0800h (Atlas-<br>compatible) | 0 (backwards-<br>compatible), 0800h<br>(Atlas-compatible)<br>0 (MC58113) | 0                         |

| Variable                  | Microstepping (3 phase) | Microstepping (2 phase)             | Pulse &<br>Direction |
|---------------------------|-------------------------|-------------------------------------|----------------------|
| Actual Position Units     | I                       | I                                   | I                    |
| Commutation Mode          | 0                       | 0                                   | -                    |
| Encoder Source            | 2                       | 2                                   | 3                    |
| Motion Error Event Action | 0                       | 0                                   | 0                    |
| Output Mode               | 2                       | I-Magellan<br>2-ION                 | -                    |
| Phase Correction Mode     | -                       | -                                   | -                    |
| PWM Frequency (kHz)       | 20                      | 80-Magellan<br>20-ION<br>20-MC58113 | -                    |
| SPI Mode                  | -                       | -                                   | -                    |
| Phase Counts              | 256                     | 256                                 | -                    |
| Holding Delay             | 32767                   | 32767                               | 20                   |
| Signal Sense              | 0                       | 0                                   | 0800h                |

#### **Notes**

All axes supported by the motion control IC are enabled at reset.

In some products, CAN Mode and Serial Port Mode defaults are defined at reset by a parallel bus read.

In ION products, the reset defaults for CAN Mode and the Serial Port Mode used for RS485 can be over-ridden using the **SetDefault** command. See the *ION Digital Drive User Manual*.

See **Set/GetSampleTime** (p. 183) for more information regarding SampleTime.

#### **Atlas**

The Magellan reset command does *not* cause any attached Atlas amplifiers to be reset. When Magellan re-connects to any such Atlas amplifiers it will check their motor types, set their operating mode, and set their current foldback event actions.

#### **Restrictions**

The typical time before the device is ready for communication after a reset is 20ms for Magellan products, and 100ms for ION products.

Reset (cont.) 39h

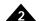

The MC55110 and the MC58110 have a maximum Step Range of 100 ksteps/sec, which cannot be changed.

Not all of the listed variables are available on all products. See the product user guide.

**C-Motion API** PMDresult **PMDReset**(PMDAxisInterface axis\_intf)

**VB-Motion API** MagellanObject.Reset()

See SetDefault (p. 126 )

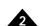

#### Syntax ResetEventStatus axis mask

| N/I | otor | Tyn | ac  |
|-----|------|-----|-----|
| IVI | ULUI | ιyμ | ıcə |

**Arguments** 

| ection |
|--------|
|        |
|        |
|        |
|        |
|        |
|        |
|        |
|        |
|        |
|        |
|        |
|        |
|        |
|        |
|        |
|        |
|        |
|        |
|        |
|        |
|        |

#### Returned data

None

#### Packet Structure

|       |    |    | ResetEv | entStatus   |   |
|-------|----|----|---------|-------------|---|
|       |    | 0  | axis    | <b>34</b> h |   |
|       | 15 | 12 | 11 8    | 7           | 0 |
|       |    |    | Da      | ata         |   |
| write |    |    | m       | ask         |   |
|       | 15 |    |         |             | 0 |

#### **Description**

**ResetEventStatus** clears (sets to 0), for the specified *axis*, each bit in the Event Status register that has a value of 0 in the *mask* sent with this command. All other Event Status register bits (bits that have a mask value of 1) are unaffected.

Events that cause changes in operating mode or trajectory require, in general, that the corresponding bit in Event Status be cleared prior to returning to operation. That is, prior to restoring the operating mode (in cases where the event caused a change in it) or prior to performing another trajectory move (in cases where the event caused a trajectory stop). The one exception to this is *Motion Error*, which is not required to be cleared if the event action for it includes disabling of the position loop.

#### **Atlas**

When clearing bits 10 (Drive Exception), or 12 (Current Foldback), this command will be sent to an attached Atlas amplifier before being applied to the local Magellan register.

Note that bit 9 (Overtemperature Fault) is not used for Atlas axes.

#### **Restrictions**

Not all bits in **ResetEventStatus** are supported in some products. See the product user manual.

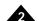

C-Motion API PMDResetEventStatus (PMDAxisInterface axis\_intf,

PMDuint16 status)

**VB-Motion API** MagellanAxis.ResetEventStatus( mask )

See GetEventStatus (p. 42 )

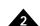

#### **Syntax** RestoreOperatingMode axis

#### **Motor Types**

**Arguments** 

| DC Brush | Brushless DC | Microstepping | Pulse & Direction |
|----------|--------------|---------------|-------------------|
| Name     | Instance     | Encoding      |                   |
| axis     | Axis1        | 0             |                   |
|          | Axis2        | 1             |                   |
|          | Axis3        | 2             |                   |
|          | Axis4        | 3             |                   |

#### **Packet** Structure

| RestoreOperatingMode |    |    |      |   |             |   |
|----------------------|----|----|------|---|-------------|---|
| 0                    |    | á  | axis |   | <b>2E</b> h |   |
| 15                   | 12 | 11 | 8    | 7 |             | 0 |

#### Description

RestoreOperatingMode is used to command the axis to return to its static operating mode. It should be used when the active operating mode has changed due to actions taken from safety events or other programmed events. Calling **RestoreOperatingMode** will re-enable all loops that were disabled as a result of events.

#### Atlas

This command will be sent to an attached Atlas amplifier before being applied to the local Magellan register.

#### Restrictions

Before using RestoreOperatingMode to return to the static operating mode, the event status bits should all be cleared. If a bit in event status that caused a change in operating mode is not cleared, this command will return an error. The exceptions to this are Motion Error and the breakpoint events, which do not have to be cleared prior to restoring the operating mode.

Though **RestoreOperatingMode** will re-enable the trajectory generator (if it was disabled as a result of an event action), it will not resume a move. This must be done through an **Update** or MultiUpdate.

#### **C-Motion API**

PMDresult PMDRestoreOperatingMode (PMDAxisInterface axis intf)

#### **VB-Motion API**

MagellanAxis.RestoreOperatingMode()

#### see

GetActiveOperatingMode (p. 24), Set/GetOperatingMode (p. 159), Set/GetEventAction (p. 138), Set/GetBreakpoint (p. 95)

#### Syntax SetAcceleration axis acceleration

**GetAcceleration** axis

#### **Motor Types**

| DC Brush | Brushless DC | Microstepping | Pulse & Direction |
|----------|--------------|---------------|-------------------|
|          |              |               |                   |
|          |              |               |                   |

#### **Arguments**

| Instance | Encoding                |
|----------|-------------------------|
| Axis1    | 0                       |
| Axis2    | 1                       |
| Axis3    | 2                       |
| Axis4    | 3                       |
|          | Axis1<br>Axis2<br>Axis3 |

|              | Туре             | Range                          | Scaling           | Units                         |
|--------------|------------------|--------------------------------|-------------------|-------------------------------|
| acceleration | unsigned 32 bits | 0 <i>to</i> 2 <sup>31</sup> –1 | 1/2 <sup>16</sup> | counts/cycle <sup>2</sup>     |
|              |                  |                                |                   | microsteps/cycle <sup>2</sup> |

#### Packet Structure

|       |    |    | Set        | Acceleration         |             |    |
|-------|----|----|------------|----------------------|-------------|----|
|       |    | 0  | axis       |                      | <b>90</b> h |    |
|       | 15 | 12 | 11         | 8 7                  |             | 0  |
|       |    |    | Fir        | st data word         |             |    |
| write |    |    | accelerati | on (high-order part) |             |    |
|       | 31 |    |            |                      |             | 16 |
|       |    |    | Sec        | ond data word        |             |    |
| write |    |    | accelerat  | ion (low-order part) |             |    |
|       | 15 |    |            | •                    |             | 0  |

|      |    |    | GetAco         | eleration        |             |
|------|----|----|----------------|------------------|-------------|
|      | 0  |    | axis           |                  | <b>4C</b> h |
|      | 15 | 12 | 11 8           | 7                | 0           |
|      |    |    | First d        | ata word         |             |
| read |    |    | acceleration ( | high-order part) |             |
|      | 31 |    |                |                  | 16          |
|      |    |    | Second         | data word        |             |
| read |    |    | acceleration   | (low-order part) |             |
|      | 15 |    |                |                  | 0           |

#### **Description**

**SetAcceleration** loads the maximum acceleration buffer register for the specified *axis*. This command is used with the Trapezoidal, Velocity Contouring, and S-curve profiling modes.

**GetAcceleration** reads the maximum acceleration buffer register.

**Scaling example:** To load a value of 1.750 counts/cycle<sup>2</sup>, multiply by 65,536 (given 114,688) and load the resultant number as a 32-bit number, giving 0001 in the high word and C000h in the low word. Values returned by **GetAcceleration** must correspondingly be divided by 65,536 to convert to units of counts/cycle<sup>2</sup> or steps/cycle<sup>2</sup>.

**Restrictions** SetAcceleration may not be issued while an axis is in motion with the S-curve profile.

**SetAcceleration** is not valid in Electronic Gear profile mode.

**SetAcceleration** is a buffered command. The value set using this command will not take effect until the next **Update** or **MultiUpdate** command, with the Trajectory Update bit set in the update mask.

C-Motion API PMDSetAcceleration (PMDAxisInterface axis intf,

PMDuint32 acceleration)

PMDresult **PMDGetAcceleration**(PMDAxisInterface axis\_intf,

PMDuint32\* acceleration)

**VB-Motion API** Dim acceleration as Long

MagellanAxis.Acceleration = acceleration
acceleration = MagellanAxis.Acceleration

See Set/GetDeceleration (p. 125 ), Set/GetJerk (p. 151 ), Set/GetPosition (p. 175 ),

Set/GetVelocity (p. 217), MultiUpdate (p. 65), Update (p. 219)

| Syntax | SetActualPosition | axis position |
|--------|-------------------|---------------|
|        |                   |               |

GetActualPosition axis

#### **Motor Types**

#### Arguments

| DC Brush | Brushless DC   | Microstepping                          | Pulse & Direc | ction                |
|----------|----------------|----------------------------------------|---------------|----------------------|
| Name     | Instance       | Encoding                               |               |                      |
|          |                | _                                      |               |                      |
| axis     | Axis1          | 0                                      |               |                      |
|          | Axis2          | 1                                      |               |                      |
|          | Axis3          | 2                                      |               |                      |
|          | Axis4          | 3                                      |               |                      |
|          | Туре           | Range                                  | Scaling       | Units                |
| position | signed 32 bits | -2 <sup>31</sup> to 2 <sup>31</sup> -1 | unity         | counts<br>microsteps |

#### Packet Structure

|       |    |    | SetActua                          | lPosition                   |    |
|-------|----|----|-----------------------------------|-----------------------------|----|
|       | 0  |    | axis                              | <b>4D</b> h                 |    |
|       | 15 | 12 |                                   | 7                           | 0  |
|       |    |    | First da                          | ta word                     |    |
| write |    |    | <i>position</i> (hig              | h-order part)               |    |
|       | 31 |    |                                   |                             | 16 |
|       |    |    | Second of                         | data word                   |    |
| write |    |    | position (lov                     | v-order part)               |    |
|       | 15 |    |                                   |                             | 0  |
|       |    |    | Got A ofus                        | IDaaitian                   |    |
|       |    |    | GelActua                          | ılPosition                  |    |
|       | 0  |    | axis                              | 37h                         |    |
|       | 15 | 12 |                                   |                             | 0  |
|       |    | 12 | <b>axis</b> 11 8                  | <b>37</b> h                 | 0  |
| read  |    | 12 | axis 11 8 First da                | <b>37</b> h                 | 0  |
| read  |    | 12 | axis 11 8 First da                | <b>37</b> h<br>7<br>ta word | 0  |
| read  | 15 | 12 | axis  11 8 First da position (hig | <b>37</b> h<br>7<br>ta word |    |
| read  | 15 | 12 | axis  11 8 First da position (hig | 37h 7 ta word h-order part) |    |

#### **Description**

**SetActualPosition** loads the position register (encoder position) for the specified *axis*. At the same time, the commanded position is replaced by the loaded value minus the position error. This prevents a servo "bump" when the new axis position is established. The destination position (see **SetPosition** (p. 175 )) is also modified by this amount so that no trajectory motion will occur when the **Update** instruction is issued. In effect, this instruction establishes a new reference position from which subsequent positions can be calculated. It is commonly used to set a known reference position after a homing procedure.

**Note:** For axes configured as pulse & direction or microstepping motor types, actual position units determines if the position is specified and returned in units of counts or steps. Additionally, for these motor types, the position error is zeroed when the **SetActualPosition** command is sent. **SetActualPosition** takes effect immediately, it is not buffered.

**GetActualPosition** reads the contents of the encoder's actual position register. This value will be accurate to within one cycle (as determined by **Set/GetSampleTime**).

#### **Restrictions**

#### **C-Motion API**

PMDresult PMDSetActualPosition(PMDAxisInterface axis\_intf, PMDint32 position)

PMDresult PMDGetActualPosition(PMDAxisInterface axis\_intf, PMDint32\* position)

## SetActualPosition (cont.) GetActualPosition

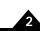

**VB-Motion API** Dim position as Long

MagellanAxis.ActualPosition = position
position = MagellanAxis.ActualPosition

See GetPositionError (p. 51 ), Set/GetActualPositionUnits (p. 87 ), AdjustActualPosition (p. 16 )

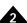

| Syntax | SetActualPositionUnits axis mode |
|--------|----------------------------------|
|        | GetActualPositionUnits axis      |

| Motor Types | DC Bru       | ush Brush         | less | Microstepping | Pulse & Direction |
|-------------|--------------|-------------------|------|---------------|-------------------|
| Arguments   | Name<br>axis | Instance<br>Axis1 | Enc  | oding         |                   |
|             | uxo          | Axis2             | 1    |               |                   |
|             |              | Axis3             | 2    |               |                   |

3

mode Counts 0 Steps 1

Axis4

#### Packet Structure

|       | SetActualPositionUnits |    |      |    |     |             |      |   |
|-------|------------------------|----|------|----|-----|-------------|------|---|
|       |                        | 0  | axis |    |     | <b>BE</b> h |      |   |
|       | 15                     | 12 | 11   | 8  | 7   |             |      | 0 |
|       |                        |    |      | Da | ata |             |      |   |
| write |                        |    |      | 0  |     |             | mode |   |
|       | 15                     |    |      |    |     | 1           | 0    |   |

|      | GetActualPositionUnits |    |      |      |             |      |  |
|------|------------------------|----|------|------|-------------|------|--|
|      |                        | 0  | axis |      | <b>BF</b> h |      |  |
|      | 15                     | 12 | 11   | 8 7  | •           | 0    |  |
|      |                        |    |      | Data | a           |      |  |
| read |                        |    |      | 0    |             | mode |  |
|      | 15                     |    |      |      | 1           | 0    |  |

#### **Description**

**SetActualPositionUnits** determines the units used by the **Set/GetActualPosition**, **AdjustActualPosition** and **GetCaptureValue** for the specified *axis*. It also affects the trace variable Actual Position. When set to *Counts*, position units are in encoder counts. When set to *Steps*, position units are in steps/microsteps. The step position is calculated using the ratio as set by the **SetEncoderToStepRatio** command.

**GetActualPositionUnits** returns the position units for the specified axis.

#### **Restrictions**

The trace variable, capture value, is not affected by this command. The value is always in counts.

#### **C**-Motion API

PMDresult PMDSetActualPositionUnits(PMDAxisInterface axis\_intf, PMDuint16 mode)

PMDresult PMDGetActualPositionUnits(PMDAxisInterface axis\_intf, PMDuint16\* mode)

#### **VB-Motion API**

Dim mode as Short

MagellanAxis.ActualPositionUnits = mode
mode = MagellanAxis.ActualPositionUnits

#### see

Set/GetActualPosition (p. 85 ), Set/GetEncoderToStepRatio (p. 137 ), AdjustActualPosition (p. 16 ), GetCaptureValue (p. 29 ), Set/GetTraceVariable (p. 205 )

### 2

#### **Syntax**

SetAnalogCalibration axis channel offset GetAnalogCalibration axis channel

#### **Motor Types**

**Arguments** 

| DC Brush    | Brushless DC Microstep            | ping Pulse & Direction |
|-------------|-----------------------------------|------------------------|
| Name        | Instance                          | Encoding               |
| axis        | Axis1                             | 0                      |
|             | Axis2                             | 1                      |
|             | Axis3                             | 2                      |
|             | Axis4                             | 3                      |
| coefficient | current leg A offset              | 0                      |
|             | current leg B offset              | 1                      |
|             | current leg C offset              | 2                      |
|             | current leg D offset              | 3                      |
|             | encoder cos offset                | 0x300                  |
|             | encoder sin offset                | 0x301                  |
|             | encoder cos gain                  | 0x302                  |
|             | encoder sin gain                  | 0x303                  |
|             | encoder phase gain                | 0x304                  |
|             | encoder sin/cos interpolation fac | ctor 0x30D             |
|             | encoder sin/cos correction table  | e enable 0x30F         |
|             | encoder sin/cos correction table  | 0x310 - 0x32F          |
| value       | see below                         |                        |

#### Packet Structure

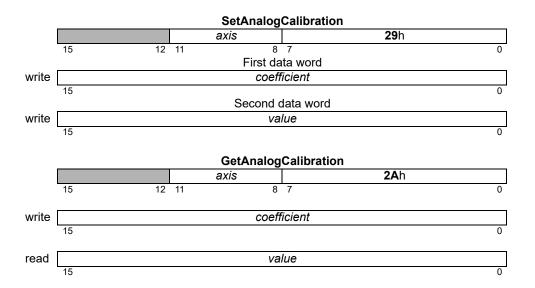

#### **Description**

The **SetAnalogCalibration** command sets offsets and gains that are used to correct analog inputs for the vagaries of external amplification circuitry.

It is frequently convenient to use the **CalibrateAnalog** command to compute the appropriate coefficients, which may later be read using **GetAnalogCalibration**, and modified if needed by **SetAnalogCalibration**.

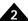

## Description (cont.)

The four leg current offsets are subtracted from the raw analog readings, as returned by the **ReadAnalog** command. They are signed 16-bit numbers ranging from  $-2^{15}$  to  $2^{15}$  - 1

The encoder calibration coefficients are currently used for the N-series ION, which supports analog sin/cos encoders. Please consult the users guide for an overview of sin/cos encoder operation.

The encoder sin and cos offsets are signed 16-bit numbers that are added to the raw analog readings after subtracting a bias of 0x8000 (32768). The raw analog sin and cos values may be read using trace or the **GetTraceValue** command.

The encoder sin and cos gains are unsigned 16-bit numbers scaled by 2<sup>14</sup>, that is 16384 corresponds to 1.0. The sin gain multiplies the raw sin input after the offset and bias are added, the cos gain multiplies the raw cos input after the offset and bias are added.

The phase gain is a signed 16-bit number scaled by  $2^{14}$ , that is 16384 corresponds to 1.0. This coefficient is used to compute a correction for non-orthogonality between sin and cos signals.

The encoder sin, cos, and phase gains are signed 16-bit numbers scaled by 2<sup>14</sup>, that is 16384 corresponds to 1.0. The sin gain multiplies the raw sin input after the offset and bias are added, the cos gain multiplies the raw cos input after the offset and bias are added. The phase gain is used to compute a correction for non-orthogonality between sin and cos signals.

The encoder sin/cos interpolation factor controls the scaling and precision of the analog interpolation between digital quadrature positions. This coefficient is an unsigned 16-bit number with units of counts/electrical revolution. The minimum value is 4, or no interpolation, the maximum value is 16384. Currently only interpolation by a factor of 2 is supported; if the specified interpolation factor is not a factor of 2 it will be rounded down.

The N-series ION supports a 32-entry table for fine correction of the angle computed using sin and cos analog readings. This table is enabled by setting the encoder sin/cos correction table enable to 1, the default value of 0 means disabled. The table should be disabled whenever entries are being written.

Each table entry may be written using the encoder sin/cos correction table coefficient codes, 0x310 means entry 0, 0x311 means entry 1, and so forth. Each table entry is a signed 16-bit number scaled by 360°/16384 that is added to the raw angle computed from the sin and cos analog inputs. Linear interpolation is used to compute the actual value added.

#### Restrictions

This command is not supported by all Magellan products. MC58113 and N-series ION support the leg current offsets. N-series ION supports the sin/cos encoder calibration coefficients.

#### C-Motion API

#### **VB-Motion API**

```
MagellanAxis.SetAnalogCalibration( [in] channel, [in] offset )
MagellanAxis.GetAnalogCalibration( [in] channel, [out] offset )
```

see

ReadAnalog (p. 71 ), CalibrateAnalog (p. 17 )

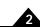

### Syntax SetAuxiliaryEncoderSource axis mode\_auxiliaryAxis GetAuxiliaryEncoderSource axis

Axis2

Axis3 Axis4

| Motor Types | DC Brush      | Brushle  | ss DC | Microstepping | Pulse & Direction |
|-------------|---------------|----------|-------|---------------|-------------------|
| Arguments   | Name          | Instance | Enc   | oding         |                   |
|             | axis          | Axis1    | 0     |               |                   |
|             |               | Axis2    | 1     |               |                   |
|             |               | Axis3    | 2     |               |                   |
|             |               | Axis4    | 3     |               |                   |
|             | mode          | Disable  | 0     |               |                   |
|             |               | Enable   | 1     |               |                   |
|             | auxiliaryAxis | Axis1    | 0     |               |                   |

2

#### Packet Structure

|       | SetAuxillaryEncoderSource |    |    |      |     |             |   |             |    |
|-------|---------------------------|----|----|------|-----|-------------|---|-------------|----|
|       |                           | 0  | ax | kis  |     | <b>08</b> h |   |             |    |
|       | 15                        | 12 | 11 | 8    | 7   |             |   |             | 0  |
|       |                           |    |    | Da   | ata |             |   |             |    |
| write |                           | 0  |    | mode |     | 0           |   | auxiliaryAx | is |
|       | 15                        |    | 9  | 8    | 7   |             | 2 | 1           | 0  |

|      | GetAuxiliaryEncoderSource |    |    |      |     |    |            |           |      |
|------|---------------------------|----|----|------|-----|----|------------|-----------|------|
|      |                           | 0  | a. | xis  |     | 09 | <b>9</b> h |           |      |
|      | 15                        | 12 | 11 | 8    | 7   |    |            |           | 0    |
|      |                           |    |    | Da   | ata |    |            |           |      |
| read |                           | 0  |    | mode |     | 0  |            | auxiliary | Axis |
|      | 15                        | •  | 9  | 8    | 7   |    | 2          | 1         | 0    |

#### **Description**

**SetAuxiliaryEncoderSource** controls the motion control IC's dual encoder loop feature. The *mode* either disables or specifies the format for the secondary encoder loop for *axis*. The *auxiliaryAxis* selects which axis encoder input is to be interpreted as the damping term (Kd) of the servo equation for *axis*. To determine the actual position of the auxiliary encoder, use **GetActualPosition**(*auxiliaryAxis*). The auxiliary axis encoder input is used for commutation of brushless DC motors. The **SetPhaseOffset**, **SetPhaseAngle**, and **SetPhaseCounts** commands should still be applied to the main axis, even when dual encoder loop is enabled.

#### Restrictions

To avoid a potentially unstable operating condition in dual loop mode, the auxiliary encoder should have resolution greater than or equal to that of the main encoder. Not all products support pulse & direction input.

#### **C-Motion API**

PMDresult PMDSetAuxiliaryEncoderSource(PMDAxisInterface axis\_intf, PMDuint8 mode, PMDAxis auxiliaryAxis)

PMDresult PMDGetAuxiliaryEncoderSource(PMDAxisInterface axis\_intf, PMDuint8\* mode, PMDAxis\* auxiliaryAxis)

# SetAuxiliaryEncoderSource (cont.) GetAuxiliaryEncoderSource

08h 09h

2

**VB-Motion API** 

MagellanAxis.AuxiliaryEncoderSourceSet( [in] mode, [in] auxiliaryAxis )
MagellanAxis.AuxiliaryEncoderSourceGet( [out] mode, [out] auxiliaryAxis )

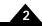

#### **Syntax**

SetAxisOutMask axis sourceAxis\_sourceRegister selectionMask senseMask GetAxisOutMask axis

#### **Motor Types**

#### **Arguments**

| DC Brush       | Brushless DC    | Microstepping | Pulse & Direction |
|----------------|-----------------|---------------|-------------------|
|                |                 |               |                   |
| Name           | Instance        | Encoding      |                   |
| axis           | Axis1           | 0             |                   |
|                | Axis2           | 1             |                   |
|                | Axis3           | 2             |                   |
|                | Axis4           | 3             |                   |
| sourceAxis     | Axis1           | 0             |                   |
|                | Axis2           | 1             |                   |
|                | Axis3           | 2             |                   |
|                | Axis4           | 3             |                   |
| sourceRegister | Disabled        | 0             |                   |
| _              | Event Status    | 1             |                   |
|                | Activity Status | 2             |                   |
|                | Signal Status   | 3             |                   |
|                | Drive Status    | 4             |                   |
| selectionMask  | see below       | bitmask       |                   |
| senseMask      | see below       | bitmask       |                   |

#### Packet Structure

#### SetAxisOutMask

|       |    | 0 |    | axis           |          | <b>45</b> h |   |
|-------|----|---|----|----------------|----------|-------------|---|
|       | 15 |   | 12 | 11 8           | 7        |             | 0 |
|       |    |   |    | First Da       | ta Word  |             |   |
| write |    | 0 |    | sourceRegister |          | sourceAxis  |   |
|       | 15 |   | 12 | 11 8           | 7        |             | 0 |
|       |    |   |    | Second D       | ata Word |             |   |
| write |    |   |    | selection      | onMask   |             |   |
|       | 15 |   |    |                |          |             | 0 |
|       |    |   |    | Third Da       | ata Word |             |   |
| write |    |   |    | sense          | eMask    |             |   |
|       | 15 |   |    |                | ·        |             | 0 |

| Get | Δνίς | Outl | Mask |
|-----|------|------|------|
|     |      |      |      |

|      |    | 0  | axis           | <b>46</b> h |   |
|------|----|----|----------------|-------------|---|
|      | 15 | 12 | 11 8           | 7           | 0 |
|      |    |    | First Da       | ta Word     |   |
| read |    | 0  | sourceRegister | sourceAxis  |   |
|      | 15 | 12 | 11 8           | 7           | 0 |
|      |    |    | Second D       | Data Word   |   |
| read |    |    | selectio       | onMask      |   |
|      | 15 |    |                | (           | 0 |
|      |    |    | Third Da       | ata Word    |   |
| read |    |    | sense          | eMask       |   |
|      | 15 |    |                | C           | 0 |

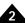

#### **Description**

**SetAxisOutMask** configures what will drive the AxisOut pin of the *axis*. The *sourceRegister* and *sourceAxis* arguments specify which register, from which axis, will be used to drive AxisOut of the specified axis.

For each bit in the **selectionMask** that is set to 1, the corresponding bit of the specified **sourceRegister** is selected to set AxisOut active. The **senseMask** bit determines which state of each bit causes AxisOut to be active—a zero (0) in the **senseMask** means that a 0 in the corresponding bit will cause AxisOut to be active, and a 1 in the **senseMask** means that a 1 in the corresponding bit will cause AxisOut to be active. If multiple bits are selected in the **selectionMask**, AxisOut will be active if any of the selected bits, combined with their sense, require it to be. If a bit is not set in the **selectionMask** then the corresponding bit in the **senseMask** will be ignored.

The following table shows the available bits in each register.

|     | Event Status          | Activity<br>Status     | Signal<br>Status | Drive Status    |
|-----|-----------------------|------------------------|------------------|-----------------|
| Bit | Register              | Register               | Register         | Register        |
| 0   | Motion Complete       | Phasing Initialized    | Encoder A        |                 |
| 1   | Wrap-around           | At Maximum<br>Velocity | Encoder B        | In Foldback     |
| 2   | Breakpoint I          | Tracking               | Encoder Index    | Overtemperature |
| 3   | Position Capture      |                        | Capture Input    |                 |
| 4   | Motion Error          |                        | Positive Limit   | In Holding      |
| 5   | Positive Limit        |                        | Negative Limit   | Overvoltage     |
| 6   | Negative Limit        |                        | AxisIn           | Undervoltage    |
| 7   | Instruction Error     | Axis Settled           | Hall Sensor A    |                 |
| 8   | Disable               | Motor Mode             | Hall Sensor B    |                 |
| 9   | Overtemperature Fault | Position Capture       | Hall Sensor C    |                 |
| 0Ah | Bus Voltage Fault     | In Motion              |                  |                 |
| 0Bh | Commutation Error     | In Positive Limit      |                  |                 |
| 0Ch | Current Foldback      | In Negative Limit      |                  |                 |
| 0Dh |                       |                        | /Enable Input    |                 |
| 0Eh | Breakpoint 2          |                        | FaultOut         |                 |
| 0Fh |                       |                        |                  |                 |

For example, assume it is desired to have the AxisOut pin of Axis I driven active whenever motion complete of Axis2 is 1, or commutation error of Axis2 is 0. In this case, axis would be 0 (Axis I), sourceAxis would be 1 (Axis2), sourceRegister would be 1 (Event Status), selectionMask would be 0801h (commutation error and motion complete) and senseMask would be 0001h.

When the source register is set to Disabled, AxisOut will be active.

GetAxisOutMask returns the mapping of the AxisOut pin of axis.

#### Restrictions

Depending on the product features, some bits may not be supported. See the product user guide.

#### C-Motion API

```
PMDresult PMDSetAxisOutMask (PMDAxisInterface axis_intf, PMDAxis sourceAxis, PMDuint8 sourceRegister, PMDuint16 selectionMask, PMDuint16 senseMask)

PMDresult PMDGetAxisOutMask (PMDAxisInterface axis_intf, PMDAxis* sourceAxis, PMDuint8* sourceRegister, PMDuint16* selectionMask, PMDuint16* senseMask)
```

### SetAxisOutMask (cont.) GetAxisOutMask

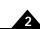

```
VB-Motion API

MagellanAxis.AxisOutMaskSet([in] sourceAxis,
[in] sourceRegister,
[in] selectionMask,
[in] senseMask)

MagellanAxis.AxisOutMaskGet([out] sourceAxis,
[out] sourceRegister,
[out] selectionMask,
[out] senseMask)
```

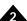

#### **Syntax**

**SetBreakpoint** axis breakpointID sourceAxis\_action\_trigger **GetBreakpoint** axis breakpointID

**Motor Types** 

| Arguments |
|-----------|
|-----------|

| DC Brush     | Brushless DC Microstepping            | Pulse & Direction |
|--------------|---------------------------------------|-------------------|
|              |                                       |                   |
| Name         | Instance                              | Encoding          |
| axis         | Axis1                                 | 0                 |
|              | Axis2                                 | 1                 |
|              | Axis3                                 | 2                 |
|              | Axis4                                 | 3                 |
| breakpointID | Breakpoint1                           | 0                 |
|              | Breakpoint2                           | 1                 |
| sourceAxis   | Axis1                                 | 0                 |
|              | Axis2                                 | 1                 |
|              | Axis3                                 | 2                 |
|              | Axis4                                 | 3                 |
| action       | None                                  | 0                 |
|              | Update                                | 1                 |
|              | Abrupt Stop                           | 2                 |
|              | Smooth Stop                           | 3                 |
|              | — (Reserved)                          | 4                 |
|              | Disable Position Loop & Higher Module | s 5               |
|              | Disable Current Loop & Higher Modules | 6                 |
|              | Disable Motor Output & Higher Modules | 5 7               |
|              | Abrupt Stop with Position Error Clear | 8                 |
| trigger      | None                                  | 0                 |
|              | Greater Or Equal Commanded Position   | 1                 |
|              | Lesser Or Equal Commanded Position    | 2                 |
|              | Greater Or Equal Actual Position      | 3                 |
|              | Lesser Or Equal Actual Position       | 4                 |
|              | Commanded Position Crossed            | 5                 |
|              | Actual Position Crossed               | 6                 |
|              | Time                                  | 7                 |
|              | Event Status                          | 8                 |
|              | Activity Status                       | 9                 |
|              | •                                     | Ah                |
|              | Signal Status                         | AII               |

#### Packet Structure

|       |    |      | SetBre    | akpoint   |             |              |   |
|-------|----|------|-----------|-----------|-------------|--------------|---|
|       | C  | )    | axis      |           | <b>D4</b> h |              |   |
|       | 15 | 12   | 11 8      | 7         |             |              | 0 |
|       |    |      | First da  | ta word   |             |              |   |
| write |    |      | 0         |           |             | breakpointll | D |
|       | 15 |      |           |           | 1           | 0            |   |
|       |    |      | Second of | data word |             |              |   |
| write |    | trig | ger       | action    |             | sourceAxis   |   |
|       | 15 |      | 8         | 7         | 4 3         |              | 0 |

Packet Structure

(cont.)

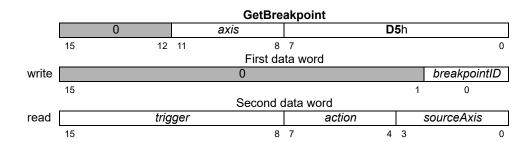

#### **Description**

**SetBreakpoint** establishes a breakpoint for the specified *axis* to be triggered by a condition or event on *sourceAxis*, which may be the same as or different from *axis*. Up to two concurrent breakpoints can be set for each axis, each of which may have its own breakpoint type and comparison value. The *breakpointID* field specifies which breakpoint the **SetBreakpoint** and **GetBreakpoint** commands will address.

The six position breakpoints are threshold-triggered; the breakpoint occurs when the indicated value reaches or crosses a threshold. The status breakpoints are level-triggered; the breakpoint occurs when a specific bit or combination of bits in the indicated status register changes state. The time breakpoint is triggered when the current time, which may be read using GetTime, is equal to the breakpoint value. Thresholds and bit specifications are both set by the **SetBreakpointValue** instruction.

The action determines what the motion control IC does when the breakpoint occurs, as follows:

| Action                                    | Description                                                                                               |
|-------------------------------------------|----------------------------------------------------------------------------------------------------|
| None                                      | No action                                                                                                 |
| Update                                    | Transfer the double buffered registers specified by the Breakpoint Update Mask into the active registers. |
| Abrupt Stop                               | Causes an instantaneous halt of the trajectory generator. Trajectory velocity is zeroed.                  |
| Smooth Stop                               | Causes a smooth stop to occur at the active deceleration rate.                                            |
| Abrupt Stop with Position<br>Error Clear  | Abrupt stop of the trajectory, and additionally zero the position error to the servo.                     |
| Disable Position Loop &<br>Higher Modules | Disables Trajectory generator and position loop modules.                                                  |
| Disable Current Loop &<br>Higher Modules  | Disables Trajectory generator, position loop, and current loop modules.                                   |
| Disable Motor Output & Higher Modules     | Disables all modules, including the motor output.                                                         |

**GetBreakpoint** returns the *trigger*, *action*, and *sourceAxis* for the specified breakpoint (1 or 2) of the indicated *axis*. When a breakpoint occurs, the trigger value will be reset to zero (0). The *Commanded Position Crossed* and the *Actual Position Crossed* triggers are converted to one of the position trigger types 1–4, depending on the current position when the command is issued.

#### **Restrictions**

Always load the breakpoint comparison value (**SetBreakpointValue** command) before setting a new breakpoint condition (**SetBreakpoint** command). Failure to do so will likely result in unexpected behavior.

Breakpoint trigger options may be limited depending on the resources of the **sourceAxis**. See the product user guide.

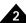

## Restrictions (cont.)

For some products the commanded position crossed trigger will be satisfied when the commanded position wraps around from 0x7FFF\_FFFF to -0x8000\_0000 or vice versa. The same is true for the actual position crossed trigger and actual position. These triggers should not be used if there is a possibility of position wrap around before the desired condition is achieved.

#### **C-Motion API**

#### **VB-Motion API**

#### see

Set/GetBreakpointValue (p. 100 ), Set/GetBreakpointUpdateMask (p. 98 )

mask

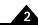

## Syntax SetBreakpointUpdateMask axis breakPointID mask GetBreakpointUpdateMask axis breakPointID

| Motor Types | DC Brush     | Brushless DC | Microstepping | Pulse & Direction |
|-------------|--------------|--------------|---------------|-------------------|
| Arguments   | Name         | Instance     | Encoding      |                   |
| _           | axis         | Axis1        | 0             |                   |
|             |              | Axis2        | 1             |                   |
|             |              | Axis3        | 2             |                   |
|             |              | Axis4        | 3             |                   |
|             | breakpointID | Breakpoint1  | 0             |                   |
|             | ·            | Breakpoint2  | 1             |                   |
|             |              | Tyne         | Scaling       |                   |

unsigned 16 bit

#### Packet Structure

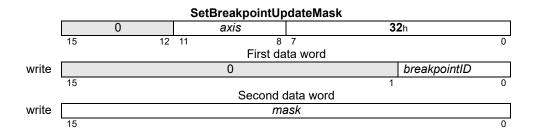

bitmask

|       |    |    | GetBreakpointUp | odateMask |              |   |
|-------|----|----|-----------------|-----------|--------------|---|
|       | 0  |    | axis            |           | <b>33</b> h  |   |
|       | 15 | 12 | 11 8            | 7         |              | 0 |
|       |    |    | First da        | ıta word  |              |   |
| write |    |    | 0               |           | breakpointID |   |
|       | 15 |    |                 |           | 1            | 0 |
|       |    |    | Second of       | data word |              |   |
| read  |    | •  | ma              | ask       |              |   |
|       | 15 |    |                 |           |              | 0 |

#### **Description**

**SetBreakpointUpdateMask** configures what loops are updated upon the update action of a breakpoint. If the bitmask for a given loop is set in the *mask*, the operating parameters for that loop will be updated from the buffered values when the breakpoint is hit, and update is the breakpoint action. Each breakpoint has its own update mask. The bitmask encoding is given below.

| Name          | Bit(s) | Description                                                |
|---------------|--------|------------------------------------------------------------|
| Trajectory    | 0      | Set to I to update trajectory from buffered parameters.    |
| Position Loop | I      | Set to 1 to update position loop from buffered parameters. |
| _             | 2      | Reserved                                                   |
| Current Loop  | 3      | Set to I to update current loop from buffered parameters.  |
| _             | 4-15   | Reserved                                                   |

For example, if the update mask for breakpoint 1 is set to hexadecimal 0001h, and the action for breakpoint 1 is set to update, the trajectory for the given *axis* will be updated from its buffered parameters when breakpoint 1 is hit.

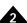

Description (cont.)

The Current Loop bit applies regardless of the active current control mode. When it is set, a breakpoint action of update will update either the active FOC parameters or the active digital current loop parameters, depending on which Current Control mode is active.

**GetBreakpointUpdateMask** gets the update mask for the indicated breakpoint.

**Restrictions** The Current Loop bit is only valid for products that include a current loop.

**C-Motion API**PMDresult PMDSetBreakpointUpdateMask(PMDAxisInterface axis intf,

PMDuint16 breakPointID,

PMDuint16 mask)

PMDresult PMDGetBreakpointUpdateMask (PMDAxisInterface axis intf,

PMDuint16 breakPointID,

PMDuint16\* mask)

**VB-Motion API** Dim *mask* as Short

 $\label{eq:magellanAxis.BreakpointUpdateMask} \textbf{MagellanAxis.BreakpointUpdateMask} ( breakpointID ) = mask \\ mask = \textbf{MagellanAxis.BreakpointUpdateMask} ( breakpointID )$ 

Set/GetBreakpoint (p. 95 ), Set/GetUpdateMask (p. 215 )

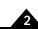

**Syntax** 

**SetBreakpointValue** axis breakpointID value **GetBreakpointValue** axis breakpointID

**Motor Types** 

**Arguments** 

| DC Brush     | Brushless DC | Microstepping | Pulse & Direction |
|--------------|--------------|---------------|-------------------|
|              |              |               |                   |
| Name         | Instance     | Encoding      |                   |
| axis         | Axis1        | 0             |                   |
|              | Axis2        | 1             |                   |
|              | Axis3        | 2             |                   |
|              | Axis4        | 3             |                   |
|              |              |               |                   |
| breakpointID | Breakpoint1  | 0             |                   |
|              | Breakpoint2  | 1             |                   |

value (see below)

#### Packet Structure

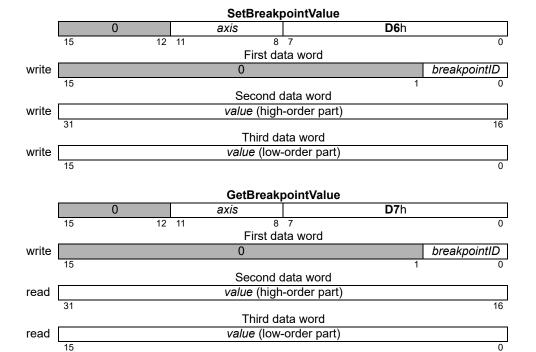

#### **Description**

**SetBreakpointValue** sets the breakpoint comparison value for the specified *axis*. For the position breakpoints, this is a threshold comparison value. For the time breakpoint it is an equality comparison value.

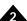

## Description (cont.)

The *value* parameter is interpreted according to the trigger condition for the selected breakpoint; see **SetBreakpoint** (p. 95 ). The data format for each trigger condition is as follows:

| Breakpoint Trigger                  | Value Type      | Range                                  | Units                 |
|-------------------------------------|-----------------|----------------------------------------|-----------------------|
| Greater Or Equal Commanded Position | signed 32-bit   | -2 <sup>31</sup> to 2 <sup>31</sup> -1 | counts                |
| Lesser Or Equal Commanded Position  | signed 32-bit   | -2 <sup>31</sup> to 2 <sup>31</sup> -1 | counts                |
| Greater Or Equal Actual Position    | signed 32-bit   | -2 <sup>31</sup> to 2 <sup>31</sup> -1 | counts                |
| Lesser Or Equal Actual Position     | signed 32-bit   | -2 <sup>31</sup> to 2 <sup>31</sup> -1 | counts                |
| Commanded Position Crossed          | signed 32-bit   | -2 <sup>31</sup> to 2 <sup>31</sup> -1 | counts                |
| Actual Position Crossed             | signed 32-bit   | -2 <sup>31</sup> to 2 <sup>31</sup> -1 | counts                |
| Time                                | unsigned 32-bit | 0 to 2 <sup>32</sup> –I                | cycles                |
| Event Status                        | 2 word mask     | -                                      | boolean status values |
| Activity Status                     | 2 word mask     | -                                      | boolean status values |
| Signal Status                       | 2 word mask     | -                                      | boolean status values |
| Drive Status                        | 2 word mask     | -                                      | boolean status values |

For level-triggered breakpoints, the high-order part of *value* is the selection mask, and the low-order word is the sense mask. For each selection bit that is set to 1, the corresponding bit of the specified status register is conditioned to cause a breakpoint when it changes state. The sense mask bit determines which state causes the break. If it is 1, the corresponding status register bit will cause a break when it is set to 1. If it is 0, the status register bit will cause a break when it is set to 0.

For example, assume it is desired that the breakpoint type will be set to Event Status and that a breakpoint should be recognized whenever the motion complete bit (bit 0 of Event Status register) is set to 1, or the commutation error bit (bit 11 of Event Status register) is set to 0. In this situation the high and low words for value would be high word: 0801h and low word: 0001h.

**GetBreakpointValue** returns the breakpoint value for the specified *breakpointlD*.

Two completely separate breakpoints are supported, each of which may have its own breakpoint type and comparison value. The *breakpointlD* field specifies which breakpoint the **SetBreakpointValue** and **GetBreakpointValue** commands will address.

#### Restrictions

Always load the breakpoint comparison value (**SetBreakpointValue** command) before setting a new breakpoint condition (**SetBreakpoint** command). Failure to do so will likely result in unexpected behavior.

Depending on the product features, not all bits of all registers are supported. See the product user guide.

#### **C**-Motion API

```
PMDresult PMDSetBreakpointValue (PMDAxisInterface axis_intf, PMDuint16 breakpointID, PMDint32 value)

PMDresult PMDGetBreakpointValue (PMDAxisInterface axis_intf, PMDuint16 breakpointID, PMDint32* value)
```

#### **VB-Motion API**

```
MagellanAxis.BreakpointValueSet( [in] breakpointID, [in] value )
MagellanAxis.BreakpointValueGet( [in] breakpointID, [out] value )
```

See Set/GetBreakpoint (p. 95)

# SetBufferLength GetBufferLength

| Syntax | SetBufferLength bufferID length |
|--------|---------------------------------|
|        | GetBufferLength bufferID        |

| DC Brush Brushless DC Microstepping Pulse & Direction |
|-------------------------------------------------------|
|-------------------------------------------------------|

#### **Arguments**

| Name     | Туре             | Range                           |
|----------|------------------|---------------------------------|
| bufferID | unsigned 16 bits | 0 to 31                         |
| length   | unsigned 32 bits | 1 <i>to</i> 2 <sup>30</sup> – 1 |

#### Packet Structure

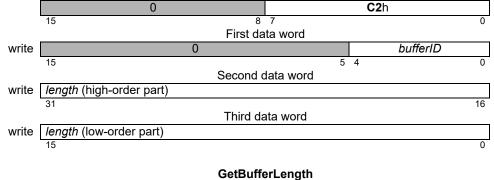

SetBufferLength

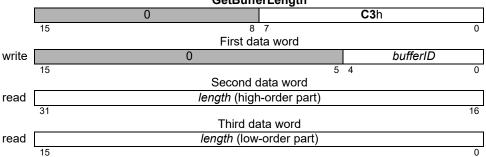

#### **Description**

**SetBufferLength** sets the *length*, in numbers of 32-bit elements, of the buffer in the memory block identified by *bufferID*. For buffers pointing to non-volatile RAM, the length should be specified in 16-bit words.

Note: The **SetBufferLength** command resets the buffers read and write indexes to 0.

The **GetBufferLength** command returns the *length* of the specified buffer.

#### **Restrictions**

The buffer length plus the buffer start address cannot exceed the memory size of the product. See the product user guide.

When the buffer start is changed in such a way that the word size changes, the buffer length will change. An error may result if the new buffer start plus the new buffer length is outside the legal range. If the current state of the buffer is not known it is safer to set the buffer length to zero before changing the buffer start.

#### **C-Motion API**

```
PMDresult PMDSetBufferLength (PMDAxisInterface axis_intf, PMDuint16 bufferID, PMDuint32 length)

PMDresult PMDGetBufferLength (PMDAxisInterface axis_intf, PMDuint16 bufferID, PMDuint32* length)
```

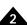

```
VB-Motion API Dim length as Long
```

MagellanObject.BufferLength( bufferID ) = length
length = MagellanObject.BufferLength( bufferID )

See Set/GetBufferReadIndex (p. 104 ), Set/GetBufferStart (p. 105 ), Set/GetBufferWriteIndex (p. 107 )

|   | •        |
|---|----------|
|   | <b>A</b> |
| 4 |          |
|   |          |

| Syntax        |                                                                                                    | dIndex bufferID index<br>dIndex bufferID                  |                                        |                     |                     |
|---------------|----------------------------------------------------------------------------------------------------|-----------------------------------------------------------|----------------------------------------|---------------------|---------------------|
| Motor Types   | DC Brush                                                                                                    | Brushless DC                                              | Microstepping                          | Pulse & Direction   | on                  |
|               | DO BIUSII                                                                                                    | Diagniess Do                                              | Microstepping                          | T dise & Directiv   | <u> </u>            |
| Arguments     | Name                                                                                                    | Туре                                                      | Range                                  | Scaling             | Units               |
|               | bufferID                                                                                                    | unsigned 16 bits                                          | 0 to 31                                | unity               | -<br>double words   |
|               | index                                                                                                    | unsigned 32 bits                                          | 0 <i>to</i> buffer<br>length - 1       | unity               | double words        |
| Packet        |                                                                                                    | S                                                         | etBufferReadIndex                      |                     |                     |
| Structure     |                                                                                                    | 0                                                         | etbulleriteaullidex                    | <b>C6</b> h         |                     |
|               | 15                                                                                                    |                                                           | 8 7<br>First data word                 |                     | 0                   |
|               | write                                                                                                    | 0                                                         | riisi dala word                        | bui                 | fferID              |
|               | 15                                                                                                    |                                                           | 0 111                                  | 5 4                 | 0                   |
|               | write                                                                                                    | in                                                        | Second data word dex (high-order part) |                     |                     |
|               | 31                                                                                                    |                                                           | · · · · · · · · · · · · · · · · · · ·  |                     | 16                  |
|               | verito [                                                                                                    | :.                                                        | Third data word                        |                     |                     |
|               | write                                                                                                    | <u> </u>                                                  | idex (low-order part)                  |                     | 0                   |
|               |                                                                                                    |                                                           |                                        |                     |                     |
|               |                                                                                                    | 0                                                         | etBufferReadIndex                      | <b>C7</b> h         |                     |
|               | 15                                                                                                    | <u> </u>                                                  | 8 7                                    | Om                  | 0                   |
|               | write                                                                                                    | 0                                                         | First data word                        | hu                  | fforID              |
|               | write                                                                                                    | U                                                         |                                        | 5 4                 | fferID 0            |
|               |                                                                                                    | <del></del>                                               | Second data word                       |                     |                     |
|               | read [                                                                                                    | ın                                                        | dex (high-order part)                  |                     | 16                  |
|               | . —                                                                                                    |                                                           | Third data word                        |                     |                     |
|               | read [                                                                                                    | ir                                                        | ndex (low-order part)                  |                     | 0                   |
| D '.'         |                                                                                                    |                                                           |                                        |                     | · ·                 |
| Description   |                                                                                                    | <b>idex</b> sets the address of volatile RAM, the read in |                                        | •                   |                     |
|               | •                                                                                                    |                                                           | •                                      |                     | 15.                 |
|               | Getbullerkeadii                                                                                                    | <b>ndex</b> returns the current                           | read <b>index</b> for the spe          | ecined butterid.    |                     |
| Restrictions  | If the read index is set to an address beyond the length of the buffer, the command will not be executed and will return host I/O error code 7, buffer bound exceeded. |                                                           |                                        |                     |                     |
| C-Motion API  | PMDresult <b>PM</b>                                                                                                    | DSetBufferReadInde                                        | ex (PMDAxisInterf                      | ace <i>axis</i> int | f,                  |
|               |                                                                                                    |                                                           | PMDuint16 buf                          | •                   |                     |
|               | DMDrogul+ DM                                                                                                    | DGetBufferReadInde                                        | PMDuint32 ind                          | ·                   | f                   |
|               | rmblesuic <b>FM</b>                                                                                                    | DGE CDUITEIREAUTHGE                                       | PMDuint16 buf                          | _                   | ± ,                 |
|               |                                                                                                    |                                                           | PMDuint32* in                          |                     |                     |
| VB-Motion API | Dim <i>index</i> as                                                                                                    | Long                                                      |                                        |                     |                     |
|               |                                                                                                    | ct.BufferReadIndex                                        | ( bufferID ) =                         | index               |                     |
|               | index = Mage                                                                                                    | llanObject.Buffer                                         | ReadIndex( buffe                       | erID )              |                     |
| see           | Set/GetBufferLe                                                                                                    | ength (p. 102), Set/Get                                   | BufferStart (p. 105 ),                 | Set/GetBufferV      | VriteIndeX (p. 107) |

#### **Syntax**

#### SetBufferStart bufferID address GetBufferStart bufferID

#### **Motor Types**

**Arguments** 

| DC Brush | Brushless DC     | Microstepping                    | Pulse & Direction |
|----------|------------------|----------------------------------|-------------------|
| Name     | Туре             | Range                            | Units             |
| bufferID | unsigned 16 bits | 0 <i>to</i> 31                   | -                 |
| address  | unsigned 32 bits | 0 <i>t</i> o 2 <sup>31</sup> − 1 | double words      |

#### Packet Structure

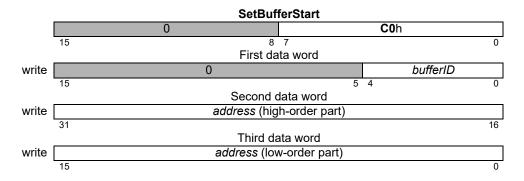

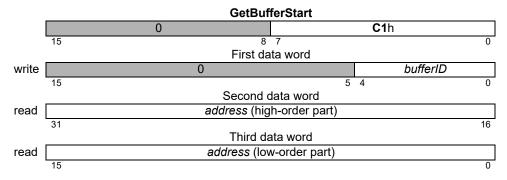

#### **Description**

**SetBufferStart** sets the starting *address* for the specified buffer, in double-words, of the buffer in the memory block identified by *bufferID*. In products with non-volatile RAM (NVRAM), the address range beginning at 20000000h is used for NVRAM. Buffers pointing to NVRAM use a word size of 16 bits, unlike buffers pointing to DRAM, which use a word size of 32 bits. For NVRAM buffers the start should be specified in 16-bit words pluse 20000000h.

Note: The **SetBufferStart** command resets the buffers read and write indexes to 0.

The **GetBufferStart** command returns the starting *address* for the specified *bufferID*.

#### **Restrictions**

The buffer start address plus the buffer length cannot exceed the memory size of the product. See the product user guide.

When the buffer start is changed in such a way that the word size changes, the buffer length will change. An error may result if the new buffer start plus the new buffer length is outside the legal range. If the current state of the buffer is not known it is safer to set the buffer length to zero before changing the buffer start.

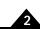

```
C-Motion API

PMDresult PMDSetBufferStart(PMDAxisInterface axis_intf, PMDuint16
bufferID,

PMDuint32 address)

PMDresult PMDGetBufferStart(PMDAxisInterface axis_intf, PMDuint16
bufferID,

PMDuint32* address)

VB-Motion API

Dim address as Long
MagellanObject.BufferStart(bufferID) = address
address = MagellanObject.BufferStart(bufferID)

See

Set/GetBufferLength (p. 102), Set/GetBufferReadIndex (p. 104), Set/GetBufferWriteIndex (p. 107)
```

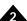

| Syntax | SetBufferWriteIndex bufferID index |
|--------|------------------------------------|
|        | GetBufferWriteIndex bufferID       |

DC Brush

| Motor | Tvpes |
|-------|-------|
|-------|-------|

**Arguments** 

| Name     | Туре             | Range                            | Scaling | Units        |
|----------|------------------|----------------------------------|---------|--------------|
| bufferID | unsigned 16 bits | 0 <i>to</i> 31                   | unity   | -            |
| index    | unsigned 32 bits | 0 <i>to</i> buffer<br>length - 1 | unity   | double words |

Microstepping

Pulse & Direction

**Brushless DC** 

#### Packet Structure

| SetBufferWriteIndex |            |               |            |  |  |
|---------------------|------------|---------------|------------|--|--|
|                     | 0          | C             | <b>4</b> h |  |  |
|                     | 15         | 8 7           | 0          |  |  |
|                     | First o    | lata word     |            |  |  |
| write               | 0          |               | bufferID   |  |  |
|                     | 15         | 4             | 3 0        |  |  |
|                     | Second     | data word     |            |  |  |
| write               | index (hig | h-order part) |            |  |  |
|                     | 31         |               | 16         |  |  |
|                     | Third o    | data word     |            |  |  |
| write               | index (lov | w-order part) |            |  |  |
|                     | 15         |               | 0          |  |  |

|       |    | GetBuffer\   | VriteIndex  |    |            |          |    |
|-------|----|--------------|-------------|----|------------|----------|----|
|       | 0  |              |             | C; | <b>5</b> h |          |    |
|       | 15 | 8            | 7           |    |            |          | 0  |
|       |    | First da     | ta word     |    |            |          |    |
| write |    | 0            |             |    |            | bufferID |    |
|       | 15 |              |             | 4  | 3          |          | 0  |
|       |    | Second d     | ata word    |    |            |          |    |
| read  |    | index (high- | order part) |    |            |          |    |
|       | 31 |              |             |    |            |          | 16 |
|       |    | Third da     | ta word     |    |            |          |    |
| read  |    | index (low-  | order part) |    |            |          |    |
|       | 15 |              |             |    |            |          | 0  |

#### **Description**

**SetBufferWriteIndex** sets the write *index* for the specified *bufferID*. For buffers pointing to non-volatile RAM, the write index should be specified in 16-bit words.

**GetBufferWriteIndex** returns the write *index* for the specified *bufferID*.

#### Restrictions

#### **C**-Motion API

PMDresult PMDSetBufferWriteIndex(PMDAxisInterface axis\_intf, PMDuint16 bufferID, PMDuint32 index);
PMDresult PMDGetBufferWriteIndex(PMDAxisInterface axis\_intf, PMDuint16 bufferID, PMDuint32\* index)

#### **VB-Motion API**

 $\operatorname{Dim}\ index\ \operatorname{as}\ \operatorname{Long}$ 

MagellanObject.BufferWriteIndex( bufferID ) = index
index = MagellanObject.BufferWriteIndex( bufferID )

see

Set/GetBufferLength (p. 102), Set/GetBufferReadIndex (p. 104), Set/GetBufferStart (p. 105)

| Syntax      | SetCANMode mode GetCANMode |                         |           |                   |                       |   |
|-------------|----------------------------|-------------------------|-----------|-------------------|-----------------------|---|
| Motor Types | DC                         | Brush Brus              | shless DC | Microstepp        | ing Pulse & Direction | ] |
| Arguments   | Name<br>mode               | <b>Type</b><br>unsigned |           | oding<br>see belo | NW.                   |   |
| Packet      | mode                       | unsigned                | 1 10 0115 | SetCANMod         |                       |   |
| Structure   | - 1                        |                         | 0         | OCIOAIIIIO        | <b>12</b> h           |   |
|             | _                          | 15                      |           | 8 7<br>Data       |                       | 0 |
|             | write                      | transmission rate       |           | 0                 | nodeID                |   |
|             |                            | 15 13                   | 12        | 7                 | 6                     | 0 |
|             |                            |                         |           | GetCANMod         | le                    |   |
|             |                            |                         | 0         |                   | <b>15</b> h           |   |
|             |                            | 15                      |           | 8 7               |                       | 0 |
|             | read [                     | transmission rate       |           | Data<br>0         | nodeID                |   |
|             | L                          | 15 13                   | 12        | 7                 | 6                     | 0 |

#### **Description**

**SetCANMode** sets the CAN 2.0B communication parameters for the motion control IC. After completion of this command, the motion control IC will respond to a CAN receive message addressed to 600h + nodelD. CAN responses are sent to 580h + nodelD. The CAN transmission rate will be as specified in the *transmission rate* parameter. Note that when this command is used to change to a new nodeID, the command response (for this command) will be sent to the new nodeID. The following table shows the encoding of the data used by this command.

| Bits  | Name              | Instance       | Encoding |
|-------|-------------------|----------------|----------|
| 0–6   | CAN NodelD        | Address 0      | 0        |
|       |                   | Address I      | 1        |
|       |                   |                |          |
|       |                   | Address 127    | 127      |
| 7–12  | — (Reserved)      |                |          |
| 13–15 | Transmission Rate | 1,000,000 baud | 0        |
|       |                   | 800,000        | I        |
|       |                   | 500,000        | 2        |
|       |                   | 250,000        | 3        |
|       |                   | 125,000        | 4        |
|       |                   | 50,000         | 5        |
|       |                   | 20,000         | 6        |
|       |                   | 10,000         | 7        |

#### **Restrictions**

**C**-Motion API

PMDresult **PMDSetCANMode**(PMDAxisHandle axis\_handle, PMDuint8 nodeID, PMDuint8 transmission rate)

PMDresult **PMDGetCANMode**(PMDAxisHandle axis\_handle, PMDuint8\* nodeID, PMDuint8\* transmission rate)

**VB-Motion API** 

CommunicationCAN.CANModeSet( [ in ] nodeID, [ in ] transmission rate )

see

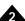

Syntax SetCaptureSource axis source

GetCaptureSource axis

| Motor | <b>Types</b> |
|-------|--------------|
|-------|--------------|

**Arguments** 

| DC Bru | sn  | Brushless DC     | Microstepping | Pulse & Direction |
|--------|-----|------------------|---------------|-------------------|
| Name   | Ins | tance            | Encoding      |                   |
| axis   | Ax  | is1              | 0             |                   |
|        | Ax  | is2              | 1             |                   |
|        | Ax  | is3              | 2             |                   |
|        | Ax  | is4              | 3             |                   |
| source | Inc | lex              | 0             |                   |
|        | Но  | me               | 1             |                   |
|        | Hig | gh Speed Capture | 2             |                   |

### Packet Structure

#### 

|      | GetCaptureSource          |    |    |      |   |   |        |   |  |
|------|---------------------------|----|----|------|---|---|--------|---|--|
|      | 0 <i>axis</i> <b>D9</b> h |    |    |      |   |   |        |   |  |
|      | 15                        | 12 | 11 | 8 7  |   |   |        | 0 |  |
|      |                           |    |    | Data |   |   |        |   |  |
| read |                           |    | C  | )    |   |   | source |   |  |
|      | 15                        |    |    |      | 3 | 2 |        | 0 |  |

### **Description**

**SetCaptureSource** determines which of three signals—*Index*, *Home*, or *High Speed Capture*—is used to trigger the capture of the actual axis position for the specified *axis*. **GetCaptureSource** returns the capture signal *source* for the selected *axis*.

PMDuint16\* source)

### **Restrictions**

High Speed Capture is not available as a capture source in all products. See the product user guide.

### **C-Motion API**

PMDresult PMDSetCaptureSource (PMDAxisInterface axis\_intf, PMDuint16 source)

PMDresult PMDGetCaptureSource (PMDAxisInterface axis intf,

### **VB-Motion API**

Dim source as Short

MagellanAxis.CaptureSource = source
source = MagellanAxis.CaptureSource

### see

GetCaptureValue (p. 29)

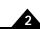

### Syntax SetCommutationMode axis mode GetCommutationMode axis

| Motor Types | D     | C Brush | Brus       | shless I   | DC    | Micro | stepping    | Pulse & D | irection |      |
|-------------|-------|---------|------------|------------|-------|-------|-------------|-----------|----------|------|
| Arguments   | Name  | In      | stance     |            | Encod | ding  |             |           |          |      |
| •           | axis  | A       | xis1       |            | 0     | •     |             |           |          |      |
|             |       | A       | xis2       |            | 1     |       |             |           |          |      |
|             |       |         | xis3       |            | 2     |       |             |           |          |      |
|             |       |         | Axis4      |            | 3     |       |             |           |          |      |
|             | mode  |         | Sinusoidal |            | 0     |       |             |           |          |      |
|             |       |         |            | Hall-based |       |       |             |           |          |      |
|             |       |         | icroste    |            | 2     |       |             |           |          |      |
| Packet      |       |         |            |            | SetC  | ommu  | tationMode  | <b>.</b>  |          |      |
| Structure   |       | 0       |            |            | axis  | Omma  | tationinoat | ,<br>E2   | า        |      |
| Ottucture   |       | 15      | 12         | 11         | uxio  | 8     | 7           |           | <u>'</u> |      |
|             |       | 10      | 12         |            |       |       | ,<br>ata    |           |          |      |
|             | write |         |            |            |       | 0     |             |           |          | mode |
|             |       | 31      |            |            |       |       |             |           | 1        | 0    |
|             |       |         |            |            | GetC  | ommu  | tationMode  | 9         |          |      |

# 0 axis E3h 15 12 11 8 7 0 Data read 0 mode 31 1 0

### **Description**

**SetCommutationMode** sets the phase commutation *mode* for the specified *axis*.

When set to *Sinusoidal*, as the motor turns, the encoder input signals are used to calculate the phase angle. This angle is in turn used to generate sinusoidally varying outputs to each motor winding.

When set to *Hall-based*, the Hall effect sensor inputs are used to commutate the motor windings using a "six-step" or "trapezoidal" waveform method.

When set to Microstepping, the profile generator is used to determine the phase angle, and the motor command is set by using **SetMotorCommand**. In this mode the position loop is not used and should be disabled. Microstepping a brushless DC motor requires slower motion and higher currents than normal commutated operation, but it can be useful for special purposes. Pro-Motion uses it for estimating the correct phase counts value.

Magellan MC5xx0 chips do not support the microstepping commutation mode, but they do support a 3-phase microstepping motor type which can be used for some of the same applications.

When using FOC current control, this command is used to define the method used for motor phase determination.

**GetCommutationMode** returns the value of the commutation mode.

### **Restrictions**

Microstepping mode is not supported by all products.

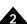

**C-Motion API** PMDresult **PMDSetCommutationMode**(PMDAxisInterface axis\_intf,

PMDuint16 mode)

 ${\tt PMDresult} \ \ \textbf{PMDGetCommutationMode} \ (\texttt{PMDAxisInterface} \ \ axis\_intf,$ 

PMDuint16\* mode)

**VB-Motion API** Dim mode as Short

MagellanAxis.CommutationMode = mode
mode = MagellanAxis.CommutationMode

See Set/GetPhasePrescale (p. 174 ), Set/GetPhaseCounts (p. 167 )

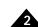

### **Syntax**

SetCommutationParameter axis parameter value GetCommutationParameter axis parameter value

### **Motor Types**

**Arguments** 

| DC Brush     | Brushless DC                                                     | Microstepping                        | Pulse & Direction    |
|--------------|------------------------------------------------------------------|--------------------------------------|----------------------|
| Name<br>axis | Instance<br>Axis1                                                | <b>Encoding</b> 0                    |                      |
| parameter    | phase counts<br>phase angle<br>phase offset<br>phase denominator | 0<br>1<br>2<br>3                     |                      |
| value        | Type unsigned 32-bits                                            | <b>Range</b> 0 to 2 <sup>31</sup> -1 | Scaling/Units counts |

### **Packet** Structure

|          |    |        |    |    |    | Set      | Comr    | mutat | ionF  | aram    | eter     |    |    |   |   |   |
|----------|----|--------|----|----|----|----------|---------|-------|-------|---------|----------|----|----|---|---|---|
|          |    | 0 axis |    |    |    | 33       | 3h      |       |       |         |          |    |    |   |   |   |
|          | 15 | 14     | 13 | 12 | 11 | 10       | 9       | 8     | 7     | 6       | 5        | 4  | 3  | 2 | 1 | 0 |
|          |    |        |    |    |    |          |         |       | 4-    |         |          |    |    |   |   |   |
| write    | 45 |        |    |    |    |          |         | parai | mete  | r       |          |    |    |   |   | 0 |
|          | 15 |        |    |    |    |          |         |       |       |         |          |    |    |   |   | U |
| write    |    |        |    |    |    | 1        | /alue   | (hiah | -orde | er part | 1        |    |    |   |   |   |
| ******** | 15 |        |    |    |    | <u> </u> | - unu o | (9    | O, G  | or part | <u>/</u> |    |    |   |   | 0 |
|          |    |        |    |    |    |          |         |       |       |         |          |    |    |   |   |   |
| write    |    |        |    |    |    |          | value   | (low- | orde  | r part) | )        |    |    |   |   |   |
|          | 15 |        |    |    |    |          |         |       |       |         |          |    |    |   |   | 0 |
|          |    |        |    |    |    | _        | _       |       |       |         |          |    |    |   |   |   |
|          |    |        |    |    |    |          |         | muta  | tionF | aram    | eter     |    |    |   |   |   |
|          |    | (      | )  |    |    | a)       | (is     |       |       |         |          | 64 | 4h |   |   |   |
|          | 15 |        |    | 12 | 11 |          |         | 8     | 7     |         |          |    |    |   |   | 0 |
| write    |    |        |    |    |    |          |         | parai | mata  | r       |          |    |    |   |   |   |
| WITE     | 15 |        |    |    |    |          |         | parai | Hele  | '       |          |    |    |   |   | 0 |
|          | .0 |        |    |    |    |          |         |       |       |         |          |    |    |   |   | Ü |
| read     |    |        |    |    |    | ı        | /alue   | (high | -orde | er part | )        |    |    |   |   |   |
|          | 15 |        |    |    |    |          |         | ` _   |       |         | ,        |    |    |   |   | 0 |
|          |    |        |    |    |    |          |         |       |       |         |          |    |    |   |   |   |
| read     |    |        |    |    |    |          | value   | (low- | orde  | r part) | )        |    |    |   |   |   |
|          | 15 |        |    |    |    |          |         |       |       |         |          |    |    |   |   | 0 |

### **Description**

SetCommutationParameter is used to set several 32-bit quantities used for motor commutation or microstep generation.

For brushless DC motors, the PhaseCounts and PhaseDenominator registers specify the number of encoder counts per electrical revolution. If this number is an integer, PhaseDenominator may be left at its default value of 1, and *PhaseCounts* set to the counts per electrical revolution. Alternatively, PhaseDenominator may be set to the number of motor pole pairs, and PhaseCounts to the number of encoder counts per mechanical revolution.

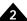

### Description (cont.)

For step motors the number of electrical revolutions per mechanical revolution is one quarter of the number of steps per mechanical revolution, or 360° divided by four times the step angle. For example a step motor with 1.8° per step attached to an encoder with 4096 counts per revolution has 360/1.8/4 = 50 electrical revolutions per mechanical revolution. In this case, if commutation (closed-loop step operation) is used, *PhaseDenominator* could be set to 50 and *PhaseCounts* to 4096. If desired the ratio could be reduced to lowest terms by setting *PhaseDenominator* to 25 and *PhaseCounts* to 2048.

For example, for a six pole motor using an encoder with 1024 counts per revolution there are 341 1/3 encoder counts per electrical revolution, *PhaseCounts* may be set to 1024, and *PhaseDenominator* to 3.

**PhaseAngle** and **PhaseOffset** are both values that may be set by command but are normally altered by the commutation process. **PhaseAngle** gives the current position in the electrical cycle; to convert to degrees divide **PhaseAngle** by **PhaseCounts** and multiply by 360. For example, for the motor in the example above, a **PhaseAngle** of 256 corresponds to an angle of (256/1024)\*360 = 90 degrees.

**PhaseOffset** is the non-negative offset from the index mark to the internal zero phase angle. Setting **PhaseOffset** has no immediate effect, but, if phase correction is enabled, sets the phase angle when an index pulse is detected. The default value of **PhaseOffset** is -1, which means that at the first index pulse the **PhaseOffset** should be set equal to the current phase angle. If phase initialization is correctly set up it is normally not necessary to set **PhaseOffset**. **PhaseOffset** may be read to determine whether an index pulse has been detected since phase initialization.

Setting the *PhaseAngle* has the side-effect of setting *PhaseOffset* to the default value of -1.

The maximum value for *PhaseOffset* is 2<sup>31</sup>- 1, any value with bit 31 set is interpreted as negative, and equivalent to -1. If set by command *PhaseOffset* should be less than *PhaseCounts*, but that condition is not checked.

For microstep motors *PhaseCounts* sets the number of microsteps per electrical revolution, and *PhaseAngle* the current position in the electrical cycle. Each electrical revolution is four full steps. The maximum supported value is 1024 microsteps per electrical revolution, or 256 microsteps per full step. The *PhaseDenominator* parameter is ignored for microstep motors.

For microstep motors *PhaseOffset*, which is zero by default, specifies an offset to be added to *PhaseAngle* to produce the current electrical phase angle. 08000h corresponds to 360 degrees for *PhaseOffset*.

To obtain traditional full-stepping both phases are always driven at full output, either positive or negative, set *PhaseCounts* to 4, and set Offset to 01000h or 45 degrees.

The minimum value for *PhaseCounts*, for either step or BLDC motors, is 4. The minimum value for *PhaseDenominator* is 1, and the maximum possible value is 32767. For proper commutation *PhaseCounts* must be greater than *PhaseDenominator*, although that condition is not checked.

#### Restrictions

Not all Magellan products support these commands, or any 32-bit interface to the commutation parameters. The older 16-bit interface uses the commands **SetPhaseCounts**, **SetPhaseAngle**, **SetPhaseOffset**, and **SetPhasePrescale**. Products supporting the 32-bit interface may not support **SetPhasePrescale**.

**Restrictions** (cont.)

It is possible to specify commutation parameters using the 32-bit interface that may not be represented using the 16-bit interface. In this case, if a 16-bit get command is invoked then a value representation error (37) will be raised. It is recommended that the 16-bit and 32-bit interfaces not be used together.

**Errors** Invalid Parameter: Unrecognized parameter or value out of bounds.

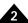

| C-Motion API | PMDresult <b>PMDGetCommutationParameter</b> (PMDAxisInterface axis_intf, PMDuint16 parameter,                                                                 |
|--------------|----------------------------------------------------------------------------------------------------|
|              | PMDint32* value);  PMDresult PMDSetCommutationParameter (PMDAxisInterface axis_intf,  PMDuint16 parameter,  PMDint32 value);                                  |
| Script API   | GetCommutationParameter parameter SetCommutationParameter paramter value                                                                                      |
| C# API       | <pre>Int32 value = PMDAxis.GetCommutationParameter(PMDCommutationParameter</pre>                                                                              |
|              | PMDAxis.SetCommutationParameter (PMDCommutationParameter parameter, Int32 value);                                                                             |
| Visual Basic | Int32 value = PMDAxis.GetCommutationParameter(ByVal parameter                                                                                                 |
| API          | As PMDCommutationParameter)                                                                                                    |
|              | PMDAxis.SetCommutationParameter (ByVal parameter                                                                                                    |
|              | As PMDCommutationParameter,                                                                                                    |
|              | ByVal value As Int32)                                                                                                    |
| see          | Set/GetPhaseAngle (p. 164 ), Set/GetPhaseCorrectionMode (p. 166 ), Set/GetPhaseCounts (p. 167 ), Set/GetPhaseOffset (p. 171 ), Set/GetPhasePrescale (p. 174 ) |

### Syntax

### SetCurrent axis parameter value GetCurrent axis parameter

### **Motor Types**

### **Arguments**

| DC Brush  | Brushless DC             | Microstepping           | Pulse & Direction   |   |
|-----------|--------------------------|-------------------------|---------------------|---|
| Name      | Instance                 | Encoding                | Units               |   |
| axis      | Axis1                    | 0                       |                     |   |
|           | Axis2                    | 1                       |                     |   |
|           | Axis3                    | 2                       |                     |   |
|           | Axis4                    | 3                       |                     |   |
| parameter | Holding Motor Limit      | 0                       | %                   |   |
| •         | Holding Delay            | 1                       | trajectory generato | r |
| cycles    | <b>5</b>                 |                         | , , ,               |   |
| -,        | Drive Current            | 2                       | %                   |   |
| value     | Type Ran unsigned 16-bit | ge/Scaling<br>see below |                     |   |
|           |                          |                         |                     |   |

### Packet Structure

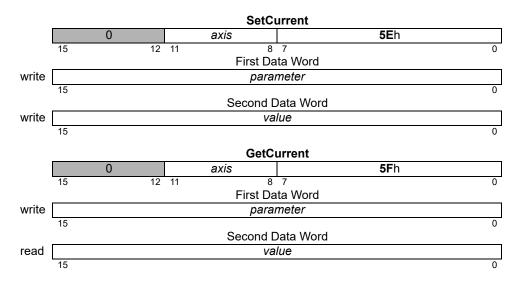

### **Description**

**SetCurrent** configures some aspects of step motor current control. The Holding Motor Limit is the maximum commanded current when in holding. The Holding Delay is the number of cycles to wait after end of move before going into holding. The Drive Current is the commanded current when not in holding.

The *Holding Motor Limit* is in units of % maximum current, with scaling of  $100/2^{15}$ . Its range is 0 to  $2^{15}$ –1. It defines the value to which the current will be limited when in the holding state. This limit is applied as an additional limit to the motor limit, so the lower of the two will affect the true limit.

The *Holding Delay* is in units of trajectory generator cycles, with unity scaling and a range of 0 to  $2^{15}$ –2. It defines the wait time between ending a move and switching to the holding current limit. That is, there will be a delay of *Holding Delay* trajectory cycles after Motion Complete, after which the In Holding bit in the Drive Status register will be set, and the motor command will be limited by the *Holding Motor Limit*. When the *Holding Delay* is set to  $2^{15}$ –1 (its default), the axis will never go into holding current.

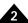

### Description (cont.)

The Drive Current is in units of % maximum current, with a scaling of  $100/2^{15}$ . Its range is 0 to  $2^{15}$ - 1. It defines the value used for the active motor command when driving a step motor, that is, when not in a holding state. This setting is used only by Atlas amplifiers driving step motors. It is not used by ION or MC58113, which use **SetMotorCommand** instead.

**GetCurrent** gets the indicated holding current parameter.

These commands were documented as **SetHoldingCurrent** and **GetHoldingCurrent** in previous versions of this manual. The name has been changed for clarity, but the command remains backwards compatible.

**Atlas** 

When setting Holding Current or Drive Current this command will be relayed to an attached Atlas

Restrictions

For pulse & direction motor types, only the *Holding Delay* is used. It delays the assertion of the At Rest output by the indicated number of cycles after a move is complete.

PMDuint16\* value)

**C-Motion API** 

```
PMDresult PMDSetCurrent (PMDAxisInterface axis_intf, PMDuint16 parameter, PMDuint16 value)

PMDresult PMDGetCurrent (PMDAxisInterface axis_intf, PMDuint16 parameter,
```

**VB-Motion API** 

```
MagellanAxis.CurrentSet( [in] parameter, [in] value )
MagellanAxis.CurrentGet( [in] parameter, [out] value )
```

see

GetDriveStatus (p. 38), Set/GetSampleTime (p. 183), SetMotorCommand (p. 154)

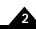

### Syntax SetCurrentControlMode axis mode GetCurrentControlMode axis

### **Motor Types**

**Arguments** 

| DC Blusii | Diusilless DC          | Microstepping | ruise & Direction |
|-----------|------------------------|---------------|-------------------|
|           |                        |               |                   |
| Name      | Instance               | Encoding      |                   |
| axis      | Axis1                  | 0             |                   |
|           | Axis2                  | 1             |                   |
|           | Axis3                  | 2             |                   |
|           | Axis4                  | 3             |                   |
| mode      | Phase A /B Current Loc | ps 0          |                   |
|           | FOC                    | 1             |                   |
|           | Third leg floating     | 2             |                   |

Brushlass DC

### Packet Structure

## SetCurrentControlMode 0 axis 43h 15 12 11 8 7 0 First data word mode 15 0

Microstonning

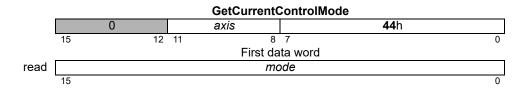

### **Description**

**SetCurrentControlMode** configures the axis to use either the Phase A/B method or the FOC method for current control.

For three-phase brushless DC motors some products also support the third leg floating method, in which only two of the three motor terminals is actively driven at any time, the remaining terminal being left floating. This method may be appropriate for motors intended for commutation by Hall effect sensors.

**GetCurrentControlMode** gets the buffered current loop *mode* for the indicated axis.

### **Atlas**

These commands will be relayed to an attached Atlas amplifier. Atlas does not buffer the current control mode.

### **Restrictions**

This command is only available on products that include a digital current loop.

**SetCurrentControlMode** is a buffered command. It will not take effect until an update is done on the current loop (through **Update** command, **MultiUpdate** command, or update action on breakpoint). The value read by **GetCurrentControlMode** is the buffered setting.

### **C-Motion API**

PMDresult PMDSetCurrentControlMode (PMDAxisInterface axis\_intf,
PMDuint16 mode)

PMDresult PMDGetCurrentControlMode (PMDAxisInterface axis\_intf,
PMDuint16\* mode)

## SetCurrentControlMode (cont.) GetCurrentControlMode

buffered

43h 44h

```
2
```

**VB-Motion API** Dim mode as Short

MagellanAxis.CurrentControlMode = mode
mode = MagellanAxis.CurrentControlMode

See Update (p. 219), Set/GetUpdateMask (p. 215), MultiUpdate (p. 65),

 $\textbf{Set/GetBreakpointUpdateMask} \ (p.\ 98\ ),\ \textbf{GetFOCValue} \ (p.\ 44\ ),\ \textbf{Get/SetFOC} \ (p.\ 144\ ),$ 

GetCurrentLoopValue (p. 34 ), Get/SetCurrentLoop (p. 123 )

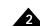

### **Syntax**

SetCurrentFoldback axis parameter value GetCurrentFoldback axis parameter

### **Motor Types**

**Arguments** 

| DC Brush  | Brushless DC                | Microstepping              | Pulse & Direction |
|-----------|-----------------------------|----------------------------|-------------------|
| Name      | Instance                    | Encoding                   | Units             |
| axis      | Axis1                       | 0                          |                   |
|           | Axis2                       | 1                          |                   |
|           | Axis3                       | 2                          |                   |
|           | Axis4                       | 3                          |                   |
| parameter | Continuous Current L        | imit 0                     | Α                 |
|           | Energy Limit                | 1                          | $A^2s$            |
| value     | <b>Type</b> unsigned 16-bit | Range/Scaling<br>see below |                   |

### **Packet** Structure

|       | SetCurrentFoldback |    |    |                |  |   |  |  |  |
|-------|--------------------|----|----|----------------|--|---|--|--|--|
|       | 0 axis <b>41</b> h |    |    |                |  |   |  |  |  |
|       | 15                 | 12 | 11 | 8 7            |  | 0 |  |  |  |
|       |                    |    | F  | irst data word |  |   |  |  |  |
| write |                    |    |    | parameter      |  |   |  |  |  |
|       | 15                 |    |    |                |  | 0 |  |  |  |
|       | Second data word   |    |    |                |  |   |  |  |  |
| write | value              |    |    |                |  |   |  |  |  |
|       | 15                 |    |    |                |  | 0 |  |  |  |

| GetCurrentFoldback |    |           |          |           |             |  |  |  |
|--------------------|----|-----------|----------|-----------|-------------|--|--|--|
|                    | 0  |           | axis     |           | <b>42</b> h |  |  |  |
|                    | 15 | 12        | 11 8     | 7         | 0           |  |  |  |
|                    |    |           | First da | ata word  |             |  |  |  |
| write              |    | parameter |          |           |             |  |  |  |
|                    | 15 |           |          |           | 0           |  |  |  |
|                    |    |           | Second   | data word |             |  |  |  |
| read               |    |           | Va       | lue       |             |  |  |  |
|                    | 15 |           |          |           | 0           |  |  |  |

### **Description**

**SetCurrentFoldback** is used to set various l<sup>2</sup>t foldback-related parameters. Two parameters can be set, the Continuous Current Limit, and the Energy Limit. The units of Continuous Current Limit are convertible to milliAmps, and represent percentage of maximum peak current, with scaling of  $100/2^{15}$ . The range is from 0% to the factory default continuous current limit setting.

The maximum current is the largest current that can be represented rather than the maximum that can be sourced or sensed. The maximum current can be calculated via the formula

Max = Current Scaling \* 0x8000

For example for the high power Altas, using the scale factor from Section 3.11, "Atlas Conversion Factors," of the Atlas Complete Technical Reference the maximum current = 1.526mA \* 0x8000 = 50A.

When using this command with the ION drive, check the ION Digital Drive User Manual for exact scaling values. Different drives have different scaling values and default limit settings.

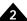

### Description (cont.)

When using this command with the MC58113, the current scaling depends on the circuit used to sense current, the current limit range extends to 100%.

The units of Energy Limit are convertible to Amp<sup>2</sup>s. The range is from 0% to the factory default energy limit setting. When using this command with the ION drive, check the ION Digital Drive User Manual for exact scaling values. For Atlas, use the Atlas Complete Technical Reference. Different drives have different scaling values and default limit settings.

For MC58113, the time unit is one current control period of 51.2  $\mu$ s, and an additional scaling factor of  $2^{31}$  is applied. If the current conversion factor is k A/count, then the energy conversion factor is:

$$k^2 A^2 * 51.2e-6 s * 2^{31}$$

For example, for a current conversion factor of 1.526 mA/count, the energy conversion factor is:

 $1.526e-3 A * 1.526e-3 A * 51.2e-6 s * 2^{31} = 0.2560 A^2 s/count$ 

The *Continuous Current Limit* is used by the current foldback algorithm. When the current output of the drive exceeds this setting, accumulation of the I<sup>2</sup> energy above this setting begins. Once the accumulated excess I<sup>2</sup> energy exceeds the value specified by the *Energy Limit* parameter, a current foldback condition exists and the commanded current will be limited to the specified *Continuous Current Limit*. When this occurs, the Current Foldback bit in the Event Status and Drive Status registers will be set. When the accumulated I<sup>2</sup> energy above the *Continuous Current Limit* drops to zero (0), the limit is removed, and the Current Foldback bit in the Drive Status register is cleared.

**SetEventAction** can be used to configure a change in operating mode when current foldback occurs. Doing this does not interfere with the basic operation of Current Foldback described above. If this is done, the Current Foldback bit in the Event Status register must be cleared prior to restoring the operating mode, regardless of whether the system is in current foldback or not.

When current control is not active, a current foldback event always causes a change to the disabled state (all loops and motor output are disabled), regardless of the programmed Event Action. Changing the operating mode from disabled requires clearing of the Current Foldback bit in Event Status.

GetCurrentFoldback gets the maximum continuous current setting.

### **Atlas**

These commands will be relayed to an attached Atlas amplifier.

#### Restrictions

This command is only available on products that support digital current control.

Values of *Continuous Current Limit* greater than the factory setting for maximum continuous current are not allowed.

### **C-Motion API**

#### **VB-Motion API**

```
MagellanAxis.CurrentFoldbackSet( [in] parameter, [in] value )
MagellanAxis.CurrentFoldbackGet( [in] parameter, [out] value )
```

### SetCurrentFoldback (cont.) GetCurrentFoldback

4

see

GetActiveOperatingMode (p. 24 ), GetEventStatus (p. 42 ), GetDriveStatus (p. 38 ), ResetEventStatus (p. 80 ), RestoreOperatingMode (p. 82 ), Set/GetEventAction (p. 138 )

### Syntax SetCurrentLoop axis phase\_parameter value GetCurrentLoop axis phase\_parameter

### **Motor Types**

### **Arguments**

| DC Brush     | Brushless DC                                                        | Microstepping | Pulse & Direction            |
|--------------|---------------------------------------------------------------------|---------------|------------------------------|
| Name<br>axis | Instance Axis1 Axis2 Axis3 Axis4                                    |               | Encoding<br>0<br>1<br>2<br>3 |
| phase        | Phase A<br>Phase B<br>Both (A and B)                                |               | 0<br>1<br>2                  |
| parameter    | Proportional Gain (K<br>Integrator Gain (KiC<br>Integrator Sum Limi | urrent)       | 0<br>1<br>2                  |
| value        | <b>Type</b> unsigned 16 bits                                        |               | Range/Scaling<br>see below   |

### Packet Structure

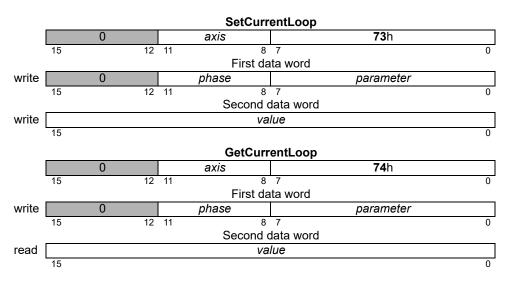

### **Description**

**Set/GetCurrentLoop** is used to configure the operating parameters of the Phase A/B PI digital current loops. See the product user guide for more information on how each *parameter* is used in the current loop processing. The *value* written/read is always an unsigned 16-bit value, with the parameter-specific scaling shown below:

| Parameter                            | Range                   | Scaling | Units              |
|--------------------------------------|-------------------------|---------|--------------------|
| Proportional Gain (KpCurrent)        | 0 to 2 <sup>15</sup> -1 | 1/64    | gain               |
| Integer Gain (KiCurrent)             | 0 to 2 <sup>15</sup> –1 | 1/256   | gain/cycles        |
| Integrator Sum Limit (ILimitCurrent) | 0 to 2 <sup>15</sup> –1 | 1/100   | % current * cycles |

A setting of 64 for *KpCurrent* corresponds to a gain of 1. That is, an error signal of 30% maximum current will cause the proportional contribution of the current loop output to be 30% of maximum output. Similarly, setting *KiCurrent* to 256 gives it a gain of 1, and the value of the integrator sum would become the integrator contribution to the output. The units of time for the integrator sum are cycles.

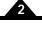

### Description (cont.)

**ILimitCurrent** is used to limit the contribution of the integrator sum at the output. Its effect depends on the value of **KiCurrent**. Setting **ILimitCurrent** to 1000 when **KiCurrent** is 10 means that the maximum contribution to the output is  $1000 \times 10 = 10,000$  out of  $2^{15} - 1$  or approximately 30.5%

The *phase* argument can be used to set the operating parameters for the A and B loops independently. In most cases, the A and B loops will not require different operating parameters, so **SetCurrentLoop** can be used with a *phase* of 2, which sets both the A and B loops in a single API command. For **GetCurrentLoop**, a *phase* of 2 is not valid.

#### **Atlas**

These commands will be relayed to an attached Atlas amplifier.

### **Restrictions**

**Set/GetCurrentLoop** are buffered commands. All parameters set are buffered, and will not take effect until an update is done on the current loop (through **Update** command, **MultiUpdate** command, or update action on breakpoint). The values read by **GetCurrentLoop** are the buffered settings.

This command is only supported in products that include digital current control, and when the current control mode is Phase A/B.

#### **C-Motion API**

```
PMDresult PMDSetCurrentLoop (PMDAxisInterface axis_intf, PMDuint8 phase, PMDuint8 parameter, PMDuint16 value)

PMDresult PMDGetCurrentLoop (PMDAxisInterface axis_intf, PMDuint8 phase, PMDuint8 parameter, PMDuint8 parameter, PMDuint16* value)
```

### **VB-Motion API**

```
MagellanAxis.CurrentLoopSet ([in] phase,
[in] parameter,
[in] value)

MagellanAxis.CurrentLoopGet ([in] phase,
[in] parameter,
[out] value)
```

#### see

 $\label{eq:continuous} \begin{tabular}{ll} \textbf{Update} & (p.~215~), \ \textbf{MultiUpdate} & (p.~65~), \ \textbf{Set/GetBreakpointUpdateMask} & (p.~98~), \ \textbf{GetCurrentLoopValue} & (p.~34~), \ \textbf{Set/GetCurrentControlMode} & (p.~118~) \end{tabular}$ 

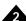

### Syntax SetDeceleration axis deceleration

GetDeceleration axis

### Motor Types Arguments

| DC Brush     | Brushle             | ss DC  | Microstepping                        | Pulse &                   | Direction                              |
|--------------|---------------------|--------|--------------------------------------|---------------------------|----------------------------------------|
| Name         | Instance            | Enc    | oding                                |                           |                                        |
| axis         | Axis1               | 0      | _                                    |                           |                                        |
|              | Axis2               | 1      |                                      |                           |                                        |
|              | Axis3               | 2      |                                      |                           |                                        |
|              | Axis4               | 3      |                                      |                           |                                        |
| deceleration | Type<br>unsigned 32 | ) bits | <b>Range</b> 0 to 2 <sup>31</sup> –1 | Scaling 1/2 <sup>16</sup> | <b>Units</b> counts/cycle <sup>2</sup> |
|              | g., 10 <b>u</b> 02  |        | 3.32                                 |                           | microsteps/cycle                       |

### Packet Structure

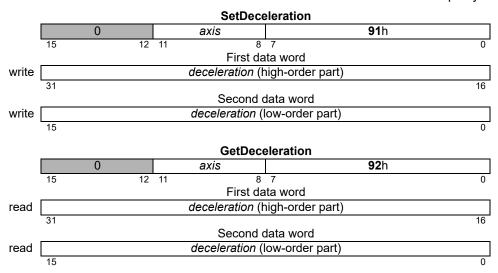

### **Description**

**SetDeceleration** loads the maximum deceleration buffer register for the specified axis.

**GetDeceleration** returns the value of the maximum deceleration buffer.

**Scaling example:** To load a value of 1.750 counts/cycle<sup>2</sup> multiply by 65,536 (giving 114,688) and load the resultant number as a 32-bit number, giving 0001 in the high word and C000h in the low word. Retrieved numbers (**GetDeceleration**) must correspondingly be divided by 65,536 to convert to units of counts/cycle<sup>2</sup> or steps/cycle<sup>2</sup>

### Restrictions

This is a buffered command. The new value set will not take effect until the next **Update** or **MultiUpdate** command is entered, with the Trajectory Update bit set in the update mask.

These commands are used with the Trapezoidal and Velocity Contouring profile modes. They are not used with the Electronic Gear or S-curve profile mode.

**Note**: If *deceleration* is set to zero (0), then the value specified for acceleration (**SetAcceleration**) will automatically be used to set the magnitude of deceleration.

### **C-Motion API**

PMDresult PMDSetDeceleration (PMDAxisInterface axis\_intf, PMDuint32 deceleration)
PMDresult PMDGetDeceleration (PMDAxisInterface axis\_intf, PMDuint32\* deceleration)

### **VB-Motion API**

Dim deceleration as Long
MagellanAxis.Deceleration = deceleration
deceleration = MagellanAxis.Deceleration

see

Set/GetAcceleration (p. 83), Set/GetPosition (p. 175), Set/GetVelocity (p. 217), MultiUpdate (p. 65), Update (p. 219)

### SetDefault axis variable value GetDefault axis variable

### **Motor Type**

**Syntax** 

### **Arguments**

| DC Brush | Brushless DC      | Microstepping | Pulse & Direction |
|----------|-------------------|---------------|-------------------|
| Name     | Instance          | Encoding      |                   |
| axis     | Axis1             | 0             |                   |
|          | Axis2             | 1             |                   |
|          | Axis3             | 2             |                   |
|          | Axis4             | 3             |                   |
| variable | CanMode           | 0             |                   |
|          | SerialPortMode485 | 1             |                   |
|          | Туре              | Range/Scalin  | g                 |
| value    | 32 bits           | see below     |                   |

### Packet Structure

|       |      | SetD               | efault       |    |
|-------|------|--------------------|--------------|----|
|       | 0    | axis               | <b>89</b> h  |    |
|       | 15 1 | 2 11 8             | 7            | 0  |
|       |      |                    | ita word     |    |
| write |      | vari               | able         |    |
|       | 15   |                    |              | 0  |
|       |      |                    | data word    |    |
| write |      | <i>value</i> (high | -order part) |    |
|       | 31   |                    |              | 16 |
|       |      |                    | ata word     |    |
| write |      | value (low         | -order part) |    |
|       | 15   |                    |              | 0  |
|       |      | GetD               | efault       |    |
|       | 0    | axis               | <b>8A</b> h  |    |
|       | 15 1 | 2 11 8             | •            | 0  |
|       |      |                    | ata word     |    |
| write |      | vari               | able         |    |
|       | 15   |                    |              | 0  |
|       |      |                    | data word    |    |
| read  |      | <i>value</i> (high | -order part) |    |
|       | 31   |                    |              | 16 |
|       | -    |                    | ata word     |    |
| read  |      | value (low         | -order part) |    |
|       |      |                    | -order party |    |

### **Description**

**SetDefault** is used to override the reset default settings of system variables. When **SetDefault** is invoked to change the reset default of a *variable*, it stores the *value* sent by the user in non-volatile memory. It does not modify the value of the variable in active use. On subsequent system power cycles or resets, this *value* will become the default for the selected *variable*.

The value for each variable is the value that would be used normally by the "Set/Get" command for that variable. When configuring variables that are 16-bit values, the value should be sent as the low order part of the 32-bit *value*.

The axis sent with **Set/GetDefault** may or may not be relevent, depending on whether the parameter is an axis-specific parameter or not.

**GetDefault** gets the reset default value of the indicated *variable* from non-volatile memory.

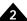

**Restrictions** This command is only available in ION products.

The SetDefault command can only be executed when motor output is disabled (e.g., immediately after

power-up or reset).

C-Motion API PMDresult PMDSetDefault (PMDAxisInterface axis intf,

PMDuint16 variable,
PMDuint32 value)

PMDresult PMDGetDefault (PMDAxisInterface axis\_intf,

PMDuint16 variable,
PMDuint32\* value)

**VB-Motion API** MagellanAxis.DefaultSet([in] variable, [in] value)

MagellanAxis.DefaultGet([in] variable, [out] value )

**See** Reset (p. 75 )

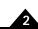

| Motor Type | DC Brush            | Brushless DC                   | Microstepping      | Pulse & Direction |  |  |  |
|------------|---------------------|--------------------------------|--------------------|-------------------|--|--|--|
| Arguments  | Name<br>mode        | <b>Type</b><br>16-bit unsigned | Encoding see below |                   |  |  |  |
| Packet     |                     | SetDriveCommandMode            |                    |                   |  |  |  |
| Structure  |                     | 0                              |                    | <b>7</b> Eh       |  |  |  |
|            | 15                  |                                | 8 7                |                   |  |  |  |
|            | write               |                                | mode               |                   |  |  |  |
|            | 15                  |                                |                    |                   |  |  |  |
|            | GetDriveCommandMode |                                |                    |                   |  |  |  |
|            |                     | 0                              |                    | <b>7</b> Fh       |  |  |  |
|            | 15                  |                                | 8 7                |                   |  |  |  |
|            | read                |                                | mode               |                   |  |  |  |
|            | 15                  | ·                              | ·                  | ·                 |  |  |  |

ommandMode is used to change the command format for drive motor torque. Currently it may be used to put an attached Atlas amplifier into pulse and direction input mode, by using a mode value of 14h. After setting an Atlas amplifier to pulse and direction mode it will not be possible for Magellan to communicate with it, except by electrically connecting the Magellan pulse and direction outputs and changing the Magellan output mode. SetDriveCommandMode does not change Magellan output mode.

GetDriveCommandMode returns the current Atlas command mode, see Atlas Digital Amplifier Complete Technical Reference for more detail.

**Atlas** 

These commands are relayed to an attached Atlas amplifier.

**C-Motion API** 

PMDresult PMDSetDriveCommandMode (PMDAxisInterface axis\_intf, PMDuint16 mode,

PMDresult PMDGetDriveCommandMode(PMDAxisInterface axis\_intf,

PMDuint16\* mode)

**VB-Motion API** 

MagellanAxis.DriveCommandMode = mode

mode = MagellanAxis.DriveCommandMode

| Syntax | <b>SetDriveFaultParameter</b> axis parameter value |
|--------|----------------------------------------------------|
|        | GetDriveFaultParameter axis parameter              |

| <b>Motor Types</b> | DC Brush                                       | Brushless DC M               | licrostepping      | Pulse & Direction    |
|--------------------|------------------------------------------------|------------------------------|--------------------|----------------------|
| Arguments          | Name                                           | Instance                     | Encoding           | Units                |
|                    | axis                                           | Axis1                        | 0                  |                      |
|                    |                                                | Axis2                        | 1                  |                      |
|                    |                                                | Axis3                        | 2                  |                      |
|                    |                                                | Axis4                        | 3                  |                      |
|                    | parameter                                      | Overvoltage Limit            | 0                  | V                    |
|                    | <b>P</b> • · · · · · · · · · · · · · · · · · · | Undervoltage Limit           | 1                  | V                    |
|                    |                                                | Event Recovery Mode          | 2                  | N/A                  |
|                    |                                                | Watchdog Limit               | 3                  | S                    |
|                    |                                                | Temperature Limit            | 4                  | °C                   |
|                    |                                                | Temperature Hysteres         | is 5               | °C                   |
|                    |                                                | — (Reserved)                 | 6                  |                      |
|                    |                                                | — (Reserved)                 | 7                  |                      |
|                    |                                                | Shunt voltage limit          | 8                  | V                    |
|                    |                                                | Shunt duty                   | 9                  | %                    |
|                    |                                                | Bus current supply lim       | it 10              | Α                    |
|                    |                                                | Bus current return limit     |                    | Α                    |
|                    | value                                          | <b>Type</b> unsigned 16 bits | Range<br>see below | Scaling<br>see below |

### Packet Structure

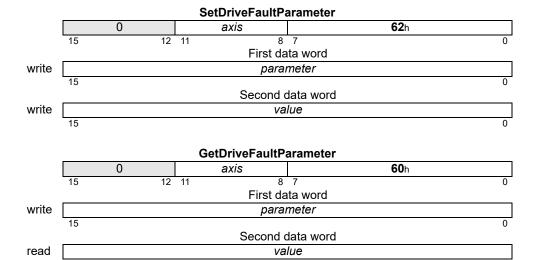

### **Description**

**SetDriveFaultParameter** sets various drive operation limits. The particular limit set depends on the parameter argument. When an operation limit is exceeded, motor output will be disabled and either a Drive Exception or Overtemperature event will be raised, and a bit set in the Drive Fault Status register to indicate the fault.

## SetDriveFaultParameter (cont.) GetDriveFaultParameter

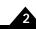

### Description (cont'd)

Not all products support all limits, consult product-specific documentation for more detail.

#### GetDriveFaultParameter returns the limits set by SetDriveFaultParameter.

The Overvoltage and Undervoltage limit parameters set the thresholds for determination of overvoltage and undervoltage conditions. If the bus voltage exceeds the Overvoltage Limit value, an overvoltage condition occurs. If the bus voltage is less than the Undervoltage Limit value, an undervoltage condition occurs. Both the Overvoltage Limit and Undervoltage Limit have ranges of 0 to 2<sup>16</sup> - 1; the scaling is product-dependent.

For example, to set the overvoltage threshold on Atlas to 30V, Overvoltage Limit should be set to 30V/1.3612 mv = 22039. On an MC58113 system with a maximum readable voltage of 90V, Overvoltage Limit should be set to (30V/90V) \* 65535 = 21845.

#### GetDriveFaultParameter reads the indicated limit.

The Event Recovery mode and Watchdog Limit are relevant only to an axis driving an Atlas amplifier, see *Atlas Digital Amplifier Complete Technical Reference* scaling and use. These commands were previously documented as Set/GetBusVoltageLimits. The names have been changed for clarity as more fault parameter options were added.

Temperature Limit and Temperature Hysteresis are used either with an attached Atlas amplifier or with a motion control IC with a temperature input. In the case of the motion control IC the temperature scaling depends on external hardware. Because the input thermistor voltage may either rise or fall with actual temperature the sign of the temperature limit is used to indicate the sign of the gain: With a positive sign the internal temperature reading is just the input voltage. With a negative sign, the internal temperature reading is the input voltage subtracted from 3.3V, and the limit applied to that reading is the absolute value of the argument. In both cases 08000h corresponds to 3.3V.

Shunt voltage limit and Shunt duty are used with motion control ICs that support a shunt PWM output to control bus voltage rise due to regeneration. As long as the bus voltage remains below the shunt voltage limit the shunt PWM will remain inactive, when bus voltage rises above the limit, the shunt PWM will become active, with a duty cycle specified by Shunt duty. Shunt duty is scaled so that 08000h corresponds to 100%. The shunt PWM will remain active until bus voltage falls below the shunt voltage limit by a fixed hysteresis of 2.5%.

The bus current supply and bus current return limits are limits on the measured bus current supply and the computed bus current return values. When either current exceeds the specified limit motor output will be disabled, a DriveException event raised, and the Overcurrent Fault bit set in the Drive Fault status register.

**Atlas** 

These commands will be relayed to an attached Atlas amplifier.

Restrictions

Get/SetDriveFaultParameter is only available in products equipped with Bus voltage sensors.

The **Overvoltage Limit** cannot be set to a value greater than the reset default setting, and the **Undervoltage Limit** cannot be set to a value less than the reset default setting.

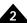

| Motion API    | PMDresult <b>PMDSetDriveFaultParameter</b> (PMDAxisInterface axis_intf, PMDuint16 parameter, PMDuint16 value)                                                           |
|---------------|----------------------------------------------------------------------------------------------------|
|               | PMDresult <b>PMDGetDriveFaultParameter</b> (PMDAxisInterface axis_intf, PMDuint16 parameter, PMDuint16* value)                                                          |
| VB-Motion API | <pre>MagellanAxis.DriveFaultParameterSet( [in] parameter, [in] value ) MagellanAxis.DriveFaultParameterGet( [in] parameter, [out] value )</pre>                         |
| see           | Set/GetFaultOutMask (p. 140 ), GetBusVoltage (p. 28 ), GetDriveFaultStatus (p. 36 ), ClearDriveFaultStatus (p. 18 ), GetEventStatus (p. 42 ), ResetEventStatus (p. 80 ) |

| <b>Syntax</b> |
|---------------|

SetDrivePWM parameter value **GetDrivePWM** parameter

### **Motor Type**

**Arguments** 

| DC Brush  |                           | Brushless DC I | Micro | stepping             | Pulse & Direction |  |
|-----------|---------------------------|----------------|-------|----------------------|-------------------|--|
|           |                           |                |       |                      |                   |  |
| Name      | Insta                     | ince           | E     | ncoding              | Units             |  |
| parameter | Limit                     | t              |       | 0                    | %                 |  |
|           | Dead                      | d Time         |       | 1                    | ns                |  |
|           | Signal Sense              |                |       | 2                    | N/A               |  |
|           | Frequency                 |                |       | 3                    | Hz                |  |
|           | Refresh Period            |                |       | 4                    | ns                |  |
|           | Refresh Time              |                |       | 5                    | ns                |  |
|           | Minimum Current Read Time |                | ïme   | 6                    | ns                |  |
| value     | <b>Type</b><br>16-b       | it unsigned    |       | Range/Scalinee below | ng                |  |

### **Packet Structure**

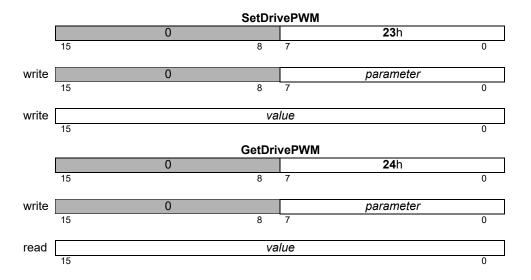

### **Description**

SetDrivePWM sets parameters used for controlling amplifier PWM output. The PWM Limit register limits the maximum PWM duty cycle, and hence the effective output voltage. The range is from 0 to 2<sup>14</sup>, 2<sup>14</sup> corresponding to 100% PWM modulation.

The PWM Dead Time option controls the dead time added for High/Low PWM output between turning off the high side switch and turning on the low side, or vice versa. It has units of ns.

The PWM Frequency option controls the frequency for all PWM signals, the value is approximately the actual frequency, in Hz, scaled by 1/4. The available options are shown in the table below. Not all products support all frequencies.

| Approximate<br>Frequency | PWM bit<br>Resolution | Actual<br>Frequency | SetPWMFrequency<br>Value |
|--------------------------|-----------------------|---------------------|--------------------------|
| 20 kHz                   | 10                    | 19.531 kHz          | 5,000                    |
| 40 kHz                   | 9                     | 39.062 kHz          | 10,000                   |
| 80 kHz                   | 8                     | 78.124 kHz          | 20,000                   |

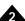

The PWM Signal Sense register controls whether an individual PWM signal is active high, encoded by a set bit, or active low, encoded by a clear bit. The PWM signal sense is not applied in the case of the sign signal for sign/magnitude PWM. The register layout is shown below:

| Signal               | Bit  |
|----------------------|------|
| PWM A High/PWM A Mag | 0    |
| PWM A Low            | I    |
| PWM B High/PWM B Mag | 2    |
| PWM B Low            | 3    |
| PWM C High/PWM C Mag | 4    |
| PWM C Low            | 5    |
| PWM D High/PWM D Mag | 6    |
| PWM D Low            | 7    |
| reserved             | 8-14 |
| PWM shunt            | 15   |

The PWM Refresh Period and PWM Refresh Time options are used to specify a minimum amount of off time when in High/Low PWM output mode. This may be required in order to allow charge pump capacitors to recharge. The Refresh Time is specified in ns, and the Refresh Period in commutation cycles. The low side of each PWM channel will be guaranteed to be on for at least the Refresh Time for every Refresh Period cycles.

The PWM Minimum Current Read time option is used to specify a minimum amount of off time for two out of the three PWM output channels for three phase output in PWM High/Low output mode. For motion control ICs supporting leg current sensing this may be required in order to get accurate current measurement. It has units of ns.

**GetDrivePWM** returns the parameters set by **SetDrivePWM**.

### **Atlas**

These commands are relayed to an attached Atlas amplifier.

### **C**-Motion API

**VB-Motion API** 

Magellan.DrivePWMGet([in] parameter, [out] value)

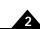

| Syntax | SetEncoderModulus axis modulus |
|--------|--------------------------------|
|        | CotEncodorModulus avis         |

DC Brush

| M | oto | r T | yp | es |
|---|-----|-----|----|----|
|   |     |     |    |    |

**Arguments** 

| Name | Instance | Encoding |
|------|----------|----------|
| axis | Axis1    | 0        |
|      | Axis2    | 1        |
|      | Axis3    | 2        |
|      | Axis4    | 3        |

Brushless DC

|         | Туре            | •                               | Scaling | Units  |
|---------|-----------------|---------------------------------|---------|--------|
| modulus | unsigned 16 bit | s0 <i>to</i> 2 <sup>15</sup> –1 | unity   | counts |

### Packet Structure

|       | SetEncoderModulus |    |    |     |       |             |   |  |
|-------|-------------------|----|----|-----|-------|-------------|---|--|
|       | 0 axis            |    |    |     |       | <b>8D</b> h |   |  |
|       | 15                | 12 | 11 | 8   | 7     |             | 0 |  |
|       |                   |    |    | Da  | ata   |             |   |  |
| write |                   |    |    | moa | lulus |             |   |  |
|       | 15                |    |    |     |       |             | 0 |  |

Microstepping

**Pulse & Direction** 

|      | GetEncoderModulus         |    |    |     |       |  |   |
|------|---------------------------|----|----|-----|-------|--|---|
|      | 0 <i>axis</i> <b>8E</b> h |    |    |     |       |  |   |
|      | 15                        | 12 | 11 | 8   | 7     |  | 0 |
|      |                           |    |    | Da  | ata   |  |   |
| read |                           |    |    | mod | lulus |  |   |
|      | 15                        |    |    |     |       |  | 0 |

### **Description**

**SetEncoderModulus** sets the parallel word range for the specified *axis* when parallel-word feedback is used. The *modulus* determines the range of the connected device. For multi-turn systems, this value is used to determine when a position wrap condition has occurred. The value provided should be one half of the actual range of the axis. For example, if the parallel-word input is used with a linear potentiometer connected to an external A/D (Analog to Digital converter) which has 12 bits of resolution, then the total range is 4,096 and a value of 2,048 should be loaded with this command.

**GetEncoderModulus** returns the encoder modulus.

#### Restrictions

A value for encoder modulus is only required when the encoder source is set to parallel.

#### C-Motion API

PMDresult PMDSetEncoderModulus (PMDAxisInterface axis\_intf, PMDuint16 modulus)

PMDresult PMDGetEncoderModulus (PMDAxisInterface axis\_intf, PMDuint16\* modulus)

#### **VB-Motion API**

Dim *modulus* as Short

MagellanAxis.EncoderModulus = modulus
modulus = MagellanAxis.EncoderModulus

see

Set/GetEncoderSource (p. 135)

### Syntax SetEncoderSource axis source GetEncoderSource axis

| Motor Types | DC Brush | Brushless DC        | Microstepping | Pulse & Direction |
|-------------|----------|---------------------|---------------|-------------------|
| Arguments   | Name     | Instance            | Encoding      |                   |
|             | axis     | Axis1               | 0             |                   |
|             |          | Axis2               | 1             |                   |
|             |          | Axis3               | 2             |                   |
|             |          | Axis4               | 3             |                   |
|             | source   | Incremental         | 0             |                   |
|             |          | Parallel            | 1             |                   |
|             |          | None                | 2             |                   |
|             |          | Loopback            | 3             |                   |
|             |          | Pulse and Direction | 4             |                   |
|             |          | Hall Sensors        | 5             |                   |
|             |          | 32 bit parallel     | 6             |                   |
|             |          | (Reserved)          | 7             |                   |
|             |          | sin/cos             | 8             |                   |
|             |          | SSI                 | 9             |                   |
|             |          | (Reserved)          | 10-12         |                   |
|             |          | BiSS                | 13            |                   |

### Packet Structure

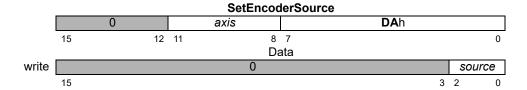

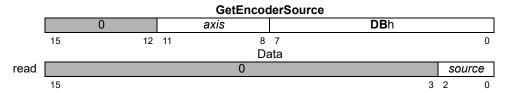

### **Description**

**SetEncoderSource** sets the type of encoder feedback (*Incremental* quadrature encoder or *Parallel*-word) for the specified *axis*. When incremental quadrature is selected the motion control IC expects A and B quadrature signals to be input at the QuadA and QuadB axis inputs. When parallel-word is selected the motion control IC expects user-defined external circuitry connected to the motion control IC's external bus to load a 16-bit word containing the current position value for the selected axis. External feedback devices with less than 16 bits may be used but the unused bits must be sign extended or zeroed.

When motor type (see **SetMotorType** (p. 157)) is set to *Pulse and Direction* and the encoder source is set to *Loopback*, the step output is internally fed back into the quadrature counters. This allows for position capture of the step position when a physical encoder is not present.

### SetEncoderSource (cont.) GetEncoderSource

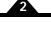

### Description (cont.)

When the encoder source is set to *Pulse and Direction*, then Magellan expects the incoming position encoding to correspond to a pulse & direction encoding scheme rather than a quadrature encoding scheme. This feature is most commonly used with electronic gear mode, so that the Magellan processor can be driven by a motion controller that outputs pulse & direction signals.

**GetEncoderSource** returns the code for the current type of feedback.

### **Restrictions**

A *Loopback* source is only supported for pulse & direction motors. *Loopback* is not supported in single-chip versions (MC58110 & MC55110). In order for the loopback option to work correctly the step invert bit of the signal sense register must be set. This bit is set as a side-effect of setting the loopback encoder source.

A source value of **None** is typically only used with microstepping and pulse & direction motors.

Not all products support all types of encoders. See the product user guide.

When using a parallel word encoder with the **MotorType** set to *Pulse&Direction* or *MicroStepping*, the **SetCountToStepRatio** command must be used prior to this command.

When using BiSS or SSI encoders with N-Series ION, setting encoder parameters using PRP commands is required before **SetEncoderSource**. See the product user guide.

When using sin/cos encoders calibration may be required. For more information see **Set/GetAnalogCalibration** and **CalibrateAnalog**, and consult the product user guide.

#### **C-Motion API**

PMDresult PMDSetEncoderSource (PMDAxisInterface axis\_intf, PMDuint16 source)
PMDresult PMDGetEncoderSource (PMDAxisInterface axis\_intf, PMDuint16\* source)

### **VB-Motion API**

Dim *source* as Short

MagellanAxis.EncoderSource = source
source = MagellanAxis.EncoderSource

### see

 $\label{lem:calibrateAnalog} \begin{tabular}{ll} \textbf{CalibrateAnalog} & (p.~17~), \textbf{Set/GetAnalogCalibration} & (p.~88~), \textbf{Set/GetEncoderModulus} & (p.~134~) \\ \textbf{Set/GetSignalSense} & (p.~189~) \\ \end{tabular}$ 

### Syntax SetEncoderToStepRatio axis counts steps

GetEncoderToStepRatio axis

Axis4

|    | _    | _   |     |
|----|------|-----|-----|
| Mi | otor | ΙV  | nes |
|    |      | - 7 | 700 |

**Arguments** 

| DC Brush | Brusni  | ess  | wicrostepping | Pulse & Direction |
|----------|---------|------|---------------|-------------------|
|          |         |      |               |                   |
| Name I   | nstance | Ence | oding         |                   |
| axis A   | Axis1   | 0    |               |                   |
| A        | Axis2   | 1    |               |                   |
| A        | Axis3   | 2    |               |                   |

3

|        | Туре             | Range                           | Scaling | Units      |
|--------|------------------|---------------------------------|---------|------------|
| counts | unsigned 16 bits | 1 <i>to</i> 2 <sup>15</sup> –1  | unity   | counts     |
| steps  | unsigned 16 bits | 1 <i>t</i> o 2 <sup>15</sup> –1 | unitv   | microsteps |

### Packet Structure

# SetEncoderToStepRatio 0 axis DEh 15 12 11 8 7 0 First data word write Second data word

| write | steps |   |  |  |  |  |
|-------|-------|---|--|--|--|--|
|       | 15    | 0 |  |  |  |  |

|      |    |    |    | GetEncode | ToStepRatio |             |   |
|------|----|----|----|-----------|-------------|-------------|---|
|      | 0  |    |    | axis      |             | <b>DF</b> h |   |
|      | 15 | 12 | 11 | 8         | 7           |             | 0 |
|      |    |    |    | First da  | ata word    |             |   |
| read |    |    |    | CO        | unts        |             |   |
|      |    |    |    | Second    | data word   |             |   |
| read |    |    |    | ste       | eps         |             |   |
|      | 15 |    |    |           |             |             | 0 |

### **Description**

**SetEncoderToStepRatio** sets the ratio of the number of encoder counts to the number of output steps per motor rotation used by the motion control IC to convert encoder counts into steps. *Counts* is the number of encoder counts per full rotation of the motor. *Steps* is the number of steps output by the motion control IC per full rotation of the motor. Since this command sets a ratio, the parameters do not have to be for a full rotation as long as they correctly represent the encoder count to step ratio. **GetEncoderToStepRatio** returns the ratio of the number of encoder counts to the number of output steps per motor rotation.

### **C-Motion API**

```
PMDresult PMDSetEncoderToStepRatio (PMDAxisInterface axis_intf, PMDuint16 counts, PMDuint16 steps)

PMDresult PMDGetEncoderToStepRatio (PMDAxisInterface axis_intf, PMDuint16* counts, PMDuint16* steps)
```

### **VB-Motion API**

```
MagellanAxis.EncoderToStepRatioSet( [in] counts, [in] steps )
MagellanAxis.EncoderToStepRatioGet( [out] counts, [out] steps )
```

See Set/GetActualPositionUnits (p. 87)

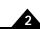

Syntax SetEventAction axis event action
GetEventAction axis event

| Motor ' | Types |
|---------|-------|
|---------|-------|

**Arguments** 

| DC Brush | Brushless DC Microste         | pping Pulse & Direction |
|----------|-------------------------------|-------------------------|
| Name     | Instance                      | Encoding                |
| axis     | Axis1                         | 0                       |
|          | Axis2                         | 1                       |
|          | Axis3                         | 2                       |
|          | Axis4                         | 3                       |
| event    | Immediate                     | 0                       |
|          | Positive Limit                | 1                       |
|          | Negative Limit                | 2                       |
|          | Motion Error                  | 3                       |
|          | Current Foldback              | 4                       |
|          | — (Reserved)                  | 5-12                    |
|          | Brake Signal                  | 13                      |
| action   | None                          | 0                       |
|          | — (Reserved)                  | 1                       |
|          | Abrupt Stop                   | 2                       |
|          | Smooth Stop                   | 3                       |
|          | — (Reserved)                  | 4                       |
|          | Disable Position Loop & High  | ner Modules 5           |
|          | Disable Current Loop & High   | er Modules 6            |
|          | Disable Motor Output & High   | er Modules 7            |
|          | Abrupt Stop with Position Err | or Clear 8              |
|          | — (Reserved)                  | 9                       |
|          | Passive Braking               | 10                      |

### Packet Structure

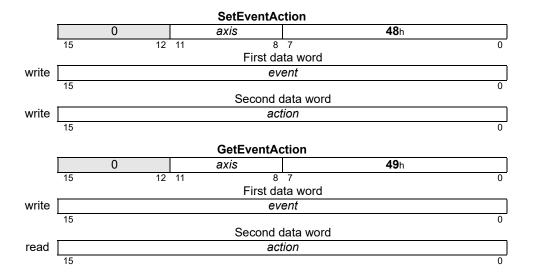

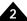

### **Description**

**SetEventAction** configures what actions will be taken by the *axis* in response to a given *event*. The *action* can be either to modify the operating mode by disabling some or all of the loops, or, in the case of all loops remaining on, to perform an abrupt or smooth stop. The *Abrupt Stop* action can be done with or without a clearing of the position error.

When, through **SetEventAction**, one of the **events** causes an **action**, the event bit in the Event Status register must be cleared prior to returning to operation. For trajectory stops, this means that the bit must be cleared prior to performing another trajectory move. For changes in operating mode, this means that the bit must be cleared prior to restoring the operating mode, either by **RestoreOperatingMode** or **SetOperatingMode**.

An exception is the Motion Error event, which only needs to be cleared in Event Status if its *action* is *Abrubt Stop* or *Smooth Stop*. If it causes changes in operating mode, the operating mode can be restored without clearing the bit in Event Status first.

**GetEventAction** gets the action that is currently programmed for the given event with the exception of the *Immediate* event, which cannot be read back.

### **Atlas**

For the Current Foldback event this command will be sent to an attached Atlas amplifier before being applied to the local Magellan register. The foldback event action is set automatically on Atlas by Magellan when first establishing SPI communication.

### Restrictions

If a **Smooth Stop** action occurs while the trajectory mode is S-curve, the trajectory cannot be restarted until the smooth stop is complete. If a **Smooth Stop** action occurs while the trajectory mode is electronic gearing, an abrupt stop will occur.

Passive braking is not available on all products and is usable only with PWM high/low output. The action for the brake signal event may not be changed when output is enabled.

### **C-Motion API**

```
PMDresult PMDSetEventAction (PMDAxisInterface axis_intf, PMDuint16 event, PMDuint16 action)

PMDresult PMDGetEventAction (PMDAxisInterface axis_intf, PMDuint16 event, PMDuint16* action)
```

#### VB-Motion API

```
MagellanAxis.EventAction( event ) = action
action = MagellanAxis.EventAction( event )
```

see

GetActiveOperatingMode (p. 24), RestoreOperatingMode (p. 82), Set/GetOperatingMode (p. 159)

Dim action as Short

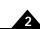

Syntax SetFaultOutMask axis mask
GetFaultOutMask axis

DC Brush

**Motor Types** 

**Arguments** 

| Name | Instance  | Encoding |
|------|-----------|----------|
| axis | Axis1     | 0        |
|      | Axis2     | 1        |
|      | Axis3     | 2        |
|      | Axis4     | 3        |
| mask | see below | bitmask  |

**Brushless DC** 

Packet Structure

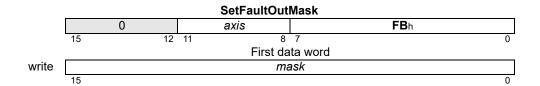

Microstepping

Pulse & Direction

|           | GetFaultOutMask |    |    |    |     |             |   |  |
|-----------|-----------------|----|----|----|-----|-------------|---|--|
| 0 axis FO |                 |    |    |    |     | <b>FC</b> h |   |  |
|           | 15              | 12 | 11 | 8  | 7   |             | 0 |  |
|           | First data word |    |    |    |     |             |   |  |
| read      |                 |    |    | ma | ask |             |   |  |
|           | 15 0            |    |    |    |     |             |   |  |

### **Description**

**SetFaultOutMask** configures the mask on Event Status register bits that will be ORed together on the FaultOut pin. The FaultOut pin is active high, as are the bits in Event Status. Thus, FaultOut will go high when any of the enabled bits in Event Status are set (1). The *mask* parameter is used to determine what bits in the Event Status register can cause FaultOut high, as follows:

| Name                  | Bit |
|-----------------------|-----|
| Motion Complete       | 0   |
| Wrap-around           | I   |
| Breakpoint I          | 2   |
| Position Capture      | 3   |
| Motion Error          | 4   |
| Positive Limit        | 5   |
| Negative Limit        | 6   |
| Instruction Error     | 7   |
| Disable               | 8   |
| Overtemperature Fault | 9   |
| Drive Exception       | 10  |
| Commutation Error     | П   |
| Current Foldback      | 12  |
| — (Reserved)          | 13  |
| Breakpoint 2          | 14  |
| — (Reserved)          | 15  |

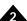

### Description (cont.)

For example, a *mask* setting of hexadecimal 0610h will configure the FaultOut pin to go high upon a motion error, Overtemperature Fault, or Bus Voltage Fault. The FaultOut pin stays high until all Fault enabled bits in Event Status are cleared. The default value for the FaultOut *mask* is 0600h – Overtemperature Fault and Bus Voltage Fault enabled.

**GetFaultOutMask** gets the current *mask* for the indicated *axis*.

**Atlas** 

The Magellan version of this command does *not* apply to an Atlas amplifier. In order to control Atlas behavior it is necessary to send a command directly, see *Atlas Digital Amplifier Complete Technical Reference* for more detail.

**Restrictions** 

This command is only available on products that include a FaultOut pin.

Depending on the product, all of the specified bits in Event Status may not be available.

In addition to the FaultOut *mask* on the Event Status register, the FaultOut pin is driven by a mask on the Drive Fault Status register (bits 4, 2, 1, and 0) which cannot be changed, and is internally ORed with

the FaultOut *mask* on Event Status.

**C-Motion API** 

PMDresult PMDSetFaultOutMask (PMDAxisInterface axis\_intf, PMDuint16 mask)

PMDresult PMDGetFaultOutMask (PMDAxisInterface axis\_intf, PMDuint16\* mask)

**VB-Motion API** 

Dim mask as Short

MagellanAxis.FaultOutMask = mask
mask = MagellanAxis.FaultOutMask

see

Set/GetInterruptMask (p. 149)

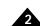

Syntax SetFeedbackParameter parameter value GetFeedbackParameter parameter value

**Motor Types** 

| DC Brush Brushless DC | Microstepping | Pulse & Direction |
|-----------------------|---------------|-------------------|
|-----------------------|---------------|-------------------|

**Arguments** 

NameInstanceEncodingparameterEncoder Modulus0

TypeRange/Scalingvalue32-bit unsignedsee below

### Packet Structure

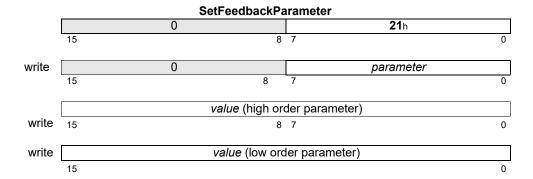

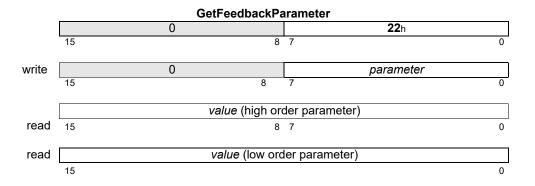

### **Description**

**SetFeedbackParameter** sets parameters used to configure position feedback devices. Encoder modulus is a 32 bit parallel encoder modulus, its least significant 16 bit word is identical with the parameter set by **SetEncoderModulus**.

The Encoder Modulus sets the parallel word range for the specified axis when 32 bit parallel-word feedback is used. The modulus determines the range of the connected device. For multi-turn systems, this value is used to determine when a position wrap condition has occurred. The value provided should be one half of the actual range of the axis. For example, if the parallel-word input is used with an SSI encoder which has 24 bits of resolution, then the total range is 16777216 and a value of 8388608 should be used as the encoder modulus.

**GetFeedbackParameter** returns the value of parameters set by **SetFeedbackParameter**.

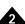

C-Motion API PMDsetFeedbackParameter (PMDAxisInterface axis intf,

PMDuint8 parameter,
PMDuint32 value);

PMDresult PMDGetFeedbackParameter (PMDAxisInterface axis intf,

PMDuint8 parameter,
PMDuint32\* value)

VB-Motion API MagellanAxis.FeedbackParameter([in] parameter

[out] value )

See SetEncoderModulus (p. 134 )

### Syntax

**SetFOC** axis loop\_parameter value **GetFOC** axis loop\_parameter

### **Motor Types**

### **Arguments**

| DC Brush     |                | Brushless DC                                                    | Microstepping | Pulse & Direction       |
|--------------|----------------|-----------------------------------------------------------------|---------------|-------------------------|
| Name<br>axis | A)<br>A)<br>A) | stance<br>kis1<br>kis2<br>kis3<br>kis4                          |               | Encoding 0 1 2 3        |
| Іоор         | Di<br>Qi       | rect(D)<br>uadrature(Q)<br>oth(D and Q)                         |               | 0<br>1<br>2             |
| parameter    | In             | roportional Gain (K<br>tegrator Gain (KiD<br>tegrator Sum Limit | Q)            | 0<br>1<br>2             |
| value        | •              | <b>pe</b><br>nsigned 16 bits                                    |               | Range/Scaling see below |

### Packet Structure

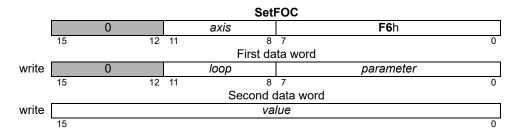

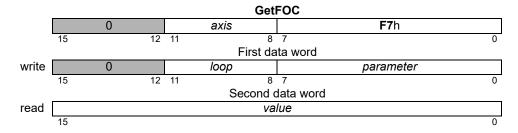

### **Description**

**Set/GetFOC** is used to configure the operating parameters of the FOC-Current control. See the product user guide for more information on how each *parameter* is used in the current loop processing. The *value* written/read is always an unsigned 16-bit value, with the parameter-specific scaling shown below:

| Parameter                       | Range                   | Scaling | Units              |
|---------------------------------|-------------------------|---------|--------------------|
| Proportional Gain (KpDQ)        | 0 to 2 <sup>15</sup> –1 | 1/64    | gain               |
| Integrator Gain (KiDQ)          | 0 to 2 <sup>15</sup> –1 | 1/256   | gain/cycles        |
| Integrator Sum Limit (ILimitDQ) | 0 to 2 <sup>15</sup> –1 | 1/100   | % current * cycles |

A setting of 64 for *KpDQ* corresponds to a gain of 1. That is, an error signal of 30% maximum current will cause the proportional contribution of the current loop output to be 30% of maximum output.

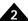

# Description (cont.)

Similarly, setting *KiDQ* to 256 gives it a gain of 1; the value of the integrator sum would become the integrator contribution to the output.

**ILimitDQ** is used to limit the contribution of the integrator sum at the output. Its effect depends on the value of KiDQ. Setting **IlimitDQ** to 1000 when KiDQ is 10 means that the maximum contribution to the output is 1000 x 10 = 10,000 out of  $2^{15}$  - 1 or approximately 30.5%. The units of time for the integrator sum are cycles.

The *loop* argument allows individual configuration of the parameters for the D and Q current loops. Alternately, a *loop* of 2 can be used with **SetFOC** to set the D and Q loops with a single API command. A *loop* of 2 is not valid for **GetFOC**.

#### **Atlas**

These commands are relayed to an attached Atlas amplifier.

#### Restrictions

**Set/GetFOC** are buffered commands. All parameters set are buffered, and will not take effect until an update is done on the current loop (through **Update** command, **MultiUpdate** command, or update action on breakpoint). The values read by **GetFOC** are the buffered settings.

These commands are only supported in products that include digital current control, and when the current control mode is set to FOC.

#### C-Motion API

```
PMDresult PMDSetFOC (PMDAxisInterface axis_intf, PMDuint8 loop, PMDuint8 parameter, PMDuint16 value)

PMDresult PMDGetFOC (PMDAxisInterface axis_intf, PMDuint8 loop, PMDuint8 parameter, PMDuint16* value)
```

### **VB-Motion API**

```
MagellanAxis.FOCSet( [in] loop, [in] parameter, [in] value )
MagellanAxis.FOCGet( [in] loop, [in] parameter, [out] value )
```

#### see

```
\label{eq:continuous} \begin{tabular}{ll} \textbf{Update} & (p.~219~),~ \textbf{Set/GetUpdateMask} & (p.~215~),~ \textbf{MultiUpdate} & (p.~65~),~ \textbf{Set/GetBreakpointUpdateMask} & (p.~99~),~ \textbf{GetFOCValue} & (p.~44~),~ \textbf{Set/GetCurrentControlMode} & (p.~118~) \\ \end{tabular}
```

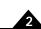

### Syntax

**SetGearMaster** axis masterAxis\_source **GetGearMaster** axis

#### **Motor Types**

**Arguments** 

| DC Brush   | Brushless | DC   | Microstepping | Pulse & Direction |
|------------|-----------|------|---------------|-------------------|
|            |           | _    |               |                   |
| Name       | Instance  | Enco | oding         |                   |
| axis       | Axis1     | 0    |               |                   |
|            | Axis2     | 1    |               |                   |
|            | Axis3     | 2    |               |                   |
|            | Axis4     | 3    |               |                   |
| masterAxis | Axis1     | 0    |               |                   |
|            | Axis2     | 1    |               |                   |
|            | Axis3     | 2    |               |                   |
|            | Axis4     | 3    |               |                   |
| source     | Actual    | 0    |               |                   |
|            | Commanded | 1    |               |                   |

# Packet Structure

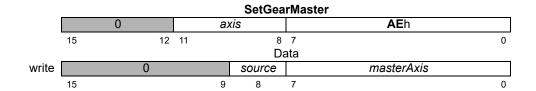

|      |    |    |    | GetGea | ırıvıa | ster        |   |
|------|----|----|----|--------|--------|-------------|---|
|      |    | 0  | а  | xis    |        | <b>AF</b> h |   |
|      | 15 | 12 | 11 | 8      | 7      |             | 0 |
|      |    |    |    | D      | ata    |             |   |
| read |    | 0  |    | source |        | masterAxis  |   |
|      | 15 |    | 9  | 8      | 7      |             | 0 |

### **Description**

**SetGearMaster** establishes the slave (axis) and master (masterAxis) axes for the electronic-gearing profile, and sets the source, Actual or Commanded, of the master axis position data to be used.

The *masterAxis* determines the axis that will drive the slave axis. Both the slave and the master axes must be enabled (**SetOperatingMode** command). The source determines whether the master axis' commanded position as determined by the trajectory generator will be used to drive the slave axis, or whether the master axis' encoder position will be used to drive the slave.

**GetGearMaster** returns the value for the geared axes and position source.

#### **Restrictions**

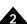

```
C-Motion API PMDresult PMDSetGearMaster(PMDAxisInterface axis_intf,
```

PMDAxis masterAxis, PMDuint8 source)

PMDresult PMDGetGearMaster(PMDAxisInterface axis\_intf,

PMDAxis\* masterAxis, PMDuint8\* source)

VB-Motion API MagellanAxis.GearMasterSet([in] masterAxis, [in] source)

MagellanAxis.GearMasterGet( [out] masterAxis, [out] source )

See Set/GetGearRatio (p. 148)

| <b>Syntax</b> |
|---------------|

SetGearRatio slaveAxis ratio GetGearRatio slaveAxis

# **Motor Types**

# **Arguments**

| DC Brush  | Brushless DC        | Microstepping                                       | g Pulse                   | & Direction             |
|-----------|---------------------|-----------------------------------------------------|---------------------------|-------------------------|
| Name      | Instance            | Encoding                                            |                           |                         |
| slaveAxis | Axis1               | 0                                                   |                           |                         |
|           | Axis2               | 1                                                   |                           |                         |
|           | Axis3               | 2                                                   |                           |                         |
|           | Axis4               | 3                                                   |                           |                         |
| ratio     | Type signed 32 bits | <b>Range</b> -2 <sup>31</sup> to 2 <sup>31</sup> -1 | Scaling 1/2 <sup>16</sup> | <b>Units</b><br>SlaveCt |

# Packet Structure

|       | SetGearRatio SetGearRatio |    |       |                        |             |    |  |
|-------|---------------------------|----|-------|------------------------|-------------|----|--|
|       |                           | 0  | slave | Axis                   | <b>14</b> h |    |  |
|       | 15                        | 12 | 11    | 8 7                    |             | 0  |  |
|       |                           |    |       | First data word        |             |    |  |
| write |                           |    | rá    | atio (high-order part) |             |    |  |
|       | 31                        |    |       |                        |             | 16 |  |
|       |                           |    |       | Second data word       |             |    |  |
| write |                           |    | r     | ratio (low-order part) |             |    |  |
|       | 15                        |    |       |                        |             | 0  |  |

|      | GetGeantatio |   |      |                    |              |             |    |
|------|--------------|---|------|--------------------|--------------|-------------|----|
|      |              | 0 |      | slaveAxis          |              | <b>59</b> h |    |
|      | 15           | 1 | 2 11 | 8                  | 7            |             | 0  |
|      |              |   |      | First da           | ıta word     |             |    |
| read |              |   |      | <i>ratio</i> (high | -order part) |             |    |
|      | 31           |   |      |                    |              |             | 16 |
|      |              |   |      | Second of          | data word    |             |    |
| read |              |   |      | ratio (low-        | order part)  |             |    |
|      | 15           |   |      |                    |              |             | 0  |

GotGoorPatio

#### **Description**

**SetGearRatio** sets the ratio between the master and slave axes for the Electronic Gear profile for the given *slaveAxis*. Positive ratios cause the slave to move in the same direction as the master, negative ratios in the opposite direction. The specified ratio has a unity scaling of 65,536.

GetGearRatio returns the gear ratio set for the specified slaveAxis.

Scaling examples:

| ratio value | resultant ratio                                             |
|-------------|-------------------------------------------------------------|
| -32,768     | .5 negative slave counts for each positive master count     |
| 1,000,000   | 15.259 positive slave counts for each positive master count |
| 123         | .0018 positive slave counts for each positive master count  |

### Restrictions

This is a buffered command. The new value set will not take effect until the next **Update** or **MultiUpdate** command is entered, with the Trajectory Update bit set in the update mask.

# C-Motion API

PMDresult PMDSetGearRatio (PMDAxisInterface axis\_intf, PMDint32 ratio)
PMDresult PMDGetGearRatio (PMDAxisInterface axis\_intf, PMDint32\* ratio)

#### **VB-Motion API**

MagellanAxis.GearRatio = ratio
ratio = MagellanAxis.GearRatio

Dim ratio as Long

see

Set/GetGearMaster (p. 146 ), MultiUpdate (p. 65 ), Update (p. 219 )

# Syntax SetInterruptMask axis mask GetInterruptMask axis

# Motor Types

# **Arguments**

| DC Brush | Brushless DC        | Microstepping    | Pulse & Direction |
|----------|---------------------|------------------|-------------------|
| Name     | Instance            | Encoding         |                   |
| axis     | Axis1               | 0                |                   |
|          | Axis2               | 1                |                   |
|          | Axis3               | 2                |                   |
|          | Axis4               | 3                |                   |
| mask     | Motion Complete     | 0001h            |                   |
|          | Wrap-around         | 0002h            |                   |
|          | Breakpoint 1        | 0004h            |                   |
|          | Capture Received    | 0008h            |                   |
|          | Motion Error        | 0010h            |                   |
|          | Positive Limit      | 0020h            |                   |
|          | Negative Limit      | 0040h            |                   |
|          | Instruction Error   | 0080h            |                   |
|          | Disable             | 0100h            |                   |
|          | Overtemperature Fau | <i>ult</i> 0200h |                   |
|          | Drive Exception     | 0400h            |                   |
|          | Commutation Error   | 0800h            |                   |
|          | Current Foldback    | 1000h            |                   |
|          | Breakpoint 2        | 4000h            |                   |

# Packet Structure

### SetInterruptMask

|       |    | 0  | axis | <b>2F</b> h | 1        |  |
|-------|----|----|------|-------------|----------|--|
|       | 15 | 12 | 11 8 | 7 0         | )        |  |
|       |    |    | Da   | ata         |          |  |
| write |    |    | ma   | ask         |          |  |
|       | 15 |    |      |             | <u> </u> |  |

|      | GetInterruptMask |    |    |      |     |             |   |
|------|------------------|----|----|------|-----|-------------|---|
|      |                  | 0  |    | axis |     | <b>56</b> h |   |
|      | 15               | 12 | 11 | 8    | 7   |             | 0 |
|      |                  |    |    | Da   | ata |             |   |
| read |                  |    |    | ma   | ask |             |   |
|      | 15               |    |    |      |     |             | 0 |

#### **Description**

**SetInterruptMask** determines which bits in the Event Status register of the specified *axis* will cause a host interrupt. For each interrupt *mask* bit that is set to 1, the corresponding Event Status register bit will cause an interrupt when that status register bit goes active (is set to 1). Interrupt mask bits set to 0 will not generate interrupts.

**GetInterruptMask** returns the *mask* for the specified *axis*.

**SetInterruptMask** also controls CAN event notification when using the motion control IC's CAN 2.0B interface. Whenever a host interrupt is activated, a CAN message is generated using message ID **180h + nodelD**, notifying interested CAN nodes of the change in the Event Status register.

**Example:** The interrupt *mask* value 28h will generate an interrupt when either the Positive Limit bit or the Capture Received bit of the Event Status register goes active (set to 1).

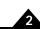

**Restrictions** 

**C-Motion API** PMDresult **PMDSetInterruptMask**(PMDAxisInterface axis\_intf,

PMDuint16 *mask*)

PMDresult PMDGetInterruptMask(PMDAxisInterface axis\_intf,

PMDuint16\* mask)

VB-Motion API Dim mask as Short

MagellanAxis.InterruptMask = mask
mask = MagellanAxis.InterruptMask

See ClearInterrupt (p. 19 ), GetInterruptAxis (p. 49 ), Set/GetFaultOutMask (p. 140 )

Pulse & Direction

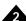

| Syntax | SetJerk axis jerk |
|--------|-------------------|
|        | GetJerk axis      |

DC Brush

# **Motor Types**

Arguments

| Name | Instance | Encoding |
|------|----------|----------|
| axis | Axis1    | 0        |
|      | Axis2    | 1        |
|      | Axis3    | 2        |

Axis4

**Brushless DC** 

|      | туре             | Range                          | Scaling           | Units                         |
|------|------------------|--------------------------------|-------------------|-------------------------------|
| jerk | unsigned 32 bits | 0 <i>to</i> 2 <sup>31</sup> –1 | 1/2 <sup>32</sup> | counts/cycle <sup>3</sup>     |
|      |                  |                                |                   | microsteps/cycle <sup>3</sup> |

3

Microstepping

# Packet Structure

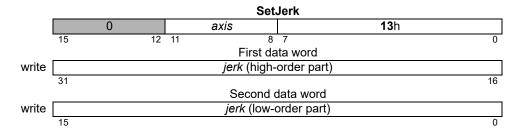

|      |    |    | Get                | Jerk        |             |
|------|----|----|--------------------|-------------|-------------|
|      |    | 0  | axis               |             | <b>58</b> h |
|      | 15 | 12 | 11 8               | 7           | 0           |
|      |    |    | First da           | nta word    |             |
| read |    |    | <i>jerk</i> (high- | order part) |             |
|      | 31 |    |                    |             | 16          |
|      |    |    | Second             | data word   |             |
| read |    |    | <i>jerk</i> (low-  | order part) |             |
|      | 15 |    |                    |             | 0           |

#### **Description**

**SetJerk** loads the Jerk register in the parameter buffer for the specified axis.

**GetJerk** reads the contents of the Jerk register.

**Scaling example:** To load a jerk value (rate of change of acceleration) of 0.012345 counts/cycle<sup>3</sup> (or steps/cycle<sup>3</sup>) multiply by 2<sup>32</sup> or 4,294,967,296. In this example this gives a value to load of 53,021,371 (decimal) which corresponds to a high word of 0329h and a low word of 0ABBh when loading each word in hexadecimal.

#### **Restrictions**

**SetJerk** is a buffered command. The value set using this command will not take effect until the next **Update** or **MultiUpdate** command, with the Trajectory Update bit set in the update mask.

This command is used only with the S-curve profile mode. It is not used with the Trapezoidal, Velocity Contouring, or Electronic Gear profile modes.

#### **C-Motion API**

PMDresult PMDSetJerk(PMDAxisInterface axis\_intf, PMDuint32 jerk)
PMDresult PMDGetJerk(PMDAxisInterface axis\_intf, PMDuint32\* jerk)

#### **VB-Motion API**

Dim jerk as Long
MagellanAxis.Jerk = jerk
jerk = MagellanAxis.Jerk

see

 $\label{eq:Set/GetAcceleration} \begin{tabular}{l} Set/GetAcceleration (p. 83), Set/GetDeceleration (p. 125), Set/GetPosition (p. 175), Set/GetVelocity (p. 217), MultiUpdate (p. 65), Update (p. 219) \\ \end{tabular}$ 

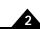

| Syntax | SetMotionCompleteMode axis mode |
|--------|---------------------------------|
|        | GetMotionCompleteMode axis      |

| <b>Motor Types</b> | DC Brush | Brushless | DC   | Microstepping | Pulse & Direction |
|--------------------|----------|-----------|------|---------------|-------------------|
| Arguments          | Name     | Instance  | Enco | oding         |                   |
| •                  | axis     | Axis1     | 0    |               |                   |
|                    |          | Axis2     | 1    |               |                   |
|                    |          | Axis3     | 2    |               |                   |
|                    |          | Axis4     | 3    |               |                   |
|                    | mode     | commanded | 0    |               |                   |
|                    |          | actual    | 1    |               |                   |

# **Packet Structure**

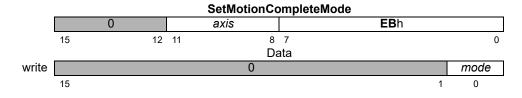

|      |            |    | Ge | tMotionCo | ompleteMod | de |      |
|------|------------|----|----|-----------|------------|----|------|
|      | 0 axis ECh |    |    |           |            |    |      |
|      | 15         | 12 | 11 | 8         | 7          |    | 0    |
|      |            |    |    | Da        | ata        |    |      |
| read |            |    |    | 0         |            |    | mode |
|      | 15         |    |    |           | •          | 1  | 0    |

# **Description**

SetMotionCompleteMode establishes the source for the comparison which determines the motion-complete status for the specified axis. When set to commanded, the motion is considered complete when the profile velocity reaches zero (0) and no further motion will occur without an additional host command. This mode is unaffected by the actual encoder location.

When set to actual mode the motion complete bit will be set when the above condition is true, and when the actual encoder position has been within the settle window (SetSettleWindow command) for the number of cycles specified by the SetSettleTime command. The settle timer is started at zero (0) at the end of the trajectory profile motion, so a minimum delay of settle time cycles will occur after the trajectory profile motion is complete.

**GetMotionCompleteMode** returns the value for the motion-complete mode.

#### **Restrictions**

C-Motion API PMDresult PMDSetMotionCompleteMode (PMDAxisInterface axis intf, PMDuint16 mode)

PMDresult PMDGetMotionCompleteMode (PMDAxisInterface axis intf,

PMDuint16\* mode)

**VB-Motion API** 

Dim mode as Short

MagellanAxis.MotionCompleteMode = mode mode = MagellanAxis.MotionCompleteMode

see Set/GetSettleTime (p. 187), Set/GetSettleWindow (p. 188)

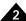

| Syntax | SetMotorBias axis bias |
|--------|------------------------|
|        | GetMotorBias axis      |

| Motor | <b>Types</b> |
|-------|--------------|
|-------|--------------|

| DC Brush | Brushless DC |          |  |
|----------|--------------|----------|--|
|          |              |          |  |
| Name I   | Instance     | Encoding |  |

#### **Arguments**

| Name | Instance | End |
|------|----------|-----|
| axis | Axis1    | 0   |
|      | Axis2    | 1   |
|      | Axis3    | 2   |
|      | Axis4    | 3   |
|      |          |     |

|      | Туре           | Range                    | Scaling             | Units    |
|------|----------------|--------------------------|---------------------|----------|
| bias | signed 16 bits | $-2^{15}$ to $2^{15}$ –1 | 100/2 <sup>15</sup> | % output |

# **Packet Structure**

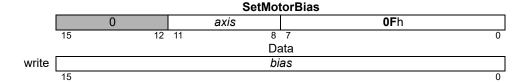

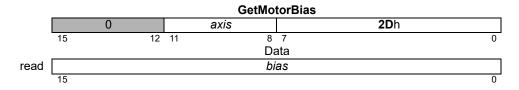

#### **Description**

**SetMotorBias** sets the output *bias* of the digital servo filter for the specified *axis*.

GetMotorBias reads the value of the bias of the digital servo filter.

Scaling example: If it is desired that a motor bias value of -2.5% of full scale be placed on the servo filter output, then this register should be loaded with a value of -2.5\*32,768/100 = -819 (decimal). This corresponds to a loaded hexadecimal value of 0FCCDh.

#### **Restrictions**

#### C-Motion API

PMDresult PMDSetMotorBias (PMDAxisInterface axis intf, PMDint16 bias) PMDresult PMDGetMotorBias (PMDAxisInterface axis intf, PMDint16\* bias)

#### **VB-Motion API**

Dim bias as Short

MagellanAxis.MotorBias = bias bias = MagellanAxis.MotorBias

see

Set/GetMotorCommand (p. 154), Set/GetMotorLimit (p. 156)

| Syntax | SetMotorCommand axis command |
|--------|------------------------------|
|        | GetMotorCommand axis         |

| Wotor I | ypes |
|---------|------|
|---------|------|

**Arguments** 

| DC BIL | isn    | Brusniess DC | wiicrostepping | Pulse & Direction |
|--------|--------|--------------|----------------|-------------------|
| Name   | Instan | ice          | Encoding       |                   |
| axis   | Axis1  |              | 0              |                   |
|        | Axis2  |              | 1              |                   |
|        | Axis3  |              | 2              |                   |
|        | Axis4  |              | 3              |                   |
|        |        |              |                |                   |

| Type    |                | Range                                  | Scaling             | Units    |  |
|---------|----------------|----------------------------------------|---------------------|----------|--|
| command | signed 16 bits | –2 <sup>15</sup> to 2 <sup>15</sup> –1 | 100/2 <sup>15</sup> | % output |  |

# Packet Structure

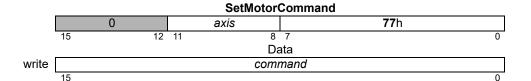

|      |    |    |    | GetMotor | Command | d           |   |
|------|----|----|----|----------|---------|-------------|---|
|      |    | 0  |    | axis     |         | <b>69</b> h |   |
|      | 15 | 12 | 11 | 8        | 7       |             | 0 |
|      |    |    |    | Da       | ata     |             |   |
| read |    |    |    | comi     | mand    |             |   |
|      | 15 |    |    |          |         |             | 0 |

#### **Description**

**SetMotorCommand** loads the Motor Command buffer register of the specified *axis*. For axes configured for microstepping motors, this command is used to control the magnitude of the output waveform. For DC brush and brushless DC motors, this command directly sets the Motor Output register when the Position Loop and Trajectory Generator modules are disabled in the operating mode.

**GetMotorCommand** reads the contents of the motor command buffer register.

**Scaling example:** If it is desired that a Motor Command value of 13.7% of full scale be output to the motor, then this register should be loaded with a value of 13.7 \* 32,768/100 = 4,489 (decimal). This corresponds to a hexadecimal value of 1189h.

#### **Atlas**

Note that **SetMotorCommand** is not used to set step motor drive current when using an Atlas amplifier, **SetCurrent** should be used instead.

#### Restrictions

**SetMotorCommand** is a buffered command. The value set using this command will not take effect until the next **Update** or **MultiUpdate** command, with the Position Loop Update bit set in the update mask.

#### C-Motion API

PMDresult PMDSetMotorCommand (PMDAxisInterface axis\_intf, PMDint16 command)

PMDresult PMDGetMotorCommand (PMDAxisInterface axis\_intf, PMDint16\* command)

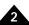

**VB-Motion API** Dim command as Short

MagellanAxis.MotorCommand = command command = MagellanAxis.MotorCommand

See SetCurrent (p. 116), Set/GetMotorBias (p. 153), Set/GetMotorLimit (p. 156),

Set/GetOperatingMode (p. 159 ), MultiUpdate (p. 65 ), Update (p. 219 )

| _        |
|----------|
| <b>A</b> |
|          |

|              | GetMotorLin                                                                                                    |                                                                                                    |                                                                                            |                                                                                                    |                                                                                                 |                                                                       |  |  |  |
|--------------|----------------------------------------------------------------------------------------------------|----------------------------------------------------------------------------------------------------|--------------------------------------------------------------------------------------------|----------------------------------------------------------------------------------------------------|-------------------------------------------------------------------------------------------------|-----------------------------------------------------------------------|--|--|--|
| Motor Types  | DC Brush                                                                                                    | Brushle                                                                                                 | ss DC                                                                                      | Microstepping                                                                                                    | Pulse & Directi                                                                                 | on                                                                    |  |  |  |
| Arguments    | Name<br>axis                                                                                                    | Instance Axis1 Axis2 Axis3 Axis4                                                                        | Encod<br>0<br>1<br>2<br>3                                                                  | ling                                                                                                    |                                                                                                 |                                                                       |  |  |  |
|              | limit                                                                                                    | Type<br>unsigned 16                                                                                     |                                                                                            | <b>Range</b><br>0 <i>to</i> 2 <sup>15</sup> –1                                                                                                    | <b>Scaling</b> 100/2 <sup>15</sup>                                                              | <b>Units</b><br>% output                                              |  |  |  |
| Packet       |                                                                                                    |                                                                                                    | 5                                                                                          | SetMotorLimit                                                                                                    |                                                                                                 |                                                                       |  |  |  |
| Structure    |                                                                                                    | 0                                                                                                    | axis                                                                                       |                                                                                                    | <b>06</b> h                                                                                     |                                                                       |  |  |  |
|              | 15                                                                                                    | 12 11                                                                                                   |                                                                                            | 8 7<br>Data                                                                                                    |                                                                                                 | 0                                                                     |  |  |  |
|              | write                                                                                                    |                                                                                                    |                                                                                            | limit                                                                                                    |                                                                                                 |                                                                       |  |  |  |
|              | 15                                                                                                    |                                                                                                    |                                                                                            |                                                                                                    |                                                                                                 | 0                                                                     |  |  |  |
|              | GetMotorLimit                                                                                                    |                                                                                                    |                                                                                            |                                                                                                    |                                                                                                 |                                                                       |  |  |  |
|              |                                                                                                    | 0                                                                                                    | axis                                                                                       |                                                                                                    | <b>07</b> h                                                                                     |                                                                       |  |  |  |
|              | 15                                                                                                    | 12 11                                                                                                   |                                                                                            | 8 7<br>Data                                                                                                    |                                                                                                 | 0                                                                     |  |  |  |
|              | read                                                                                                    |                                                                                                    |                                                                                            | limit                                                                                                    |                                                                                                 |                                                                       |  |  |  |
|              | 15                                                                                                    |                                                                                                    |                                                                                            |                                                                                                    |                                                                                                 | 0                                                                     |  |  |  |
| Description  | servo filter of the specified motor determined that 1,000. Converse command is used a motor command the servo filter of the specified motor servo. | the specified <i>axis</i> . It command limit. It the current mot sely, if the outputeful for protecting | Motor com<br>For exampl<br>or output va<br>ut value wang<br>g amplifiers,<br>tertain value | or the motor output<br>mand values beyon<br>the if the motor limit<br>alue should be 1,10<br>to -1,100, then it<br>motors, or system<br>will cause damage | nd this value wil<br>was set to 1,000<br>0, the actual outp<br>would be clippe<br>mechanisms wh | l be clipped to<br>and the servo f<br>put value would<br>d to -1,000. |  |  |  |
|              | register should                                                                                                    | •                                                                                                    | value of 75                                                                                | tor limit of 75% o<br>.0 * 32,767/100 =                                                                                                    |                                                                                                 |                                                                       |  |  |  |
| Restrictions |                                                                                                    | -                                                                                                    | _                                                                                          | out when the position                                                                                                    |                                                                                                 |                                                                       |  |  |  |
| C-Motion API | PMDresult <b>P</b>                                                                                                    | MDSetMotorLi                                                                                            | mit(PMDA>                                                                                  | xisInterface <i>a</i>                                                                                                    | xis intf,                                                                                       |                                                                       |  |  |  |
|              |                                                                                                    |                                                                                                    | PMDu:                                                                                      | int16 <i>limit</i> );                                                                                                    | _                                                                                               |                                                                       |  |  |  |
|              |                                                                                                    | FIDGE CITO COLLIT                                                                                       |                                                                                            | xisInterface <i>a</i><br>int16* <i>limit</i> )                                                                                                    | X15_111C1,                                                                                      |                                                                       |  |  |  |

limit = MagellanAxis.MotorLimit

Set/GetMotorBias (p. 153 ), Set/GetMotorCommand (p. 154 ), Set/GetOperatingMode (p. 159 )

see

2

# Syntax SetMotorType axis type GetMotorType axis

# **Motor Types**

# Arguments

| DC Brush | Brushless DC          | Microstepping  | Pulse & Direction |
|----------|-----------------------|----------------|-------------------|
| Name     | Instance              | Encoding       |                   |
| axis     | Axis1                 | 0              |                   |
|          | Axis2                 | 1              |                   |
|          | Axis3                 | 2              |                   |
|          | Axis4                 | 3              |                   |
| type     | Brushless DC (3 phas  | se) 0          |                   |
| ,,       | Closed-loop stepper   | <sup>′</sup> 1 |                   |
|          | Microstepping (3 phas | se) 2          |                   |
|          | Microstepping (2 phas |                |                   |
|          | Pulse & Direction     | <b>4</b>       |                   |
|          | DC Brush              | 7              |                   |

# Packet Structure

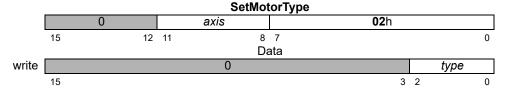

|      |        |    |    | GetMot | orType      |   |   |      |   |
|------|--------|----|----|--------|-------------|---|---|------|---|
|      | 0 axis |    |    |        | <b>03</b> h |   |   |      |   |
|      | 15     | 12 | 11 | 8      | 7           |   |   |      | 0 |
|      |        |    |    | Da     | ıta         |   |   |      |   |
| read |        |    |    | 0      |             |   |   | type |   |
|      | 15     |    | •  |        | •           | 3 | 2 |      | 0 |

#### **Description**

**SetMotorType** sets type of motor being driven by the selected *axis*. This operation sets the number of phases for commutation on the axis, as well as internally configuring the motion control IC for the motor type.

The following table describes each motor type, and the number of phases to be commutated.

| Motor type              | Commutation |
|-------------------------|-------------|
| Brushless DC (3 phase)  | 3 phase     |
| Closed-loop stepper*    | 2 phase     |
| Microstepping (3 phase) | 3 phase     |
| Microstepping (2 phase) | 2 phase     |
| Pulse & Direction       | None        |
| DC Brush                | None        |

<sup>\*</sup> Also called Brushless DC (2-phase)

**GetMotorType** returns the configured motor type for the selected *axis*.

#### Restrictions

The motor type should only be set once for each axis, either via the motor configuration word during device startup, or immediately after reset using **SetMotorType**. Once it has been set, it should not be changed. Executing **SetMotorType** will reset many variables to their motor type specific default values.

Not all motor types are available on all products. See the product user guide.

#### **C-Motion API**

PMDresult **PMDSetMotorType** (PMDAxisInterface axis\_intf, PMDuint8 type)
PMDresult **PMDGetMotorType** (PMDAxisInterface axis\_intf, PMDuint8\* type)

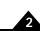

**VB-Motion API** Dim type as Short

MagellanAxis.MotorType = type
type = MagellanAxis.MotorType

**See** Reset (p. 75)

# Syntax SetOperatingMode axis mode GetOperatingMode axis

# **Motor Types**

| DC Brush | Brushless DC | Microstepping | Pulse & Direction |  |  |
|----------|--------------|---------------|-------------------|--|--|
|          |              |               |                   |  |  |

### **Arguments**

| Name | Instance | Encoding |  |
|------|----------|----------|--|
| axis | Axis1    | 0        |  |
|      | Axis2    | 1        |  |
|      | Axis3    | 2        |  |
|      | Axis4    | 3        |  |
|      |          |          |  |

TypeRange/Scalingmodeunsigned 16-bitsee below

# Packet Structure

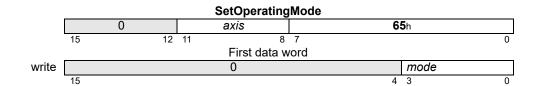

|      |                    |    | G  | SetOperating | Mode |   |      |   |
|------|--------------------|----|----|--------------|------|---|------|---|
|      | 0 axis <b>66</b> h |    |    |              |      |   |      |   |
|      | 15                 | 12 | 11 | 11 8 7       |      |   |      | 0 |
|      |                    |    |    | First data w | ord  |   |      |   |
| read |                    |    |    | 0            |      |   | mode |   |
|      | 15                 |    |    |              |      | 4 | 3    | 0 |

#### **Description**

**SetOperatingMode** configures the operating mode of the *axis*. Each bit of the *mode* configures whether a feature/loop of the *axis* is active or disabled, as follows:

| Name                    | Bit  | Description                                                         |
|-------------------------|------|---------------------------------------------------------------------|
| Axis Enabled            | 0    | 0: No axis processing, axis outputs in reset state. 1: axis active. |
| Motor Output Enabled    | I    | 0: axis motor outputs disabled. 1: axis motor outputs enabled.      |
| Current Control Enabled | 2    | 0: axis current control bypassed. 1: axis current control active.   |
| _                       | 3    | Reserved                                                            |
| Position Loop Enabled   | 4    | 0: axis position loop bypassed. 1: axis position loop active.       |
| Trajectory Enabled      | 5    | 0: trajectory generator disabled. 1: trajectory generator enabled.  |
| _                       | 6-15 | Reserved                                                            |

When the *axis* is disabled, no processing will be done on the axis, and the axis outputs will be at their reset states. When the axis motor output is disabled, the axis will function normally, but its motor outputs will be in their disabled state. When a loop is disabled (position or current loop), it operates by passing its input directly to its output, and clearing all internal state variables (such as integrator sums, etc.). When the trajectory generator is disabled, it operates by commanding 0 velocity.

# SetOperatingMode (cont.) GetOperatingMode

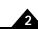

# Description (cont.)

For example, to configure an axis for Torque mode, (trajectory and position loop disabled) the operating mode would be set to hexadecimal 0007h.

This command should be used to configure the static operating mode of the <code>axis</code>. The actual current operating mode may be changed by the axis in response to safety events, or user-programmable events. In this case, the present operating mode is available using <code>GetActiveOperatingMode</code>. <code>GetOperatingMode</code> will always return the static operating mode set using <code>SetOperatingMode</code>. Executing the <code>SetOperatingMode</code> command sets both the static operating mode and the active operating mode to the desired state.

**GetOperatingMode** gets the operating mode of the axis.

Atlas

The SetOperatingMode command will be relayed to an attached Atlas amplifier before being applied to the local Magellan register. GetOperatingMode does not require any additional Atlas communication.

Restrictions

The possible operating modes of an axis is product specific, and in some cases axis specific. See the product user guide for a description of what operating modes are supported on each axis.

**C-Motion API** 

PMDresult PMDSetOperatingMode (PMDAxisInterface axis\_intf, PMDuint16 mode)

PMDresult PMDGetOperatingMode (PMDAxisInterface axis\_intf, PMDuint16\* mode)

**VB-Motion API** 

Dim *mode* as Short

MagellanAxis.OperatingMode = mode
mode = MagellanAxis.OperatingMode

see

GetActiveOperatingMode (p. 24 ), RestoreOperatingMode (p. 82 )

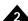

Syntax SetOutputMode axis mode GetOutputMode axis

| <b>Motor Types</b> | DC Brush | Brushless DC        | Microstepping | Pulse & Direction |
|--------------------|----------|---------------------|---------------|-------------------|
| Arguments          | Name     | Instance            | Enco          | ding              |
| J                  | axis     | Axis1               | 0             | J                 |
|                    |          | Axis2               | 1             |                   |
|                    |          | Axis3               | 2             |                   |
|                    |          | Axis4               | 3             |                   |
|                    | mode     | Parallel DAC Offset | Binary 0      |                   |
|                    |          | PWM Sign Magnitud   | •             |                   |
|                    |          | PWM 50/50 Magnitu   |               |                   |
|                    |          | SPI DAC Offset Bina | ary 3         |                   |
|                    |          | Parallel DAC Sign M | •             |                   |
|                    |          | SPI DAC 2's Comple  | ement 5       |                   |
|                    |          | Atlas SPI           | 6             |                   |
|                    |          | PWM High/Low        | 7             |                   |
|                    |          | Pulse & Direction   | 8             |                   |
|                    |          | Atlas Recovery      | 9             |                   |
|                    |          | None                | 10            |                   |

# Packet Structure

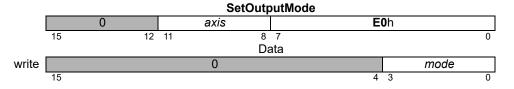

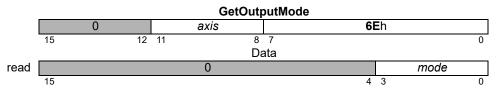

**Description** SetOutputMode sets the form of the motor output signal of the specified axis.

**GetOutputMode** returns the value for the motor output mode.

**Restrictions** Not all output modes are available on all products. See the product user guide.

C-Motion API

PMDresult PMDSetOutputMode (PMDAxisInterface axis\_intf, PMDuint16 mode)

PMDresult PMDGetOutputMode (PMDAxisInterface axis\_intf, PMDuint16\* mode)

**VB-Motion API** Dim mode as Short

MagellanAxis.OutputMode = mode
mode = MagellanAxis.OutputMode

see

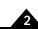

#### **Syntax** SetOvertemperatureLimit axis limit GetOvertemperatureLimit axis

#### **Motor Types**

Arguments

| DC Brush | Brushless DC   | Microstepping            | Pulse & Dir | ection |
|----------|----------------|--------------------------|-------------|--------|
|          |                |                          |             |        |
| Name     | Instance       | Encoding                 |             |        |
| axis     | Axis1          | 0                        |             |        |
|          | Axis2          | 1                        |             |        |
|          | Axis3          | 2                        |             |        |
|          | Axis4          | 3                        |             |        |
|          | Туре           | Range                    | Scaling     | Units  |
| limit    | signed 16 bits | $-2^{15}$ to $2^{15}$ –1 | 28          | °C     |

# **Packet** Structure

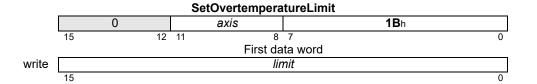

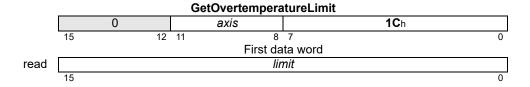

#### **Description**

**SetOvertemperatureLimit** sets the temperature threshold upon which an overtemperature condition will occurr. For example, to set the overtemperature threshold at 60 degrees C, the value should be 60\*256 = 15360. When the programmed threshold is exceeded, the Overtemperature Fault bit is set in the Event Status register, and the axis enters the overtemperature state.

**GetOvertemperatureLimit** gets the current overtemperature threshold setting.

This command is not used to set the temperature limit for MC58113. Use **SetDriveFaultParameter**.

#### **Atlas**

These commands are not used with Atlas.

#### Restrictions

**Get/SetOvertemperatureLimit** is only available in products equipped with temperature sensors.

If the axis has more than one temperature sensor, the temperature used to compare to the overtemperature threshold will be the highest value of all sensor readings.

The overtemperature threshold cannot be set to a value greater than the reset default setting.

#### **C-Motion API**

PMDresult PMDSetOvertemperatureLimit (PMDAxisInterface axis intf, PMDint16 limit) PMDresult PMDGetOvertemperatureLimit (PMDAxisInterface axis intf, PMDint16\* limit)

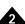

VB-Motion API Dim limit as Short

MagellanAxis.OvertemperatureLimit = limit
limit = MagellanAxis.OvertemperatureLimit

See GetTemperature (p. 57 ), GetEventStatus (p. 42 ), ResetEventStatus (p. 80 ),

SetDriveFaultParameter (p. 129)

microsteps

Pulse & Direction

| <b>Syntax</b> |
|---------------|

SetPhaseAngle axis angle GetPhaseAngle axis

DC Brush

#### **Motor Types**

**Arguments** 

| Name  | Instance    | Encoding | l                       |         |        |
|-------|-------------|----------|-------------------------|---------|--------|
| axis  | Axis1       | 0        |                         |         |        |
|       | Axis2       | 1        |                         |         |        |
|       | Axis3       | 2        |                         |         |        |
|       | Axis4       | 3        |                         |         |        |
|       | Туре        |          | Range                   | Scaling | Units  |
| angle | unsigned 16 | bits     | 0 to 2 <sup>15</sup> –1 | unity   | counts |

Microstepping

Brushless DC

# Packet Structure

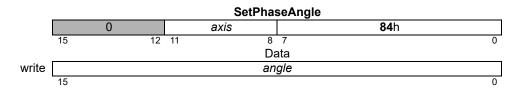

|      |    |    | Get  | PhaseAn | gle         |
|------|----|----|------|---------|-------------|
|      |    | 0  | axis |         | <b>2C</b> h |
|      | 15 | 12 | 11   | 8 7     | 0           |
|      |    |    |      | Data    |             |
| read |    |    |      | angle   |             |
|      | 15 |    |      |         | 0           |

#### **Description**

**SetPhaseAngle** sets the instantaneous commutation angle for the specified *axis*. For brushless DC motors, the phase angle is specified in units of encoder counts. For microstepping motors, it is specified in units of microsteps. **GetPhaseAngle** returns the value of the phase angle. To convert counts to an actual phase angle, divide by the number of encoder counts per electrical cycle and multiply by 360.

For example, if a value of 500 is retrieved using **GetPhaseAngle** and the counts per electrical cycle value has been set to 2,000 (**SetPhaseCounts** command), this corresponds to an angle of (500/2,000)\*360 = 90 degrees current phase angle position. **SetPhaseAngle** resets the phase offset previously set by **SetPhaseOffset**.

#### Restrictions

The specified angle must not exceed the number set by the **SetPhaseCounts** command. Some Magellan products support a 32-bit commutation parameter interface using the commands **Set/GetCommutationParameter**. It is possible to set parameters through the 32-bit interface that cannot be represented using the 16-bit interface. If an attempt is made to read a non-representable value then a value representation error (37) will be raised.

#### **C-Motion API**

PMDresult PMDSetPhaseAngle (PMDAxisInterface axis\_intf, PMDuint16 angle)

PMDresult PMDGetPhaseAngle (PMDAxisInterface axis\_intf, PMDuint16\* angle)

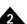

```
VB-Motion API Dim angle as Short
```

MagellanAxis.PhaseAngle = angle
angle = MagellanAxis.PhaseAngle

See Set/GetCommutationParameter (p. 112 ), Set/GetPhaseCounts (p. 167 )

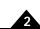

# Syntax SetPhaseCorrectionMode axis mode GetPhaseCorrectionMode axis

| Motor 1 | ypes |
|---------|------|
|---------|------|

# **Arguments**

| DC Brush | Brushless DC | Microstepping | Pulse & Direction |
|----------|--------------|---------------|-------------------|
| Name     | Instance     | Encoding      |                   |
| axis     | Axis1        | 0             |                   |
|          | Axis2        | 1             |                   |
|          | Axis3        | 2             |                   |
|          | Axis4        | 3             |                   |
| mode     | Disable      | 0             |                   |
|          | Index        | 1             |                   |
|          | Hall         | 2             |                   |

# Packet Structure

#### SetPhaseCorrectionMode

|       |    | 0  |    | axis |     | <b>E8</b> h |      |
|-------|----|----|----|------|-----|-------------|------|
|       | 15 | 12 | 11 | 8    | 7   |             | 0    |
|       |    |    |    | Da   | ıta |             |      |
| write |    |    |    | 0    |     |             | mode |
|       | 15 |    |    |      |     | 1           | 0    |

|      |    |    |    | GetPhaseCo | rrecti | onMode      |
|------|----|----|----|------------|--------|-------------|
|      |    | 0  |    | axis       |        | <b>E9</b> h |
|      | 15 | 12 | 11 | 8          | 7      | 0           |
|      |    |    |    | Da         | ata    |             |
| read |    |    |    | 0          |        | mode        |
|      | 15 |    |    |            |        | 1 0         |

### **Description**

**SetPhaseCorrectionMode** controls the method used for phase correction on the specified axis. Phase correction is optional, and may be disabled by using mode 0. In mode 1 (Index) the encoder *Index* signal is used to update the commutation phase angle once per mechanical revolution. In mode 2 (Hall) a particular Hall sensor transition is used to update the commutation phase angle once every twelve electrical revolutions.

Phase correction ensures that the commutation angle will remain correct even if some encoder counts are lost due to electrical noise, or due to the number of encoder counts per electrical revolution not being an integer. Because Hall sensors normally have significant hysteresis index based correction is preferred if an index signal is available.

**GetPhaseCorrectionMode** returns the phase correction mode.

#### Restrictions

Hall phase correction mode is not supported by all products; it is supported by MC58113.

### **C-Motion API**

PMDresult PMDSetPhaseCorrectionMode (PMDAxisInterface axis\_intf, PMDuint16 mode)

PMDresult PMDGetPhaseCorrectionMode (PMDAxisInterface axis\_intf, PMDuint16\* mode)

#### **VB-Motion API**

MagellanAxis.PhaseCorrectionMode = mode
mode = MagellanAxis.PhaseCorrectionMode

Dim mode as Short

see

GetPhaseCommand (p. 50), InitializePhase (p. 64), Set/GetPhaseCounts (p. 167)

Pulse & Direction

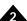

# Syntax SetPhaseCounts axis counts GetPhaseCounts axis

DC Brush

| Motor T |
|---------|
|---------|

**Arguments** 

| 20 21 401 | 5.40.11000 50    | oroccoppg               | 1 0100 G D |                   |
|-----------|------------------|-------------------------|------------|-------------------|
| Name      | Instance         | Encoding                |            |                   |
| axis      | Axis1            | 0                       |            |                   |
|           | Axis2            | 1                       |            |                   |
|           | Axis3            | 2                       |            |                   |
|           | Axis4            | 3                       |            |                   |
|           | Туре             | Range                   | Scaling    | Units             |
| counts    | unsigned 16 bits | 1 to 2 <sup>15</sup> –1 | unity      | counts<br>microst |

Microstepping

**Brushless DC** 

# Packet Structure

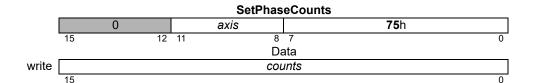

|      | GetPhaseCounts |    |      |     |      |             |   |  |  |
|------|----------------|----|------|-----|------|-------------|---|--|--|
|      |                | 0  | axis |     |      | <b>7D</b> h |   |  |  |
|      | 15             | 12 | 11   | 8   | 7    |             | 0 |  |  |
|      |                |    |      | Da  | ata  |             |   |  |  |
| read |                |    |      | cou | ınts |             |   |  |  |
|      | 15             |    |      |     |      |             | 0 |  |  |

#### **Description**

For axes configured for brushless DC motor types, **SetPhaseCounts** sets the number of encoder counts per electrical cycle of the motor. The number of electrical cycles is equal to 1/2 the number of motor poles. If this value is not an integer, then the closest integer value should be used, and phase correction mode should be enabled. See **SetPhaseCorrectionMode** (p. 166).

For axes configured for microstepping motor types, the number of microsteps per full step is set using the **SetPhaseCounts** command. The parameter used for this command represents the number of microsteps per electrical cycle (4 times the desired number of microsteps). For example, to set 64 microsteps per full step, the **SetPhaseCounts 256** command should be used. The maximum number of microsteps that can be generated per full step is 256, giving a maximum parameter value of 1024.

GetPhaseCounts returns the number of counts or microsteps per electrical cycle.

#### Restrictions

Some Magellan products support a 32-bit commutation parameter interface using the commands **Set/GetCommutationParameter**. It is possible to set parameters through the 32-bit interface that cannot be represented using the 16-bit interface. If an attempt is made to read a non-representable value then a value representation error (37) will be raised.

#### **C**-Motion API

PMDresult **PMDSetPhaseCounts**(PMDAxisInterface axis\_intf, PMDuint16 counts)
PMDresult **PMDGetPhaseCounts**(PMDAxisInterface axis\_intf, PMDuint16\* counts)

# SetPhaseCounts (cont.) GetPhaseCounts

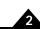

**VB-Motion API** Dim counts as Short

MagellanAxis.PhaseCounts = counts
counts = MagellanAxis.PhaseCounts

See Set/GetCommutationParameter (p. 112), Set/GetPhaseAngle (p. 164)

mode

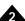

# Syntax SetPhaseInitializeMode axis mode GetPhaseInitializeMode axis

read

| Motor Types | DC Bi | rush | Brushle                   | ess DC | Micro  | stepping    | Pulse & Dire | ction |      |
|-------------|-------|------|---------------------------|--------|--------|-------------|--------------|-------|------|
| ,,          |       |      |                           |        |        |             |              |       |      |
| Arguments   | Name  | Ins  | tance                     | Enco   | ding   |             |              |       |      |
| •           | axis  | Axi  | s1                        | 0      |        |             |              |       |      |
|             |       | Axi  | s2                        | 1      |        |             |              |       |      |
|             |       | Axi  |                           | 2      |        |             |              |       |      |
|             |       | Axi  |                           | 3      |        |             |              |       |      |
|             | mode  | Alg  | Algorithmic<br>Hall-based |        |        |             |              |       |      |
|             |       |      |                           |        |        |             |              |       |      |
|             |       | Pui  |                           | 2      |        |             |              |       |      |
| Packet      |       |      |                           | 0.45   |        |             |              |       |      |
|             |       | •    |                           |        | hasein | itializeMod |              |       |      |
| Structure   |       | 0    |                           | axis   |        |             | <b>E4</b> h  |       |      |
|             | 15    |      | 12 11                     |        |        | 7           |              |       | 0    |
|             | Data  |      |                           |        |        |             |              |       |      |
|             | write |      |                           |        | 0      |             |              |       | mode |
|             | 15    |      |                           |        |        |             |              | 1     | 0    |
|             |       |      |                           | GetF   | haseln | itializeMod | е            |       |      |
|             |       | 0    |                           | axis   |        |             | <b>E5</b> h  |       |      |
|             | 15    |      | 12 11                     |        | 8      | 7           |              |       | 0    |

### **Description**

In pulse mode the motion control IC briefly stimulates the motor windings and sets the initial phasing based on the observed motor response. **SetPhaseInitializeMode** establishes the mode in which the specified *axis* is to be initialized for commutation. The options are *Algorithmic* and *Hall-based*. In algorithmic mode the motion control IC briefly stimulates the motor windings and sets the initial phasing based on the observed motor response. In Hall-based initialization mode, the three Hall sensor signals are used to determine the motor phasing.

Data

**GetPhaseInitializeMode** returns the value of the initialization mode.

#### Restrictions

Algorithmic mode should only be selected if it is known that the axis is free to move in both directions, and that a brief uncontrolled move can be tolerated by the motor, mechanism, and load.

Not all Magellan products support pulse phase initialization. N-series ION does.

#### **C**-Motion API

PMDresult PMDSetPhaseInitializeMode (PMDAxisInterface axis\_intf, PMDuint16 mode)

PMDresult PMDGetPhaseInitializeMode (PMDAxisInterface axis\_intf, PMDuint16\* mode)

### **VB-Motion API**

MagellanAxis.PhaseInitializeMode = mode
mode = MagellanAxis.PhaseInitializeMode

see

InitializePhase (p. 64), Set/GetPhaseInitializeTime (p. 170)

Dim mode as Short

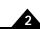

# Syntax SetPhaseInitializeTime axis time GetPhaseInitializeTime axis

|             | GetPhaseInitializeTime axis |                            |                                        |                         |                                      |          |                         |                        |
|-------------|-----------------------------|----------------------------|----------------------------------------|-------------------------|--------------------------------------|----------|-------------------------|------------------------|
| Motor Types | D                           | C Brush                    | Brushless DC                           |                         | Micro                                | stepping | Pulse & Direction       | on                     |
| Arguments   | Name<br>axis                | A.<br>A.<br>A.             | stance<br>xis1<br>xis2<br>xis3<br>xis4 | Enc<br>0<br>1<br>2<br>3 | oding                                |          |                         |                        |
| time        |                             | <b>Type</b><br>unsigned 10 |                                        | l 16 bits               | Range 6 bits 0 to 2 <sup>15</sup> -1 |          | <b>Scaling</b><br>unity | <b>Units</b><br>cycles |
| Packet      |                             |                            | SetPhaseInitializeTime                 |                         |                                      |          |                         |                        |
| Structure   |                             | 0                          |                                        | axis                    |                                      |          | <b>72</b> h             |                        |
|             |                             | 15                         | 12                                     | 11                      | _                                    | 7<br>ata |                         | 0                      |
|             | write                       | time                       |                                        |                         |                                      |          |                         |                        |
|             |                             | 15                         |                                        |                         |                                      |          |                         | 0                      |
|             |                             | GetP                       |                                        | tPhaseInitializeTime    |                                      |          |                         |                        |
|             |                             | 0                          |                                        | axis                    |                                      |          | <b>7C</b> h             |                        |
|             |                             | 15                         | 12                                     | 11                      | _                                    | 7<br>ata |                         | 0                      |

# **Description**

**SetPhaseInitializeTime** sets the time value (in cycles) to be used during the algorithmic phase initialization procedure. This value determines the duration of each of the four segments in the phase initialization algorithm.

time

 $\label{lem:continuous} \textbf{GetPhaseInitializeTime} \ \text{returns} \ \text{the value of the phase initialization time}.$ 

#### **Restrictions**

#### **VB-Motion API**

Dim time as Short

MagellanAxis.PhaseInitializeTime = time
time = MagellanAxis.PhaseInitializeTime

see

InitializePhase (p. 64 ), Set/GetPhaseInitializeMode (p. 169 )

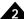

# Syntax SetPhaseOffset axis offset GetPhaseOffset axis

DC Brush

| Motor | Ty | pes |
|-------|----|-----|
|-------|----|-----|

Arguments

| Name | Instance | Encoding |  |
|------|----------|----------|--|
| axis | Axis1    | 0        |  |
|      | Axis2    | 1        |  |
|      | Axis3    | 2        |  |
|      | Axis4    | 3        |  |

**Brushless DC** 

|        | Туре             | Range                          | Scaling | Units  |
|--------|------------------|--------------------------------|---------|--------|
| offset | unsigned 16 bits | 0 <i>to</i> 2 <sup>15</sup> –1 | unity   | counts |

# Packet Structure

|       | SetPhaseOffset SetPhaseOffset |    |      |       |             |  |  |  |  |
|-------|-------------------------------|----|------|-------|-------------|--|--|--|--|
|       |                               | 0  | axis |       | <b>76</b> h |  |  |  |  |
|       | 15                            | 12 | 11   | 3 7   | 0           |  |  |  |  |
|       |                               |    | [    | Data  |             |  |  |  |  |
| write |                               |    | 0    | ffset |             |  |  |  |  |
|       | 15                            |    |      |       | 0           |  |  |  |  |

Microstepping Pulse & Direction

|      | GetPhaseOffset |    |      |             |   |  |  |  |
|------|----------------|----|------|-------------|---|--|--|--|
|      |                | 0  | axis | <b>7B</b> h |   |  |  |  |
|      | 15             | 12 | 11 8 | 7           | 0 |  |  |  |
|      |                |    | D    | ata         |   |  |  |  |
| read |                |    | of   | fset        |   |  |  |  |
|      | 15             |    |      |             | 0 |  |  |  |

#### Description

Before the first index capture has occurred, **GetPhaseOffset** will return -1. **SetPhaseOffset** sets the offset from the index mark of the specified *axis* to the internal zero phase angle. This command will have no immediate effect on the commutation angle but will have an effect once the index pulse is encountered. The settable range of phase offset is 0 to 32,767.

**GetPhaseOffset** returns the value of the phase offset.

To convert counts to a phase angle in degrees, divide by the number of encoder counts per electrical cycle and multiply by 360. For example, if a value of 500 is specified using **SetPhaseOffset** and the counts per electrical cycle value has been set to 2,000 (**SetPhaseCounts** command) this corresponds to an angle of (500/2,000)\*360 = 90 degrees phase angle at the index mark.

#### Restrictions

Some Magellan products support a 32-bit commutation parameter interface using the commands **Set/GetCommutationParameter**. It is possible to set parameters through the 32-bit interface that cannot be represented using the 16-bit interface. If an attempt is made to read a non-representable value then a value representation error (37) will be raised.

# **C-Motion API**

PMDresult PMDSetPhaseOffset (PMDAxisInterface axis\_intf, PMDint16 offset)

PMDresult PMDGetPhaseOffset (PMDAxisInterface axis\_intf, PMDint16\* offset)

#### **VB-Motion API**

MagellanAxis.PhaseOffset = offset
offset = MagellanAxis.PhaseOffset

see

Set/GetCommutationParameter (p. 112)

Dim offset as Short

# 2

#### **Syntax**

**SetPhaseParameter** axis parameter value **GetPhaseParameter** axis parameter value

|             |                   | ,              |                                     |                       |  |  |  |
|-------------|-------------------|----------------|-------------------------------------|-----------------------|--|--|--|
| Motor Types | DC Brush          | Brushless      | DC Microsteppi                      | ing Pulse & Direction |  |  |  |
| Arguments   | Name              | Instance       | Encoding                            |                       |  |  |  |
| 7ti gamonto | axis              | Axis1          | 0                                   |                       |  |  |  |
|             | parameter         | ramp time      | 0                                   |                       |  |  |  |
|             |                   | positive pulse | time 1                              |                       |  |  |  |
|             |                   | negative pulse | e time 2                            |                       |  |  |  |
|             |                   | pulse commar   | nd 3                                |                       |  |  |  |
|             |                   | — (Reserved)   | 4                                   |                       |  |  |  |
|             |                   | ramp commar    | nd 5                                |                       |  |  |  |
|             |                   | Туре           | Range                               | Scaling/Units         |  |  |  |
|             | value             | unsigned 16b   | oits 0 <i>to</i> 2 <sup>15</sup> –1 | counts                |  |  |  |
| Packet      |                   |                | SetPhaseParan                       | neter                 |  |  |  |
| Structure   |                   | 0              | axis                                | <b>85</b> h           |  |  |  |
|             | 15                | 12 11          | 8 7                                 |                       |  |  |  |
|             | write             |                | parameter                           |                       |  |  |  |
|             | 15                |                |                                     |                       |  |  |  |
|             | write             |                | value                               |                       |  |  |  |
|             |                   |                |                                     |                       |  |  |  |
|             | GetPhaseParameter |                |                                     |                       |  |  |  |
|             | 45                | 0              | axis                                | <b>85</b> h           |  |  |  |
|             | 15                | 12 11          | 8 7                                 |                       |  |  |  |
|             | write             |                | parameter                           |                       |  |  |  |
|             | 15                |                |                                     |                       |  |  |  |
|             | read              |                | value                               |                       |  |  |  |

#### **Description**

**SetPhaseParameter** is used to set parameters required for brushless DC motor pulse phase initialization. Phase initialization is required for commutation using an incremental encoder; the method used is set by **SetPhaseInitializeMode**.

The positive pulse time is a non-negative count of sample periods giving the duration of the first, positive pulse. The default sample period is 102 µs, but it can be changed by **SetSampleTime**.

The negative pulse time is a non-negative count of sample periods giving the duration of the second, negative pulse. Each negative pulse follows immediately after a positive pulse. The time between successive pulse pairs is given by three times the positive pulse time.

The pulse command is a non-negative value that is used as the motor command during both the positive and negative pulses.

The ramp time is a non-negative count of sample periods giving the duration of the pull-in ramp part of pulse phase initialization. It is possible, though not recommended, to set this to zero.

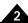

| <b>Description</b> |
|--------------------|
| (cont.)            |

The ramp command is a non-negative value that is used as the motor command during the pull-in ramp.

By default all phase parameters are zero, however phase initialization cannot possibly work in that state.

The process of pulse phase initialization and how to set the various parameters is discussed in the Juno

Velocity and Torque IC User Guide. [Radey: Change cross ref?]

**GetPhaseParameter** is used to read the values set by SetPhaseParameter.

**Errors** 

Unrecognized parameter code, or value out of range.

**C-Motion API** 

PMDresult PMDGetPhaseParameter (PMDAxisInterface axis intf,

PMDuint16 parameter, PMDint16\* value);

PMDresult PMDSetPhaseParameter (PMDAxisInterface axis intf,

PMDuint16 parameter, PMDint16 value);

**Script API** 

GetPhaseParameter parameter

SetPhaseParameter parameter value

C# API

Int32 value = PMDAxis.GetPhaseParameter(PMDPhaseParameter parameter);
PMDAxis.SetPhaseParameter(PMDPhaseParameter parameter, Int32 value);

Visual Basic

API

Int32 value = PMDAxis.GetPhaseParameter (ByVal parameter

As PMDPhaseParameter)

PMDAxis.SetPhaseParameter (ByVal parameter As PMDPhaseParameter,

ByVal value As Int32)

see

InitializePhase (p. 64), SetPhaseInitializeMode (p. 169)

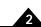

Syntax SetPhasePrescale axis scale
GetPhasePrescale axis

| Motor Ty | /pes |
|----------|------|
|----------|------|

**Arguments** 

| DC Brush | Brushle  | ss DC | Microstepping | Pulse & Direction |
|----------|----------|-------|---------------|-------------------|
|          |          |       |               |                   |
| Name     | Instance | Enc   | oding         |                   |
| axis     | Axis1    | 0     |               |                   |
|          | Axis2    | 1     |               |                   |
|          | Axis3    | 2     |               |                   |
|          | Axis4    | 3     |               |                   |
| scale    | Off      | 0     |               |                   |
|          | 1/64     | 1     |               |                   |
|          | 1/128    | 2     |               |                   |
|          | 1/256    | 3     |               |                   |

# Packet Structure

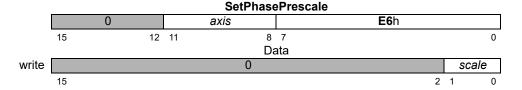

|      | GetPhasePrescale   |    |    |    |     |   |       |   |
|------|--------------------|----|----|----|-----|---|-------|---|
|      | 0 axis <b>E7</b> h |    |    |    |     |   |       |   |
|      | 15                 | 12 | 11 | 8  | 7   |   | (     | ) |
|      |                    |    |    | Da | ata |   |       |   |
| read |                    |    |    | 0  |     |   | scale |   |
|      | 15                 |    | •  |    |     | 2 | 1 (   | ) |

#### **Description**

**SetPhasePrescale** controls scaling of the encoder counts before they are used to calculate a commutation angle for the specified *axis*. When operated in the pre-scale mode, the motion control IC can commutate motors with a high number of counts per electrical cycle, such as motors with very high accuracy encoders.

**SetPhasePrescale Off** removes the scale factor.

**GetPhasePrescale** returns the value of the scaling mode.

#### Restrictions

Some Magellan products do not include this command because they support a full 32-bit commutation interface using **Set/GetCommutationParameter**.

#### **C-Motion API**

PMDresult PMDSetPhasePrescale (PMDAxisInterface axis\_intf, PMDuint16 scale);

PMDresult PMDGetPhasePrescale (PMDAxisInterface axis\_intf, PMDuint16\* scale)

#### **VB-Motion API**

MagellanAxis.PhasePrescale = scale
scale = MagellanAxis.PhasePrescale

Dim scale as Short

see

Get/SetCommutationParameter (p. 112)

counts microsteps

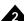

| S۱ | /ntax | <b>SetPosition</b> | axis | position |
|----|-------|--------------------|------|----------|
|    |       |                    |      |          |

**GetPosition** axis

| Motor | Ty | pes |
|-------|----|-----|
|-------|----|-----|

Arguments

| DC Brus  | sh Brushless D | OC Microstepping                       | Pulse & Direction |
|----------|----------------|----------------------------------------|-------------------|
| Name     | Instance       | Encoding                               |                   |
| axis     | Axis1          | 0                                      |                   |
|          | Axis2          | 1                                      |                   |
|          | Axis3          | 2                                      |                   |
|          | Axis4          | 3                                      |                   |
|          | Туре           | RangeScalingUni                        | ts                |
| position | signed 32 bits | -2 <sup>31</sup> to 2 <sup>31</sup> -1 | unity counts      |

**Packet Structure** 

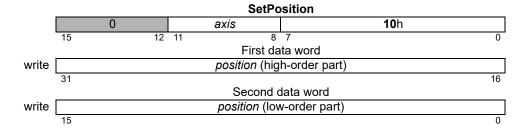

|      | GetPosition                |               |               |    |  |  |
|------|----------------------------|---------------|---------------|----|--|--|
|      | 0                          | axis          | <b>4A</b> h   |    |  |  |
|      | 15 1:                      | 2 11 8        | 7             | 0  |  |  |
|      | First data word            |               |               |    |  |  |
| read | position (high-order part) |               |               |    |  |  |
|      | 31                         |               |               | 16 |  |  |
|      |                            | Second        | data word     |    |  |  |
| read |                            | position (lov | v-order part) |    |  |  |
|      | 15                         |               |               | 0  |  |  |

#### **Description**

**SetPosition** specifies the trajectory destination of the specified axis. It is used in the Trapezoidal and S-curve profile modes.

**GetPosition** reads the contents of the buffered position register.

### Restrictions

**SetPosition** is a buffered command. The value set using this command will not take effect until the next **Update** or **MultiUpdate** command, with the Trajectory Update bit set in the update mask.

### **C-Motion API**

PMDresult PMDSetPosition (PMDAxisInterface axis intf, PMDint32 position); PMDresult PMDGetPosition (PMDAxisInterface axis intf, PMDint32\* position)

#### **VB-Motion API**

Dim position as Long MagellanAxis.Position = position position = MagellanAxis.Position

#### see

 $\textbf{Set/GetAcceleration} \ (p.\ 83\ ),\ \textbf{Set/GetDeceleration} \ (p.\ 125\ ),\ \textbf{Set/GetJerk} \ (p.\ 151\ ),$ Set/GetVelocity (p. 217), MultiUpdate (p. 65), Update (p. 219)

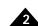

| Syntax | SetPositionErrorLimit axis limit |
|--------|----------------------------------|
|        | GetPositionErrorLimit axis       |

# **Motor Types**

### **Arguments**

| DC Brush | 1   | Brushle | ss DC | Microstepping | Pulse & Direction |
|----------|-----|---------|-------|---------------|-------------------|
| Name     | Ins | stance  | Enc   | oding         |                   |
| axis     | A   | xis1    | 0     |               |                   |
|          | A   | xis2    | 1     |               |                   |
|          | A   | xis3    | 2     |               |                   |
|          | A   | xis4    | 3     |               |                   |

|       | Туре             | Range                          | Scaling | Units      |
|-------|------------------|--------------------------------|---------|------------|
| limit | unsigned 32 bits | 0 <i>to</i> 2 <sup>31</sup> –1 | unity   | counts     |
|       |                  |                                |         | microsteps |

# Packet Structure

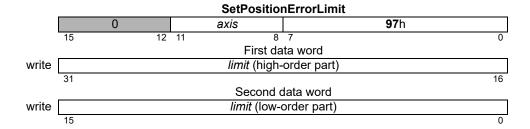

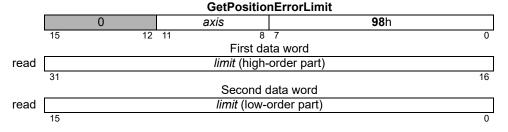

#### **Description**

**SetPositionErrorLimit** sets the absolute value of the maximum position error allowable by the motion control IC for the specified *axis*. If the position error exceeds this *limit*, a motion error occurs. Such a motion error can cause a choice of actions, or no action, configurable using the **SetEventAction** (Motion Error) command.

When the motor type is microstepping or pulse & direction, this value is set in microsteps or steps, respectively.

**GetPositionErrorLimit** returns the value of the position error limit.

#### Restrictions

#### C-Motion API

PMDresult PMDSetPositionErrorLimit(PMDAxisInterface axis\_intf, PMDuint32 limit)

PMDresult PMDGetPositionErrorLimit(PMDAxisInterface axis\_intf, PMDuint32\* limit)

#### VB-Motion API

Dim *limit* as Long

MagellanAxis.PositionErrorLimit = limit
limit = MagellanAxis.PositionErrorLimit

see

GetPositionError (p. 51), GetActualPosition (p. 87), Set/GetPosition (p. 175),

Set/GetEventAction (p. 138)

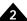

| Syntax | SetPositionLoop axis parameter value |
|--------|--------------------------------------|
|        | GetPositionLoop axis parameter       |

| <b>Motor Types</b> | DC Brush  | Brushless DC        | Microstepping         | Pulse & Direction |
|--------------------|-----------|---------------------|-----------------------|-------------------|
| A                  |           |                     |                       |                   |
| Arguments          | Name      | Instance            | Encoding              | •                 |
|                    | axis      | Axis1               |                       | 0                 |
|                    |           | Axis2               |                       | 1                 |
|                    |           | Axis3               |                       | 2                 |
|                    |           | Axis4               |                       | 3                 |
|                    | parameter | PID Proportional G  | Gain (Kp)             | 0                 |
|                    |           | PID Integrator Gail | n (Ki)                | 1                 |
|                    |           | PID Integrator Lim  | it (Ilimit)           | 2                 |
|                    |           | PID Derivative Gai  | in (Kd)               | 3                 |
|                    |           | PID Derivative Tim  | ne`´                  | 4                 |
|                    |           | PID Output Gain (I  |                       | 5                 |
|                    |           | Velocity Feedforwa  |                       | 6                 |
|                    |           | -                   | . ,                   | 7                 |
|                    |           | Biquad1, Enable F   | , ,                   | 8                 |
|                    |           | Biquad1, Coefficie  |                       | 9                 |
|                    |           | Biquad1, Coefficie  |                       | 10                |
|                    |           | Biquad1, Coefficie  |                       | 11                |
|                    |           | Biquad1, Coefficie  |                       | 12                |
|                    |           | Biquad1, Coefficie  |                       | 13                |
|                    |           | Biquad1, Coefficie  |                       | 14                |
|                    |           | Biquad2, Enable fi  |                       | 15                |
|                    |           | Biquad2, Coefficie  |                       | 16                |
|                    |           | -                   |                       | 17                |
|                    |           | Biquad2, Coefficie  |                       |                   |
|                    |           | Biquad2, Coefficie  |                       | 18                |
|                    |           | Biquad2, Coefficie  |                       | 19                |
|                    |           | Biquad2, Coefficie  |                       | 20                |
|                    |           | Biquad2, Coefficie  | ntK                   | 21                |
|                    | _         | Туре                | Range/Scalin          | •                 |
|                    | value     | signed 32 bits      |                       | see below         |
| Packet             |           |                     | )_4D;4;               |                   |
| Structure          |           |                     | SetPositionLoop       | <b>67</b> h       |
| Structure          | 15        | 10 11               | axis 8 7              | <b>67</b> h       |
|                    | 15        | 12 11               | First data word       |                   |
|                    | write     |                     | parameter             |                   |
|                    | 15        |                     | p === 31110101        |                   |
|                    |           |                     | Second data word      |                   |
|                    | write     |                     | value (high-order par | t)                |
|                    | 31        |                     | •                     |                   |
|                    |           |                     | Third data word       |                   |
|                    |           |                     |                       |                   |

value (low-order part)

write

Packet Structure (cont.)

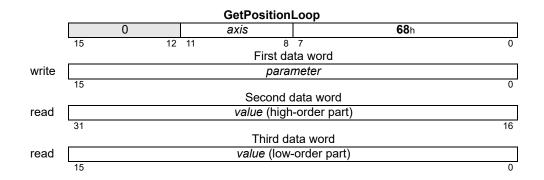

# **Description**

**Set/GetPositionLoop** is used to configure the operating parameters of the PID position loop. See the product user guide for more information on how each *parameter* is used in the position loop processing. Though these commands always use 32-bit data, the range and format vary depending on the *parameter*, as follows:

| Parameter                            | Range                                  | Scaling    | Units                    |
|--------------------------------------|----------------------------------------|------------|--------------------------|
| Velocity Feedforward Gain (Kvff)     | 0 to 2 <sup>15</sup> –1                | unity      | gain/cycles              |
|                                      | 0 to 2 <sup>31</sup> –1 (N-series      | ION)       |                          |
| Acceleration Feedforward Gain (Kaff) | 0 to 2 <sup>15</sup> –1                | unity      | gain/cycles <sup>2</sup> |
|                                      | 0 to 2 <sup>31</sup> –1 (N-series      | ION)       |                          |
| PID Proportional Gain (Kp)           | 0 to 2 <sup>15</sup> –1                | unity      | gain                     |
| PID Integrator Gain (Ki)             | 0 to 2 <sup>15</sup> –1                | 1/256      | gain/cycles              |
| PID Derivative Gain (Kd)             | 0 to 2 <sup>15</sup> –1                | unity      | gain*cycles              |
| PID Integrator Limit (Ilimit)        | 0 to 2 <sup>31</sup> –1                | unity      | count*cycles             |
| PID Derivative Time                  | I to 2 <sup>15</sup> –I                | unity      | cycles                   |
| PID Output Gain (Kout)               | 0 to 2 <sup>16</sup> –1                | 100/216    | % output                 |
| Biquad I , Enable Filter             | 0 to I                                 | 0=disable, |                          |
|                                      |                                        | I=enable   |                          |
| Biquad I, CoefficientB0              | -2 <sup>15</sup> to 2 <sup>15</sup> -1 | unity      |                          |
| Biquad I , CoefficientB I            | -2 <sup>15</sup> to 2 <sup>15</sup> -1 | unity      |                          |
| Biquad I , CoefficientB2             | -2 <sup>15</sup> to 2 <sup>15</sup> -1 | unity      |                          |
| Biquad I, CoefficientA I             | -2 <sup>15</sup> to 2 <sup>15</sup> -1 | unity      |                          |
| Biquad I, CoefficientA2              | -2 <sup>15</sup> to 2 <sup>15</sup> -1 | unity      |                          |
| Biquad I , CoefficientK              | 0 to 2 <sup>15</sup> –1                | unity      |                          |
| Biquad2, Enable Filter               | 0 to I                                 | 0=disable, |                          |
|                                      |                                        | I=enable   |                          |
| Biquad2, CoefficientB0               | -2 <sup>15</sup> to 2 <sup>15</sup> -1 | unity      |                          |
| Biquad2, CoefficientBI               | -2 <sup>15</sup> to 2 <sup>15</sup> -1 | unity      |                          |
| Biquad2, CoefficientB2               | -2 <sup>15</sup> to 2 <sup>15</sup> -1 | unity      |                          |
| Biquad2, CoefficientA I              | -2 <sup>15</sup> to 2 <sup>15</sup> -1 | unity      |                          |
| Biquad2, CoefficientA2               | -2 <sup>15</sup> to 2 <sup>15</sup> -1 | unity      |                          |
| Biquad2, CoefficientK                | 0 to 2 <sup>15</sup> -1                | unity      |                          |
|                                      |                                        |            |                          |

2

Many of these parameters are self-descriptive. However, below are some additional comments on the use of specific parameters.

- PID Derivative Time has units of cycles. This is the sample time of the axis, as configured by SetSampleTime. For example, if set to 10, the derivative term will be computed every 10 cycles of the axis position loop. PID Integrator Limit has units of count\*cycles, and scaling of unity. This matches the units and scaling of the position loop integrator sum. For example, a constant position error of 100 counts which is present for 256 cycles will result an an integrator sum of 100\*256 = 25,600.
- *PID Integrator Gain* has scaling of 1/256. Thus, a setting of 256 corresponds to "unity" integrator gain. From the above example, this would make the integrator sum of 25,600 create a contribution to the PID output of 25,600.
- *PID Output Gain* is a scaling factor applied to the output of the digital servo filter, with units of % output. Its default value is 65,535, or approximately 100% output. To set the scaling to, for example, 50% of output, *PID Output Gain* would be set to 32,767.
- The biquad coefficients configure the two biquad output filters. If both filters are enabled, their outputs are chained (filter1 followed by filter2). If filter1 is disabled for an axis, filter2 is also disabled for that axis, regardless of user setting of Biquad2 Enable Filter. The signed coefficients and unsigned scalar K combine to implement the following equation, for each filter:

$$Y_n = K \times (B_0 \times X_n + B_1 \times X_{n-1} + B_2 \times X_{n-2} + A_1 \times Y_{n-1} \times A_2 \times Y_{n-2})$$

Where  $Y_n$  is the filter output at cycle n, and  $X_n$  is the filter input at cycle n.

#### Restrictions

**Set/GetPositionLoop** are buffered commands. All parameters set are buffered, and will not take effect until an update is done on the position loop (through **Update** command, **MultiUpdate** command, or update action on breakpoint). The values read by **GetPositionLoop** are the buffered settings.

#### **C-Motion API**

```
PMDresult PMDSetPositionLoop (PMDAxisInterface axis_intf, PMDuint16 parameter, PMDint32 value)

PMDresult PMDGetPositionLoop (PMDAxisInterface axis_intf, PMDuint16 parameter, PMDint32* value)
```

#### **VB-Motion API**

```
MagellanAxis.PositionLoopSet( [in] parameter, [in] value )
MagellanAxis.PositionLoopGet( [in] parameter, [out] value )
```

see

 $\label{eq:continuous} \begin{tabular}{ll} \textbf{Update} & (p.~219~), \ \textbf{Set/GetUpdateMask} & (p.~215~), \ \textbf{MultiUpdate} & (p.~65~), \ \textbf{Set/GetBreakpointUpdateMask} & (p.~98~), \ \textbf{GetPositionLoopValue} & (p.~52~) \end{tabular}$ 

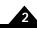

| Syntax | SetProfileMode axis mode |
|--------|--------------------------|
|        | GetProfileMode axis      |

| Motor Types | DC Brus | h Brushless DC      | Microstepping | Pulse & Direction |
|-------------|---------|---------------------|---------------|-------------------|
| Arguments   | Name    | Instance            | Encoding      |                   |
|             | axis    | Axis1               | 0             |                   |
|             |         | Axis2               | 1             |                   |
|             |         | Axis3               | 2             |                   |
|             |         | Axis4               | 3             |                   |
|             | mode    | Trapezoidal         | 0             |                   |
|             |         | Velocity Contouring | 1             |                   |
|             |         | S-curve             | 2             |                   |
|             |         | Electronic Gear     | 3             |                   |

# Packet Structure

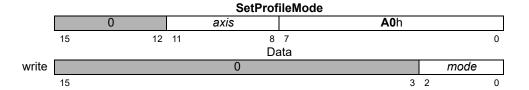

|      | GetProfileMode |    |      |    |             |   |   |      |   |  |  |  |  |
|------|----------------|----|------|----|-------------|---|---|------|---|--|--|--|--|
|      |                | 0  | axis |    | <b>A1</b> h |   |   |      |   |  |  |  |  |
|      | 15             | 12 | 11   | 8  | 7           |   |   |      | 0 |  |  |  |  |
|      |                |    |      | Da | ata         |   |   |      |   |  |  |  |  |
| read |                |    |      | 0  |             |   |   | mode |   |  |  |  |  |
|      | 15             |    |      |    |             | 3 | 2 |      | 0 |  |  |  |  |

**Description** SetProfileMode sets the profile mode for the specified axis.

**GetProfileMode** returns the contents of the profile-mode register for the specified axis.

**Restrictions** SetProfileMode is a buffered command. The value set using this command will not take effect until

the next **Update** or **MultiUpdate** command, with the Trajectory Update bit set in the update mask.

**C-Motion API** PMDresult **PMDSetProfileMode**(PMDAxisInterface axis\_intf,

PMDuint16 mode)

PMDresult PMDGetProfileMode(PMDAxisInterface axis\_intf,

PMDuint16\* mode)

**VB-Motion API** Dim mode as Short

MagellanAxis.ProfileMode = mode
mode = MagellanAxis.ProfileMode

See MultiUpdate (p. 65), Update (p. 219)

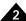

#### **Syntax** SetPWMFrequency axis frequency

GetPWMFrequency axis

#### **Motor Types**

**Arguments** 

| DC Brush  | 1            | Brushless DC | Micro                        | stepping | Pulse & D                   | irection            |
|-----------|--------------|--------------|------------------------------|----------|-----------------------------|---------------------|
| Name      | Insta        | ance         | Encod                        | ing      |                             |                     |
| axis      | Axis         | :1           | 0                            | _        |                             |                     |
|           | Axis         | :2           | 1                            |          |                             |                     |
|           | Axis         | :3           | 2                            |          |                             |                     |
|           | Axis         | :4           | 3                            |          |                             |                     |
| frequency | Type<br>unsi | gned 16 bits | Range<br>0 to 2 <sup>1</sup> |          | Scaling<br>1/2 <sup>8</sup> | <b>Units</b><br>kHz |

#### **Packet** Structure

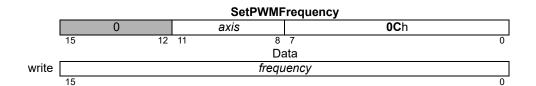

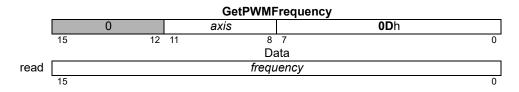

#### **Description**

SetPWMFrequency sets the PWM output frequency (in kHz) for the specified axis. To select one of the supported frequencies, pass the value listed in the SetPWMFrequency Value column as the frequency argument to this command.

| Approximate<br>Frequency | PWM bit<br>Resolution | Actual<br>Frequency | SetPWMFrequency<br>Value |
|--------------------------|-----------------------|---------------------|--------------------------|
| 20 kHz                   | 10                    | 19.531 kHz          | 5,000                    |
| 40 kHz                   | 9                     | 39.062 kHz          | 10,000                   |
| 80 kHz                   | 8                     | 78.124 kHz          | 20,000                   |

#### **Atlas**

These commands are relayed to an attached Atlas amplifier. Atlas supports 20 kHz, 40 kHz, and 80 kHz PWM frequencies.

#### **Restrictions**

Only 20 kHz and 80 kHz are currently supported by the Magellan motion control IC. Only 20 kHz and 40 kHz are supported in the ION products.

The PWM frequency can be changed only when motor output is disabled (e.g., immediately after powerup or reset).

#### C-Motion API

PMDresult PMDSetPWMFrequency (PMDAxisInterface axis intf, PMDuint16 frequency) PMDresult PMDGetPWMFrequency (PMDAxisInterface axis intf, PMDuint16\* frequency)

# SetPWMFrequency (cont.) GetPWMFrequency

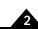

**VB-Motion API** Dim frequency as Short

MagellanAxis.PWMFrequency = frequency
frequency = MagellanAxis.PWMFrequency

See SetOutputMode (p. 161 )

### Syntax SetSampleTime time GetSampleTime

DC Brush

**Arguments** 

| Name | Туре             | Range                 | Units        |  |
|------|------------------|-----------------------|--------------|--|
| time | unsigned 32 hits | 51 to 2 <sup>20</sup> | microseconds |  |

**Brushless DC** 

#### Packet Structure

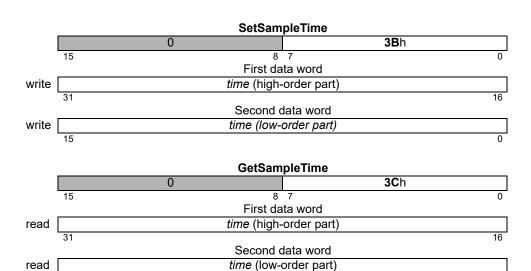

Microstepping

**Pulse & Direction** 

#### **Description**

**SetSampleTime** sets the time basis for the motion control IC. This time basis determines the trajectory update rate for all motor types as well as the servo loop calculation rate for DC brush and brushless DC motors. It does not, however, determine the commutation rate of the brushless DC motor types, nor the PWM or current loop rates for any motor type.

The *time* value is expressed in microseconds. The motion control IC hardware can adjust the cycle time only in increments of 51.2 microseconds; the *time* value passed to this command will be rounded to the nearest multiple of this base value.

Minimum cycle time depends on the product and number of enabled axes as follows:

| # Enabled<br>Axes                | Minimum<br>Cycle<br>Time | Cycle Time<br>w/ Trace<br>Capture | Time<br>per Axis | Maximum Cycle<br>Frequency           |
|----------------------------------|--------------------------|-----------------------------------|------------------|--------------------------------------|
| I (ION)                          | 102.4 μs                 | 102.4 μs                          | 102.4 μs         | 9.76 kHz                             |
| I MC58113                        | 51.2 μs                  | 51.2 μs                           | 51.2 μs          | 19.53 kHz                            |
| I (MC58113 with<br>Atlas output) | 102.4 μs                 | 102.4 uµs                         | 102.4 μs         | 9.76 kHz                             |
| I (Magellan<br>Single-axis)      | 51.2 μs                  | 102.4 μs                          | 51.2 μs          | 19.53 kHz (9.76 w/<br>trace capture) |
| I (Magellan<br>Multi-axis)       | 102.4 μs                 | 102.4 μs                          | 102.4 μs         | 9.76 kHz                             |
| 2 (Magellan)                     | 153.6 μs                 | 153.6 μs                          | 76.8 µs          | 6.51 kHz                             |
| 3 (Magellan)                     | 204.8 μs                 | 204.8 μs                          | 68.3 µs          | 4.88 kHz                             |
| 4 (Magellan)                     | 256 μs                   | 256 μs                            | 64 µs            | 3.91 kHz                             |

# SetSampleTime (cont.) GetSampleTime

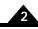

Description (cont.)

Using the trace feature on MC5x110 single axis Magellan products with the sample time set to  $51.2 \,\mu s$  will result in unexpected behavior. Sample time is not restricted by trace on MC5x113 Magellan products.

**GetSampleTime** returns the value of the sample time.

Restrictions

This command affects the cycle time for all axes on multi-axis configurations.

This command cannot be used to set a sample time lower than the required minimum cycle time for the current configuration. Attempting to do so will set the sample time to the required minimum cycle time as specified in the previous table.

**C-Motion API** 

PMDresult PMDSetSampleTime(PMDAxisInterface axis\_intf, PMDuint32 time)

PMDresult PMDGetSampleTime(PMDAxisInterface axis\_intf, PMDuint32\* time)

**VB-Motion API** 

Dim time as Long

MagellanAxis.SampleTime = time
time = MagellanAxis.SampleTime

see

### Syntax SetSerialPortMode mode GetSerialPortMode

**Motor Types** 

|  | DC Brush | Brushless DC | Microstepping | Pulse & Direction |
|--|----------|--------------|---------------|-------------------|
|--|----------|--------------|---------------|-------------------|

#### **Arguments**

NameTypeEncodingmodeunsigned 16 bitssee below

#### Packet Structure

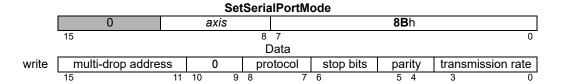

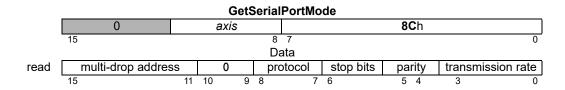

#### **Description**

**SetSerialPortMode** sets the configuration for the asynchronous serial port. It configures the timing and framing of the serial port on the unit, regardless of whether RS-232 or RS-485 voltage levels are being used. The response to this command will use the serial port settings in effect before the command is executed, for example, transmission rate and parity. The new serial port settings must be used for the next command.

**GetSerialPortMode** returns the configuration for the asynchronous serial port, regardless of whether RS-232 or RS-485 voltage levels are being used.

The following table shows the encoding of the data used by this command.

| Bit Number | Name               | Instance                             | Encoding |
|------------|--------------------|--------------------------------------|----------|
| 0–3        | Transmission Rate  | 1200 baud                            | 0        |
|            |                    | 2400 baud                            | l        |
|            |                    | 9600 baud                            | 2        |
|            |                    | 19200 baud                           | 3        |
|            |                    | 57600 baud                           | 4        |
|            |                    | 115200 baud                          | 5        |
|            |                    | 230400 baud                          | 6        |
|            |                    | 460800 baud                          | 7        |
| 4–5        | Parity             | none                                 | 0        |
|            |                    | odd                                  | l        |
|            |                    | even                                 | 2        |
| 6          | Stop Bits          | 1                                    | 0        |
|            |                    | 2                                    | I        |
| 7–8        | Protocol           | Point-to-point                       | 0        |
|            |                    | Multi-drop using idle-line detection | I        |
|            |                    | — (Reserved)                         | 2        |
|            |                    | — (Reserved)                         | 3        |
| 11–15      | Multi-Drop Address | Address 0                            | 0        |
|            |                    | Address I                            | I        |
|            |                    | Address 31                           | <br>31   |

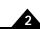

#### **Restrictions**

```
C-Motion API
                 PMDresult PMDSetSerialPortMode (PMDAxisInterface axis intf,
                                                PMDuint8 baud,
                                                 PMDuint8 parity,
                                                 PMDuint8 stopBits,
                                                 PMDuint8 protocol,
                                                 PMDuint8 multiDropID)
                 PMDresult PMDGetSerialPortMode (PMDAxisInterface axis intf,
                                                 PMDuint8* baud,
                                                 PMDuint8* parity,
                                                 PMDuint8* stopBits,
                                                 PMDuint8* protocol,
                                                 PMDuint8* multiDropID)
VB-Motion API
                 CommunicationSerial.SerialPortModeSet([in] baud,
                                                         [in] parity,
                                                         [in] stopBits,
                                                         [in] protocol,
                                                         [in] multidropID )
```

see

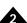

| Syntax | SetSettleTime axis time |
|--------|-------------------------|
|        | GetSettleTime axis      |

| Motor | Types |  |
|-------|-------|--|
|-------|-------|--|

| DC Brush Brushless DC Microstepping Pulse & Direction |
|-------------------------------------------------------|
|-------------------------------------------------------|

#### **Arguments**

| Name | Instance | Encoding |
|------|----------|----------|
| axis | Axis1    | 0        |
|      | Axis2    | 1        |
|      | Axis3    | 2        |
|      | Axis4    | 3        |

|      | Туре             | Range                          | Scaling | Units  |
|------|------------------|--------------------------------|---------|--------|
| time | unsigned 16 bits | 0 <i>to</i> 2 <sup>16</sup> –1 | unity   | cycles |

#### **Packet Structure**

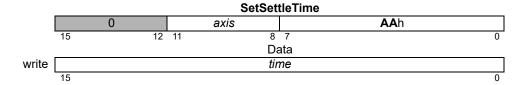

|      | GetSettleTime |    |      |     |     |             |   |
|------|---------------|----|------|-----|-----|-------------|---|
|      |               | 0  | axis |     |     | <b>AB</b> h |   |
|      | 15            | 12 | 11   | 8   | 7   |             | 0 |
|      |               |    |      | Da  | ata |             |   |
| read |               |    |      | tin | ne  |             |   |
|      | 15            |    |      |     |     |             | 0 |

#### **Description**

SetSettleTime sets the time, in number of cycles, that the specified axis must remain within the settle window before the Axis Settled indicator in the Activity Status register is set.

**GetSettleTime** returns the value of the settle time for the specified *axis*.

#### **Restrictions**

#### C-Motion API

PMDresult PMDSetSettleTime (PMDAxisInterface axis\_intf, PMDuint16 time) PMDresult PMDGetSettleTime (PMDAxisInterface axis intf, PMDuint16\* time)

#### **VB-Motion API**

Dim time as Short

MagellanAxis.SettleTime = time time = MagellanAxis.SettleTime

#### see

Set/GetMotionCompleteMode (p. 152), Set/GetSettleWindow (p. 188), GetActivityStatus (p. 25)

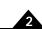

Syntax SetSettleWindow axis window

GetSettleWindow axis

**Motor Types** 

| DC Blusii | Diusiliess DC | Microstepping | ruise & Direction |
|-----------|---------------|---------------|-------------------|
|           |               |               |                   |
|           |               |               |                   |

#### **Arguments**

| Name | Instance | Encoding |
|------|----------|----------|
| axis | Axis1    | 0        |
|      | Axis2    | 1        |
|      | Axis3    | 2        |
|      | Axis4    | 3        |

|        | Туре             | Range                          | Scaling | Units  |
|--------|------------------|--------------------------------|---------|--------|
| window | unsigned 16 bits | 0 <i>to</i> 2 <sup>16</sup> –1 | unity   | counts |

#### Packet Structure

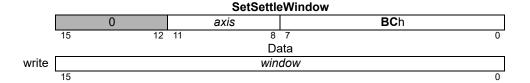

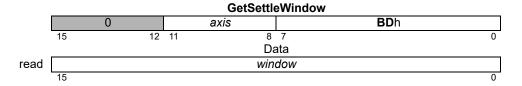

#### **Description**

**SetSettleWindow** sets the position range within which the specified *axis* must remain for the duration specified by **SetSettleTime** before the Axis Settled indicator in the Activity Status register is set.

**GetSettleWindow** returns the value of the settle window.

#### Restrictions

**C-Motion API** PMDresult **PMDSetSettleWindow** (PMDAxisInterface axis\_intf,

PMDuint16 window)

 ${\tt PMDresult} \ \ \textbf{PMDGetSettleWindow} \ ({\tt PMDAxisInterface} \ \ axis\_intf,$ 

PMDuint16\* window)

**VB-Motion API** Dim window as Short

MagellanAxis.SettleWindow = window
window = MagellanAxis.SettleWindow

See Set/GetMotionCompleteMode (p. 152 ), Set/GetSettleTime (p. 187 ), GetActivityStatus (p. 25 )

### Syntax SetSignalSense axis sense GetSignalSense axis

| iviotor iype | tor Types |
|--------------|-----------|
|--------------|-----------|

**Arguments** 

| DC Brush Brushless DC |                | Microstepping | Pulse & Direction |
|-----------------------|----------------|---------------|-------------------|
|                       |                |               |                   |
| Name                  | Instance       | Encoding      |                   |
| axis                  | Axis1          | 0             |                   |
|                       | Axis2          | 1             |                   |
|                       | Axis3          | 2             |                   |
|                       | Axis4          | 3             |                   |
|                       | Indicator      | Encoding      | Bit Number        |
| sense                 | EncoderA       | 0001h         | 0                 |
|                       | EncoderB       | 0002h         | 1                 |
|                       | Encoder Index  | 0004h         | 2                 |
|                       | Capture Input  | 0008h         | 3                 |
|                       | Positive Limit | 0010h         | 4                 |
|                       | Negative Limit | 0020h         | 5                 |
|                       | AxisIn         | 0040h         | 6                 |
|                       | HallA          | 0080h         | 7                 |
|                       | HallB          | 0100h         | 8                 |

Step Output/SPI Enable 0800h

HallC

**AxisOut** 

Motor Direction

— (Reserved)

#### Packet Structure

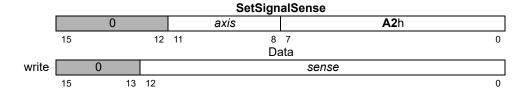

0200h

0400h

1000h

9

10

11

12 13–15

|      | GetSignalSense |   |      |    |     |       |             |   |
|------|----------------|---|------|----|-----|-------|-------------|---|
|      |                | 0 |      | а  | xis |       | <b>A3</b> h |   |
|      | 15             |   | 12   | 11 | 8   | 7     |             | 0 |
|      |                |   |      |    | Da  | ıta   |             |   |
| read |                | 0 |      |    |     | sense |             |   |
|      | 15             | 1 | 3 12 |    |     |       |             | 0 |

#### **Description**

**SetSignalSense** establishes the sense of the corresponding bits of the Signal Status register, with the addition of **Step Output** and **Motor Direction**, for the specified **axis**.

For **Encoder Index**, if the sense bit is 1, an index will be recognized for use in index-based phase correction if the index is high. For MC58113, if the sense bit is 1, an index capture will happen on a rising edge of the index signal, otherwise on a falling edge. This is true for index phase correction as well.

For the *Capture Input*, if the sense bit is 1, a capture will occur on a low-to-high signal transition. Otherwise, a capture will occur on a high-to-low transition. For MC58113 this bit applies only to capture on the home signal, bit 2 applies to capture on the index signal.

### SetSignalSense (cont.) GetSignalSense

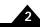

### Description (cont.)

For **Positive Limit** and **Negative Limit**: if the sense bit is 1, an overtravel condition will occur if the signal is high. Otherwise, an overtravel condition will occur when the signal is low.

The AxisOut signal is inverted if the sense bit is set to one; otherwise it is not inverted.

When the Step Output/SPI Enable bit is set to 1, a step will be generated by the motion control IC with a low-to-high transition on the Pulse signal. Otherwise, a step will be generated by the motion control IC with a high-to-low transition on the Pulse signal.

For non-MC58113 motion control ICs, the same bit is used to control the sense of the *SPI Enable* signal, either in SPI DAC or in Atlas SPI output mode. When the bit is set the *Enable* signal will be held low when addressing the SPI output device, otherwise it will be held high. When driving an Atlas amplifier this bit must be set. Setting the Motor Direction bit has the effect of swapping the sense of positive and negative motor movement.

For MC58113, the signal sense for SPI Enabler is active low for Atlas and active high for SPI DAC.

**GetSignalSense** returns the value of the Signal Sense mask.

#### **Atlas**

No additional Atlas communication is performed for these commands. Atlas communication will fail if bit 11 is not properly set.

#### Restrictions

In ION products, FaultOut and /Enable exist in the Signal Status register, but their sense is not controllable.

In ION products, when the Capture Source is set to Encoder Index, only the Encoder Index bit of signal sense should be used to configure its polarity. The Capture Input bit of Signal Sense should always be cleared to zero (0) in this case.

Not all bits are implemented for all products. See the product user guide.

For Atlas these signals are not included in the Magellan signal status register.

#### **C-Motion API**

```
PMDresult PMDSetSignalSense (PMDAxisInterface axis_intf, PMDuint16 sense)

PMDresult PMDGetSignalSense (PMDAxisInterface axis_intf, PMDuint16* sense)
```

#### **VB-Motion API**

```
Dim sense as Short
```

MagellanAxis.SignalSense = sense
sense = MagellanAxis.SignalSense

#### see

GetSignalStatus (p. 55)

| Syntax | SetSPIMode mode |  |  |
|--------|-----------------|--|--|
|        | GatSDIMada      |  |  |

| Motor Types | M | lotor | Ty | pes |
|-------------|---|-------|----|-----|
|-------------|---|-------|----|-----|

**Arguments** 

| DC Brus | sh Brushless DC  | Microstepping | Pulse & Direction |
|---------|------------------|---------------|-------------------|
| Name    | Instance         | Encoding      |                   |
| mode    | RisingEdge       | 0             |                   |
|         | RisingEdgeDelay  | 1             |                   |
|         | FallingEdge      | 2             |                   |
|         | FallingEdgeDelay | 3             |                   |

#### Packet Structure

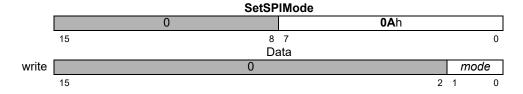

|      | GetSPIMode |   |     |      |
|------|------------|---|-----|------|
|      |            | 0 | 0Bh |      |
|      | 15         | 8 | 7   | 0    |
|      |            | D | ata |      |
| read |            | 0 |     | mode |
|      | 15         |   | 2   | 1 0  |

#### **Description**

**SetSPIMode** configures the communication settings for the motion control IC's SPI (Serial Peripheral Interface) DAC output port. Data is output as a series of 16-bit data words transmitted at 10 Mbps. The *mode* parameter controls the data clocking scheme as shown in the following table.

| Mode             | Encoding | Description                                                                                                    |
|------------------|----------|----------------------------------------------------------------------------------------------------|
| RisingEdge       | 0        | Rising edge without phase delay: The SPIClock signal is inactive low. The SPIXmt pin transmits data on the rising edge of the SPIClock signal.                      |
| RisingEdgeDelay  | I        | Rising edge with phase delay: The SPIClock signal is inactive low. The SPIXmt pin transmits data one half-cycle ahead of the rising edge of the SPIClock signal.    |
| FallingEdge      | 2        | Falling edge without phase delay: The SPIClock signal is inactive high. The SPIXmt pin transmits data on the falling edge of the SPIClock signal.                   |
| FallingEdgeDelay | 3        | Falling edge with phase delay: The SPIClock signal is inactive high. The SPIXmt pin transmits data one half-cycle ahead of the falling edge of the SPIClock signal. |

**Atlas** 

No additional Atlas communication is performed for these commands. When using Atlas output the SPI mode must be zero.

Restrictions

SPI output is only available when the motor type is **DC brush**, and only in some products. See the product user guide.

C-Motion API

PMDresult **PMDSetSPIMode**(PMDAxisInterface axis\_intf, PMDuint16 mode)
PMDresult **PMDGetSPIMode**(PMDAxisInterface axis\_intf, PMDuint16\* mode)

**VB-Motion API** 

Dim mode as Short

MagellanObject.SPIMode = mode
mode = MagellanObject.SPIMode

see

SetOutputMode (p. 161)

Pulse & Direction

Units

steps/cycle microsteps/cycle

Scaling

 $1/2^{16}$ 

| Syntax             | SetStartVelocity axis velocity GetStartVelocity axis |    |        |  |  |  |
|--------------------|------------------------------------------------------|----|--------|--|--|--|
| <b>Motor Types</b> | DC Brush Brushless D                                 |    |        |  |  |  |
| Arguments          | Name                                                 |    | stance |  |  |  |
|                    | axis                                                 |    | xis1   |  |  |  |
|                    |                                                      | A  | xis2   |  |  |  |
|                    |                                                      | A  | xis3   |  |  |  |
|                    |                                                      | A  | xis4   |  |  |  |
|                    |                                                      | Ту | /pe    |  |  |  |

velocity

| Packet    |  |
|-----------|--|
| Structure |  |

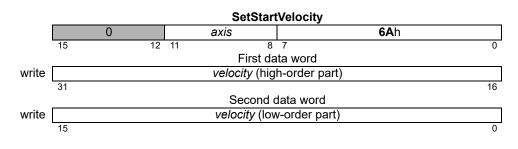

Microstepping

**Encoding** 

Range

0 to  $2^{31}-1$ 

|      | GetStartVelocity   |                      |               |    |  |  |
|------|--------------------|----------------------|---------------|----|--|--|
|      | 0 axis <b>6B</b> h |                      |               |    |  |  |
|      | 15 12              | 11 8                 | 7             | 0  |  |  |
|      |                    | First da             | ta word       |    |  |  |
| read |                    | <i>velocity</i> (hig | h-order part) |    |  |  |
|      | 31                 |                      |               | 16 |  |  |
|      |                    | Second of            | lata word     |    |  |  |
| read |                    | velocity (lov        | /-order part) |    |  |  |
|      | 15                 |                      |               | 0  |  |  |

#### **Description**

**SetStartVelocity** loads the starting velocity register for the specified *axis*. The start velocity is the instantaneous velocity at the start and at the end of the profile.

**GetStartVelocity** reads the value of the starting velocity register.

unsigned 32 bits

**Scaling example:** To load a starting velocity value of 1.750 steps/cycle multiply by 65,536 (giving 114,688) and load the resultant number as a 32-bit number, giving 0001 in the high word and C000h in the low word. Values returned by **GetStartVelocity** must correspondingly be divided by 65,536 to convert them to units of counts/cycle.

#### **Restrictions**

**SetStartVelocity** is only used in the Velocity Contouring and Trapezoidal profile modes.

#### C-Motion API

PMDresult PMDSetStartVelocity (PMDAxisInterface axis\_intf, PMDuint32 velocity)

PMDresult PMDGetStartVelocity (PMDAxisInterface axis\_intf, PMDuint32\* velocity)

#### **VB-Motion API**

MagellanAxis.StartVelocity = velocity
velocity = MagellanAxis.StartVelocity

Dim velocity as Long

#### see

 $\label{eq:Set/GetVelocity} \textbf{Set/GetAcceleration} \ (p.\ 83\ ), \textbf{Set/GetDeceleration} \ (p.\ 125\ ), \textbf{Set/GetPosition} \ (p.\ 175\ )$ 

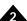

#### Syntax SetStepRange axis range

GetStepRange axis

#### **Motor Types**

**Arguments** 

| DC Brush | Brushless DC       | Microstepping | Pulse & Direction |
|----------|--------------------|---------------|-------------------|
|          |                    |               |                   |
| Name     | Instance           | Encoding      |                   |
| axis     | Axis1              | 0             |                   |
|          | Axis2              | 1             |                   |
|          | Axis3              | 2             |                   |
|          | Axis4              | 3             |                   |
| range    | 0–4.98 Msteps/sec  | 1             |                   |
| •        | 0–622.5 ksteps/sec | 4             |                   |
|          | 0–155.6 ksteps/sec | 6             |                   |
|          | 0-38906 steps/sec  | 8             |                   |

#### Packet Structure

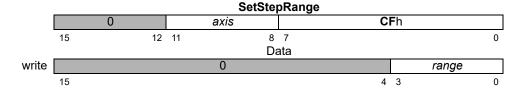

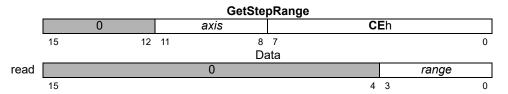

#### **Description**

**SetStepRange** sets the maximum pulse rate frequency for the specified *axis*. For example, if the desired maximum pulse rate is 200,000 pulses/second, the **SetStepRange 6** command should be issued.

**GetStepRange** returns the maximum pulse rate frequency for the specified axis.

#### Restrictions

The MC55110 and the MC58110 have a maximum step range of 100 Kstep/s, which cannot be changed. The MC58113 has a maximum step range of 1 Mstep/s which cannot be changed.

**SetStepRange** must be called before any moves are made, and must not be called after any moves have been made.

PMDuint16\* range)

#### **C-Motion API**

PMDresult PMDSetStepRange (PMDAxisInterface axis\_intf, PMDuint16 range)
PMDresult PMDGetStepRange (PMDAxisInterface axis intf,

#### **VB-Motion API**

MagellanAxis.StepRange = range
range = MagellanAxis.StepRange

see

Dim range as Short

| <b>Syntax</b> |  |
|---------------|--|

**SetStopMode** axis mode **GetStopMode** axis

#### **Motor Types**

Arguments

| DC Brush | Brushless   | DC   | Microstepping | Pulse & Direction |
|----------|-------------|------|---------------|-------------------|
| Name     | Instance    | Enco | oding         |                   |
| axis     | Axis1       | 0    | J             |                   |
|          | Axis2       | 1    |               |                   |
|          | Axis3       | 2    |               |                   |
|          | Axis4       | 3    |               |                   |
| mode     | No Stop     | 0    |               |                   |
|          | Abrupt Stop | 1    |               |                   |
|          | Smooth Stop | 2    |               |                   |

#### Packet Structure

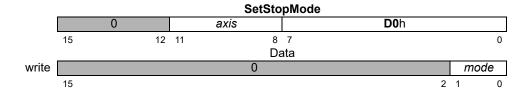

|      | GetStopMode        |    |    |    |     |   |      |   |
|------|--------------------|----|----|----|-----|---|------|---|
|      | 0 axis <b>D1</b> h |    |    |    |     |   |      |   |
|      | 15                 | 12 | 11 | 8  | 7   |   |      | 0 |
|      |                    |    |    | Da | ata |   |      |   |
| read |                    |    |    | 0  |     |   | mode |   |
|      | 15                 |    |    |    |     | 2 | 1    | 0 |

#### **Description**

**SetStopMode** stops the specified *axis*. The available stop modes are *Abrupt Stop*, which instantly (without any deceleration phase) stops the axis; *Smooth Stop*, which uses the programmed deceleration value and profile shape for the current profile mode to stop the axis; or *No Stop*, which is generally used to turn off a previously issued set stop command.

**Note:** After an **Update**, a buffered stop command (**SetStopMode** command) will reset to the **No Stop** condition. In other words, if the **SetStopMode** command is followed by an **Update** command and then by a **GetStopMode** command, the retrieved stop mode will be **No Stop**.

**GetStopMode** returns the value of the stop mode.

#### Restrictions

**Smooth Stop** mode is not available in the Electronic Gear profile mode.

**SetStopMode** is a buffered command. The value set using this command will not take effect until the next **Update** or **MultiUpdate** command, with the Trajectory Update bit set in the update mask.

#### C-Motion API

PMDresult PMDSetStopMode (PMDAxisInterface axis\_intf, PMDuint16 mode)
PMDresult PMDGetStopMode (PMDAxisInterface axis\_intf, PMDuint16\* mode)

#### **VB-Motion API**

Dim mode as Short

MagellanAxis.StopMode = mode
mode = MagellanAxis.StopMode

see

MultiUpdate (p. 65), Update (p. 219)

2

| Syntax | SetSynchronizationMode mode |  |  |
|--------|-----------------------------|--|--|
|        | GetSynchronizationMode      |  |  |

| M | otor | Tvn | es |
|---|------|-----|----|
|   |      |     |    |

**Arguments** 

| DC Brt | isn E  | rusniess DC | wicrostepping | Pulse & Direction |
|--------|--------|-------------|---------------|-------------------|
|        |        |             |               |                   |
| Name   | Instan | ce End      | oding         |                   |
| mode   | Disabl | ed 0        |               |                   |
|        | Maste  | r 1         |               |                   |
|        | Slave  | 2           |               |                   |

#### Packet Structure

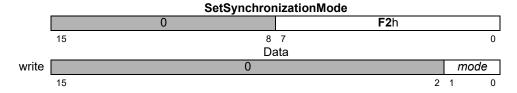

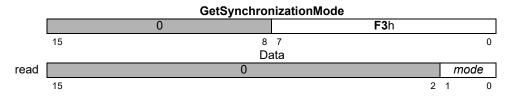

#### **Description**

**SetSynchronizationMode** sets the mode of the pin used for the synchronization of the internal timer across multiple motion ICs. In the *Disabled* mode, the pin is configured as an input and is not used. In the *Master* mode, the pin outputs a synchronization pulse that can be used by slave nodes or other devices to synchronize with the internal chip cycle of the master node. In the *Slave* mode, the pin is configured as an input and a pulse on the pin synchronizes the internal chip cycle.

When the synchronization mode is set to either Master or Slave, the internal time counter will be set to zero. This feature is intended to allow synchronization of updates across processors by using time breakpoints.

**GetSynchronizationMode** returns the value of the synchronization mode.

#### Restrictions

If the motion control IC is configured as a slave, and any axis is configured for pulse & direction output, multi-chip synchronization cannot be used.

Multichip synchronization is not supported in all products. See the product user guide.

#### **C-Motion API**

PMDresult PMDSetSynchronizationMode (PMDAxisInterface axis\_intf, PMDuint16 mode)

PMDresult PMDGetSynchronizationMode (PMDAxisInterface axis\_intf, PMDuint16\* mode)

#### **VB-Motion API**

MagellanObject.SynchronizationMode = mode
mode = MagellanObject.SynchronizationMode

**See GetTime** (p. 58 ), \$

GetTime (p. 58), SetBreakPoint (p. 95)

Dim mode as Short

Syntax SetTraceMode mode
GetTraceMode

**Motor Types** 

DC Brush Brushless DC Microstepping Pulse & Direction

**Arguments** 

NameInstanceEncodingmode16-bit unsignedsee below

Packet Structure

|       |    | SetTrac | eMode       |
|-------|----|---------|-------------|
|       |    | 0       | <b>B0</b> h |
|       | 15 | 8       | 7 0         |
|       |    | Da      | ıta         |
| write |    | то      | de          |
|       | 15 |         | 0           |

|      |    |   | GetTracel | Mode        |   |
|------|----|---|-----------|-------------|---|
|      |    | 0 |           | <b>B1</b> h |   |
|      | 15 |   | 8 7       |             | 0 |
|      |    |   | Data      |             |   |
| read |    |   | mode      | )           |   |
|      | 15 |   |           |             | 0 |

#### **Description**

**SetTraceMode** sets the behavior for the next trace. Mode is a bitmask, as shown below:

| Name         | Bit  |
|--------------|------|
| Wrap Mode    | 0    |
| - (Reserved) | 1-7  |
| Trigger Mode | 8    |
| - (Reserved) | 9-15 |

Wrap mode may be either One Time (zero), or Rolling Buffer (one). In One Time mode, the trace continues until the trace buffer is filled, then stops. In Rolling Buffer mode, the trace continues from the beginning of the trace buffer after the end is reached. When in rolling mode, values stored at the beginning of the trace buffer are lost if they are not read before being overwritten by the wrapped data.

Trigger mode may be either Internal (zero), or External (one). This mode is used to control tracing on attached Atlas amplifiers. In Internal trigger mode the trace bit in all Atlas torque commands will be set whenever Magellan trace is active. In this mode Atlas should be configured to use its own internal trace period to time trace samples. In External mode the trace bit in all Atlas torque commands will be set exactly once each time Magellan stores a trace sample, and clear at other times. In this mode Atlas should be configured to use its external trigger mode to synchronize sampling with Magellan.

**GetTraceMode** returns the value for the trace mode.

#### **Atlas**

No additional Atlas communication is performed for these commands, but the Atlas trace mode, and other trace parameters may have to be set by addressing an Atlas amplifier directly. See *Atlas Digital Amplifier Complete Technical Reference* for more detail.

#### **Restrictions**

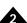

C-Motion API

PMDresult PMDSetTraceMode (PMDAxisInterface axis\_intf, PMDuint16 mode)

PMDresult PMDGetTraceMode (PMDAxisInterface axis\_intf, PMDuint16\* mode)

**VB-Motion API** Dim mode as Short

MagellanObject.TraceMode = mode
mode = MagellanObject.TraceMode

See GetTraceStatus (p. 60)

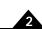

| Syntax | SetTracePeriod period |
|--------|-----------------------|
|        | GetTracePeriod        |

| BA . T      |          |              |               |                   |
|-------------|----------|--------------|---------------|-------------------|
| Motor Types | DC Brush | Brushless DC | Microstepping | Pulse & Direction |

## ArgumentsName<br/>periodType<br/>unsigned 16 bitsRange<br/>1 to 216-1Scaling<br/>unityUnits<br/>cycles

| Packet    |
|-----------|
| Structure |

|       | SetTracePeriod SetTracePeriod |        |   |  |  |  |  |  |
|-------|-------------------------------|--------|---|--|--|--|--|--|
|       | 0                             | B8h    |   |  |  |  |  |  |
|       | 15                            | 8 7    | 0 |  |  |  |  |  |
|       |                               | Data   |   |  |  |  |  |  |
| write |                               | period |   |  |  |  |  |  |
|       | 15                            |        | 0 |  |  |  |  |  |

|      |    |   | GetTracePeriod |             |   |
|------|----|---|----------------|-------------|---|
|      |    | 0 |                | <b>B9</b> h |   |
|      | 15 |   | 8 7            |             | 0 |
|      |    |   | Data           |             |   |
| read |    |   | period         |             |   |
|      | 15 |   |                |             | 0 |

#### **Description**

**SetTracePeriod** sets the interval between contiguous trace captures. For example, if the trace period is set to one, trace data will be captured at the end of every chip cycle. If the trace period is set to two, trace data will be captured at the end of every second chip cycle, and so on.

**GetTracePeriod** returns the value for the trace period.

#### **Atlas**

No additional Atlas communication is performed for these commands, but Atlas trace parameters may have to be set by addressing an Atlas amplifier directly. Atlas trace may be synchronized to Magellan trace by using the "external trigger" trace mode, which is done using the trace bit in each Atlas torque command. See *Atlas Digital Amplifier Complete Technical Reference* for more detail.

#### Restrictions

#### **C-Motion API**

PMDresult PMDSetTracePeriod(PMDAxisInterface axis\_intf, PMDuint16 period);

PMDresult PMDGetTracePeriod(PMDAxisInterface axis\_intf, PMDuint16\* period)

#### **VB-Motion API**

Dim period as Short

MagellanObject.TracePeriod = period
period = MagellanObject.TracePeriod

#### see

Set/GetSampleTime (p. 183 ), Set/GetTraceStart (p. 199 ), Set/GetTraceStop (p. 202 )

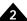

#### **Syntax**

**SetTraceStart** *triggerAxis\_condition\_triggerBit\_triggerState* **GetTraceStart** 

#### **Motor Types**

**Arguments** 

| DC Brush          | Brushless DC N          | <b>licrostepping</b>  | Pulse & Direction |
|-------------------|-------------------------|-----------------------|-------------------|
|                   |                         |                       |                   |
| Name              | Instance                | Encodin               | g                 |
| triggerAxis       | Axis1                   | 0                     |                   |
|                   | Axis2                   | 1                     |                   |
|                   | Axis3                   | 2                     |                   |
|                   | Axis4                   | 3                     |                   |
|                   |                         |                       |                   |
| condition         | Immediate               | 0                     |                   |
|                   | Next Update             | 1                     |                   |
|                   | Event Status            | 2                     |                   |
|                   | Activity Status         | 3                     |                   |
|                   | Signal Status           | 4                     |                   |
|                   | Drive Status            | 5                     |                   |
|                   |                         |                       |                   |
| triggerBit        | Status Register Bit     | 0 <i>to</i> 15        |                   |
| triagorStato (tS) | Triggoring State of the | e <i>Bit</i> 0 (value | - 0)              |
| triggerState (tS) | Triggering State of the | <i>e bit</i> ∪ (value | · – U)            |

#### Packet Structure

|       | SetTraceStart |   |    |    |    |            |     |   |           |   |   |             |   |
|-------|---------------|---|----|----|----|------------|-----|---|-----------|---|---|-------------|---|
|       | 0             |   |    |    |    |            | B2h |   |           |   |   |             |   |
|       | 15 8 7        |   |    |    |    |            |     |   |           | 0 |   |             |   |
|       | Data          |   |    |    |    |            |     |   |           |   |   |             |   |
| write |               | 0 |    | tS |    | triggerBit |     |   | condition |   |   | triggerAxis |   |
|       | 15            |   | 13 | 12 | 11 |            | 8   | 7 |           | 4 | 3 |             | 0 |

CatTracaCtart

1 (value = 1)

|      | GetTraceStart |   |    |    |    |            |   |   |           |            |   |             |   |
|------|---------------|---|----|----|----|------------|---|---|-----------|------------|---|-------------|---|
|      | 0             |   |    |    |    |            |   |   | В         | <b>3</b> h |   |             |   |
|      | 15 8 7        |   |    |    |    |            | 0 |   |           |            |   |             |   |
|      | Data          |   |    |    |    |            |   |   |           |            |   |             |   |
| read |               | 0 |    | tS |    | triggerBit |   |   | condition |            |   | triggerAxis |   |
|      | 15            |   | 13 | 12 | 11 |            | 8 | 7 |           | 4          | 3 |             | 0 |

#### **Description**

**SetTraceStart** sets the condition for starting the trace. The *Immediate* condition requires no axis to be specified and the trace will begin upon execution of this instruction. The other four conditions require an axis to be specified, and when the condition for that axis is attained, the trace will begin.

When a status register bit is the trigger, the bit number and state must be included in the argument. The trace is started when the indicated bit reaches the specified state (0 or 1).

**GetTraceStart** returns the value of the trace-start trigger.

Once a trace has started, the trace-start trigger is reset to zero (0).

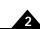

## Description (cont.)

The following table shows the corresponding value for combinations of *triggerBit* and *register*0.

|            |                          | Activity               |                           |                          |
|------------|--------------------------|------------------------|---------------------------|--------------------------|
| TriggerBit | Event Status<br>Register | Status<br>Register     | Signal Status<br>Register | Drive Status<br>Register |
| 0          | Motion Complete          | Phasing Initialized    | Encoder A                 |                          |
| Ī          | Wrap-around              | At Maximum<br>Velocity | Encoder B                 | In Foldback              |
| 2          | Breakpoint I             | Tracking               | Encoder Index             | Overtemperature          |
| 3          | Position Capture         |                        | Capture Input             | Shunt Active             |
| 4          | Motion Error             |                        | Positive Limit            | In Holding               |
| 5          | Positive Limit           |                        | Negative Limit            | Overvoltage              |
| 6          | Negative Limit           |                        | AxisIn                    | Undervoltage             |
| 7          | Instruction Error        | Axis Settled           | Hall Sensor A             | Atlas Disabled           |
| 8          | Disable                  | Motor mode             | Hall Sensor B             |                          |
| 9          | Overtemperature<br>Fault | Position Capture       | Hall Sensor C             |                          |
| 0Ah        | Drive Exception          | In Motion              |                           |                          |
| 0Bh        | Commutation Error        | In Positive Limit      |                           |                          |
| 0Ch        | Current Foldback         | In Negative Limit      |                           | Clipping                 |
| 0Dh        |                          |                        | /Enable Input             |                          |
| 0Eh        | Breakpoint 2             |                        | FaultOut                  |                          |
| 0Fh        |                          |                        |                           | Atlas not                |
|            |                          |                        |                           | connected                |

#### **Examples:**

If it is desired that the trace begin on the next **Update** for axis 3, then a 2 is set for the axis number, a 1 is set for the condition, and bit number and state can be loaded with zeroes since they are not used. The actual data word sent to the motor processor in this case is 0012h.

If it is desired that the trace begin when bit 7 of the Activity Status register for axis 2 goes to 0, then the trace start is loaded as follows: A 1 is loaded for axis number, a 3 is loaded for condition, a 7 is loaded for bit number, and a 0 is loaded for state. The actual data word sent to the motor processor is 0731h.

#### **Atlas**

No additional Atlas communication is performed for these commands, but Atlas trace parameters may have to be set by addressing an Atlas amplifier directly. Magellan trace start is signaled to Atlas by using the trace bit in each Atlas torque command, See *Atlas Digital Amplifier Complete Technical Reference* for more detail.

#### Restrictions C-Motion API

Not all trace start conditions are available in all products. See the product user guide.

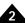

| 2 | v | n | t | a | X |
|---|---|---|---|---|---|
| u | y |   | ι | u | Л |

**SetTraceStop** *triggerAxis\_condition\_triggerBit\_triggerState* **GetTraceStop** 

#### **Motor Types**

**Arguments** 

| DC Brush          | Brushless DC           | Microstepping | Pulse & Direction    |
|-------------------|------------------------|---------------|----------------------|
|                   |                        |               |                      |
| Name              | Instance               | Enco          | ding                 |
| triggerAxis       | Axis1                  | 0             |                      |
|                   | Axis2                  | 1             |                      |
|                   | Axis3                  | 2             |                      |
|                   | Axis4                  | 3             |                      |
|                   | lance a d'a ta         | 0             |                      |
| condition         | Immediate              | 0             |                      |
|                   | Next Update            | 1             |                      |
|                   | Event Status           | 2             |                      |
|                   | Activity Status        | 3             |                      |
|                   | Signal Status          | 4             |                      |
|                   | Drive Status           | 5             |                      |
| triggerBit        | Status Register Bit    | 0 <i>to</i> 1 | 5                    |
| triggerState (tS) | Triggering State of th | ,             | lue = 0)<br>lue = 1) |

#### Packet Structure

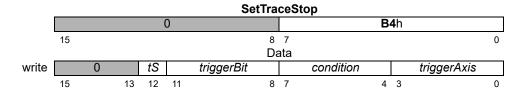

|      |    |   |    |    |             | Ge         | tTra | ceS | top       |   |   |             |   |
|------|----|---|----|----|-------------|------------|------|-----|-----------|---|---|-------------|---|
|      | 0  |   |    |    | <b>B5</b> h |            |      |     |           |   |   |             |   |
|      | 15 |   |    |    |             |            | 8    | 7   |           |   |   |             | 0 |
|      |    |   |    |    |             |            | Da   | ıta |           |   |   |             |   |
| read |    | 0 |    | tS |             | triggerBit |      |     | condition |   |   | triggerAxis |   |
|      | 15 |   | 13 | 12 | 11          |            | 8    | 7   |           | 4 | 3 |             | 0 |

#### **Description**

**SetTraceStop** sets the condition for stopping the trace. The *Immediate* condition requires no axis to be specified and the trace will stop upon execution of this instruction. The other four conditions require an axis to be specified, and when the condition for that axis is attained, the trace will stop.

When a status register bit is the trigger, the bit number and state must be included in the argument. The trace is stopped when the indicated bit reaches the specified state (0 or 1).

**GetTraceStop** returns the value of the trace-stop trigger.

Once a trace has stopped, the trace-stop trigger is reset to zero (0).

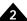

## Description (cont.)

The following table shows the corresponding value for combinations of *triggerBit* and *register*.

|              |                   | Activity            |                |                 |
|--------------|-------------------|---------------------|----------------|-----------------|
| Tuis a supit | Event Status      | Status              | Signal Status  | Drive Status    |
| TriggerBit   | Register          | Register            | Register       | Register        |
| 0            | Motion Complete   | Phasing Initialized | Encoder A      |                 |
| 1            | Wrap-around       | At Maximum          | Encoder B      | In Foldback     |
|              |                   | Velocity            |                |                 |
| 2            | Breakpoint I      | Tracking            | Encoder Index  | Overtemperature |
| 3            | Position Capture  |                     | Capture Input  | Shunt Active    |
| 4            | Motion Error      |                     | Positive Limit | In Holding      |
| 5            | Positive Limit    |                     | Negative Limit | Overvoltage     |
| 6            | Negative Limit    |                     | AxisIn         | Undervoltage    |
| 7            | Instruction Error | Axis Settled        | Hall Sensor A  | Atlas Disabled  |
| 8            | Disable           | Motor mode          | Hall Sensor B  |                 |
| 9            | Overtemperature   | Position Capture    | Hall Sensor C  |                 |
|              | Fault             |                     |                |                 |
| 0Ah          | Drive Exception   | In Motion           |                |                 |
| 0Bh          | Commutation Error | In Positive Limit   |                |                 |
| 0Ch          | Current Foldback  | In Negative Limit   |                | Clipping        |
| 0Dh          |                   |                     | /Enable Input  |                 |
| 0Eh          | Breakpoint 2      |                     | FaultOut       |                 |
| 0Fh          |                   |                     |                | Atlas not       |
|              |                   |                     |                | connected       |

#### **Examples:**

If it is desired that the trace ends on the next **Update** for axis 3, then a 2 is set for the axis number, a 1 is set for the condition, and bit number and state can be loaded with zeroes since they are not used. The actual data word sent to the motor processor in this case is 0012h.

If it is desired that the trace ends when bit 7 of the Activity Status register for axis 2 goes to 0, then the trace stop is loaded as follows: A 1 is loaded for axis number, a 3 is loaded for condition, a 7 is loaded for bit number, and a 0 is loaded for state. The actual data word sent to the motor processor in this case is 0731h.

#### **Atlas**

No additional Atlas communication is performed for these commands, but Atlas trace parameters may have to be set by addressing an Atlas amplifier directly. Magellan trace stop is signaled to Atlas by using the trace bit in each Atlas torque command, See *Atlas Digital Amplifier Complete Technical Reference* for more detail.

#### Restrictions

Not all trace stop conditions are available in all products. See the product user guide.

#### **C-Motion API**

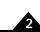

```
VB-Motion API

MagellanObject.TraceStopSet([in] triggerAxis,
[in] condition,
[in] triggerBit,
[in] triggerState)

MagellanObject.TraceStopGet([out] triggerAxis,
[out] condition,
[out] triggerBit,
[out] triggerBit,
[out] triggerState)

See

GetTraceCount(p. 59), Set/GetTraceStart(p. 199), GetTraceStatus(p. 60)
```

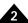

| Syntax | <b>SetTraceVariable</b> variableNumber traceAxis_variableID |
|--------|-------------------------------------------------------------|
|        | GotTraceVariable variableNumber                             |

|                    | Get i ace valiable valiable valibel |                                                                      |                                                                                                    |                                |                                                                  |  |  |  |
|--------------------|-------------------------------------|----------------------------------------------------------------------|----------------------------------------------------------------------------------------------------|--------------------------------|------------------------------------------------------------------|--|--|--|
| <b>Motor Types</b> | DC Brush                            | Brushless DC                                                         | Microstepping                                                                                                    | Pulse & Direction              |                                                                  |  |  |  |
| Arguments          | <b>Name</b><br>variableNumber       | Varia<br>Varia                                                       | nce<br>able1<br>able2<br>able3<br>able4                                                                                                    |                                | Encoding<br>0<br>1<br>2<br>3                                     |  |  |  |
|                    | traceAxis                           | Axis<br>Axis<br>Axis<br>Axis                                         | 2<br>3                                                                                                    |                                | 0<br>1<br>2<br>3                                                 |  |  |  |
|                    | variableID                          |                                                                      |                                                                                                    |                                |                                                                  |  |  |  |
|                    | Trajectory Gener                    | Com                                                                  | manded Position<br>manded Velocity<br>manded Accelera                                                                                                    | tion                           | 2<br>3<br>4                                                      |  |  |  |
|                    | Encoder                             | Actu<br>Posi<br>Phas<br>Phas<br>Enco<br>Enco<br>Enco<br>Enco<br>Enco | al Position al Velocity tion Capture Regis se Angle se Offset Encoder Reading oder sin raw readir oder cos raw readi oder cos corrected oder sin/cos angle oder sin/cos digital | ng<br>ng<br>reading<br>reading | 5<br>6<br>9<br>15<br>16<br>84<br>111<br>112<br>113<br>114<br>115 |  |  |  |
|                    | Position Loop                       | Posi<br>Posi<br>Posi<br>Biqu                                         | tion Error<br>tion Loop Integrate<br>tion Loop Integrate<br>tion Loop Derivation<br>ad1 Input<br>ad2 Input                                                                      | or Contribution                | 1<br>10<br>57<br>11<br>64<br>65                                  |  |  |  |
|                    | Status Registers                    | Ever<br>Activ<br>Sign<br>Drive                                       | nt Status Register<br>vity Status Registe<br>al Status Register<br>e Status Register<br>e Fault Status Reg                                                                      |                                | 12<br>13<br>14<br>56<br>79                                       |  |  |  |
|                    | Commutation/Ph                      | Phas<br>Phas<br>Phas<br>Phas<br>Com                                  | re Motor Comman<br>se A Command<br>se B Command<br>se C Command<br>se Angle Scaled<br>mutation Error<br>mutation Error Ca                                                       |                                | 7<br>17<br>18<br>19<br>29<br>89<br>119                           |  |  |  |

# SetTraceVariable (cont.) GetTraceVariable

### **B6**h **B7**h

Arguments (cont.)

| Current Loops          | Phase A Reference Phase A Error Phase A Actual Current Phase A Integrator Sum Phase A Integrator Contribution Current Loop A Output Phase B Reference Phase B Error Phase B Actual Current Phase B Integrator Sum Phase B Integrator Contribution Current Loop B Output Leg A Current Leg B Current Leg C Current Leg D Current | 66<br>30<br>31<br>32<br>33<br>34<br>67<br>35<br>36<br>37<br>38<br>39<br>69<br>70<br>71<br>72 |
|------------------------|----------------------------------------------------------------------------------------------------|----------------------------------------------------------------------------------------------|
| Field Oriented Control | D Reference D Error D Feedback D Integrator Sum D Integrator Contribution D Output Q Reference Q Error Q Feedback Q Integrator Sum Q Integrator Contribution Q Output Alpha Output Beta Output Alpha Actual Current Beta Actual Current                                                                                         | 40<br>41<br>42<br>43<br>44<br>45<br>46<br>47<br>48<br>49<br>50<br>51<br>52<br>53<br>73<br>74 |
| Motor Output           | Bus Voltage Temperature i2T Energy Bus Current Supply Bus Current Return PWM Output A PWM Output B PWM Output C                                                                                                    | 54<br>55<br>68<br>86<br>87<br>75<br>76<br>77                                                 |
| Analog Inputs          | Analog Input0 Analog Input1 Analog Input2 Analog Input3 Analog Input4 Analog Input5 Analog Input6 Analog Input7                                                                                                    | 20<br>21<br>22<br>23<br>24<br>25<br>26<br>27                                                 |
| Miscellaneous          | None (disable variable) Motion IC Time                                                                                                    | 0<br>8                                                                                       |

#### Packet Structure

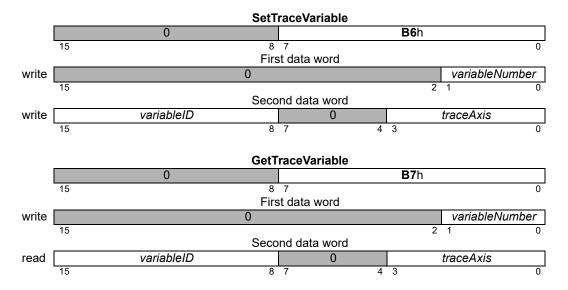

#### **Description**

**SetTraceVariable** assigns the given variable to the specified *variableNumber* location in the trace buffer. Up to four variables may be traced at one time.

All variable assignments must be contiguous starting with *variableNumber* = 0.

**GetTraceVariable** returns the variable and axis of the specified *variableNumber*.

**Example:** To set up a three variable trace capturing the commanded acceleration for axis 1, the actual position for axis 1, and the event status word for axis 3, the following sequence of commands would be used. First, a **SetTraceVariable** command with *variableNumber* of 0, *axis* of 0, and *variableID* of 4 would be sent. Then, a **SetTraceVariable** command with *variableNumber* of 1, *axis* of 0, and *variableID* of 5 would be sent. Finally, a **SetTraceVariable** command with a *variableNumber* of 3, *axis* of 2 and *variableID* of 0h would be sent.

The table below summarizes the data type and scaling factor for the trace variables supported by Magellan. Note that all values are actually stored in the trace buffer or returned by **GetTraceValue** as 32 bit quantities. If the data type is "16 bit signed" then the data will be sign-extended to 32 bits. If the data type is "16 bit unsigned" then the high word will be zero.

| Variable               | Encoding | Туре          | Scaling | Units/Notes                                                   |
|------------------------|----------|---------------|---------|---------------------------------------------------------------|
| Command Source         |          |               |         |                                                               |
| Commanded Position     | 2        | signed 32 bit | unity   | counts or microsteps                                          |
| Commanded Velocity     | 3        | signed 32 bit | 1/216   | counts/cycle or<br>microsteps/cycle                           |
| Commanded Acceleration | 4        | signed 32 bit | 1/216   | counts/cycle <sup>2</sup> or<br>microsteps/cycle <sup>2</sup> |

# SetTraceVariable (cont.) GetTraceVariable

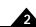

Description (cont.)

| Variable                                 | Encoding | Туре               | Scaling                              | Units/Notes                                            |
|------------------------------------------|----------|--------------------|--------------------------------------|--------------------------------------------------------|
| Encoder                                  |          |                    |                                      |                                                        |
| Actual Position                          | 5        | signed 32<br>bit   | unity                                | counts or microsteps                                   |
| Capture Value                            | 9        | signed 32<br>bit   | unity                                | counts or microsteps                                   |
| Actual Velocity (not smoothed)           | 83       | signed 32<br>bit   | unity                                | counts/cycle or<br>microsteps/cycle                    |
| Raw Encoder Reading                      | 84       | signed 32<br>bit   | unity                                | counts                                                 |
| Encoder sin raw reading                  | 111      | unsigned<br>16 bit | 100/216                              | % full scale                                           |
| Encoder cos raw reading                  | 112      | unsigned<br>16 bit | 100/216                              | % full scale                                           |
| Encoder sin corrected reading            | 113      | signed 16<br>bit   | 100/215                              | % full scale                                           |
| Encoder cos corrected reading            | 114      | signed 16<br>bit   | 100/215                              | % full scale                                           |
| Encoder sin/cos angle                    | 115      | unsigned<br>16 bit | 360/16384                            | degrees                                                |
| Encoder sin/cos digital count            | 116      | unsigned<br>32 bit | unity                                | counts                                                 |
| Position Loop                            |          |                    |                                      |                                                        |
| Position Error                           | I        | signed 32<br>bit   | unity                                | counts or microsteps                                   |
| Position Loop Integrator Sum             | 10       | signed 32<br>bit   | unity                                | counts * cycles See GetPositionLoopValue               |
| Position Loop Derivative                 | П        | signed 32<br>bit   | unity                                | counts/cycles See GetPositionLoopValue                 |
| Position Loop Integrator<br>Contribution | 57       | signed 32<br>bit   | 100K <sub>out</sub> /2 <sup>31</sup> | % output (eg scaled velocity) See GetPositionLoopValue |
| Biquad I Input                           | 64       | signed 32<br>bit   | 100/215                              | % output                                               |
| Biquad2 Input                            | 65       | signed 32<br>bit   | 100/215                              | % output                                               |
| Status Registers                         |          |                    |                                      |                                                        |
| Event Status                             | 12       | unsigned<br>16 bit | -                                    | see GetEventStatus                                     |
| Activity Status                          | 13       | unsigned<br>16 bit | -                                    | see GetActivityStatus                                  |
| Signal Status                            | 14       | unsigned<br>16 bit | -                                    | see GetSignalStatus                                    |
| Drive Status                             | 56       | unsigned<br>16 bit | -                                    | see GetDriveStatus                                     |

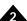

## Description (cont.)

| Variable                        | Encoding | Type               | Scaling | Units/Notes                                            |
|---------------------------------|----------|--------------------|---------|--------------------------------------------------------|
| Status Registers (cont.)        |          | 7,12.0             |         |                                                        |
| Drive Fault Status              | 79       | unsigned           | -       | see                                                    |
|                                 |          | l 6 bit            |         | GetDriveFaultStatus                                    |
| Active Operating Mode           | 110      | unsigned<br>16 bit | -       | see GetActiveOperating Mode                            |
| Commutation/Phasing             |          |                    |         |                                                        |
| Active Motor Command            | 7        | signed 16<br>bit   | 100/215 | % output                                               |
| Phase Angle                     | 15       | unsigned<br>32 bit | unity   | counts or microsteps                                   |
| Phase Offset                    | 16       | signed 32<br>bit   | unity   | counts                                                 |
| Phase A Command                 | 17       | signed 16<br>bit   | 100/215 | % output See  GetPhaseCommand                          |
| Phase B Command                 | 18       | signed 16<br>bit   | 100/215 | % output See GetPhaseCommand                           |
| Phase C Command                 | 19       | signed 16<br>bit   | 100/215 | % output See  GetPhaseCommand                          |
| Phase Angle Scaled              | 29       | unsigned<br>16 bit | 360/215 | degrees                                                |
| Commutation Error               | 89       | signed 32<br>bit   | unity   | counts (set during phase initialization or correction) |
| Commutation Error Cause         | 119      | unsigned<br>16 bit |         | enumerated value, explanation below                    |
| Current Loops                   |          |                    |         |                                                        |
| Phase A Reference               | 66       | signed 16<br>bit   | 100/215 | % full scale                                           |
| Phase A Error                   | 30       | signed 16<br>bit   | 100/215 | % full scale                                           |
| Phase A Actual Current          | 31       | signed 16<br>bit   | 100/215 | % full scale                                           |
| Phase A Integrator Sum          | 32       | signed 16<br>bit   | 100/215 | % full scale                                           |
| Phase A Integrator Contribution | 33       | signed 16<br>bit   | 100/214 | % full scale                                           |
| Current Loop A Output           | 34       | signed 16<br>bit   | 100/215 | % output                                               |
| Phase B Reference               | 67       | signed 16<br>bit   | 100/215 | % full scale                                           |
| Phase B Error                   | 30       | signed 16<br>bit   | 100/215 | % full scale                                           |
| Phase B Actual Current          | 35       | signed 16<br>bit   | 100/215 | % full scale                                           |
| Phase B Integrator Sum          | 36       | signed 16<br>bit   | 100/215 | % full scale                                           |
| Phase B Integrator Contribution | 37       | signed 16<br>bit   | 100/214 | % full scale                                           |

# SetTraceVariable (cont.) GetTraceVariable

Description (cont.)

| Variable                  | Encoding | Туре             | Scaling             | Units/Notes  |
|---------------------------|----------|------------------|---------------------|--------------|
| Current Loops (cont.)     |          |                  |                     |              |
| Current Loop B Output     | 39       | signed 16<br>bit | 100/215             | % output     |
| D Feedback                | 40       | signed 16<br>bit | 100/215             | % full scale |
| Q Feedback                | 48       | signed 16<br>bit | 100/215             | % full scale |
| Leg A Current             | 69       | signed 16<br>bit | 100/215             | % full scale |
| Leg B Current             | 70       | signed 16<br>bit | 100/215             | % full scale |
| Leg C Current             | 71       | signed 16<br>bit | 100/215             | % full scale |
| Leg D Current             | 72       | signed 16<br>bit | 100/215             | % full scale |
| Field Oriented Control    |          |                  |                     |              |
| D Reference               | 40       | signed 16<br>bit | 100/2 <sup>15</sup> | % full scale |
| D Error                   | 41       | signed 16<br>bit | 100/2               | % full scale |
| D Feedback                | 42       | signed 16<br>bit | 100/2 <sup>15</sup> | % full scale |
| D Integrator Sum          | 43       | signed 16<br>bit | 100/2 <sup>15</sup> | % full scale |
| D Integrator Contribution | 44       | signed 16<br>bit | 100/214             | % full scale |
| D Output                  | 45       | signed 16<br>bit | 100/2 <sup>15</sup> | % output     |
| Q Reference               | 46       | signed 16<br>bit | 100/2 <sup>15</sup> | % full scale |
| Q Error                   | 47       | signed 16<br>bit | 100/2 <sup>15</sup> | % full scale |
| Q Feedback                | 48       | signed 16<br>bit | 100/2 <sup>15</sup> | % full scale |
| Q Integrator Sum          | 49       | signed 16<br>bit | 100/2 <sup>15</sup> | % full scale |
| Q Integrator Contribution | 50       | signed 16<br>bit | 100/214             | % full scale |
| Q Output                  | 51       | signed 16<br>bit | 100/2               | % output     |
| Alpha Output              | 52       | signed 16<br>bit | 100/2 <sup>15</sup> | % output     |
| Beta Output               | 53       | signed 16<br>bit | 100/215             | % output     |
| Phase A Actual Current    | 31       | signed 16<br>bit | 100/215             | % full scale |
| Phase B Actual Current    | 35       | signed 16<br>bit | 100/215             | % full scale |

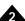

## Description (cont.)

| Variable              | Encoding | Туре               | Scaling           | Units/Notes                    |
|-----------------------|----------|--------------------|-------------------|--------------------------------|
| Motor Output          |          |                    |                   |                                |
| Bus Voltage           | 54       | unsigned<br>16 bit | 100/216           | % bus voltage analog input     |
| Temperature           | 55       | unsigned<br>16 bit | 100/215           | % temperature analog input     |
| Foldback Energy       | 68       | unsigned<br>32 bit | see note<br>below | A <sup>2</sup> s               |
| PWM A Output          | 75       | signed 16<br>bit   | 100/215           | % max output                   |
| PWM B Output          | 76       | signed 16<br>bit   | 100/215           | % max output                   |
| PWM C Output          | 77       | signed 16<br>bit   | 100/215           | % max output                   |
| Bus Current Supply    | 86       | signed 16<br>bit   | 100/215           | % max bus current analog input |
| Bus Current Return    | 87       | signed 16<br>bit   | 100/215           | % max leg current analog input |
| Analog Inputs         |          |                    |                   |                                |
| Analog Raw Channel 0  | 20       | unsigned<br>16 bit | 100/216           | % input                        |
| Analog Raw Channel I  | 21       | unsigned<br>16 bit | 100/216           | % input                        |
| Analog Raw Channel 2  | 22       | unsigned<br>16 bit | 100/216           | % input                        |
| Analog Raw Channel 3  | 23       | unsigned<br>16 bit | 100/216           | % input                        |
| Analog Raw Channel 4  | 24       | unsigned<br>16 bit | 100/216           | % input                        |
| Analog Raw Channel 5  | 25       | unsigned<br>16 bit | 100/216           | % input                        |
| Analog Raw Channel 6  | 26       | unsigned<br>16 bit | 100/216           | % input                        |
| Analog Raw Channel 7  | 27       | unsigned<br>16 bit | 100/216           | % input                        |
| None                  | 0        | -                  | -                 | Terminates variable list       |
| Motion Processor Time | 8        | unsigned<br>32 bit | unity             | cycles                         |

The foldback energy scaling factor is  $t_c(i_{f,s}/20480)^2 2^{15}$ , where  $t_c$  is the current loop period of 51.2 x  $10^{-6}$ s and  $i_{f,s}$  is the actual current when a leg current sensor is at full scale. The full scale current depends on the product and, for ICs, on the current sense circuit. In all cases it is greater than the maximum current that is actually readable. Consult your product user guide for more information on scaling.

# SetTraceVariable (cont.) GetTraceVariable

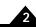

## Description (cont.)

The Commutation Error Cause trace value indicates the reason for the first commutation error since the value was cleared. Reading the value, either with trace or by using **GetTraceValue**, clears it to zero. The error codes are:

| Error Code                                           | Encoding |
|------------------------------------------------------|----------|
| No error                                             | 0        |
| Phase correction too large                           | I        |
| Invalid Hall state                                   | 2        |
| Algorithmic phase initialization, incorrect motion   | 3        |
| during second ramp                                   |          |
| Pulse phase initialization, signal/noise too low, or | 4        |
| no movement                                          |          |
| Pulse phase initialization, too much movement        | 5        |
| during ramp                                          |          |

The script inteface combines the traceAxis with the variableID in a single code argument as shown below. For example, to set the second trace variable to Active Motor Command (7) for axis 1 (0), code = 7\*256 + 0 = 1792, so the command should be:

#### SetTraceVariable 1 1792

#### Atlas

No additional Atlas communication is performed for these commands, but Atlas trace parameters may have to be set by addressing an Atlas amplifier directly. See *Atlas Digital Amplifier Complete Technical Reference* for more detail.

#### Restrictions

When selecting **ActualVelocity** as a trace variable, the reported value is the change in position between servo cycles (the time set by **SetSampleTime**).

In FOC (Field Oriented Control) mode, A/B current values are not meaningful. Select D/Q current values instead.

Not all trace variables are available in all products. See the product user guide.

Analog input channels differ between products, see product user guide for channel information. Analog input trace is not supported by N-series ION.

#### **C-Motion API**

#### **VB-Motion API**

see

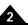

SetSampleTime (p. 183 ), SetTracePeriod (p. 198 ), SetTraceStart (p. 199 ), SetTraceStop (p. 202 )

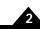

Syntax SetTrackingWindow axis window

GetTrackingWindow axis

**Motor Types** 

| DC Brush | Brushless DC | Microstepping | Pulse & Direction |
|----------|--------------|---------------|-------------------|
|          | ·-           | ·-            |                   |

#### **Arguments**

| Name | Instance | Encoding |
|------|----------|----------|
| axis | Axis1    | 0        |
|      | Axis2    | 1        |
|      | Axis3    | 2        |
|      | Axis4    | 3        |

|        | Туре             | Range                          | Scaling | Units  |
|--------|------------------|--------------------------------|---------|--------|
| window | unsigned 16 bits | 0 <i>to</i> 2 <sup>16</sup> –1 | unity   | counts |

#### Packet Structure

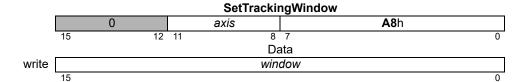

|      |    |    |    | GetTracki | ngWind | ow          |   |
|------|----|----|----|-----------|--------|-------------|---|
|      |    | 0  |    | axis      |        | <b>A9</b> h |   |
|      | 15 | 12 | 11 | 8         | 7      |             | 0 |
|      |    |    |    | Da        | ata    |             |   |
| read |    |    |    | win       | dow    |             |   |
|      | 15 |    |    |           |        |             | 0 |

#### **Description**

**SetTrackingWindow** sets boundaries for the position error of the specified *axis*. If the absolute value of the position error exceeds the tracking window, the tracking indicator (bit 2 of the Activity Status register) is set to 0. When the position error returns to within the window, the tracking indicator is set to 1.

**GetTrackingWindow** returns the value of the tracking window.

#### Restrictions

**C-Motion API** 

PMDresult PMDSetTrackingWindow (PMDAxisInterface axis intf,

PMDuint16 window)

 ${\tt PMDresult} \ \ \textbf{PMDGetTrackingWindow} \ ({\tt PMDAxisInterface} \ \ axis\_intf,$ 

PMDuint16\* window)

**VB-Motion API** 

Dim window as Short

MagellanAxis.TrackingWindow = window
window = MagellanAxis.TrackingWindow

see

GetActivityStatus (p. 25 ), GetActualPosition (p. 85 )

| Syntax | SetUpdateMask axis mask |
|--------|-------------------------|
|        | GetUpdateMask axis      |

#### **Motor Types**

**Arguments** 

| DC Brush | Brushless DC                   | Microstepping Pulse & Direction |  |  |
|----------|--------------------------------|---------------------------------|--|--|
| Name     | Instance                       | Encoding                        |  |  |
|          |                                | Encoding                        |  |  |
| axis     | Axis1                          | 0                               |  |  |
|          | Axis2                          | 1                               |  |  |
|          | Axis3                          | 2                               |  |  |
|          | Axis4                          | 3                               |  |  |
| mask     | <b>Type</b><br>unsigned 16 bit | <b>Scaling</b> bitmask          |  |  |

#### **Packet** Structure

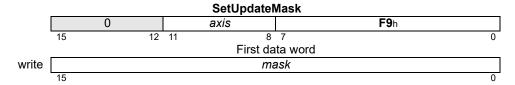

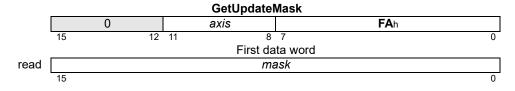

#### **Description**

SetUpdateMask configures what loops in the axis are updated when an update is executed on the given axis. If the bitmask for a given loop is set in the mask, the operating parameters for that loop will be updated from the buffered values when an **Update** or **MultiUpdate** command is received. The bitmask encoding is given below.

| Name          | Bit(s) | Description                                                |
|---------------|--------|------------------------------------------------------------|
| Trajectory    | 0      | Set to 1 to update trajectory from buffered parameters.    |
| Position Loop | I      | Set to 1 to update position loop from buffered parameters. |
| _             | 2      | Reserved                                                   |
| Current Loop  | 3      | Set to 1 to update current loop from buffered parameters.  |
| _             | 4–15   | Reserved                                                   |

For example, if the update mask for a given axis is set to hexadecimal 0003h, the trajectory and position loop parameters will be updated from their buffered values when an **Update** or **MultiUpdate** command is received for that axis.

The Current Loop bit applies regardless of the active current control mode. When it is set, an **Update** or **MultiUpdate** command will update either the active FOC parameters, or the active digital current loop parameters, depending on which Current Control mode is active.

**GetUpdateMask** gets the update mask for the indicated axis.

### SetUpdateMask (cont.) GetUpdateMask

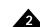

**Restrictions** The current loop bit is only valid for products that include a current loop.

C-Motion API PMDSetUpdateMask (PMDAxisInterface axis\_intf,

PMDuint16 *mask*)

PMDresult PMDGetUpdateMask (PMDAxisInterface axis\_intf,

PMDuint16\* mask)

**VB-Motion API** Dim *mask* as Short

MagellanAxis.UpdateMask = mask
mask = MagellanAxis.UpdateMask

See Set/GetBreakpointUpdateMask (p. 215), Update (p. 219), MultiUpdate (p. 65)

# Syntax SetVelocity axis velocity GetVelocity axis

#### **Motor Types**

| DC Brush | Brushless DC | Microstepping | Pulse & Direction |
|----------|--------------|---------------|-------------------|
|          |              |               |                   |

#### **Arguments**

| Name     | Instance       | Encoding                 |                   |                                  |
|----------|----------------|--------------------------|-------------------|----------------------------------|
| axis     | Axis1          | 0                        |                   |                                  |
|          | Axis2          | 1                        |                   |                                  |
|          | Axis3          | 2                        |                   |                                  |
|          | Axis4          | 3                        |                   |                                  |
|          | Туре           | Range                    | Scaling           | Units                            |
| velocity | signed 32 bits | $-2^{31}$ to $2^{31}$ -1 | 1/2 <sup>16</sup> | counts/cycle<br>microsteps/cycle |

#### Packet Structure

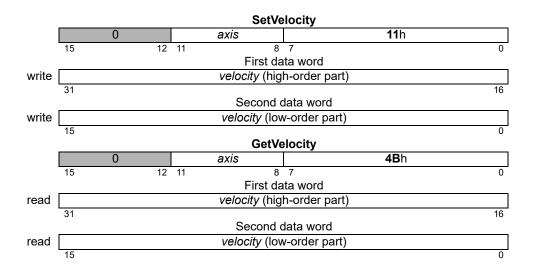

#### **Description**

**SetVelocity** loads the maximum velocity buffer register for the specified axis.

**GetVelocity** returns the contents of the maximum velocity buffer register.

**Scaling example:** To load a velocity value of 1.750 counts/cycle, multiply by 65,536 (giving 114,688) and load the resultant number as a 32-bit number; giving 0001 in the high word and C000h in the low word. Numbers returned by **GetVelocity** must correspondingly be divided by 65,536 to convert to units of counts/cycle.

#### Restrictions

**SetVelocity** may not be issued while an axis is in motion with the S-curve profile.

**SetVelocity** is not valid in Electronic Gear profile mode.

The velocity cannot be negative, except in the Velocity Contouring profile mode.

**SetVelocity** is a buffered command. The value set using this command will not take effect until the next **Update** or **MultiUpdate** command, with the Trajectory Update bit set in the update mask.

# SetVelocity (cont.) GetVelocity

**C-Motion API** PMDresult PMDSetVelocity(PMDAxisInterface axis\_intf,

PMDint32 velocity)

PMDresult PMDGetVelocity(PMDAxisInterface axis\_intf,

PMDint32\* velocity)

**VB-Motion API** Dim *velocity* as Long

MagellanAxis.Velocity = velocity
velocity = MagellanAxis.Velocity

See Set/GetAcceleration (p. 83), Set/GetDeceleration (p. 125), Set/GetJerk (p. 151),

Set/GetPosition (p. 175 ), MultiUpdate (p. 65 ), Update (p. 219 )

Update 1Ah

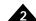

#### Syntax

#### **Update** axis

#### **Motor Types**

**Arguments** 

| DC Brush |    | Brushless DC | Microstepping | Pulse & Direction |
|----------|----|--------------|---------------|-------------------|
|          |    |              |               |                   |
| Name     | In | stance       | Encoding      |                   |
| axis     | A  | xis1         | 0             |                   |
|          | A  | xis2         | 1             |                   |
|          | A  | xis3         | 2             |                   |
|          | A  | xis4         | 3             |                   |

#### Packet Structure

|    |    |      | Upo | date |             |   |
|----|----|------|-----|------|-------------|---|
| 0  |    | axis |     |      | <b>1A</b> h |   |
| 15 | 12 | 11   | 8   | 7    |             | 0 |

#### **Description**

**Update** causes all buffered data parameters to be copied into the corresponding run-time registers on the specified *axis*. When the **Update** command is executed, the update mask is used to determine which groups of parameters are actually updated.

The following table shows the buffered commands and variables that are activated by the **Update** command.

| Group          | Command/Parameter    |
|----------------|----------------------|
| Trajectory     | Acceleration         |
|                | Deceleration         |
|                | Gear Ratio           |
|                | Jerk                 |
|                | Position             |
|                | Profile Mode         |
|                | Stop Mode            |
|                | Velocity             |
|                | Clear Position Error |
| Position Servo | Derivative Time      |
|                | Integrator Sum Limit |
|                | Kaff                 |
|                | Kd                   |
|                | Ki                   |
|                | Кр                   |
|                | Kvff                 |
|                | Kout                 |
|                | Motor Command        |
| Current Loops  | Integrator Sum Limit |
| ·              | Ki                   |
|                | Кр                   |

#### **Atlas**

No additional Atlas communication need be performed for this command, because the update bit in the Atlas torque command is used to cause an Atlas amplifier update. See *Atlas Digital Amplifier Complete Technical Reference* for more detail.

#### **Restrictions**

**C-Motion API** PMDresult PMDUpdate (PMDAxisInterface axis\_intf)

VB-Motion API MagellanAxis.Update()

See MultiUpdate (p. 65), Set/GetUpdateMask (p. 215)

#### C-Motion Magellan Programming Reference

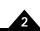

| M | oto | r T | vn   | es |
|---|-----|-----|------|----|
|   | 0.0 |     | 7 12 |    |

| DC Brush | Brushless DC | Microstepping | Pulse & Direction |
|----------|--------------|---------------|-------------------|
|          |              |               |                   |
|          |              |               |                   |

#### **Arguments**

NameTypeRangebufferIDunsigned 16 bits0 to 31valuesigned 32 bits $-2^{31}$  to  $2^{31}$ -1

#### Packet Structure

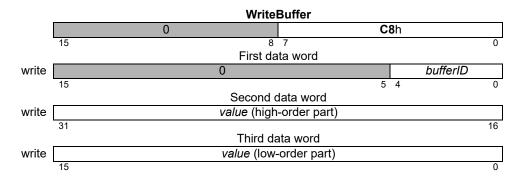

#### **Description**

**WriteBuffer** writes the 32-bit *value* into the location pointed to by the write buffer index in the specified buffer. After the contents have been written, the write index is incremented by 1. If the result is equal to the buffer length (set by **SetBufferLength**), the index is reset to zero (0).

#### **Restrictions**

The command is not available on all products. See the product user guide.

#### **C-Motion API**

PMDresult **PMDWriteBuffer**(PMDAxisInterface axis\_intf, PMDuint16 bufferID, PMDint32 data)

#### **VB-Motion API**

Dim data as Long

MagellanObject.WriteBuffer( bufferID ) = data

see

ReadBuffer (p. 72), Set/GetBufferWriteIndex (p. 107)

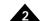

| Syntax | WritelO address data |
|--------|----------------------|
|        |                      |

| M   | oto | r T | VI  | 169 |
|-----|-----|-----|-----|-----|
| IAI | ULU |     | y i | JUG |

| DC Brush | Brushless DC | Microstepping | Pulse & Direction |
|----------|--------------|---------------|-------------------|
|          |              |               |                   |
| _        |              |               |                   |

#### **Arguments**

Name<br/>addressType<br/>unsigned 16 bitsRange<br/>0 to 255dataunsigned 16 bits0 to  $2^{16}$ -1

#### Packet Structure

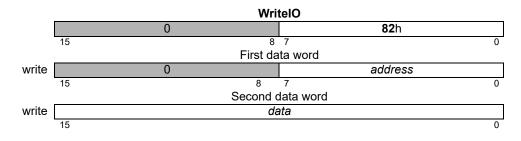

#### **Description**

**WritelO** writes one 16-bit word of *data* to *address*. The *address* is an offset from location 1000h of the motion control IC's peripheral device address space.

The format and interpretation of the 16-bit data word are dependent on the user-defined device being addressed. User-defined I/O can be used to implement a variety of features such as additional parallel I/O, flash memory for non-volatile configuration information storage, or display devices such as LED arrays.

#### **Restrictions**

This command is only available in products with general purpose parallel port interfaces. See the product user guide.

#### **C-Motion API**

#### **VB-Motion API**

Dim data as Short

MagellanObject.IO( address ) = data

see

**ReadIO** (p. 74)

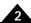

This page intentionally left blank.

## 3.1 Descriptions by Functional Category

| <b>Breakpoints and Interrupt</b> | s                                                                    | Page |
|----------------------------------|----------------------------------------------------------------------|------|
| Set/GetBreakpointUpdateMask      | Set/Get mask for what is updated by breakpoint action "update."      | 98   |
| ClearInterrupt                   | Reset interrupt.                                                     | 19   |
| Set/GetBreakpoint                | Set/Get breakpoint type.                                             | 95   |
| Set/GetBreakpointValue           | Set/Get breakpoint comparison value.                                 | 100  |
| GetInterruptAxis                 | Get the axes with pending interrupts.                                | 49   |
| Set/GetInterruptMask             | Set/Get interrupt mask.                                              | 149  |
| Motor Phase and Commu            | tation                                                               |      |
| Set/GetCommutationMode           | Set/Get the commutation phasing mode.                                | 110  |
| Set/GetCommutationParameter      | Set/Get the commutation parameter.                                   | 112  |
| Set/GetPhaseAngle                | Set/Get current commutation phase angle.                             | 164  |
| GetPhaseCommand                  | Get the motor output command for a given phase A, B, or C.           | 50   |
| Set/GetPhaseCorrectionMode       | Set/Get phase correction mode.                                       | 166  |
| Set/GetPhaseCounts               | Set/Get number of encoder counts per commutation cycle.              | 167  |
| Set/GetPhaseInitializeMode       | Set/Get phase initialization method.                                 | 169  |
| Set/GetPhaseInitializeTime       | Set/Get the time parameters for algorithmic phase initialization.    | 170  |
| Set/GetPhaseOffset               | Set/Get phase offset value.                                          | 171  |
| Set/GetPhaseParameter            | Set/Get phase parameter.                                             | 172  |
| Set/GetPhasePrescale             | Set/Get commutation prescaler mode.                                  | 174  |
| InitializePhase                  | Perform phase initialization procedure.                              | 64   |
| Current Loops                    |                                                                      |      |
| CalibrateAnalog                  | Set analog offsets to zero output.                                   | 17   |
| Set/GetAnalogCalibration         | Set analog measurement offsets.                                      | 88   |
| Set/GetCurrentControlMode        | Set/Get current loop mode (PhaseA/B or FOC).                         | 118  |
| Set/GetCurrentLoop               | Set/Get a parameter for the PhaseA/B current loops.                  | 123  |
| GetCurrentLoopValue              | Get the instantaneous value of a node in the PhaseA/B current loops. | 34   |
| Set/GetFOC                       | Set/Get a parameter for the FOC current control.                     | 144  |
| GetFOCValue                      | Get the instantaneous value of a node in the FOC current control.    | 44   |
| Digital Servo Filter             |                                                                      |      |
| ClearPositionError               | Set position error to 0.                                             | 20   |
| GetPositionError                 | Get actual position error.                                           | 51   |
| Set/GetPositionLoop              | Set/Get a parameter for the Digital Servo Loop.                      | 177  |
| GetPositionLoopValue             | Get the current value of a node in the Digital Servo Loop.           | 52   |
| Set/GetPositionErrorLimit        | Set/Get the maximum position error limit.                            | 176  |
| Set/GetAuxiliaryEncoderSource    | Controls the dual encoder loop feature.                              | 90   |
| Encoder                          |                                                                      |      |
| AdjustActualPosition             | Sums the specified offset with the actual encoder position.          | 16   |
| Set/GetActualPosition            | Set/Get the actual encoder position.                                 | 85   |
|                                  |                                                                      |      |

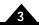

| Encoder                                       |                                                                                                    |     |
|-----------------------------------------------|----------------------------------------------------------------------------------------------------|-----|
| Set/GetActualPositionUnits                    | Set/Get the unit type returned for the actual encoder position.                                                                                                    | 87  |
| GetActualVelocity                             | Get the actual encoder velocity.                                                                                                    | 27  |
| Set/GetCaptureSource                          | Set/Get the capture source.                                                                                                    | 109 |
| GetCaptureValue                               | Get current axis position capture value and reset the capture.                                                                                                    | 29  |
| Set/GetEncoderModulus                         | Set/Get the full scale range of the parallel-word encoder.                                                                                                    | 134 |
| Set/GetEncoderSource                          | Set/Get the encoder type.                                                                                                    | 135 |
| Set/GetEncoderToStepRatio                     | Set/Get encoder count to step ratio.                                                                                                    | 137 |
| Motor Output                                  |                                                                                                    |     |
| GetActiveMotorCommand                         | Read the active motor command value.                                                                                                    | 23  |
| GetDriveValue                                 | Read drive bus voltage, bus current, or temperature.                                                                                                    | 40  |
| Set/GetMotorCommand                           | Set/Get direct value to motor output register, read buffered motor output command.                                                                                                    | 154 |
| Set/GetMotorType                              | Set/Get motor type for axis.                                                                                                    | 157 |
| Set/GetOutputMode                             | Set/Get the motor output mode.                                                                                                    | 161 |
| Set/GetPWMFrequency                           | Set/Get the PWM output frequency                                                                                                    | 181 |
| Set/GetDrivePWM                               | Set/Get PWM parameters                                                                                                    | 132 |
| Set/GetStepRange                              | Set/Get the allowable range (in KHz) for step output generation.                                                                                                    | 193 |
| Set/GetCurrentFoldback                        | Set/Get the maximum continuous operating current for 1 <sup>2</sup> t Current Foldback                                                                                                    | 120 |
| Set/GetCurrent                                | Set/Get parameters for holding current.                                                                                                    | 116 |
| Set/GetMotorLimit                             | Set/Get motor output limit.                                                                                                    | 156 |
| Set/GetMotorBias                              | Set/Get the motor bias (applied outside of position loop).                                                                                                    | 153 |
| Operating Mode, Event, a Set/GetOperatingMode | and Update Control  Set/Get static Operating Mode of the axis.                                                                                                    | 159 |
| RestoreOperatingMode                          | Restore the Current Operating Mode to the static Operating Mode.                                                                                                    | 82  |
| GetActiveOperatingMode                        | Get the Active Operating Mode of the axis.                                                                                                    | 24  |
| MultiUpdate                                   | Forces buffered command values to become active for multiple axes.                                                                                                    | 65  |
| Update                                        | Forces buffered command values to become active.                                                                                                    | 219 |
| Set/GetUpdateMask                             | Set/Get mask for what loops are updated by update command.                                                                                                    | 215 |
| Set/GetEventAction                            | Set/Get the response of the axis to an event.                                                                                                    | 138 |
| Postion Servo Loop Contr                      | rol                                                                                                    |     |
| Set/GetMotionCompleteMode                     | Set/Get the motion complete mode.                                                                                                    | 152 |
| Set/GetSampleTime                             | Set/Get servo loop sample time.                                                                                                    | 183 |
| Set/GetSettleTime                             | Set/Get the axis-settled time.                                                                                                    | 187 |
| Set/GetSettleWindow                           | Set/Get the settle-window boundary value.                                                                                                    | 188 |
| GetTime                                       | Get current chipset time (number of servo loops).                                                                                                    | 58  |
| Set/GetTrackingWindow                         | Set/Get the tracking window boundary value.                                                                                                    | 214 |
|                                               | out documents and an action of the control of the control of the c |     |
| Profile Generation                            |                                                                                                    |     |
| Set/GetAcceleration                           | Set/Get acceleration limit.                                                                                                    | 83  |
| GetCommandedAcceleration                      | Get commanded (instantaneous desired) acceleration.                                                                                                    | 31  |
| GetCommandedPosition                          | Get commanded (instantaneous desired) position.                                                                                                    | 32  |
| GetCommandedVelocity                          | Get commanded (instantaneous desired) velocity.                                                                                                    | 33  |
| Set/GetDeceleration                           | Set/Get deceleration limit.                                                                                                    | 125 |
| Set/GetGearMaster                             | Set/Get the electronic gear mode master axis and source.                                                                                                    | 146 |
| Set/GetGearRatio                              | Set/Get commanded electronic gear ratio.                                                                                                    | 148 |

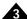

| Profile Generation                   |                                                                               |     |
|--------------------------------------|-------------------------------------------------------------------------------|-----|
| Set/GetJerk                          | Set/Get jerk limit.                                                           | 151 |
| Set/GetPosition                      | Set/Get destination position.                                                 | 175 |
| Set/GetProfileMode                   | Set/Get current profile mode.                                                 | 180 |
| Set/GetStartVelocity                 | Set/Get start velocity.                                                       | 192 |
| Set/GetStartVelocity Set/GetStopMode | Set/Get stop command: abrupt, smooth, or none.                                | 194 |
| Set/GetVelocity                      | Set/Get velocity limit.                                                       | 217 |
| Sea Get Velocity                     | Sed det velocity mine.                                                        |     |
| RAM Buffer                           |                                                                               |     |
| Set/GetBufferLength                  | Set/Get the length of a memory buffer.                                        | 102 |
| Set/GetBufferReadIndex               | Set/Get the buffer read pointer for a particular buffer.                      | 104 |
| Set/GetBufferStart                   | Set/Get the start location of a memory buffer.                                | 105 |
| Set/GetBufferWriteIndex              | Set/Get the buffer write pointer for a particular buffer.                     | 107 |
| ReadBuffer                           | Read a long word value from a buffer memory location.                         | 72  |
| WriteBuffer                          | Write a long word value to a buffer memory location.                          | 220 |
| -                                    | ,                                                                             |     |
| Drive                                |                                                                               |     |
| Set/GetDriveFaultParameter           | Set/Get threshold for Overvoltage, Undervoltage, or Overcurrent fault.        | 28  |
| GetBusVoltage                        | Get the current bus voltage reading.                                          | 28  |
| Set/GetOvertemperatureLimit          | Set/Get threshold for Overtemperature fault.                                  | 162 |
| GetTemperature                       | Gets current temperature reading.                                             | 57  |
| Set/GetFaultOutMask                  | Set/Get mask for FaultOut from Event Status register.                         | 140 |
| GetDriveFaultStatus                  | Gets the Drive Fault Status register.                                         | 36  |
| ClearDriveFaultStatus                | Clears the Drive Fault Status register.                                       | 18  |
|                                      |                                                                               |     |
| Status Registers and Ax              |                                                                               |     |
| GetActivityStatus                    | Get Activity Status register.                                                 | 25  |
| GetDriveStatus                       | Gets the Drive Status register.                                               | 38  |
| Set/GetAxisOutMask                   | Set/Get AxisOut source.                                                       | 92  |
| GetEventStatus                       | Get Event Status word.                                                        | 42  |
| GetSignalStatus                      | Get the current axis Signal Status register.                                  | 55  |
| Set/GetSignalSense                   | Set/Get the interpretation of the Signal Status bits.                         | 189 |
| ResetEventStatus                     | Reset bits in Event Status word.                                              | 80  |
| _                                    |                                                                               |     |
| Traces                               |                                                                               |     |
| GetTraceCount                        | Get the number of traced data points.                                         | 59  |
| Set/GetTraceMode                     | Set/Get the trace mode (rolling or one-time).                                 | 196 |
| Set/GetTracePeriod                   | Set/Get the trace period.                                                     | 198 |
| Set/GetTraceStart                    | Set/Get the trace start condition.                                            | 199 |
| GetTraceStatus                       | Get the trace status word.                                                    | 202 |
| Set/GetTraceStop                     | Set/Get the trace stop condition.                                             |     |
| Set/GetTraceVariable                 | Set/Get a trace variable setting.                                             | 205 |
| Communications                       |                                                                               |     |
| Set/GetCANMode                       | Sat/Gat the CAN 2 0B configuration made                                       | 108 |
| GetInstructionError                  | Set/Get the CAN 2.0B configuration mode.  Get the most recent I/O error code. | 46  |
| Set/GetSerialPortMode                | Set/Get the serial-port configuration mode.                                   | 185 |
| Set/GetSPIMode                       |                                                                               | 191 |
| Seu Getarimode                       | Set/Get the SPI output mode.                                                  | 181 |
| Miscellaneous                        |                                                                               |     |
| ExecutionControl                     | Delays execution during NVRAM initialization.                                 | 21  |
| GetChecksum                          | Reads the internal chip checksum.                                             | 30  |
| Seconecratin                         | neads the internal chip thethouni.                                            | 30  |

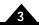

| Miscellaneous              |                                                           |     |
|----------------------------|-----------------------------------------------------------|-----|
| GetProductInfo             | Reads fixed information about the Magellan IC.            | 53  |
| Set/GetSynchronizationMode | Set/Get the synchronization mode.                         | 195 |
| GetVersion                 | Get chipset software version information.                 | 62  |
| NoOperation                | Perform no operation, used to verify communications.      | 67  |
| ReadIO                     | Read user-defined I/O value.                              | 74  |
| Reset                      | Reset chipset.                                            | 75  |
| NVRAM                      | Program non-volatile memory                               | 68  |
| WritelO                    | Write user-defined I/O value.                             | 221 |
| ReadAnalog                 | Read a raw analog input.                                  | 71  |
| Set/GetDefault             | Set/Get a reset default setting from non-volatile memory. | 126 |

### 3.2 Command Support by Product

The following table summarizes the support of each Magellan command by the different product families. The "MC58000/Atlas" column is for commands affecting a Atlas digital amplifier attached to an MC58000 Motion Control IC. In that column "pass through" means that a command is sent directly to Atlas, even if directed to Magellan; "separate" means that a command may be directed either to Atlas or Magellan, and "combined" means that a command directed to Magellan may result in a command being sent to Atlas as well.

|                             |         |         | MC58000/                                |     | N-Series |         |
|-----------------------------|---------|---------|-----------------------------------------|-----|----------|---------|
| Command                     | MC55000 | MC58000 | Atlas                                   | ION | ION      | MC58113 |
| Breakpoints and Interrup    | ts      |         |                                         |     |          |         |
| Set/GetBreakpointUpdateMask | Y       | Y       |                                         | Υ   | Y        | Υ       |
| ClearInterrupt              | Υ       | Υ       |                                         | Υ   | Υ        | Υ       |
| Set/GetBreakpoint           | Y       | Y       |                                         | Υ   | Y        | Υ       |
| Set/GetBreakpointValue      | Y       | Y       |                                         | Υ   | Y        | Υ       |
| GetInterruptAxis            | Y       | Y       |                                         | Υ   | Y        | Υ       |
| Set/GetInterruptMask        | Υ       | Υ       |                                         | Υ   | Υ        | Υ       |
| Motor Phase and Commu       | ıtation |         |                                         |     |          |         |
| Set/GetCommutationMode      | Y       | Υ       |                                         | Υ   | Υ        | Υ       |
| Set/GetCommutationParameter | •       |         |                                         |     | Υ        |         |
| Set/GetPhaseAngle           |         | Υ       |                                         | Υ   | Υ        | Υ       |
| GetPhaseCommand             |         | Υ       | pass through                            | Υ   | Υ        | Υ       |
| Set/GetPhaseCorrectionMode  |         | Υ       |                                         | Υ   | Υ        | Υ       |
| Set/GetPhaseCounts          |         | Υ       | stepper only                            | Υ   | Υ        | Υ       |
| Set/GetPhaseInitializeMode  |         | Υ       | • • • • • • • • • • • • • • • • • • • • | Υ   | Υ        | Υ       |
| Set/GetPhaseInitializeTime  |         | Υ       |                                         | Υ   | Υ        | Υ       |
| Set/GetPhaseOffset          |         | Υ       |                                         | Υ   | Υ        | Υ       |
| Set/GetPhaseParameter       |         |         |                                         |     | Υ        |         |
| Set/GetPhasePrescale        |         | Υ       |                                         | Υ   | Υ        | Υ       |
| InitializePhase             |         | Υ       |                                         | Υ   | Υ        | Y       |
| Current Loops               |         |         |                                         |     |          |         |
| Set/GetAnalogCalibration    |         |         |                                         |     | Υ        | Υ       |
| CalibrateAnalog             |         |         |                                         |     | Υ        | Υ       |
| Set/GetCurrentControlMode   |         |         | pass through                            | Υ   | Υ        | Υ       |
| Set/GetCurrentLoop          |         |         | pass through                            | Υ   | Υ        | Υ       |
| GetCurrentLoopValue         |         |         | pass through                            | Υ   | Υ        | Υ       |

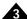

|                                            |            |               | MC58000/     |              | N-Series      |               |
|--------------------------------------------|------------|---------------|--------------|--------------|---------------|---------------|
| Command                                    | MC55000    | MC58000       | Atlas        | ION          | ION           | MC58113       |
| Set/GetFOC                                 |            |               | pass through | Υ            | Υ             | Υ             |
| GetFOCValue                                |            |               | pass through | Υ            | Υ             | Υ             |
|                                            |            |               | 1 0          |              |               |               |
| Digital Servo Filter                       |            |               |              |              |               | 1             |
| ClearPositionError                         | Υ          | Υ             |              | Υ            | Υ             | Υ             |
| GetPositionError                           | ·<br>Y     | Y             |              | Y            | Y             | <u> </u>      |
| Set/GetPositionLoop                        | <u>'</u>   | Y             |              | Y            | Y             | <u> </u>      |
| GetPositionLoopValue                       |            | Y             |              | Y            | Y             | <u> </u>      |
| Set/GetPositionErrorLimit                  | Υ          | Y             |              | Y            | Y             | <u> </u>      |
| Set/GetAuxiliaryEncoderSource              | ·          | Y             |              | Y            | Y             | <u> </u>      |
| Encoder                                    |            | •             |              | •            | -             | <u> </u>      |
|                                            | Υ          | Υ             |              | Υ            | Υ             | Υ             |
| AdjustActualPosition Set/GetActualPosition | Y          | Y             |              | Y            | Y             | <u>Y</u>      |
| Set/GetActualPositionUnits                 | Y          | Y             |              | Y            | Y             | <u>Y</u>      |
| GetActualVelocity                          | Y          | Y             |              | Y            | Y             | <u>Y</u>      |
| Set/GetCaptureSource                       | Y          | Y             |              | Y            | Y             | <u>Y</u>      |
| GetCaptureValue                            | Y          | Y             |              | Y            | Y             | <u>Y</u>      |
| Set/GetEncoderModulus                      | Y          | <u>'</u><br>Y |              | <u>'</u>     | Y             | <u> </u>      |
| Set/GetEncoderSource                       | Y          | <u>'</u><br>Y |              | Υ            | Y             | <u>Y</u>      |
| Set/GetEncoderToStepRatio                  | Y          | <u>'</u><br>Y |              | Y            | <u>'</u><br>Ү | <u>'</u><br>Y |
| Set/GetEncoder i ostephatio                | <u> </u>   | <u> </u>      |              | <u>'</u>     | <u>'</u>      |               |
|                                            |            |               |              |              |               |               |
| Motor Output                               |            |               |              |              |               |               |
| GetActiveMotorCommand                      | Y          | Y             |              | Y            | Y             | Y             |
| Set/GetMotorCommand                        |            | Y             |              | Y .          | Y             | Y             |
| Set/GetMotorType                           | read only  | Υ             |              | read<br>only | Υ             | Υ             |
| Set/GetOutputMode                          | road only  | Υ             |              | read         |               | Y             |
| Sed Get Output Mode                        | read only  | 1             |              | only         |               | 1             |
| Set/GetPWMFrequency                        |            |               | pass through | Y            | Υ             | Υ             |
| Set/GetDrivePWM                            |            |               | pass through |              | Y             | Y             |
| Set/GetStepRange                           | Υ          | Υ             | L            |              | Υ             | Υ             |
| Set/GetCurrentFoldback                     |            | Υ             | pass through | Υ            | Υ             | Υ             |
| Set/GetCurrent                             |            |               | combined     |              | Υ             | Υ             |
| Set/GetMotorLimit                          |            | Υ             |              | Υ            | Υ             | Υ             |
| Set/GetMotorBias                           |            | Υ             |              | Υ            | Υ             | Υ             |
|                                            |            |               |              |              |               |               |
| Operating Mode, Event, a                   | and Undate | Control       |              |              |               |               |
| Set/GetOperatingMode                       | Y          | Y             | combined     | Υ            | Υ             | Υ             |
| RestoreOperatingMode                       | Y          | Y             | combined     | Y            | Y             | <u> </u>      |
| GetActiveOperatingMode                     | Y          | Y             |              | Y            | Y             | <u> </u>      |
| MultiUpdate                                | Y          | Y             |              | -            | Y             | <u> </u>      |
| Update                                     | ·<br>Y     | Y             |              | Υ            | Y             | <u> </u>      |
| Set/GetUpdateMask                          | Y          | Y             |              | Y            | Y             | <u> </u>      |
| Set/GetEventAction                         | Y          | Y             | combined     | Y            | Y             | <u> </u>      |
|                                            | -          | •             | (foldback)   | -            | -             | •             |
|                                            |            |               | - ,          |              |               |               |
| Position Servo Loop Cont                   | rol        |               |              |              |               |               |
| Set/GetMotionCompleteMode                  | Υ Υ        | Υ             |              | Υ            | Υ             | Υ             |
| Set/GetSampleTime                          | Y          | Y             |              | Y            | Y             | <u> </u>      |
|                                            |            |               |              |              |               |               |

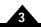

| Command                      | D.4055000 | NAOT0000 | MC58000/     |     | N-Series | NACE 0440     |
|------------------------------|-----------|----------|--------------|-----|----------|---------------|
| Command                      | MC55000   | MC58000  | Atlas        | ION | ION      | MC58113       |
| Set/GetSettleTime            | Y         | Y        |              | Y   | Y        | Y             |
| Set/GetSettleWindow          | Y         | Y        |              | Y   | Y        | Y             |
| Set/GetTrackingWindow        | Y         | Y        |              | Y   | Y        | Y             |
| GetTime                      | Υ         | Υ        | separate     | Υ   | Y        | Y             |
| Profile Generation           |           |          |              |     |          |               |
| Set/GetAcceleration          | Υ         | Υ        |              | Υ   | Υ        | Υ             |
| GetCommandedAcceleration     | Υ         | Υ        |              | Υ   | Υ        | Υ             |
| GetCommandedPosition         | Υ         | Υ        |              | Υ   | Υ        | Υ             |
| GetCommandedVelocity         | Υ         | Υ        |              | Υ   | Υ        | Υ             |
| Set/GetDeceleration          | Υ         | Υ        |              | Υ   | Υ        | Υ             |
| Set/GetGearMaster            | Υ         | Υ        |              | Υ   | Υ        | Υ             |
| Set/GetGearRatio             | Υ         | Υ        |              | Υ   | Υ        | Υ             |
| Profile Generation           |           |          |              |     |          |               |
| Set/GetJerk                  | Υ         | Υ        |              | Υ   | Υ        | Υ             |
| Set/GetPosition              | Y         | Y        |              | Y   | Y        | Y             |
| Set/GetProfileMode           | Y         | Y        |              | Y   | Y        | Y             |
| Set/GetStartVelocity         | Y         | ·<br>Y   |              | Y   | Y .      | Y             |
| Set/GetStopMode              | Y         | ·<br>Y   |              | Y   | Y        | Y             |
| Set/GetVelocity              | Y         | Y        |              | Y   | Y        | Y             |
|                              |           |          |              |     |          |               |
| RAM Buffer                   |           |          |              |     |          |               |
| Set/GetBufferLength          | Υ         | Υ        | separate     | Υ   | Y        | Υ             |
| Set/GetBufferReadIndex       | Υ         | Υ        | separate     | Υ   | Υ        | Υ             |
| Set/GetBufferStart           | Υ         | Υ        | separate     | Υ   | Υ        | Υ             |
| Set/GetBufferWriteIndex      | Υ         | Υ        | separate     | Υ   | Υ        | Υ             |
| ReadBuffer                   | Υ         | Υ        |              | Υ   | Υ        | Υ             |
| <b>W</b> rite <b>B</b> uffer | Υ         | Υ        |              | Υ   | Υ        | Υ             |
| ReadBuffer16                 |           |          | Atlas only   |     | Υ        | Υ             |
| Drive                        |           |          |              |     |          |               |
| Set/GetDriveFaultParameter   |           |          | pass through |     | Υ        | Υ             |
| GetBusVoltage                |           |          | pass through | Υ   |          | <u> </u>      |
| GetDriveValue                |           |          | pass an ough |     | Υ        | Υ             |
| Set/GetOvertemperatureLimit  |           |          |              | Υ   | <u>'</u> | •             |
| GetTemperature               |           |          | pass through | Y   |          |               |
| Set/GetFaultOutMask          |           |          | Atlas only   | Y   | Y        | Y             |
| GetDriveFaultStatus          |           |          | pass through | Y   | Y        | <u>'</u><br>Y |
| Clear Drive Fault Status     |           |          | pass through | Y   | Y        | Y             |
|                              |           |          | . 5          |     |          |               |
| Status Registers and Axi     |           |          |              |     |          | · ·           |
| GetActivityStatus            | Y         | Y        |              | Y   | Y        | Y             |
| GetDriveStatus               | Y         | Y        |              | Y   | Y        | Y             |
| Set/GetAxisOutMask           | Y         | Y        |              | Y   | Y        | Υ             |
| GetEventStatus               | Υ         | Υ        |              | Υ   | Υ        | Y             |
| GetSignalStatus              | Υ         | Υ        | separate     | Υ   | Υ        | Υ             |
| Set/GetSignalSense           | Υ         | Υ        |              | Υ   | Υ        | Υ             |
| ResetEventStatus             |           |          |              |     |          |               |

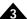

|                            |         |         | MC58000/ |     | N-Series |         |
|----------------------------|---------|---------|----------|-----|----------|---------|
| Command                    | MC55000 | MC58000 | Atlas    | ION | ION      | MC58113 |
| Traces                     |         |         |          |     |          |         |
| GetTraceCount              | Υ       | Υ       | separate | Υ   | Υ        | Υ       |
| Set/GetTraceMode           | Υ       | Υ       | separate | Υ   | Υ        | Υ       |
| Set/GetTracePeriod         | Υ       | Υ       | separate | Υ   | Υ        | Υ       |
| Set/GetTraceStart          | Υ       | Υ       | separate | Υ   | Υ        | Υ       |
| GetTraceStatus             | Υ       | Υ       | separate | Υ   | Υ        | Υ       |
| Set/GetTraceStop           | Υ       | Υ       | separate | Υ   | Υ        | Υ       |
| Set/GetTraceVariable       | Υ       | Υ       | separate | Y   | Y        | Υ       |
| Communications             |         |         |          |     |          |         |
| Set/GetCANMode             | Υ       | Υ       |          | Υ   |          | Υ       |
| GetInstructionError        | Y       | Υ       | separate | Υ   | Υ        | Υ       |
| Set/GetSerialPortMode      | Y       | Υ       |          | Υ   |          | Υ       |
| Set/GetSPIMode             |         | Υ       |          |     |          | Υ       |
| Miscellaneous              |         |         |          |     |          |         |
| ExecutionControl           |         |         |          |     | Υ        |         |
| GetChecksum                | Υ       | Υ       | separate | Υ   | Υ        | Υ       |
| GetProductInfo             | -       |         | -        |     | Υ        |         |
| Set/GetSynchronizationMode |         | Υ       |          |     | Υ        | Υ       |
| GetVersion                 | Y       | Υ       | separate | Υ   | Υ        | Υ       |
| NoOperation                | Υ       | Υ       | separate | Υ   | Y        | Υ       |
| ReadIO                     | Y       | Υ       |          |     |          |         |
| Reset                      | Υ       | Υ       | separate | Υ   | Y        | Υ       |
| WritelO                    | Υ       | Υ       |          | Υ   |          |         |
| ReadAnalog                 | Υ       | Υ       | separate | Υ   | Y        | Υ       |
| Set/GetDefault             |         |         |          | Υ   |          |         |
| NVRAM                      |         |         | Υ        |     | Υ        | Υ       |

# 3.3 Alphabetical Listing

Get/Set instructions pairs are shown together on the same line of the table.

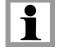

| Instruction                  | Code | Instruction       | Code | Page |
|------------------------------|------|-------------------|------|------|
| AdjustActualPosition         | F5h  |                   |      | 16   |
| CalibrateAnalog              | 6Fh  |                   |      | 17   |
| ClearDriveFaultStatus        | 6Ch  |                   |      | 18   |
| ClearInterrupt               | ACh  |                   |      | 19   |
| ClearPositionError           | 47h  |                   |      | 20   |
| NVRAM                        | 30h  |                   |      | 68   |
| ExecutionControl             | 35h  |                   |      | 21   |
| GetAcceleration              | 4Ch  | SetAcceleration   | 90h  | 83   |
| <b>GetActiveMotorCommand</b> | 3Ah  |                   |      | 23   |
| GetActiveOperatingMode       | 57h  |                   |      | 24   |
| <b>GetActivityStatus</b>     | A6h  |                   |      | 25   |
| <b>GetActualPosition</b>     | 37h  | SetActualPosition | 4Dh  | 85   |

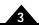

| GetActualVelocity ADh GetAnalogCalibration 2Ah Set GetAuxiliaryEncoderSource 09h Set | etActualPositionUnits etAnalogCalibration | BEh  | 87<br>27 |
|--------------------------------------------------------------------------------------|-------------------------------------------|------|----------|
| GetAnalogCalibration 2Ah Set<br>GetAuxiliaryEncoderSource 09h Set                    |                                           |      | 27       |
| GetAuxiliaryEncoderSource 09h Set                                                    |                                           |      | 21       |
|                                                                                      |                                           | 29h  | 88       |
| Cot Avia Out Mode 46h Sot                                                            | etAuxiliaryEncoderSource                  | 08h  | 90       |
| GetAxisOuthask 460 Set                                                               | etAxisOutMask                             | 45h  | 92       |
| GetBreakpoint D5h Set                                                                | etBreakpoint                              | D4h  | 95       |
| GetBreakpointUpdateMask 33h Set                                                      | etBreakpointUpdateMask                    | 32h  | 98       |
|                                                                                      | etBreakpointValue                         | D6h  | 100      |
| GetBufferLength C3h Set                                                              | etBufferLength                            | C2h  | 102      |
|                                                                                      | etBufferReadIndex                         | C6h  | 104      |
| GetBufferStart CIh Set                                                               | etBufferStart                             | C0h  | 105      |
| GetBufferWriteIndex C5h Set                                                          | etBufferWriteIndex                        | C4h  | 107      |
| GetBusVoltage 40h                                                                    |                                           |      | 28       |
| <u> </u>                                                                             | etCANMode                                 | I2h  | 108      |
| GetCaptureSource D9h Set                                                             | etCaptureSource                           | D8h  | 109      |
| GetCaptureValue 36h                                                                  |                                           |      | 29       |
| GetChecksum F8h                                                                      |                                           |      | 30       |
| GetCommandedAcceleration A7h                                                         |                                           |      | 31       |
| GetCommandedPosition IDh                                                             |                                           |      | 32       |
| GetCommandedVelocity IEh                                                             |                                           |      | 33       |
|                                                                                      | etCommutationMode                         | E2h  | 110      |
|                                                                                      | etCommutationParameter                    |      | 112      |
|                                                                                      | etCurrent                                 | 5Eh  | 116      |
|                                                                                      | etCurrentControlMode                      | 43h  | 118      |
|                                                                                      | etCurrentFoldback                         | 41h  | 120      |
|                                                                                      | etCurrentLoop                             | 73h  | 123      |
| GetCurrentLoopValue 71h                                                              | et Current Loop                           | 7311 | 34       |
|                                                                                      | etDeceleration                            | 91h  | 125      |
|                                                                                      | etDeceleration                            | 89h  | 125      |
|                                                                                      | etDriveCommandMode                        | 7Eh  | 128      |
|                                                                                      | etDriveFaultParameter                     | 62h  | 129      |
| GetDriveFaultStatus 6Dh                                                              | ecoriveraultrarameter                     | 0211 | 36       |
|                                                                                      | etDrivePWM                                | 23h  | 132      |
|                                                                                      | ELDRIVEF VV M                             | 2311 |          |
| GetDriveStatus 0Eh                                                                   |                                           |      | 38       |
| GetDriveValue 70h GetEncoderModulus 8Eh Set                                          | 4En and auMadictica                       | 8Dh  | 134      |
|                                                                                      | etEncoderModulus                          |      |          |
|                                                                                      | etEncoderSource                           | DAh  | 135      |
|                                                                                      | etEncoderToStepRatio                      | DEh  | 137      |
|                                                                                      | etEventAction                             | 48h  | 138      |
| GetEventStatus 31h                                                                   |                                           | EDI  | 42       |
|                                                                                      | etFaultOutMask                            | FBh  | 140      |
|                                                                                      | etFeedbackParameter                       | 2lh  | 142      |
|                                                                                      | etFOC                                     | F6h  | 144      |
| GetFOCValue 5Ah                                                                      |                                           | A =1 | 44       |
|                                                                                      | etGearMaster                              | AEh  | 146      |
|                                                                                      | etGearRatio                               | I4h  | 148      |
| GetInstructionError A5h                                                              |                                           |      | 46       |
| GetInterruptAxis EIh                                                                 |                                           | 251  | 49       |
| · · · · · · · · · · · · · · · · · · ·                                                | etInterruptMask                           | 2Fh  | 149      |
|                                                                                      | etJerk                                    | I3h  | 151      |
| GetMotionCompleteMode ECh Set                                                        | etMotionCompleteMode                      | EBh  | 152      |

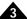

| Instruction             | Code | Instruction             | Code | Page |
|-------------------------|------|-------------------------|------|------|
| GetMotorBias            | 2Dh  | SetMotorBias            | 0Fh  | 153  |
| GetMotorCommand         | 69h  | <b>SetMotorCommand</b>  | 77h  | 154  |
| GetMotorLimit           | 07h  | SetMotorLimit           | 06h  | 156  |
| GetMotorType            | 03h  | SetMotorType            | 02h  | 157  |
| GetOperatingMode        | 66h  | SetOperatingMode        | 65h  | 159  |
| GetOutputMode           | 6Eh  | SetOutputMode           | E0h  | 161  |
| GetOvertemperatureLimit | l Ch | SetOvertemperatureLimit | l Bh | 162  |
| GetPhaseAngle           | 2Ch  | SetPhaseAngle           | 84h  | 164  |
| GetPhaseCommand         | EAh  |                         |      | 50   |
| GetPhaseCorrectionMode  | E9h  | SetPhaseCorrectionMode  | E8h  | 166  |
| GetPhaseCounts          | 7Dh  | SetPhaseCounts          | 75h  | 167  |
| GetPhaseInitializeMode  | E5h  | SetPhaseInitializeMode  | E4h  | 169  |
| GetPhaseInitializeTime  | 7Ch  | SetPhaseInitializeTime  | 72h  | 170  |
| GetPhaseOffset          | 7Bh  | SetPhaseOffset          | 76h  | 171  |
| GetPhaseParameter       | 86h  | SetPhaseParameter       | 85h  | 172  |
| GetPhasePrescale        | E7h  | SetPhasePrescale        | E6h  | 174  |
| GetPosition             | 4Ah  | SetPosition             | I0h  | 175  |
| GetPositionError        | 99h  |                         |      | 51   |
| GetPositionErrorLimit   | 98h  | SetPositionErrorLimit   | 97h  | 176  |
| GetPositionLoop         | 68h  | SetPositionLoop         | 67h  | 177  |
| GetPositionLoopValue    | 55h  |                         |      | 52   |
| GetProductInfo          | Olh  |                         |      | 53   |
| GetProfileMode          | Alh  | SetProfileMode          | A0h  | 180  |
| GetPWMFrequency         | 0Dh  | SetPWMFrequency         | 0Ch  | 181  |
| GetSampleTime           | 3Ch  | SetSampleTime           | 3Bh  | 183  |
| GetSerialPortMode       | 8Ch  | SetSerialPortMode       | 8Bh  | 185  |
| GetSettleTime           | ABh  | SetSettleTime           | AAh  | 187  |
| GetSettleWindow         | BDh  | SetSettleWindow         | BCh  | 188  |
| GetSignalSense          | A3h  | SetSignalSense          | A2h  | 189  |
| GetSignalStatus         | A4h  |                         |      | 55   |
| GetSPIMode              | 0Bh  | SetSPIMode              | 0Ah  | 191  |
| GetStartVelocity        | 6Bh  | SetStartVelocity        | 6Ah  | 192  |
| GetStepRange            | CEh  | SetStepRange            | CFh  | 193  |
| GetStopMode             | DIh  | SetStopMode             | D0h  | 194  |
| GetSynchronizationMode  | F3h  | SetSynchronizationMode  | F2h  | 195  |
| GetTemperature          | 53h  | ,                       |      | 57   |
| GetTime                 | 3Eh  |                         |      | 58   |
| GetTraceCount           | BBh  |                         |      | 59   |
| GetTraceMode            | Blh  | SetTraceMode            | B0h  | 196  |
| GetTracePeriod          | B9h  | SetTracePeriod          | B8h  | 198  |
| GetTraceStart           | B3h  | SetTraceStart           | B2h  | 199  |
| GetTraceStatus          | BAh  |                         |      | 60   |
| GetTraceStop            | B5h  | SetTraceStop            | B4h  | 202  |
| GetTraceValue           | 28h  | •                       |      | 61   |
| GetTraceVariable        | B7h  | SetTraceVariable        | B6h  | 205  |
| GetTrackingWindow       | A9h  | SetTrackingWindow       | A8h  | 214  |
| GetUpdateMask           | FAh  | SetUpdateMask           | F9h  | 215  |
| GetVelocity             | 4Bh  | SetVelocity             | IIh  | 217  |
| GetVersion              | 8Fh  | ,                       |      | 62   |
| InitializePhase         | 7Ah  |                         |      | 64   |
| MultiUpdate             | 5Bh  |                         |      | 65   |
|                         |      |                         |      |      |

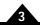

| Instruction          | Code | Instruction | Code | Page |
|----------------------|------|-------------|------|------|
| NoOperation          | 00h  |             |      | 67   |
| ReadAnalog           | EFh  |             |      | 71   |
| ReadBuffer           | C9h  |             |      | 72   |
| ReadIO               | 83h  |             |      | 74   |
| Reset                | 39h  |             |      | 75   |
| ResetEventStatus     | 34h  |             |      | 80   |
| RestoreOperatingMode | 2Eh  |             |      | 82   |
| Update               | IAh  |             |      | 219  |
| WriteBuffer          | C8h  |             |      | 220  |
| WritelO              | 82h  |             |      | 221  |

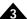

# 3.4 Numerical Listing

| Code       | Instruction               | Page | Code                    | Instruction             | Page |
|------------|---------------------------|------|-------------------------|-------------------------|------|
| 00h        | NoOperation               | 67   | 3Eh                     | GetTime                 | 58   |
| 01h        | GetProductInfo            | 53   | <b>4</b> 0h             | GetBusVoltage           | 28   |
| 02h        | SetMotorType              | 157  | 41h                     | SetCurrentFoldback      | 120  |
| 03h        | GetMotorType              | 157  | 42h                     | GetCurrentFoldback      | 120  |
| 06h        | SetMotorLimit             | 156  | 43h                     | SetCurrentControlMode   | 118  |
| 07h        | GetMotorLimit             | 156  | 44h                     | GetCurrentControlMode   | 118  |
| 08h        | SetAuxiliaryEncoderSource | 90   | 45h                     | SetAxisOutMask          | 92   |
| 09h        | GetAuxiliaryEncoderSource | 90   | 46h                     | GetAxisOutMask          | 92   |
| 0Ah        | SetSPIMode                | 191  | 47h                     | ClearPositionError      | 20   |
| 0Bh        | GetSPIMode                | 191  | 48h                     | SetEventAction          | 138  |
| 0Ch        | SetPWMFrequency           | 181  | 49h                     | GetEventAction          | 138  |
| 0Dh        | GetPWMFrequency           | 181  | 4Ah                     | GetPosition             | 175  |
| 0Eh        | GetDriveStatus            | 38   | 4Bh                     | GetVelocity             | 217  |
| 0Fh        | SetMotorBias              | 153  | 4Ch                     | GetAcceleration         | 83   |
| I0h        | SetPosition               | 175  | 4Dh                     | SetActualPosition       | 85   |
| IIh        | SetVelocity               | 217  | 53h                     | GetTemperature          | 57   |
| I2h        | SetCANMode                | 108  | 55h                     | GetPositionLoopValue    | 52   |
| I3h        | SetJerk                   | 151  | 56h                     | GetInterruptMask        | 149  |
| I4h        | SetGearRatio SetGearRatio | 148  | 57h                     | GetActiveOperatingMode  | 24   |
| I5h        | GetCANMode                | 108  | 58h                     | GetJerk                 | 151  |
| IAh        | Update                    | 219  | 59h                     | GetGearRatio            | 148  |
| I Bh       | SetOvertemperatureLimit   | 162  | 5Ah                     | GetFOCValue             | 44   |
| ICh        | GetOvertemperatureLimit   | 162  | 5Bh                     | MultiUpdate             | 65   |
| IDh        | GetCommandedPosition      | 32   | 5Eh                     | SetCurrent              | 116  |
| l Eh       | GetCommandedVelocity      | 33   | 5Fh                     | GetCurrent              | 116  |
| 21h        | SetFeedbackParameter      | 142  | 60h                     | GetDriveFaultParameter  | 129  |
| 22h        | GetFeedbackParameter      | 142  | 62h                     | SetDriveFaultParameter  | 129  |
| 23h        | SetDrivePWM               | 132  | 63h                     | SetCommutationParameter | 112  |
| 24h        | GetDrivePWM               | 132  | 64h                     | GetCommutationParameter | 112  |
| 28h        | GetTraceValue             | 61   | 65h                     | SetOperatingMode        | 159  |
| 29h        | SetAnalogCalibration      | 88   | 66h                     | GetOperatingMode        | 159  |
| 2Ah        | GetAnalogCalibration      | 88   | 67h                     | SetPositionLoop         | 177  |
| 2Ch        | GetPhaseAngle             | 164  | 68h                     | GetPositionLoop         | 177  |
| 2Dh        | GetMotorBias              | 153  | 69h                     | GetMotorCommand         | 154  |
| 2Eh        | RestoreOperatingMode      | 82   | 6Ah                     | SetStartVelocity        | 192  |
| 2Fh        | SetInterruptMask          | 149  | 6Bh                     | GetStartVelocity        | 192  |
| 30h        | NVRAM                     | 68   | 6Ch                     | ClearDriveFaultStatus   | 18   |
| 31h        | GetEventStatus            | 42   | 6Dh                     | GetDriveFaultStatus     | 36   |
| 32h        | SetBreakpointUpdateMask   | 98   | 6Eh                     | GetOutputMode           | 161  |
| 33h        | GetBreakpointUpdateMask   | 98   | 6Fh                     | CalibrateAnalog         | 17   |
| 34h        | ResetEventStatus          | 80   | 70h                     | GetDriveValue           | 40   |
| 35h        | ExecutionControl          | 21   | 71h                     | GetCurrentLoopValue     | 34   |
| 36h        | GetCaptureValue           | 29   | 7111<br>72h             | SetPhaseInitializeTime  | 170  |
| 37h        | GetActualPosition         | 85   | 72ii<br>73h             | SetCurrentLoop          | 123  |
| 39h        | Reset                     | 75   | 7311<br>74h             | GetCurrentLoop          | 123  |
| 39h<br>3Ah | GetActiveMotorCommand     | 23   | 7 <del>4</del> n<br>75h | SetPhaseCounts          | 167  |
| 3An<br>3Bh | SetSampleTime             | 183  | 75n<br>76h              | SetPhaseOffset          | 171  |
| 3Ch        | •                         | 183  |                         |                         | 154  |
| JC⊓        | GetSampleTime             | 103  | 77h                     | SetMotorCommand         | 154  |

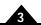

| Code | Instruction                     | Page | Code | Instruction            | Page |
|------|---------------------------------|------|------|------------------------|------|
| 7Ah  | InitializePhase                 | 64   | BBh  | GetTraceCount          | 59   |
| 7Bh  | GetPhaseOffset                  | 171  | BCh  | SetSettleWindow        | 188  |
| 7Ch  | GetPhaseInitializeTime          | 170  | BDh  | GetSettleWindow        | 188  |
| 7Dh  | GetPhaseCounts                  | 167  | BEh  | SetActualPositionUnits | 87   |
| 7Eh  | SetDriveCommandMode             | 128  | BFh  | GetActualPositionUnits | 87   |
| 7Fh  | GetDriveCommandMode             | 128  | C0h  | SetBufferStart         | 105  |
| 82h  | WriteIO                         | 221  | Clh  | GetBufferStart         | 105  |
| 83h  | ReadIO                          | 74   | C2h  | SetBufferLength        | 102  |
| 84h  | SetPhaseAngle                   | 164  | C3h  | GetBufferLength        | 102  |
| 85h  | SetPhaseParameter               | 172  | C4h  | SetBufferWriteIndex    | 107  |
| 86h  | GetPhaseParameter               | 172  | C5h  | GetBufferWriteIndex    | 107  |
| 89h  | SetDefault                      | 126  | C6h  | SetBufferReadIndex     | 104  |
| 8Ah  | GetDefault                      | 126  | C7h  | GetBufferReadIndex     | 104  |
| 8Bh  | SetSerialPortMode               | 185  | C8h  | WriteBuffer            | 220  |
| 8Ch  | GetSerialPortMode               | 185  | C9h  | ReadBuffer             | 72   |
| 8Dh  | SetEncoderModulus               | 134  | CEh  | GetStepRange           | 193  |
| 8Eh  | GetEncoderModulus               | 134  | CFh  | SetStepRange           | 193  |
| 8Fh  | GetVersion                      | 62   | D0h  | SetStopMode            | 194  |
| 90h  | SetAcceleration                 | 83   | DIh  | GetStopMode            | 194  |
| 91h  | SetDeceleration                 | 125  | D4h  | SetBreakpoint          | 95   |
| 92h  | GetDeceleration                 | 125  | D5h  | GetBreakpoint          | 95   |
| 97h  | SetPositionErrorLimit           | 176  | D6h  | SetBreakpointValue     | 100  |
| 98h  | GetPositionErrorLimit           | 176  | D7h  | GetBreakpointValue     | 100  |
| 99h  | GetPositionError                | 51   | D8h  | SetCaptureSource       | 109  |
| A0h  | SetProfileMode                  | 180  | D9h  | GetCaptureSource       | 109  |
| Alh  | GetProfileMode                  | 180  | DAh  | SetEncoderSource       | 135  |
| A2h  | SetSignalSense                  | 189  | DBh  | GetEncoderSource       | 135  |
| A3h  | GetSignalSense                  | 189  | DEh  | SetEncoderToStepRatio  | 137  |
| A4h  | GetSignalStatus                 | 55   | DFh  | GetEncoderToStepRatio  | 137  |
| A5h  | GetInstructionError             | 46   | E0h  | SetOutputMode          | 161  |
| A6h  | GetActivityStatus               | 25   | Elh  | GetInterruptAxis       | 49   |
| A7h  | <b>GetCommandedAcceleration</b> | 31   | E2h  | SetCommutationMode     | 110  |
| A8h  | SetTrackingWindow               | 214  | E3h  | GetCommutationMode     | 110  |
| A9h  | GetTrackingWindow               | 214  | E4h  | SetPhaseInitializeMode | 169  |
| AAh  | SetSettleTime                   | 187  | E5h  | GetPhaseInitializeMode | 169  |
| ABh  | GetSettleTime                   | 187  | E6h  | SetPhasePrescale       | 174  |
| ACh  | ClearInterrupt                  | 19   | E7h  | GetPhasePrescale       | 174  |
| ADh  | <b>GetActualVelocity</b>        | 27   | E8h  | SetPhaseCorrectionMode | 166  |
| AEh  | SetGearMaster                   | 146  | E9h  | GetPhaseCorrectionMode | 166  |
| AFh  | GetGearMaster                   | 146  | EAh  | <b>GetPhaseCommand</b> | 50   |
| B0h  | SetTraceMode                    | 196  | EBh  | SetMotionCompleteMode  | 152  |
| Blh  | <b>GetTraceMode</b>             | 196  | ECh  | GetMotionCompleteMode  | 152  |
| B2h  | SetTraceStart                   | 199  | EFh  | ReadAnalog             | 71   |
| B3h  | GetTraceStart                   | 199  | F2h  | SetSynchronizationMode | 195  |
| B4h  | SetTraceStop                    | 202  | F3h  | GetSynchronizationMode | 195  |
| B5h  | GetTraceStop                    | 202  | F5h  | AdjustActualPosition   | 16   |
| B6h  | SetTraceVariable                | 205  | F6h  | SetFOC                 | 144  |
| B7h  | GetTraceVariable                | 205  | F7h  | GetFOC                 | 144  |
| B8h  | SetTracePeriod                  | 198  | F8h  | GetChecksum            | 30   |
| B9h  | GetTracePeriod                  | 198  | F9h  | SetUpdateMask          | 215  |
| BAh  | GetTraceStatus                  | 60   | FAh  | GetUpdateMask          | 215  |

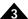

| Code | Instruction     | Page | Code Instruction | Page |
|------|-----------------|------|------------------|------|
| FBh  | SetFaultOutMask | 140  |                  |      |
| FCh  | GetFaultOutMask | 140  |                  |      |

# 3.5 Magellan Compatibility

Below are commands from Magellan v1.x that have been replaced/superseded by new commands in Magellan v2.x.

| Old Command              | Old Code | New Command                                |
|--------------------------|----------|--------------------------------------------|
| Set/GetBiquadCoefficient | 04h/05h  | Set/GetPositionLoop                        |
| GetDerivative            | 9Bh      | GetPositionLoopValue                       |
| Set/GetDerivativeTime    | 9Ch/9Dh  | Set/GetPositionLoop                        |
| GetHostIOError           | A5h      | GetInstructionError (name change only)     |
| GetIntegral              | 9Ah      | GetPositionLoopValue                       |
| Set/GetIntegrationLimit  | 95h/96h  | Set/GetPositionLoop                        |
| Set/GetKaff              | 93h/94h  | Set/GetPositionLoop                        |
| Set/GetKd                | 27h/52h  | Set/GetPositionLoop                        |
| Set/GetKi                | 26h/51h  | Set/GetPositionLoop                        |
| Set/GetKout              | 9Eh/9Fh  | Set/GetPositionLoop                        |
| Set/GetKp                | 25h/50h  | Set/GetPositionLoop                        |
| Set/GetKvff              | 2Bh/54h  | Set/GetPositionLoop                        |
| Set/GetAutoStopMode      | D2h/D3h  | Set/GetEventAction                         |
| Set/GetMotorMode         | DCh/DDh  | Set/GetOperatingMode, RestoreOperatingMode |
| Set/GetAxisOutSource     | EDh/EEh  | Set/GetAxisOutMask                         |
| Set/GetAxisMode          | 87h/88h  | Set/GetOperatingMode                       |
| Set/GetLimitSwitchMode   | 80h/81h  | Set/GetEventAction                         |
|                          |          |                                            |

For additional information, or for technical assistance, please contact PMD at (978) 266-1210.

You may also e-mail your request to support@pmdcorp.com

Visit our website at http://www.pmdcorp.com

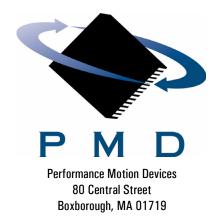